# **Python AND ALGORITHMIC THINKING FOR THE COMPLETE BEGINNER Compact Edition**

# **The Answers**

# **Aristides S. Bouras Loukia V. Ainarozidou**

**Copyright ©**

Copyright © by Aristides S. Bouras and Loukia V. Ainarozidou https://www.bouraspage.com

RCode: 180920

All rights reserved. No part of this book may be reproduced or transmitted in any form or by any means, mechanical or electronic, including photocopying, recording, or by any information storage and retrieval system, without written permission from the authors.

#### **Warning and Disclaimer**

This book is designed to provide the answers to all of the review questions, as well as the solutions to all review exercises of the book "PYTHON AND ALGORITHMIC THINKING FOR THE COMPLETE BEGINNER – Compact Edition". Every effort has been taken to make this book compatible with all releases of Python 3.x, and it is almost certain to be compatible with any future releases of Python.

The information is provided on an "as is" basis. The authors shall have neither liability nor responsibility to any person or entity with respect to any loss or damages arising from the information contained in this book or from the use of the files that may accompany it.

# **Table of Contents**

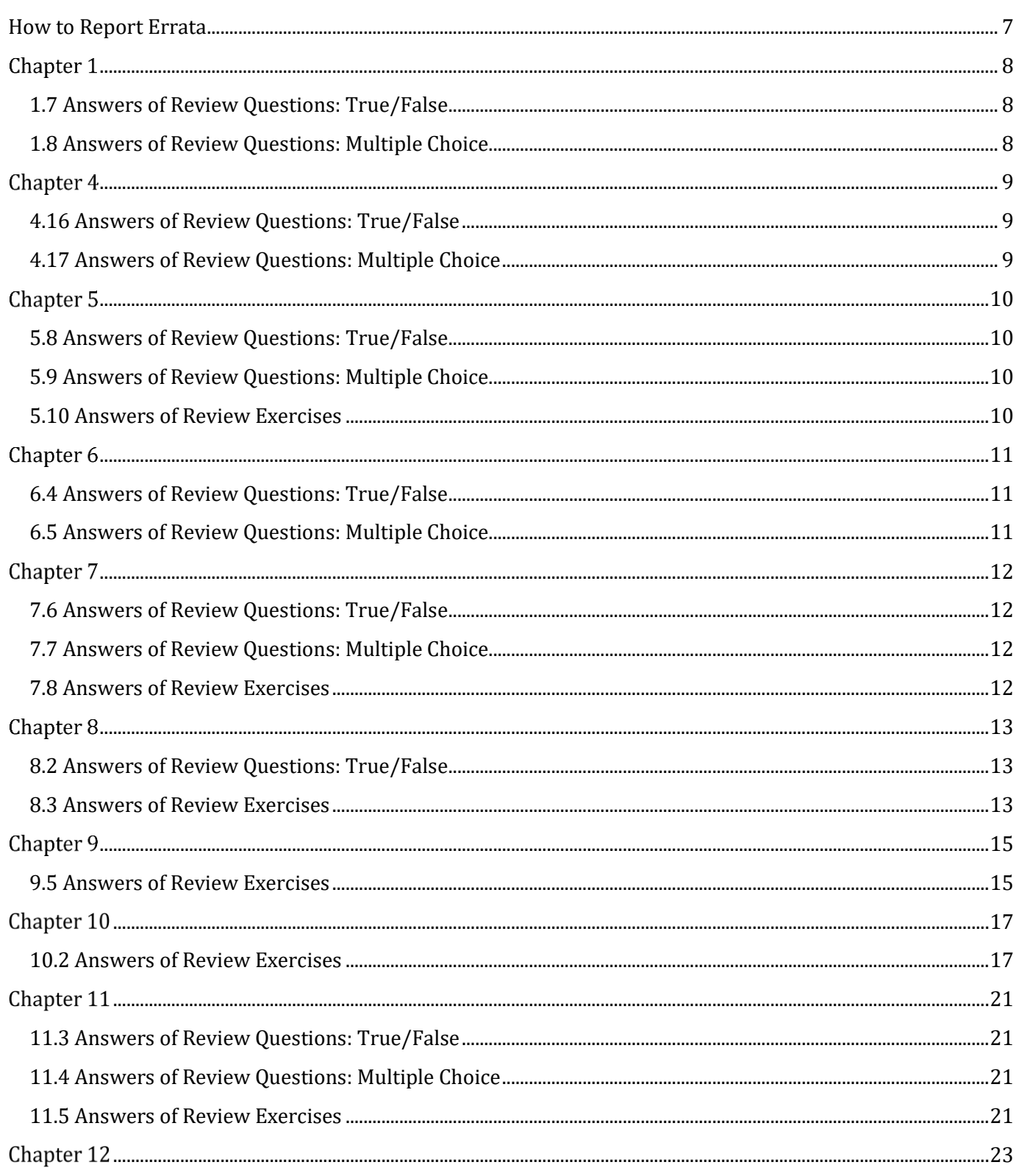

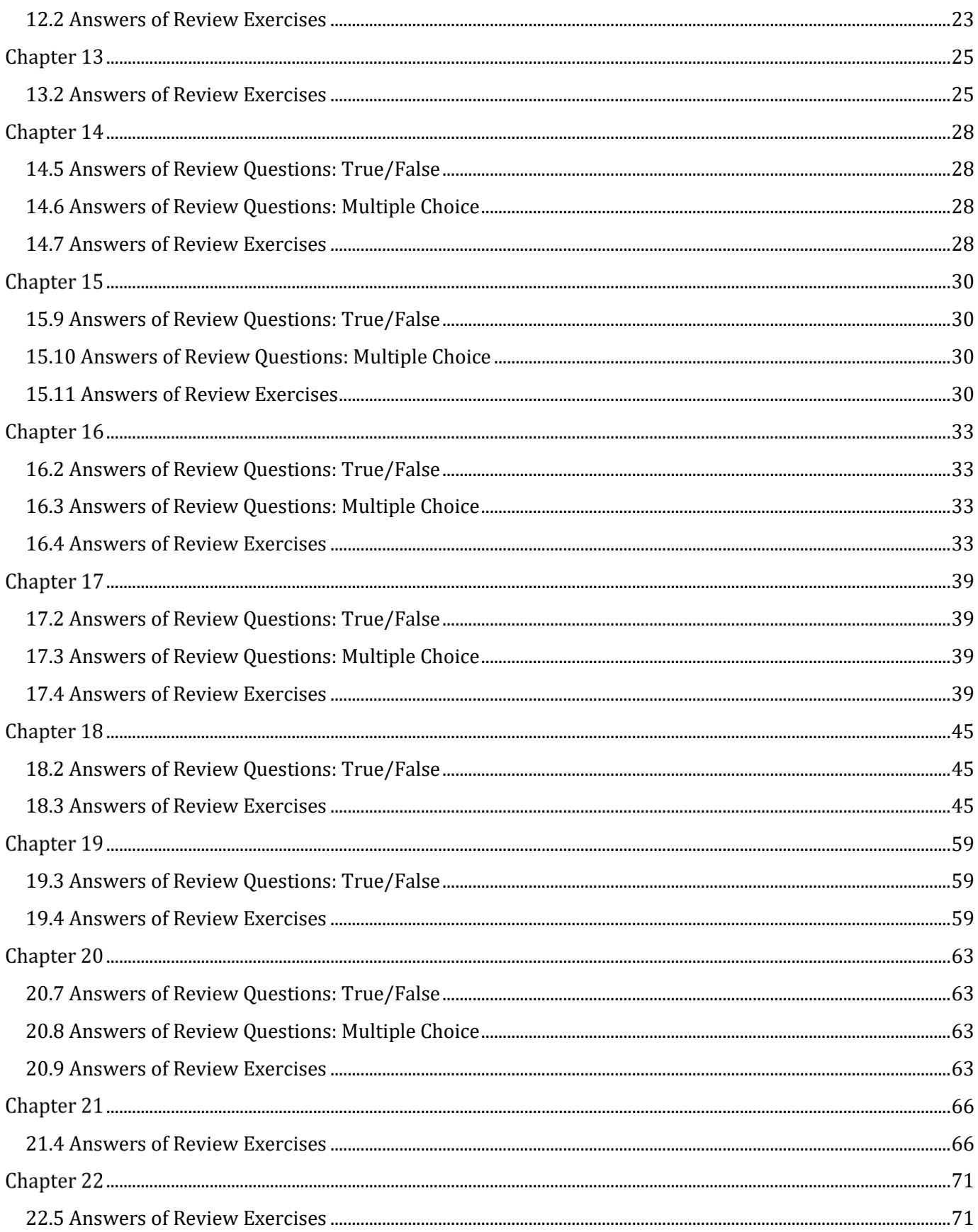

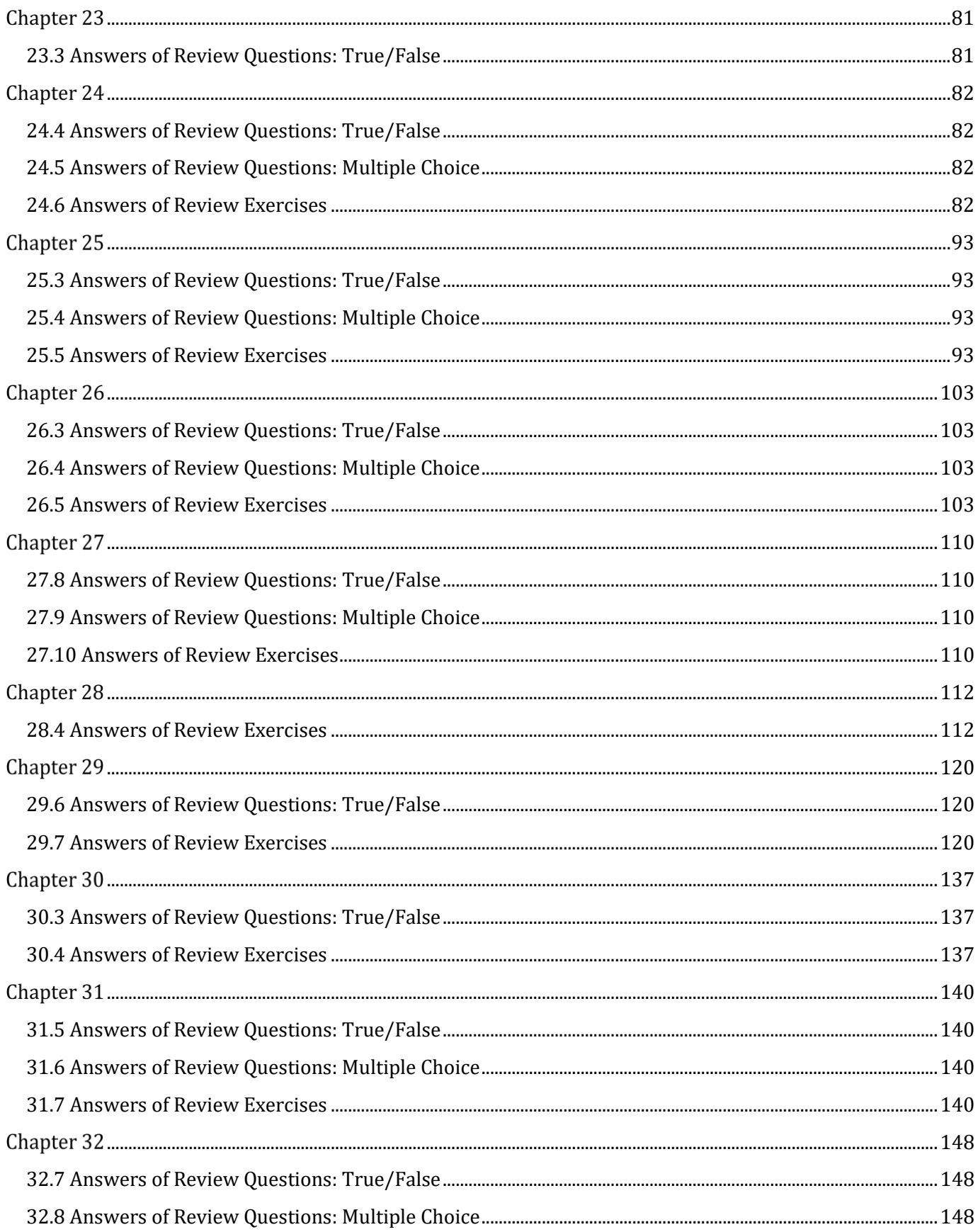

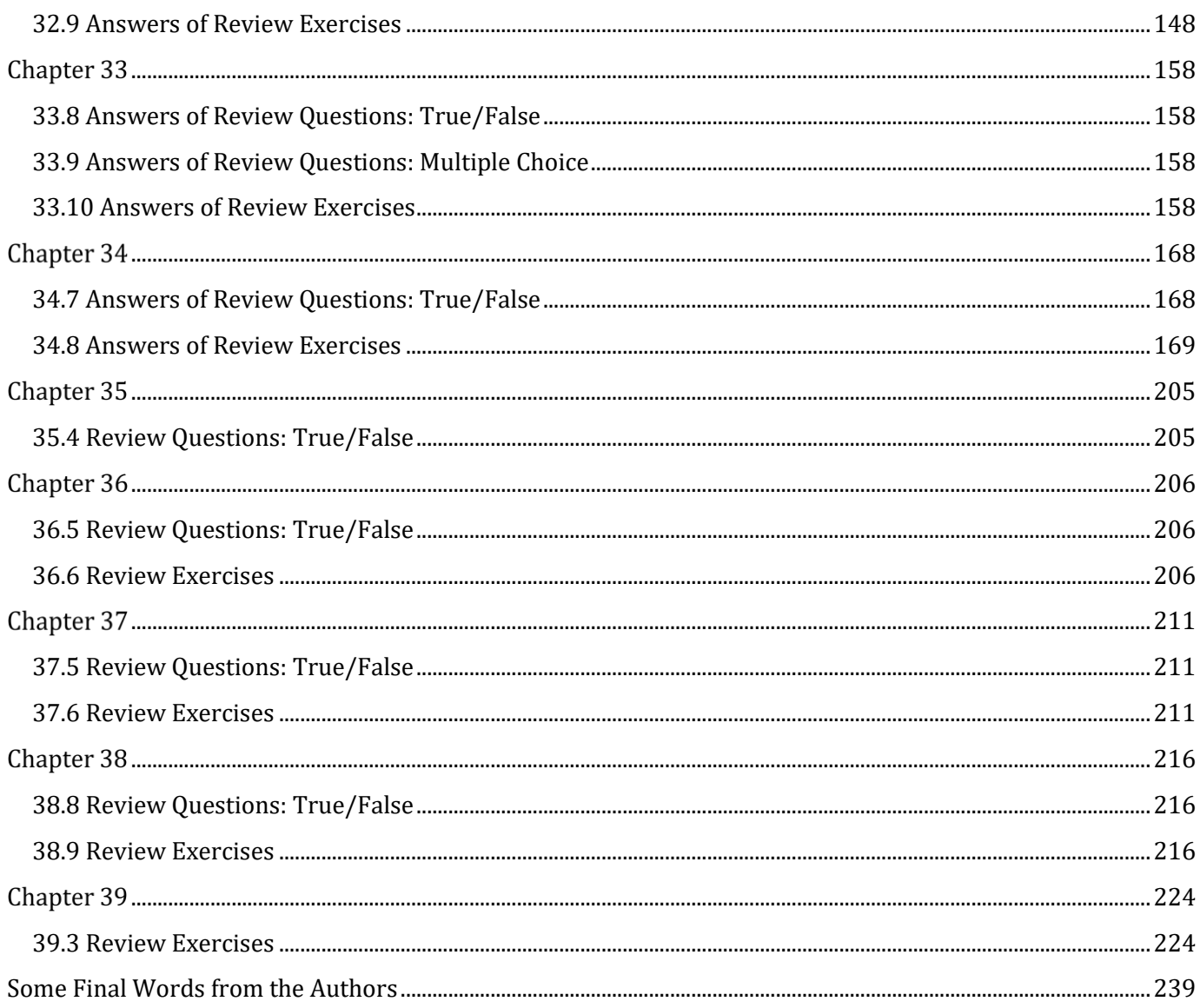

# <span id="page-6-0"></span>**How to Report Errata**

Although we have taken great care to ensure the accuracy of our content, mistakes do occur. If you find a mistake in this book, either in the text or the code, we encourage you to report it to us. By doing so, you can save other readers from frustration and, of course, help us to improve the next version of this book. If you find any errata, please feel free to report them by visiting the following address:

#### https://www.bouraspage.com

Once your errata are verified, your submission will be accepted and the errata will be uploaded to our website, and added to any existing list of errata.

### <span id="page-7-1"></span>**1.7 Answers of Review Questions: True/False**

<span id="page-7-0"></span>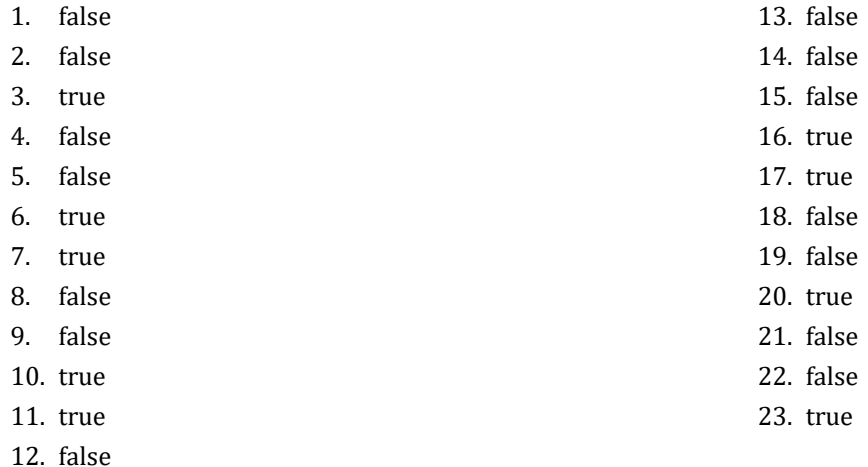

# <span id="page-7-2"></span>**1.8 Answers of Review Questions: Multiple Choice**

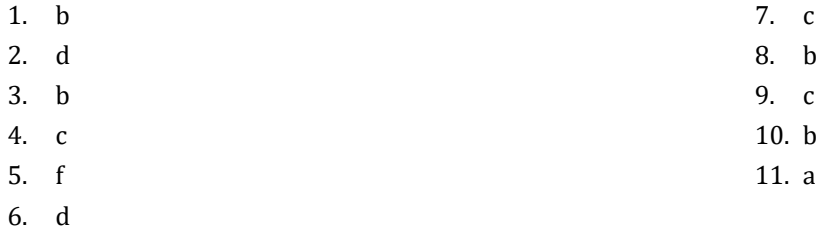

# <span id="page-8-1"></span>**4.16 Answers of Review Questions: True/False**

<span id="page-8-0"></span>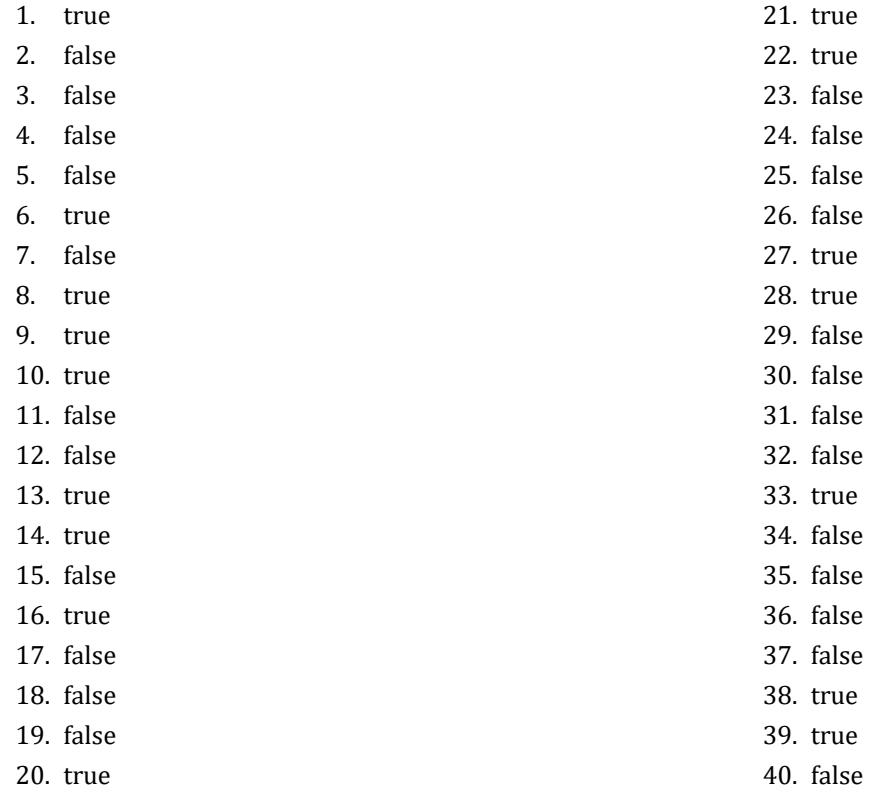

### <span id="page-8-2"></span>**4.17 Answers of Review Questions: Multiple Choice**

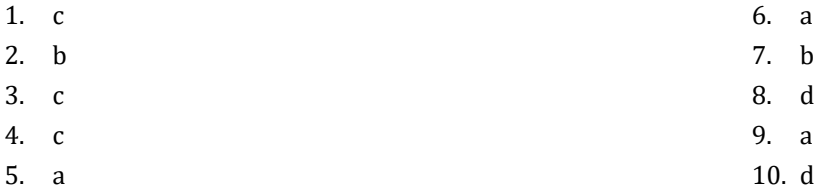

# <span id="page-9-1"></span>**5.8 Answers of Review Questions: True/False**

<span id="page-9-0"></span>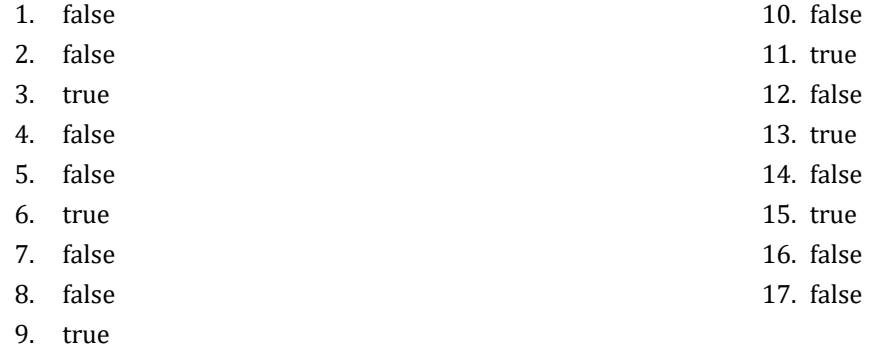

### <span id="page-9-2"></span>**5.9 Answers of Review Questions: Multiple Choice**

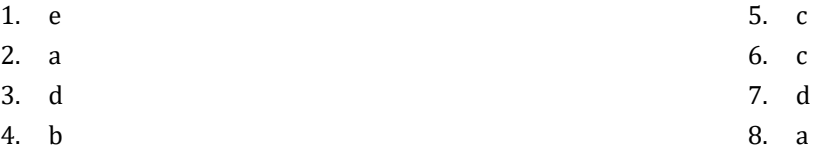

#### <span id="page-9-3"></span>**5.10 Answers of Review Exercises**

- 1.  $1 c$ ,  $2 d$ ,  $3 a$ ,  $4 b$
- 2.  $1 d$ ,  $2 c$ ,  $3 b$ ,  $4 a$

# <span id="page-10-1"></span>**6.4 Answers of Review Questions: True/False**

- <span id="page-10-0"></span>1. true
- 2. true
- 3. true
- 4. false
- 5. false

### <span id="page-10-2"></span>**6.5 Answers of Review Questions: Multiple Choice**

- 1. a
- 2. b
- 3. b

### <span id="page-11-1"></span>**7.6 Answers of Review Questions: True/False**

<span id="page-11-0"></span>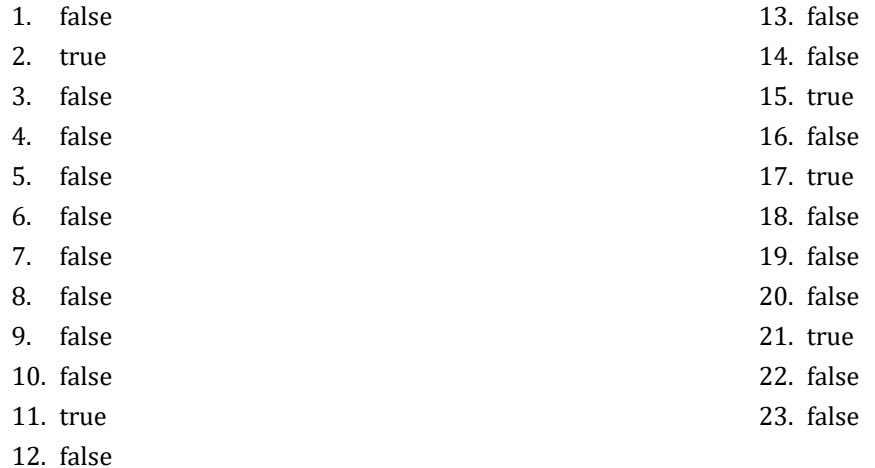

<span id="page-11-2"></span>**7.7 Answers of Review Questions: Multiple Choice**

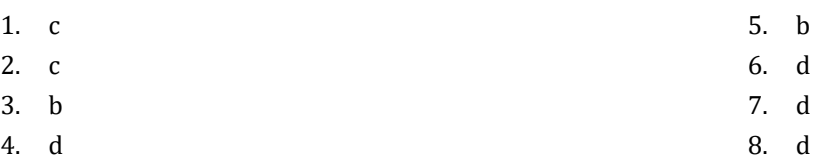

### <span id="page-11-3"></span>**7.8 Answers of Review Exercises**

- 1. ii, iv, v, ix, x
- 2. i. String, ii. Boolean, iii. String, iv. String, v. Real, vi. Integer
- 3. i. d, ii. f, iii. c, iv. e
- 4. i. 27, ii. 28
- 5. i. 5, ii. 6
- 6. i. 1, ii. 0, iii. 1, iv. 1, v. 0, vi. 1
- 7. i. 2 \* 3, ii. 4
- 8. i. 2, ii. 0, iii. 1, iv. 0, v. Division by zero error, vi. 0
- 9. i. 2, ii. 10.5
- 10. My name is George Malkovich
- 11. i. (-3), ii. 1
- 12. California California

### <span id="page-12-1"></span>**8.2 Answers of Review Questions: True/False**

- <span id="page-12-0"></span>1. false
- 2. true
- 3. false
- 4. false

#### <span id="page-12-2"></span>**8.3 Answers of Review Exercises**

*1. Solution*

For the input value of 3

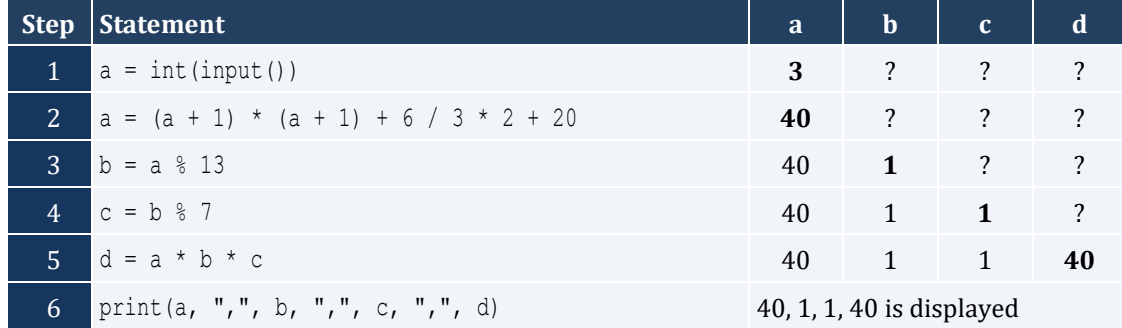

#### For the input value of 4

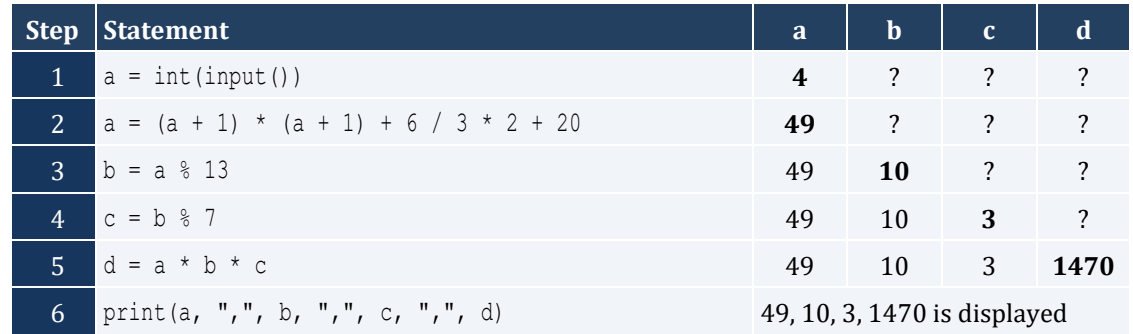

For the input value of 1

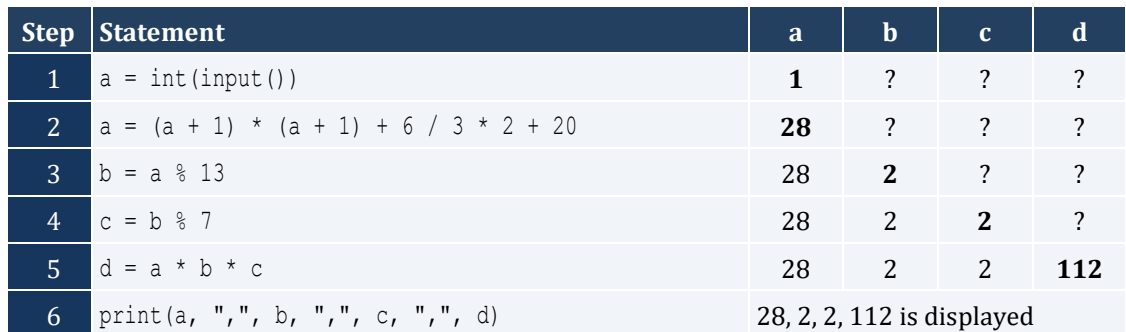

For the input values of 3, 4

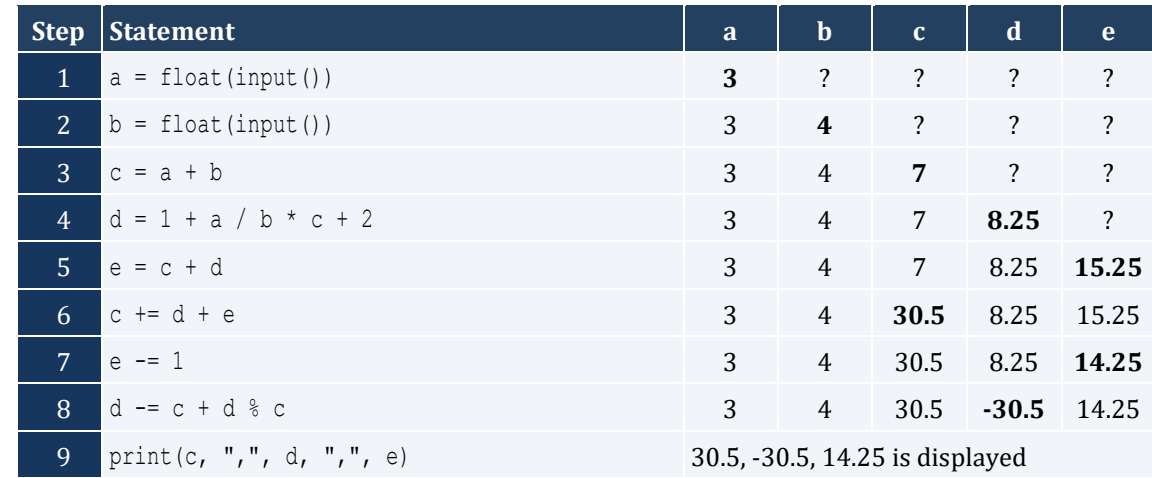

For the input values of 4, 4

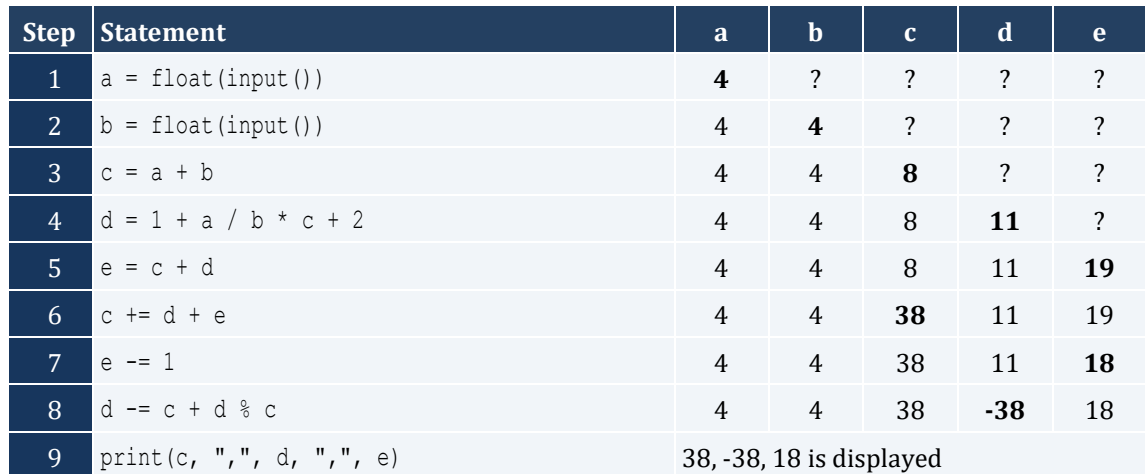

### <span id="page-14-1"></span><span id="page-14-0"></span>**9.5 Answers of Review Exercises**

#### *1. Solution*

The statement  $S = S1 + S3 + SS$  is wrong. It must be  $S = S1 + S3 + SS$ 

#### *2. Solution*

For the input values of 5, 5

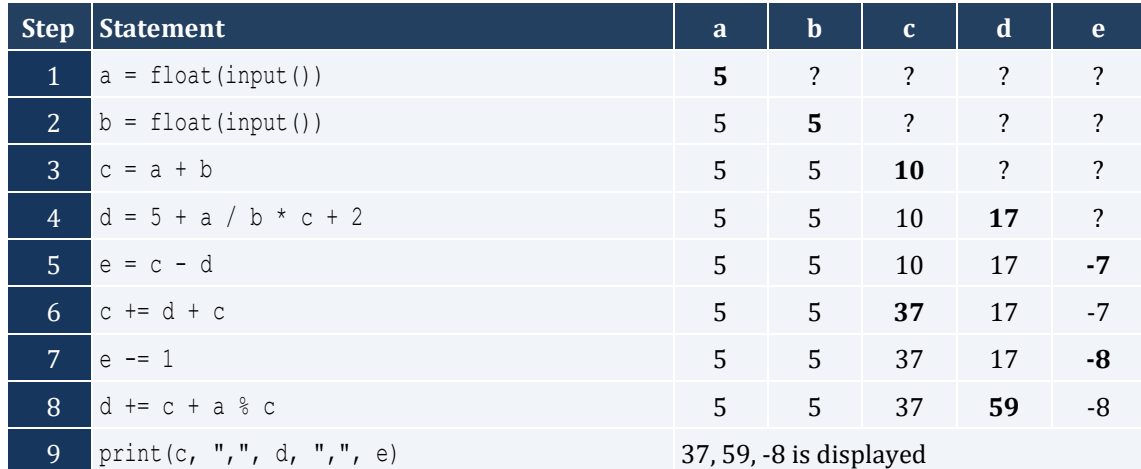

For the input values of 4, 8

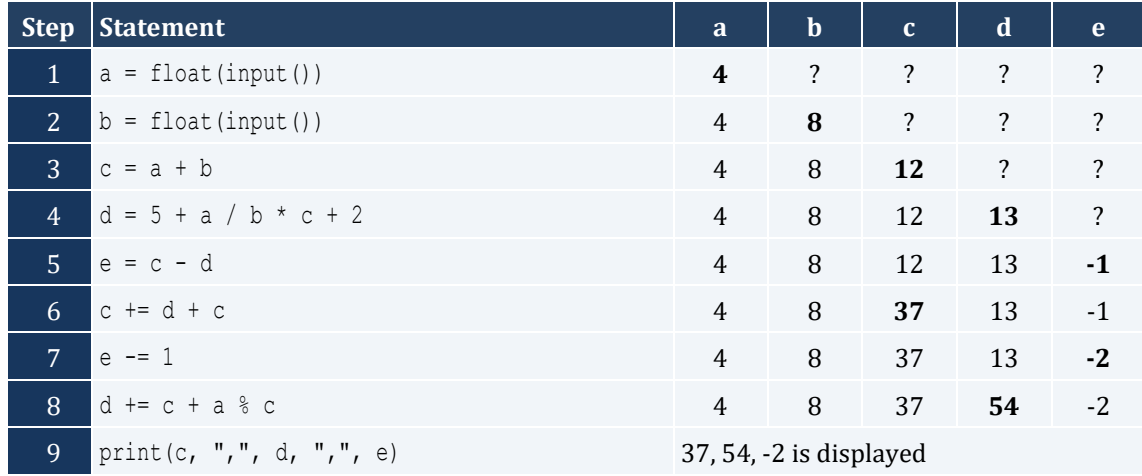

*3. Solution*

For the input value of 0.50

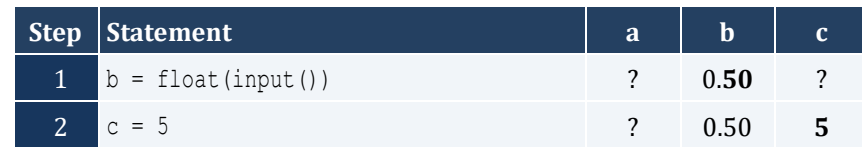

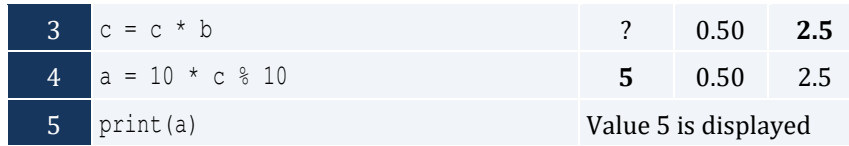

For the input value of 3

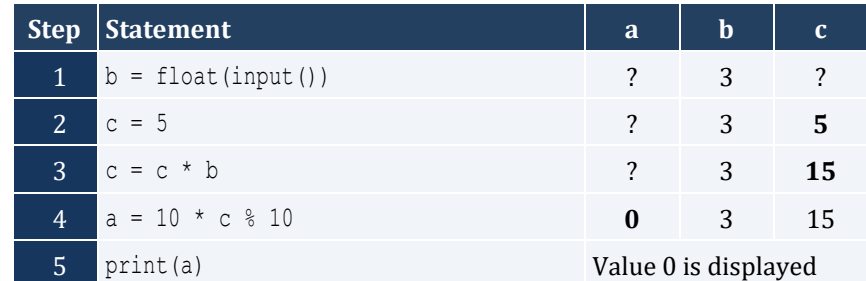

For the input value of 15

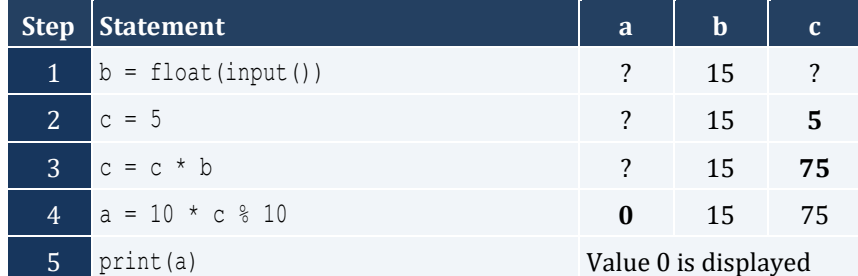

#### <span id="page-16-1"></span>**10.2 Answers of Review Exercises**

#### *1. Solution*

```
base = float(input("Enter base: "))
height = float(input("Enter height: "))
area = 0.5 * base * heightprint(area)
```
*2. Solution*

```
angle1 = float(input("Enter 1st angle: "))
angle2 = float(input("Enter 2nd angle: "))
angle3 = 180 - angle1 - angle2print(angle3)
```
*3. Solution*

```
g1 = int(input("Enter 1st grade: "))
g2 = int(input("Enter 2nd grade: "))
g3 = int(input("Enter 3rd grade: "))
g4 = int(input("Enter 4th grade: "))
average = (g1 + g2 + g3 + g4) / 4print(average)
```
*4. Solution*

```
PI = 3.14159
r = float(input("Enter radius: "))
perimeter = 2 * PI * rprint(perimeter)
```

```
charge = float(input("Enter charge for a meal: "))
tip = charge * 10 / 100
\text{tax} = \text{charge} * 7 / 100
```
total = charge + tip + tax

**print**(total)

#### *6. Solution*

```
a = float(input("Enter acceleration in m/sec2: "))
t = float(input("Enter time traveled in sec: "))
s = 0.5 * a * t * tprint(s)
```
#### *7. Solution*

f = **float**(**input**("*Enter temperature in Fahrenheit:* "))  $c = 5 / 9 * (f - 32)$ **print**(c)

*8. Solution*

```
w = int(input("Enter weight in pounds: "))
h = int(input("Enter height in inches: "))
bmi = w * 703 / (h * h)print(bmi)
```
*9. Solution*

```
s_total = float(input("Enter subtotal: "))
g_rate = float(input("Enter gratuity rate: "))
tip = s_total * g_rate / 100
total = s total + tip
print("Tip is", tip, "and Total is", total)
```

```
VAT = 0.20btax_price1 = float(input("Enter before-tax price 1: "))
btax_price2 = float(input("Enter before-tax price 2: "))
btax_price3 = float(input("Enter before-tax price 3: "))
```

```
atax_price1 = btax_price1 + btax_price1 * VAT
atax price2 = btax price2 + btax price2 * VAT
atax price3 = btax price3 + btax price3 * VAT
avg = (atax price1 + atax price2 + atax price3) / 3
print(avg)
```

```
VAT = 0.20
atax_price = float(input("Enter after-tax price: "))
btax_price = atax_price / (1 + VAT)print(btax_price)
```
#### *12. Solution*

```
i_price = float(input("Enter price: "))
discount = float(input("Enter discount: "))
f price = i price - i price * discount / 100
saved = i price - f price
print(f price, saved)
```
#### *13. Solution*

```
VAT = 0.20i_kWh = int(input("Enter kWh at the beginning of the month: "))
f_kWh = int(input("Enter kWh at the end of the month: "))
kWh\_cosumed = f_kWh - i_kWhcost = kWh \text{ consumed} * 0.06cost += cost * VAT
print(kWh_consumed, cost)
```

```
day = int(input("Enter day: "))
month = int(input("Enter month: "))
days passed = (month - 1) * 30 + day
```
days\_left = 360 - days\_passed

**print**(days\_left)

# <span id="page-20-1"></span><span id="page-20-0"></span>**11.3 Answers of Review Questions: True/False**

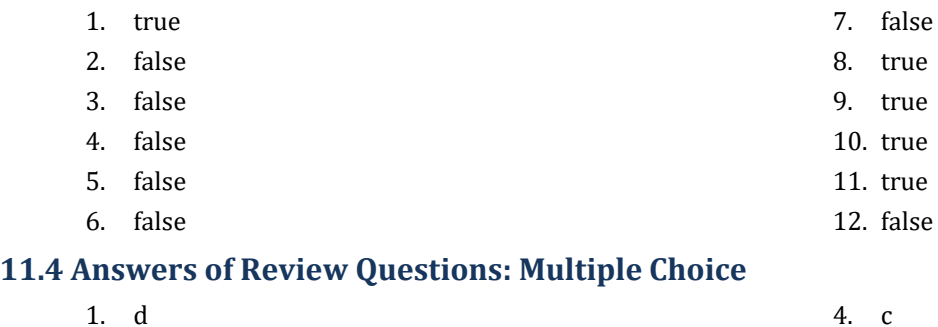

<span id="page-20-2"></span>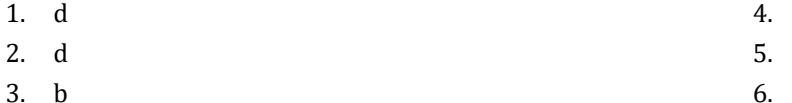

### <span id="page-20-3"></span>**11.5 Answers of Review Exercises**

*1. Solution*

For the input value of 9

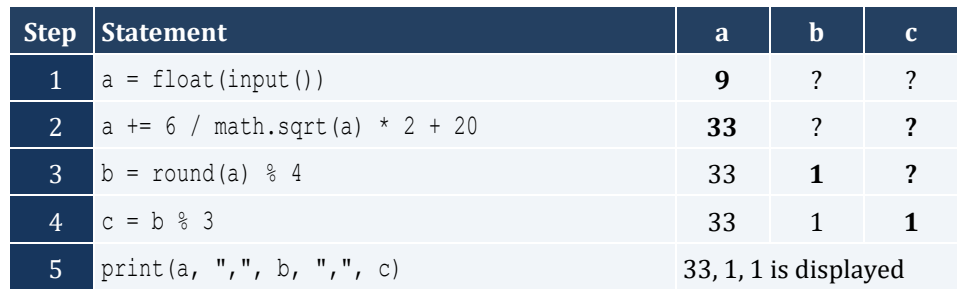

 $\mathbf{a}$  $\mathbf b$ 

For the input value of 4

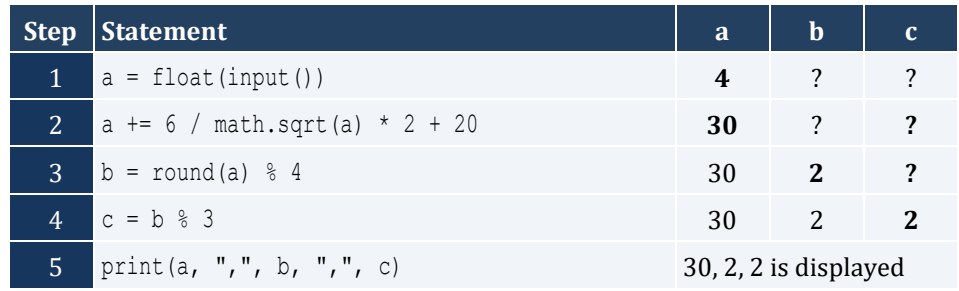

*2. Solution*

For the input value of -2

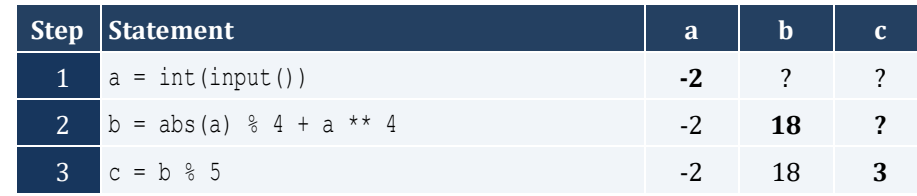

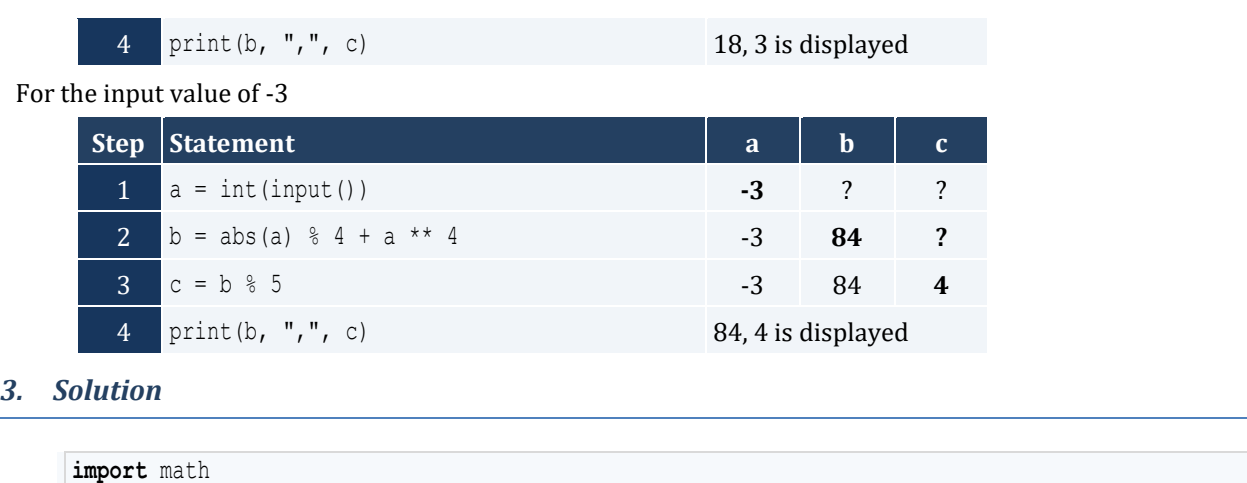

radians = **float**(**input**("*Enter angle in radians:* ")) degrees = radians \* 180 / math.pi **print**(degrees)

#### *4. Solution*

```
import math
a = float(input("Enter side A of a right-angled triangle: "))
b = float(input("Enter side B of a right-angled triangle: "))
hypotenuse = \text{math}(\text{a} * \text{x} 2 + \text{b} * \text{x} 2)print(hypotenuse)
```

```
import math
th = float(input("Enter angle (in degrees) of a right-angled triangle: "))
adjacent = float(input("Enter length of adjacent side: "))
opposite = math.tan(th * math.pi / 180) * adjacent
print(opposite)
```
#### <span id="page-22-1"></span><span id="page-22-0"></span>**12.2 Answers of Review Exercises**

#### *1. Solution*

i. a, e, g, h ii. c, f

#### *2. Solution*

```
i. y = (x + 3) * (5 * w) / (7 * (x - 4))ii. y = (3 * x * 2 - x * 3 / 4) * (1 / 5)iii. y = \text{math.sqrt}(x * * 4 - 2 * x * * 3 - 7 * x * * 2 + x) / (4 * (7 * x * * 4 - 3 / 4 * x * * 3) * (7 * x * * 3)2 + x)) ** (1 / 3)
iv. y = x / (x - 3 * (x - 1)) + x * (x - 1) * (1 / 5) / ((x * * 3 - 2) * (x - 1) * 3)v. y = (math.sin(math.pi / 3) - math.cos(math.pi / 2 * w)) ** 2
vi. y = (math, sinh, sin(math, pi / 2 * x) + math.cos(3 * math.pi / 2 * w)) ** 3 / (math.tan(2 * math.pi / 3 * w)- math.sin(math.pi / 2 * x)) ** 0.5
```
#### *3. Solution*

#### **import** math

```
x = float(input("Enter value for x: "))
y = \text{math}.\text{sqrt}(x) * (x ** 3 + x ** 2)print(y)
```
*4. Solution*

```
x = float(input("Enter value for x: "))
y = 7 * x / (2 * x + 4 * (x * x + 4))print(y)
```

```
import math
x = float(input("Enter value for x: "))
w = float(input("Enter value for w: "))
y = x * * (x + 1) / (math.tan(2 * w / 3 + 5) - math.tan(x / 2 + 1)) ** 3
print(y)
```

```
x = float(input("Enter value for x: "))
w = \text{float}(\text{input}("Enter value for w: "))y = (3 + w) / (6 * x - 7 * (x + 4)) + x * (3 * w + 1) * (1 / 5) * (5 * x + 4) / ((x * * 3 + 3) * (x - 1)1) ** 7)
print(y)
```
*7. Solution*

**import** math

```
x = float(input("Enter value for x: "))
w = float(input("Enter value for w: "))
y = x ** x / (math.sin(2 * w / 3 + 5) – x) ** 2 + (math.sin(3 * x) + w) ** (x + 1) / math.sqrt(7 * w) 
** (3 / 2)print(y)
```

```
import math
```

```
a = float(input("Enter length A: "))
b = float(input("Enter length B: "))
c = float(input("Enter length C: "))
semi = (a + b + c) / 2area = math.sqrt(semi * (semi - a) * (semi - b) * (semi - c))print(area)
```
#### <span id="page-24-1"></span>**13.2 Answers of Review Exercises**

#### *1. Solution*

```
n = int(input("Enter an integer: "))
last digit = n % 10result = last_digit * 8
print(result)
```
*2. Solution*

```
number = int(input("Enter a five-digit integer: "))
digit5 = number % 10r = number // 10
digit4 = r % 10
r = r // 10
digit3 = r % 10r = r // 10
digit2 = r % 10digit1 = r // 10
reversed_number = digit5 * 10000 + digit4 * 1000 + digit3 * 100 + digit2 * 10 + digit1
print(reversed_number)
```
However, using the divmod() function it can become:

```
number = int(input("Enter a five-digit integer: "))
r, digit5 = divmod(number, 10)
r, digit4 = divmod(r, 10)
r, digit3 = divmod(r, 10)
digit1, digit2 = divmod(r, 10)
reversed_number = digit5 * 10000 + digit4 * 1000 + digit3 * 100 + digit2 * 10 + digit1
print(reversed_number)
```

```
n = int(input("Enter an integer: "))
result = n % 2
```
**print**(result)

#### *4. Solution*

```
n = int(input("Enter an integer: "))
result = 1 - n % 2
print(result)
```
#### *5. Solution*

```
number = int(input("Enter a period of time in seconds: "))
weeks = number // 604800 # 60 * 60 * 24 * 7 = 604800
r = number % 604800
days = r // 86400 # 60 * 60 * 24 = 86400
r = r % 86400hours = r // 3600
r = r % 3600
minutes = r // 60
seconds = r % 60
print(weeks, "weeks", days, "days", hours, "hours", minutes, "minutes and", seconds, "seconds")
```
However, using the divmod() function it can become:

```
number = int(input("Enter a period of time in seconds: "))
weeks, r = divmod(number, 604800) # 60 * 60 * 24 * 7 = 604800
days, r = divmod(r, 86400) # 60 * 60 * 24 = 86400
hours, r = \text{divmod}(r, 3600)minutes, seconds = divmod(r, 60)
```
**print**(weeks, "*weeks*", days, "*days*", hours, "*hours*", minutes, "*minutes and*", seconds, "*seconds*")

```
amount = int(input("Enter amount to withdraw: "))
usd20, r = divmod(amount, 20)
usd10, r = divmod(r, 10)
usd5, usd1 = divmod(r, 5)print(usd20, "notes of $20", usd10, "notes of $10", usd5, "notes of $5 and", usd1, "notes of $1")
```

```
steps = int(input("Enter number of steps: "))
distance = steps * 25
miles, r = divmod(distance, 63360)
yards, r = divmod(r, 36)
feet, inches = divmod(r, 12)
print(miles, "miles", yards, "yards", feet, "feet and", inches, "inches")
```
#### <span id="page-27-1"></span>**14.5 Answers of Review Questions: True/False**

<span id="page-27-0"></span>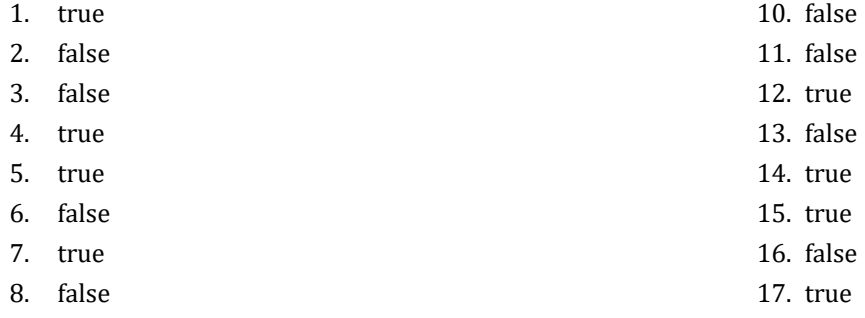

### 9. true

#### <span id="page-27-2"></span>**14.6 Answers of Review Questions: Multiple Choice**

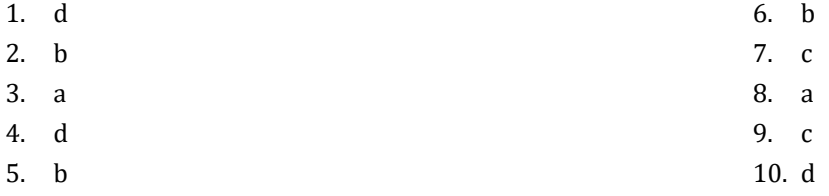

#### <span id="page-27-3"></span>**14.7 Answers of Review Exercises**

*1. Solution*

```
first_name = input("First name: ")
middle_name = input("Middle name: ")
last name = input("Last name: ")title = input("Title: ")
print(title, first name, middle name, last name)
print(first name, middle name, last name)
print(last_name, ",", first_name)
print(last_name, ",", first_name, middle_name)
print(last_name, ",", first_name, middle_name, ",", title)
print(first_name, last_name)
```

```
import random
import string
alphabet = string.ascii_lowercase
random word = alphabet[random.randrange(26)].upper() + \
            alphabet[random.randrange(26)] +
           alphabet[random.randrange(26)] +
            alphabet[random.randrange(26)] +
```
alphabet[random.**randrange**(26)]

**print**(random\_word)

#### *3. Solution*

```
import random
name = input("Enter name: ").lower()
secret_password = name[random.randrange(len(name))] + \
                 name[random.randrange(len(name))] + \
                  name[random.randrange(len(name))] + \
                  str(random.randrange(1000, 10000))
```
**print**(secret\_password)

# <span id="page-29-1"></span>**15.9 Answers of Review Questions: True/False**

<span id="page-29-0"></span>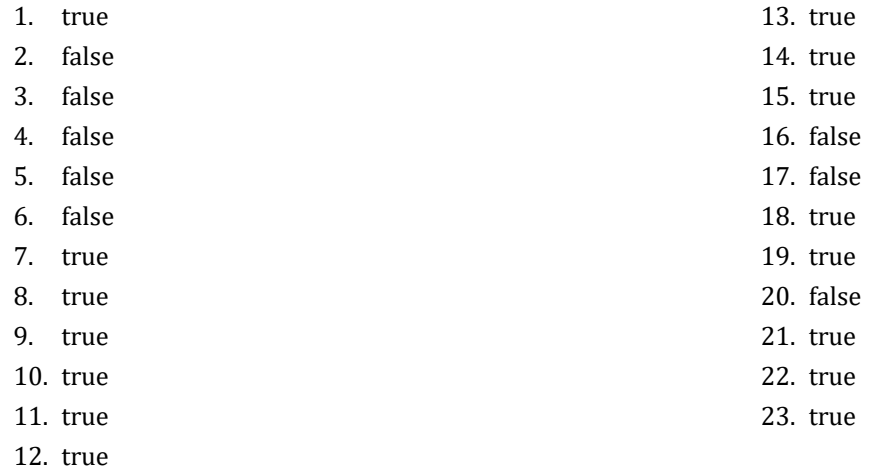

### <span id="page-29-2"></span>**15.10 Answers of Review Questions: Multiple Choice**

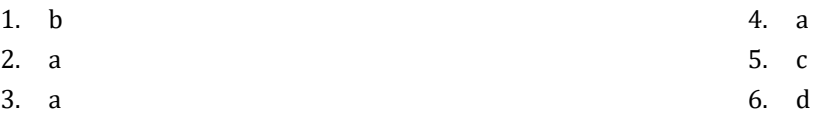

### <span id="page-29-3"></span>**15.11 Answers of Review Exercises**

- *1. Solution*
	- i. c, e, g
	- ii. a, j
	- iii. d, f
	- iv. b, h, i

*2. Solution*

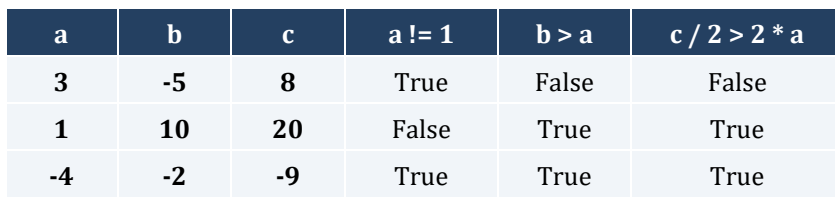

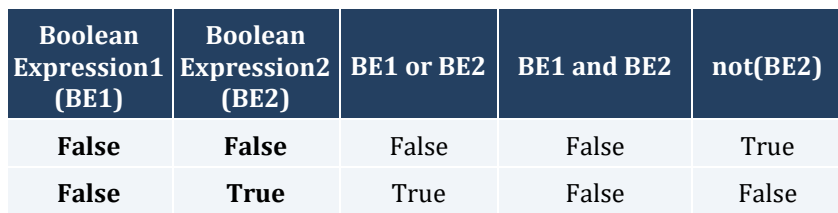

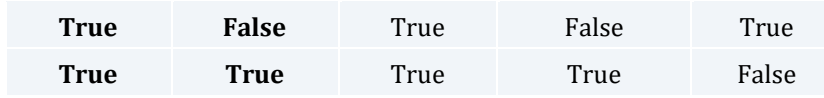

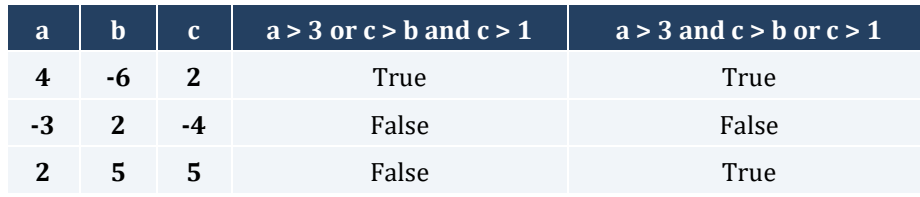

#### *5. Solution*

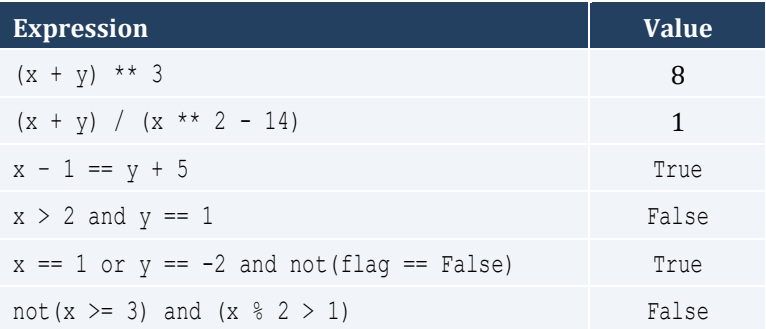

#### *6. Solution*

- i. False
- ii. True

#### *7. Solution*

```
i. age < 12 and age != 8
ii. 6 \leq age \leq 9 or age == 11iii. age > 7 and age != 10 and age != 12
iv. age == 6 or age == 9 or age == 11v. 6 \leq age \leq 12 and age != 8vi. age != 7 and age != 10
```

```
i. x := 4 or y == 3ii. x + 4 > 0iii. not (x \le 5) and y := 4iv. x == False
v. not (x < 4 and z \le 4)
vi. x == 2 or x < -5
```
- i. not  $(x < 4$  or  $y == 10$ )
- ii. not( $x 2 < 9$ )
- iii. not(not( $x < 2$ ) and  $y == 4$ )
- iv. not  $(x == False and y != 3)$
- **v.** First approach:  $not(nx < 2 or y < 2)$ **Second approach:**  $x < 2$  or  $y < 2$
- **vi.** not( $x == -2$  or  $x > 2$ )

### <span id="page-32-1"></span>**16.2 Answers of Review Questions: True/False**

<span id="page-32-0"></span>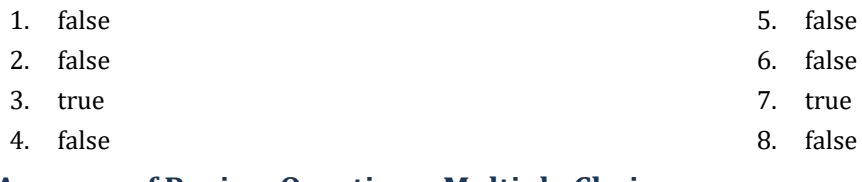

### <span id="page-32-2"></span>**16.3 Answers of Review Questions: Multiple Choice**

- 1. b 2. c 4. d 5. d
- 3. d

#### <span id="page-32-3"></span>**16.4 Answers of Review Exercises**

*1. Solution*

The corrections/additions are in red

```
x = float(input())
y = -5if x * y / 2 > 20:
  y -= 1
  x += 4 * x ** 2
print(x, y)
```
### *2. Solution*

For the input value of 10

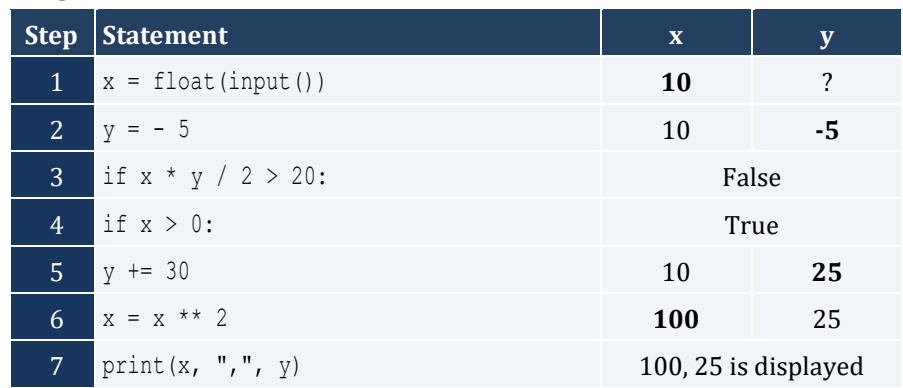

For the input value of -10

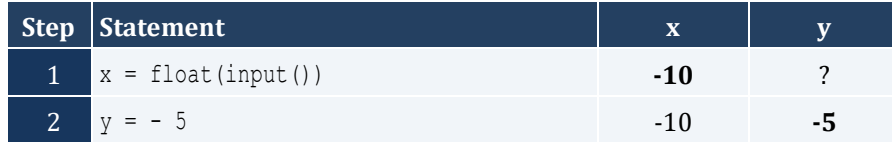

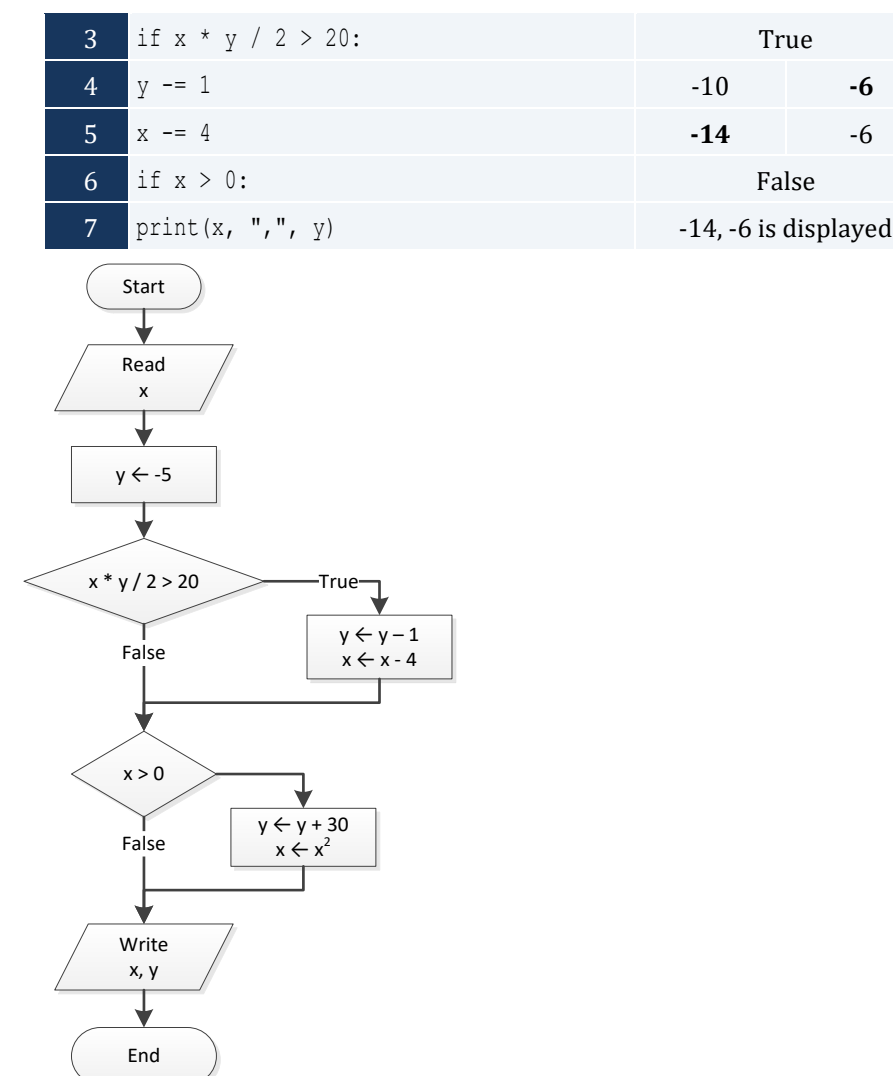

For the input value of -11

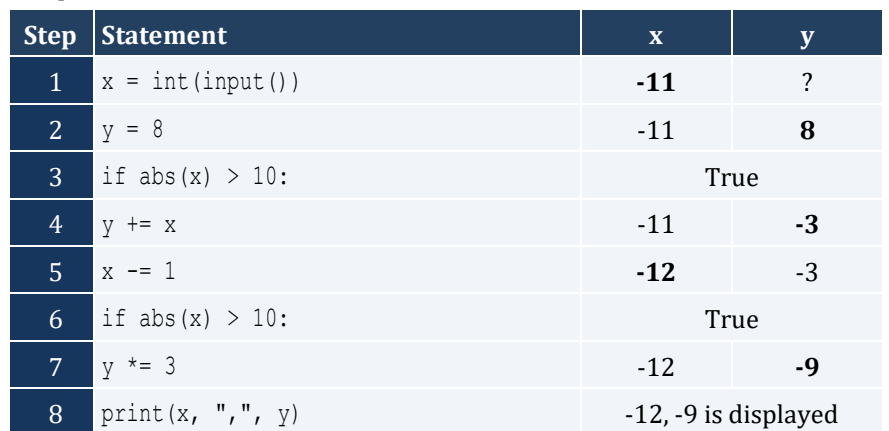

For the input value of 11

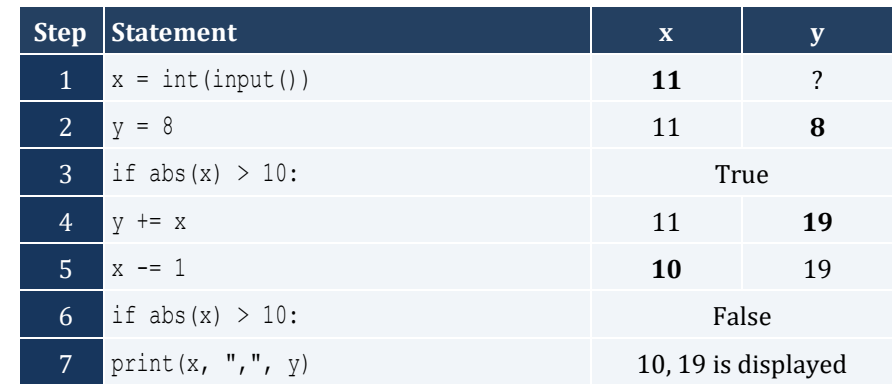

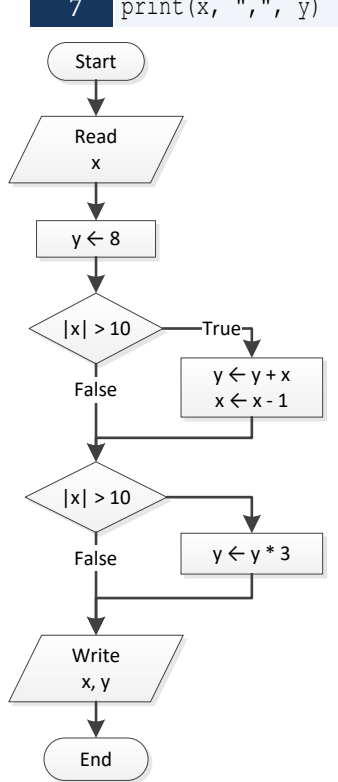

### *4. Solution*

For input values of 1, 2 and 3

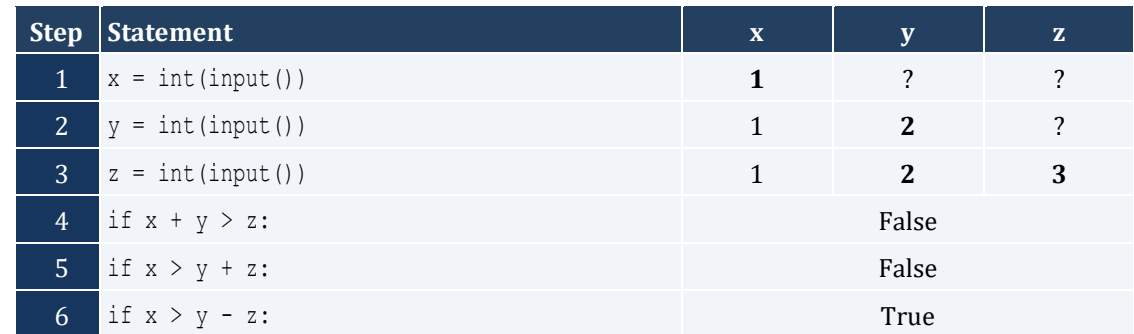

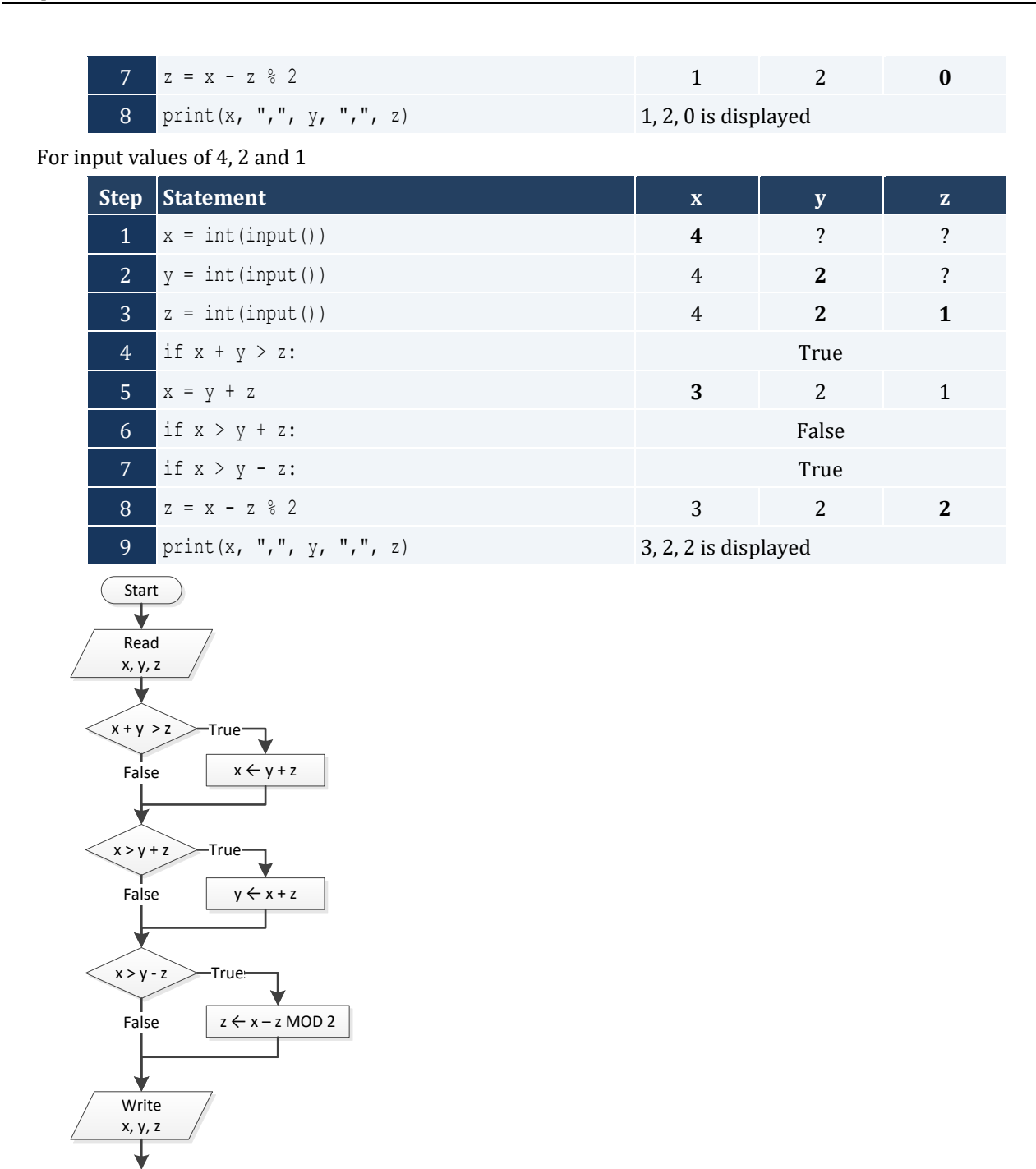

End

x = **float**(**input**("*Enter a number:* ")) **if** x > 0: **print**("*Positive*")
```
x = float(input("Enter a number: "))
y = float(input("Enter a second number"))
if x > 0 and y > 0:
    print("Positive")
```
### *7. Solution*

```
import re
IS NUMERIC = "\hat{}(-+]?\ddot{\ddot{d}}+(\ddot{\ddot{d}}+)(\ddot{d}+)?\dot{$}"x = input("Enter a number: ")
if re.match(IS_NUMERIC, x):
      print("Numeric")
```
#### *8. Solution*

s = **input**("*Enter a string:* ") **if** s == s.**upper**(): **print**("*Uppercase*")

#### *9. Solution*

```
s = input("Enter a string: ")
if len(s) > 20:
     print("Many characters")
```
*10. Solution*

```
n1 = float(input("Enter 1st number: "))
n2 = float(input("Enter 2nd number: "))
n3 = float(input("Enter 3rd number: "))
n4 = float(input("Enter 4th number: "))
if n1 < 0 or n2 < 0 or n3 < 0 or n4 < 0:
     print("Among the given numbers, there is a negative one!")
```

```
a = float(input("Enter 1st number: "))
b = float(input("Enter 2nd number: "))
if a > b:
    c = a # Or you can do the following:
```

```
 a = b # a, b = b, a
  b = c #
print(a, b)
```

```
t1 = float(input("Enter 1st temperature: "))
t2 = float(input("Enter 2nd temperature: "))
t3 = float(input("Enter 3rd temperature: "))
average = (t1 + t2 + t3) / 3if average > 60:
    print("Heat Wave")
```
# Chapter 17

# **17.2 Answers of Review Questions: True/False**

- 1. false
- 2. true
- 3. true

# **17.3 Answers of Review Questions: Multiple Choice**

- 1. b
- 2. c
- 3. c

# **17.4 Answers of Review Exercises**

*1. Solution*

For input value of 3

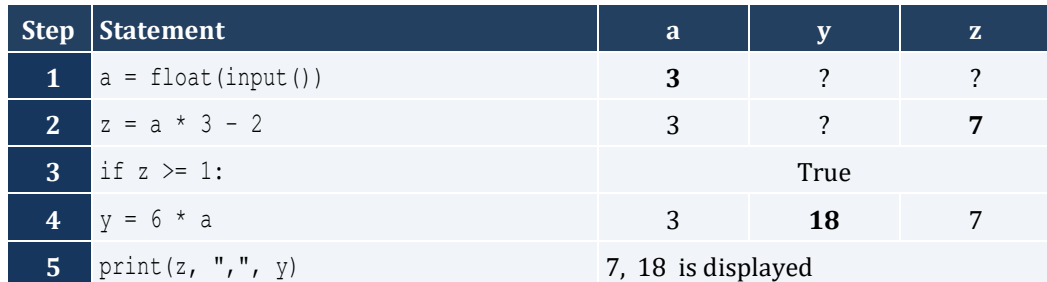

For input value of 0.5

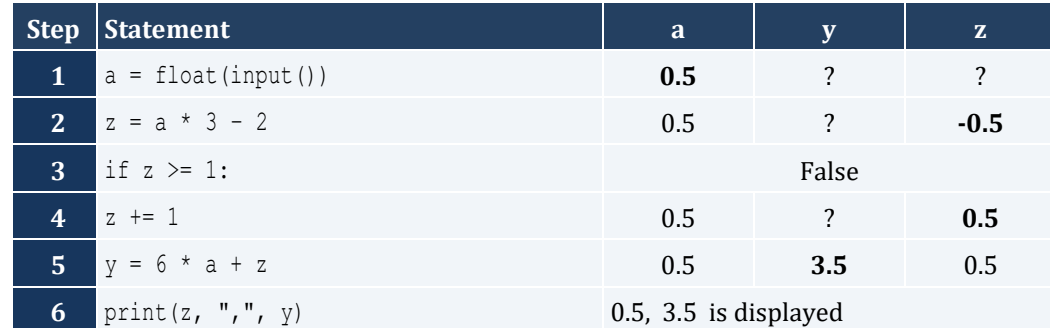

- 4. false
- 5. false
- 6. false

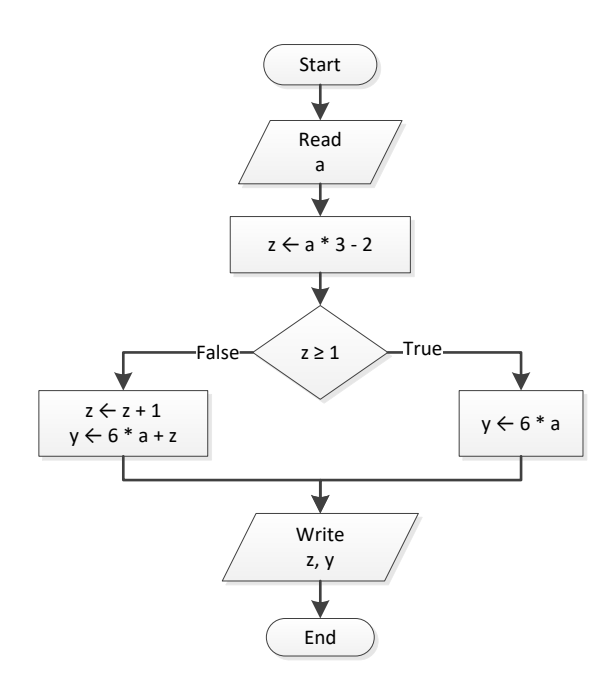

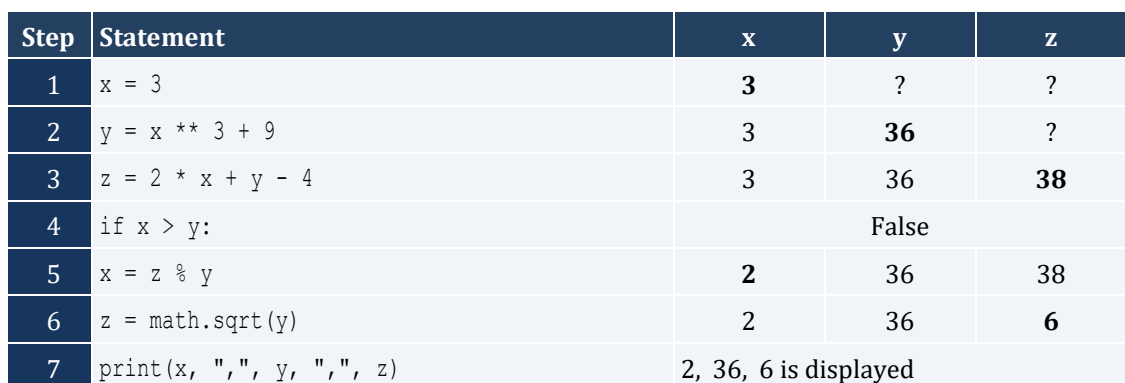

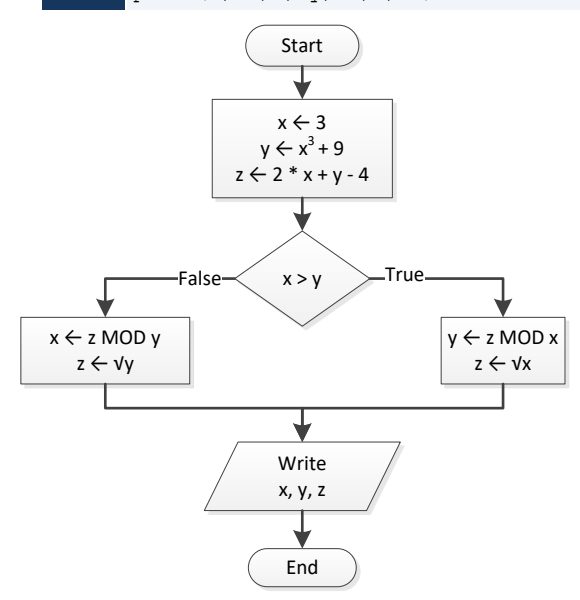

```
x = float(\text{input}())
w = x * 3 - 15z = (w + 7) * (x + 4) - 10if w > x and z > x:
   x + = 1y = x / 2 + 4else:
    y = x / 4 + 2print(y)
```
For input value of 10

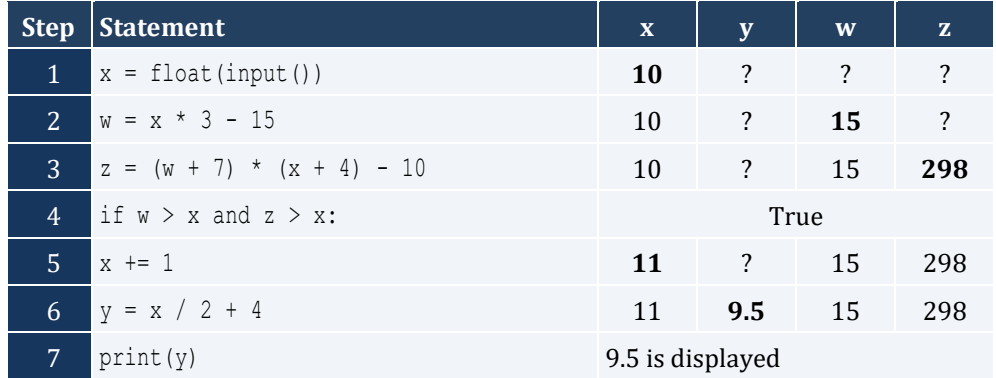

For input value of 2

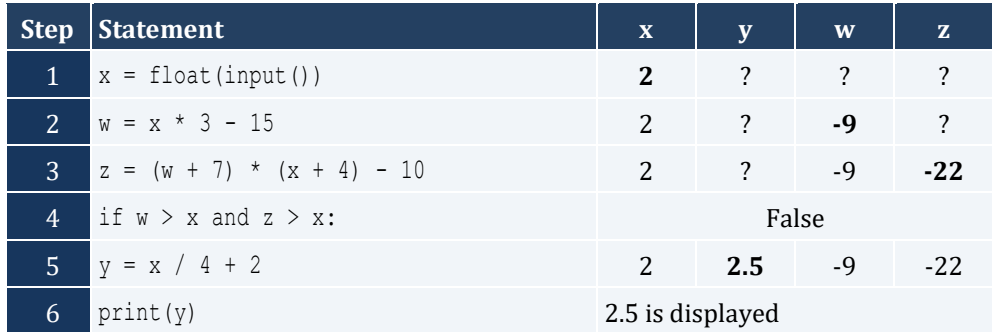

## *4. Solution*

```
x = int(input())
if x % 6 == 0:
     print(x, "is a multiple of 6")
else:
    print(x, "is not a multiple of 6")
```

```
x = int(input())if x \, \frac{6}{6} = 0 or x \, \frac{8}{6} = 0:
     print(x, "is a multiple of 6 or a multiple of 7")
else:
```
**print**(x, "*is neither a multiple of 6 nor a multiple of 7*")

*6. Solution*

```
x = int(input())
y = x % 4if y == 0:
    print(x, "is a multiple of 4")
else:
    print(x, "is not a multiple of 4")
```

```
print("The structure is:", x, "=", (x // 4), "x 4 +", y)
```
*7. Solution*

```
x = \text{int}(\text{input}())if 1000 <= x <= 9999:
     print(x, "is a four-digit integer")
else:
     print(x, "is not a four-digit integer")
```
*8. Solution*

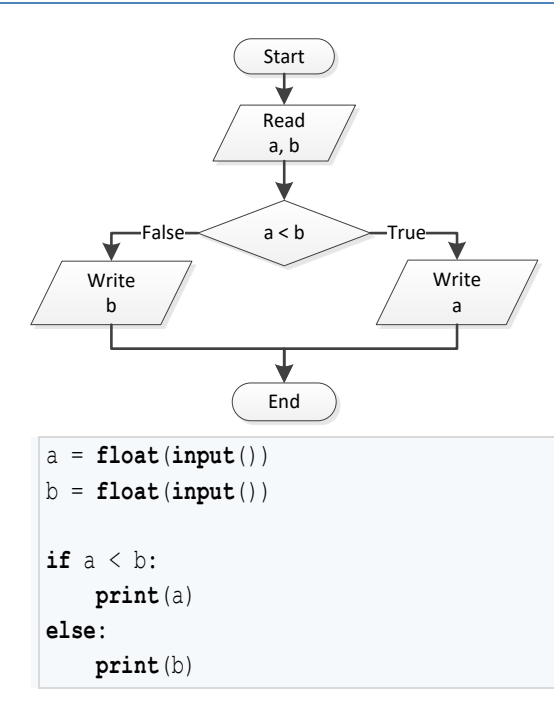

```
a = float(input())
b = float(input())
c = float(input())
```

```
if a < b + c and b < a + c and c < a + b:
    print("Given numbers can be lengths of the three sides of a triangle")
else:
     print("Given numbers cannot be lengths of the three sides of a triangle")
```

```
a = float(input())
b = float(input())
c = float(input())
if a ** 2 == b ** 2 + c ** 2 or b ** 2 == a ** 2 + c ** 2 or c ** 2 == a ** 2 + b ** 2:
     print("Given numbers can be lengths of the three sides of a right triangle")
else:
     print("Given numbers cannot be lengths of the three sides of a right triangle")
```

```
a = float(input("Enter 1st jump in meters: "))
b = float(input("Enter 2nd jump in meters: "))
c = float(input("Enter 3rd jump in meters: "))
average = (a + b + c) / 3
if average \leq 8:
     print("Disqualified")
else:
     print("Qualified")
```
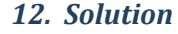

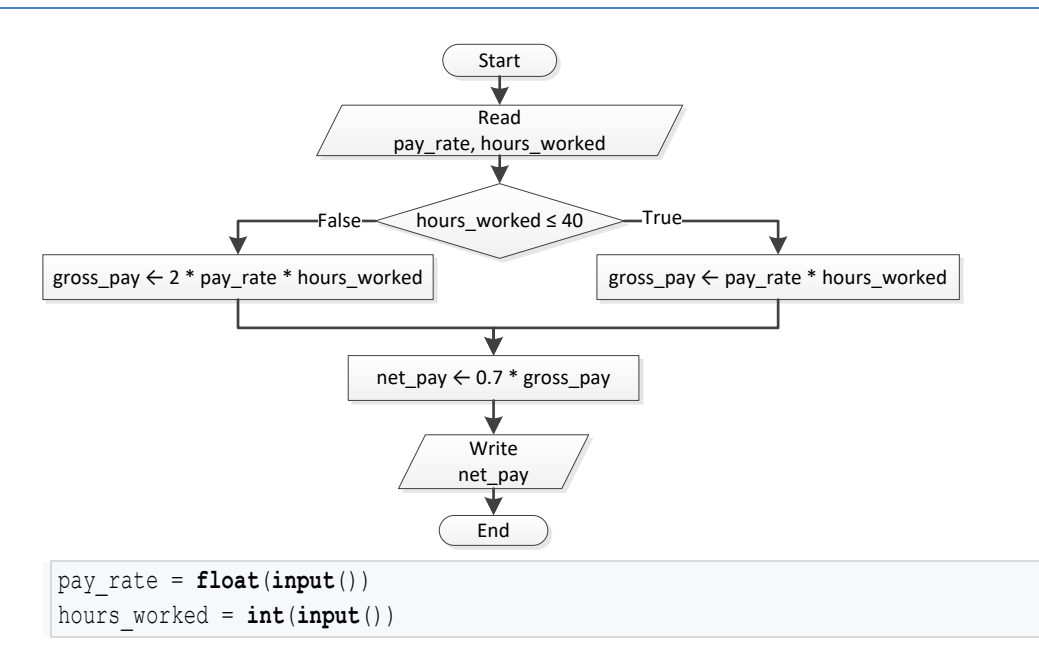

```
if hours worked \leq 40:
    gross_pay = pay_rate * hours_worked
else:
    gross pay = 2 * pay rate * hours worked
net\_pay = 0.7 * gross\_payprint("Net Pay:", net_pay)
```

```
miles = int(input("Enter miles traveled: "))
r = miles % 12000
if r > 6000:
   miles left = 12000 - r print("Your car needs a major service in", miles_left, "miles")
else:
    miles left = 6000 - r print("Your car needs a minor service in", miles_left, "miles")
```

```
t = float(input("Enter the time the two cars traveled: "))
a1 = float(input("Enter the accelaration for car A: "))
a2 = float(input("Enter the accelaration for car B: "))
s1 = 0.5 * a1 * ts2 = 0.5 * a2 * tif s1 > s2:
    print("Car A is first")
else:
    print("Car B is first")
```
# **Chapter 18**

# **18.2 Answers of Review Questions: True/False**

- 1. true
- 2. false
- 3. false
- 4. false

## **18.3 Answers of Review Exercises**

*1. Solution*

For input value of 5

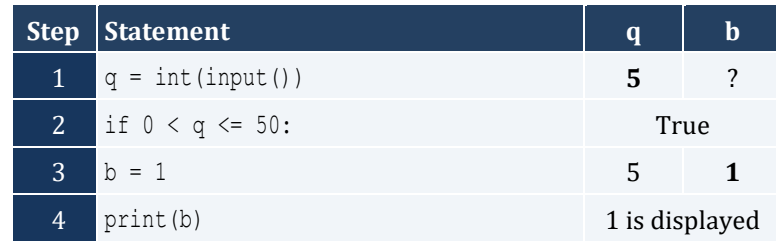

### For input value of 150

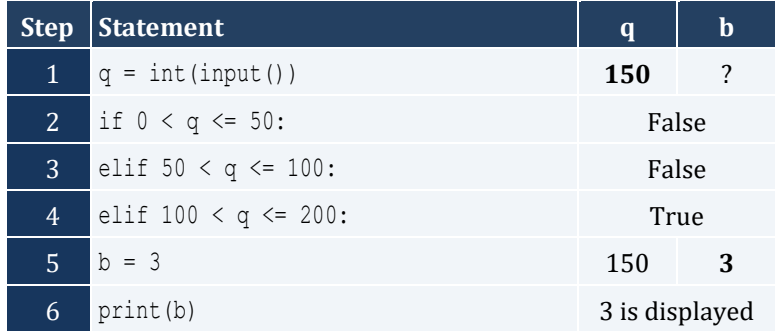

For input value of 250

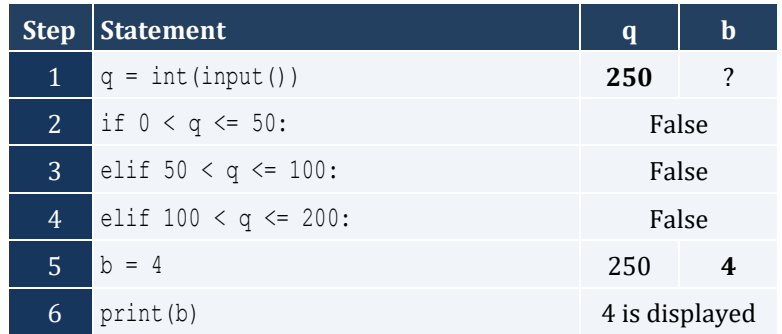

For input value of -1

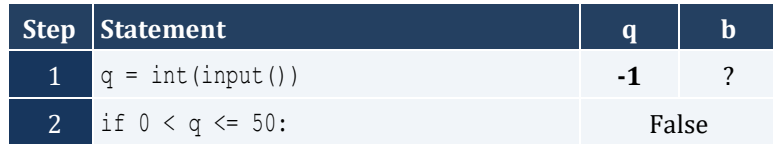

- 5. false
- 6. true
- 7. false

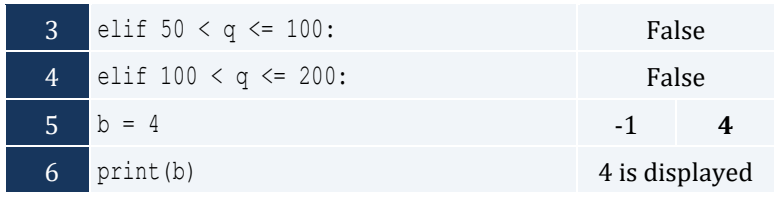

For input value of 5

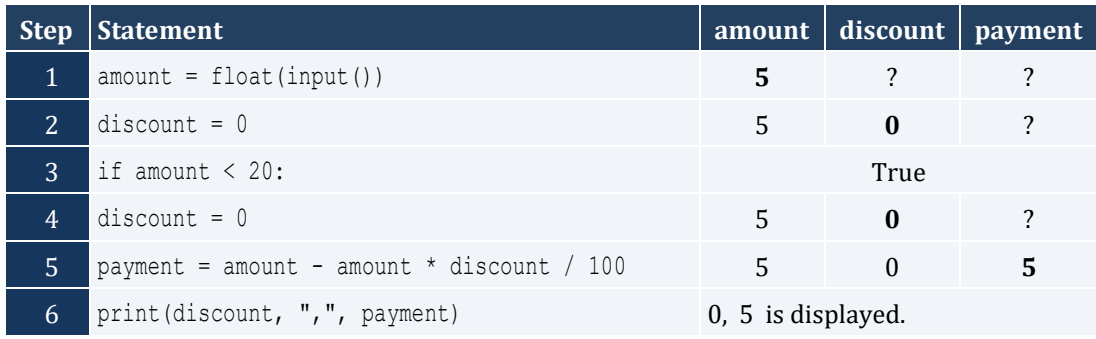

#### For input value of 150

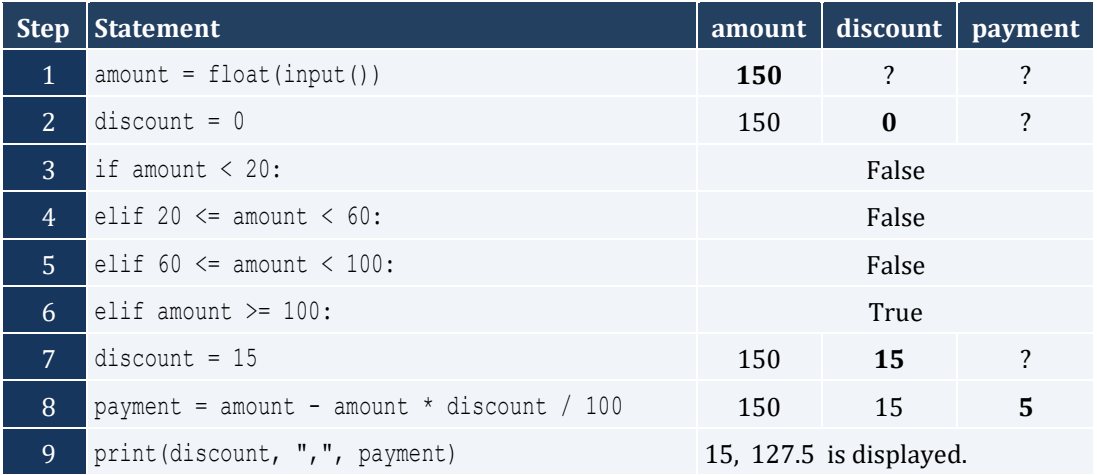

# For input value of -1

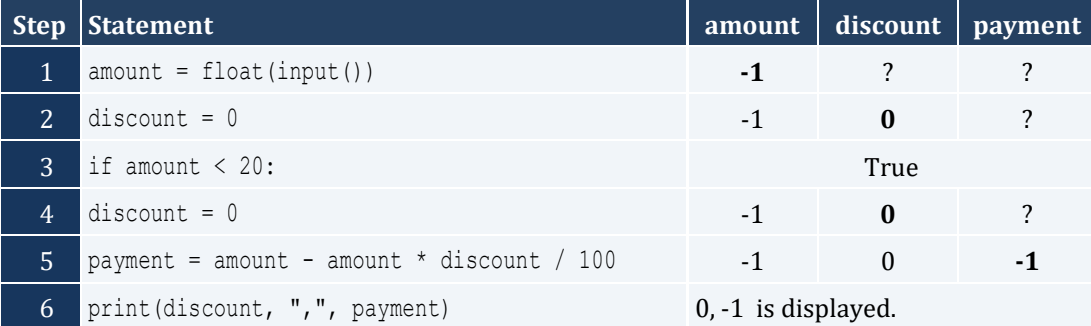

For input value of 1

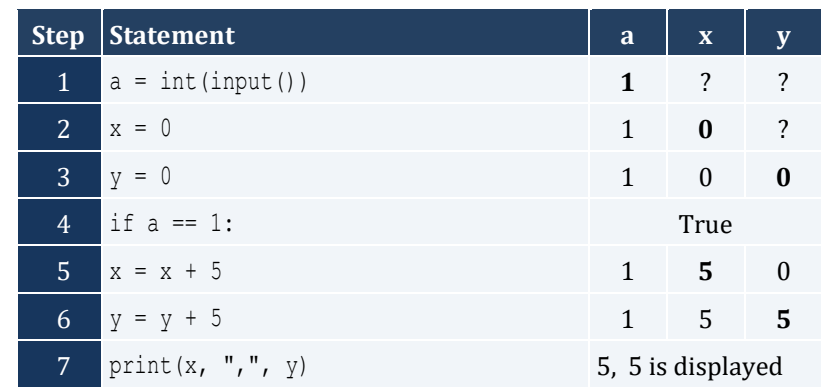

For input value of 3

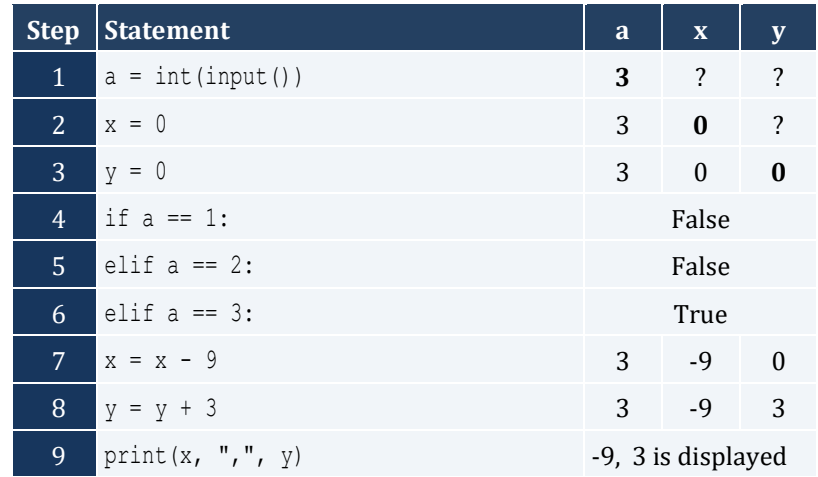

For input value of 250

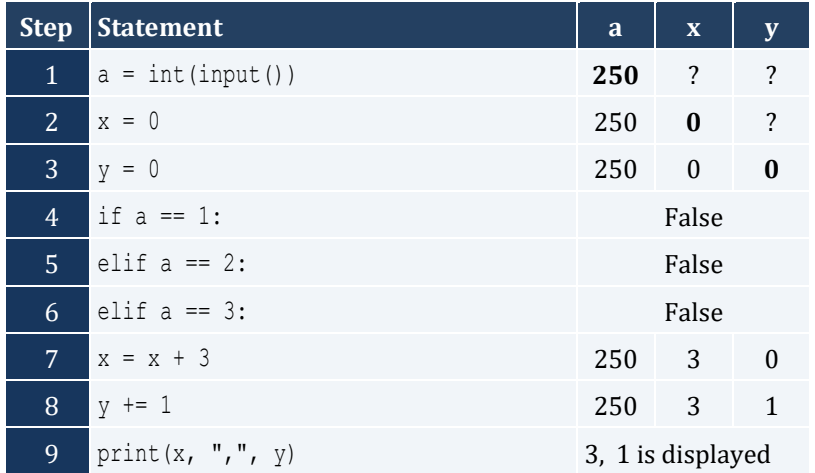

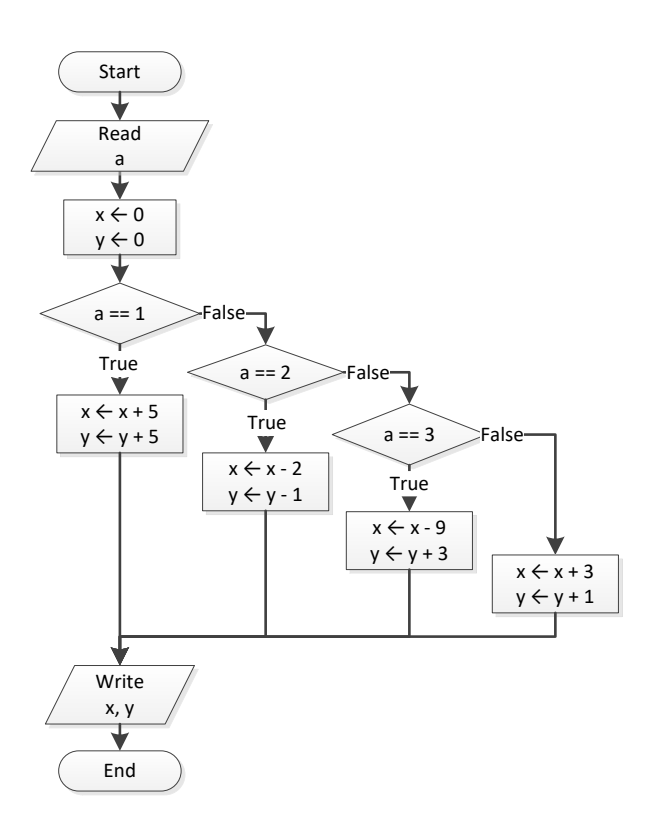

For input values of 10, 2, 5

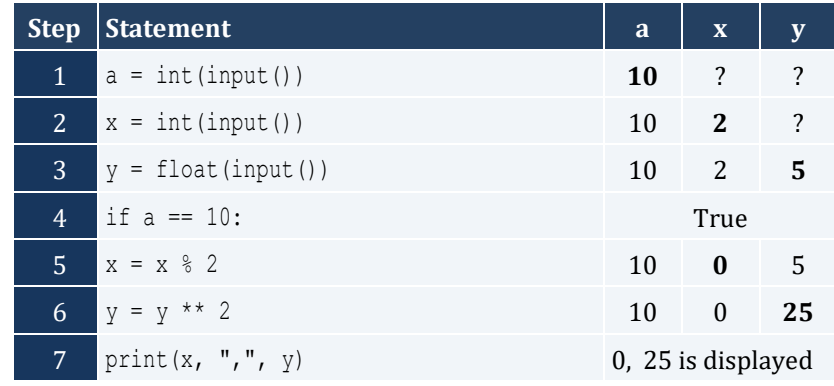

#### For input values of 5, 2, 3

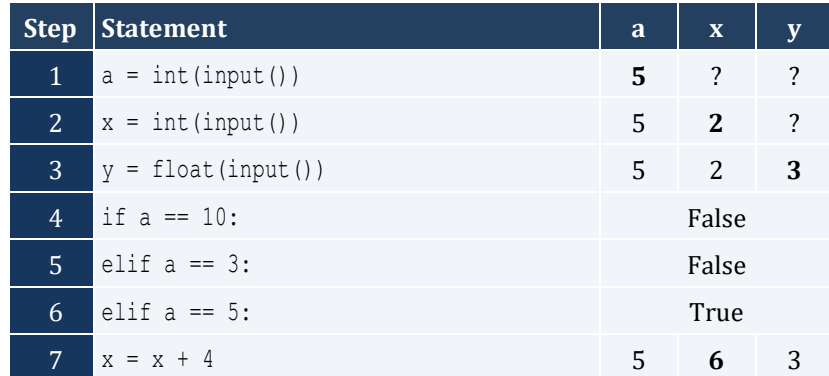

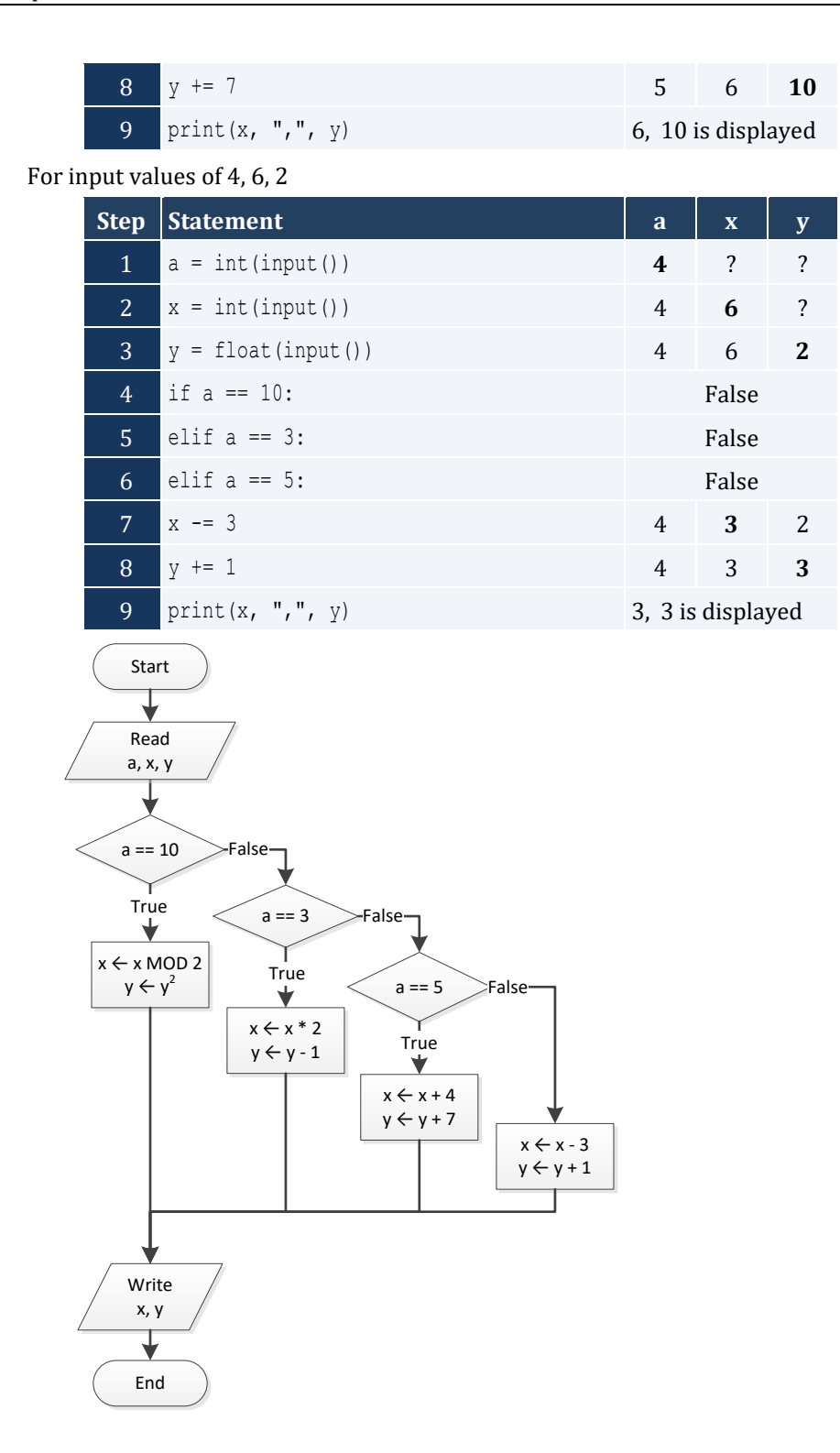

#### **First Approach**

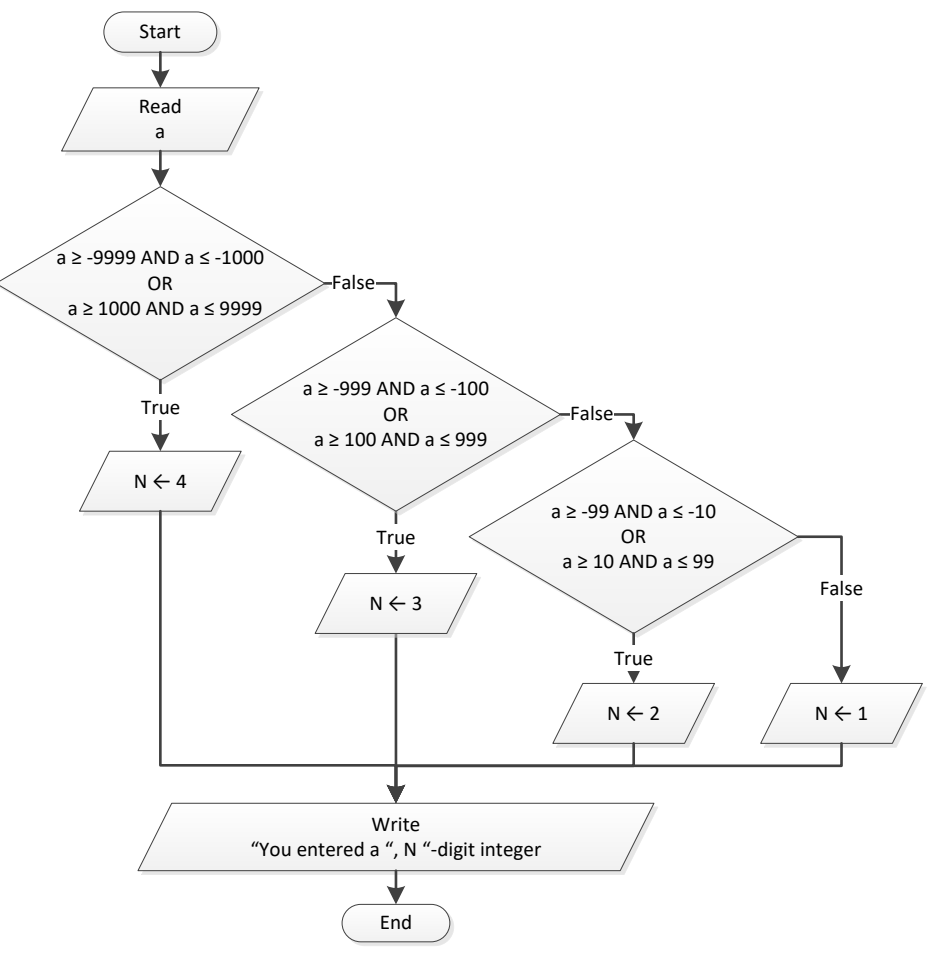

```
a = int(input())
if -9999 \le a \le -1000 or 1000 \le a \le 9999:
   n = 4elif -999 \le a \le -100 or 100 \le a \le 999:
     n = 3
elif -99 \le a \le -10 or 10 \le a \le 99:
     n = 2
else:
    n = 1print("You entered a ", n, "-digit integer", sep = "")
```
#### **Second Approach**

```
a = int(input())
a_string = str(abs(a))
print("You entered a ", len(a_string), "-digit integer", sep = "")
```

```
print("1. Convert USD to Euro (EUR)")
print("2. Convert USD to British Pound Sterling (GBP)")
print("3. Convert USD to Japanese Yen (JPY)")
print("4. Convert USD to Canadian Dollar (CAD)")
ch = int(input("Enter a choice: "))
usd = float(input("Enter an amount in US dollars: "))
if ch == 1:
     eur = usd / 0.72
   print("\zeta", usd, " = ", eur, " EUR", sep = "")
elif ch == 2:
    qbp = usd / 0.60print("\zeta", usd, " = ", gbp, " GBP", sep = "")
elif ch == 3:
     jpy = usd / 102.15
   print("\oint", usd, " = ", jpy, " JPY", sep = "")
else:
   cad = usd / 1.10print("\oint", usd, " = ", cad, " CAD", sep = "")
```
*7. Solution*

```
m = int(input("Enter the number of a month between 1 and 12: "))
if m <= 2 or m == 12:
     print("Winter")
elif m <= 5:
     print("Spring")
elif m <= 8:
     print("Summer")
else:
     print("Fall (Autumn)")
```

```
n = float(input("Enter a number between 1.0 and 4.9: "))
x = \text{int}(n)y = int(n * 10) % 10if x == 1:
     print("One", end = "")
elif x == 2:
     print("Two", end = "")
elif x == 3:
     print("Three", end = "")
```

```
elif x == 4:
    print("Four", end = "")
print(" point ", end = "")
if y == 1:
    print("one")
elif y == 2:
     print("two")
elif y == 3:
     print("three")
elif y == 4:
     print("four")
elif y == 5:
    print("five")
elif y == 6:
    print("six")
elif y == 7:
    print("seven")
elif y == 8:
    print("eight")
elif y == 9:
    print("nine")
elif y == 0:
    print("zero")
```
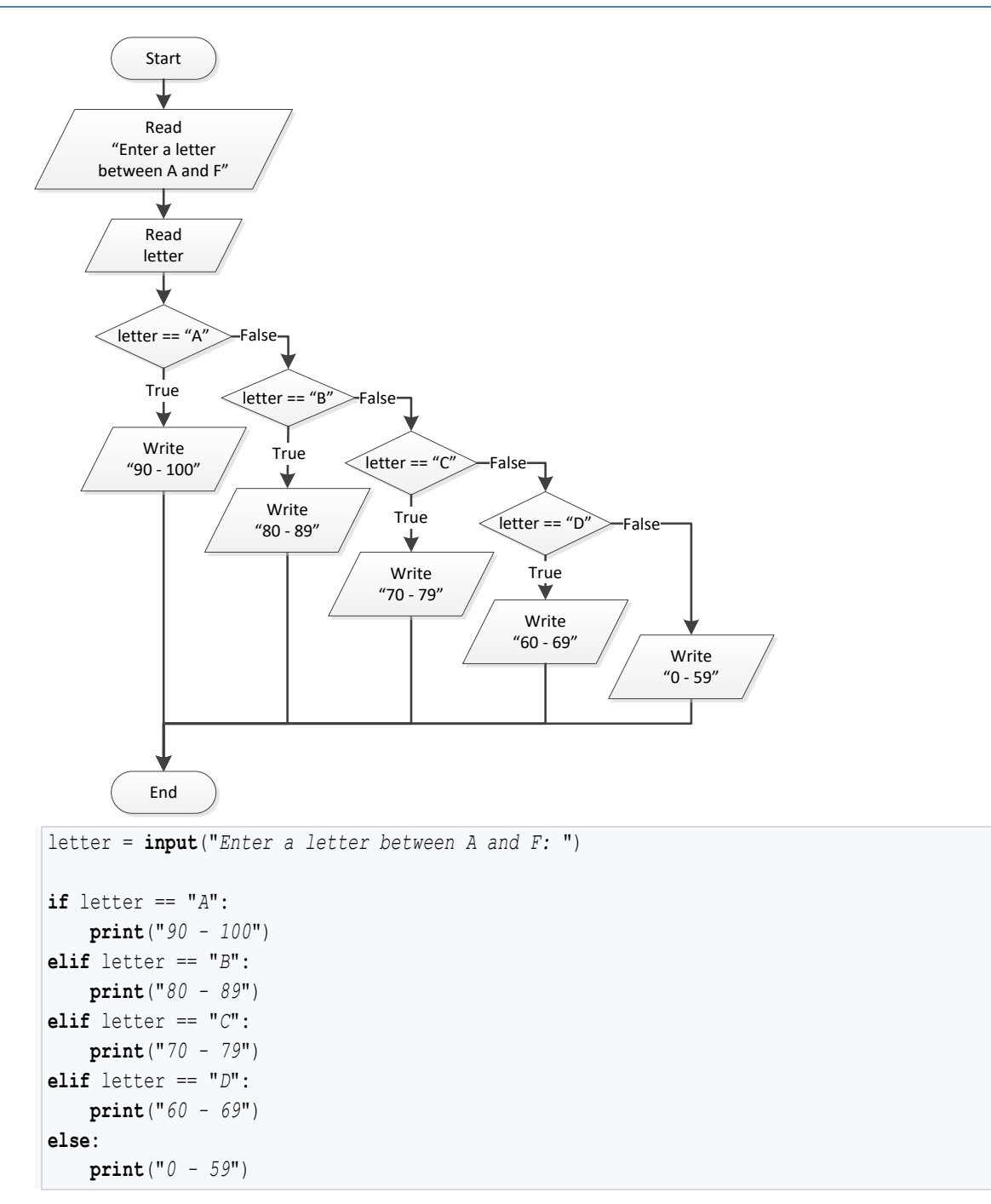

```
name = input("Enter the name of a month: ")
if name == "JANUARY":
     print(1)
elif name == "FEBRUARY":
```

```
 print(2)
elif name == "MARCH":
    print(3)
elif name == "APRIL":
    print(4)
elif name == "MAY":
    print(5)
elif name == "JUNE":
    print(6)
elif name == "JULY":
    print(7)
elif name == "AUGUST":
    print(8)
elif name == "SEPTEMBER":
    print(9)
elif name == "OCTOBER":
    print(10)
elif name == "NOVEMBER":
   print(11)
elif name == "DECEMBER":
    print(12)
else
:
    print("Error")
```
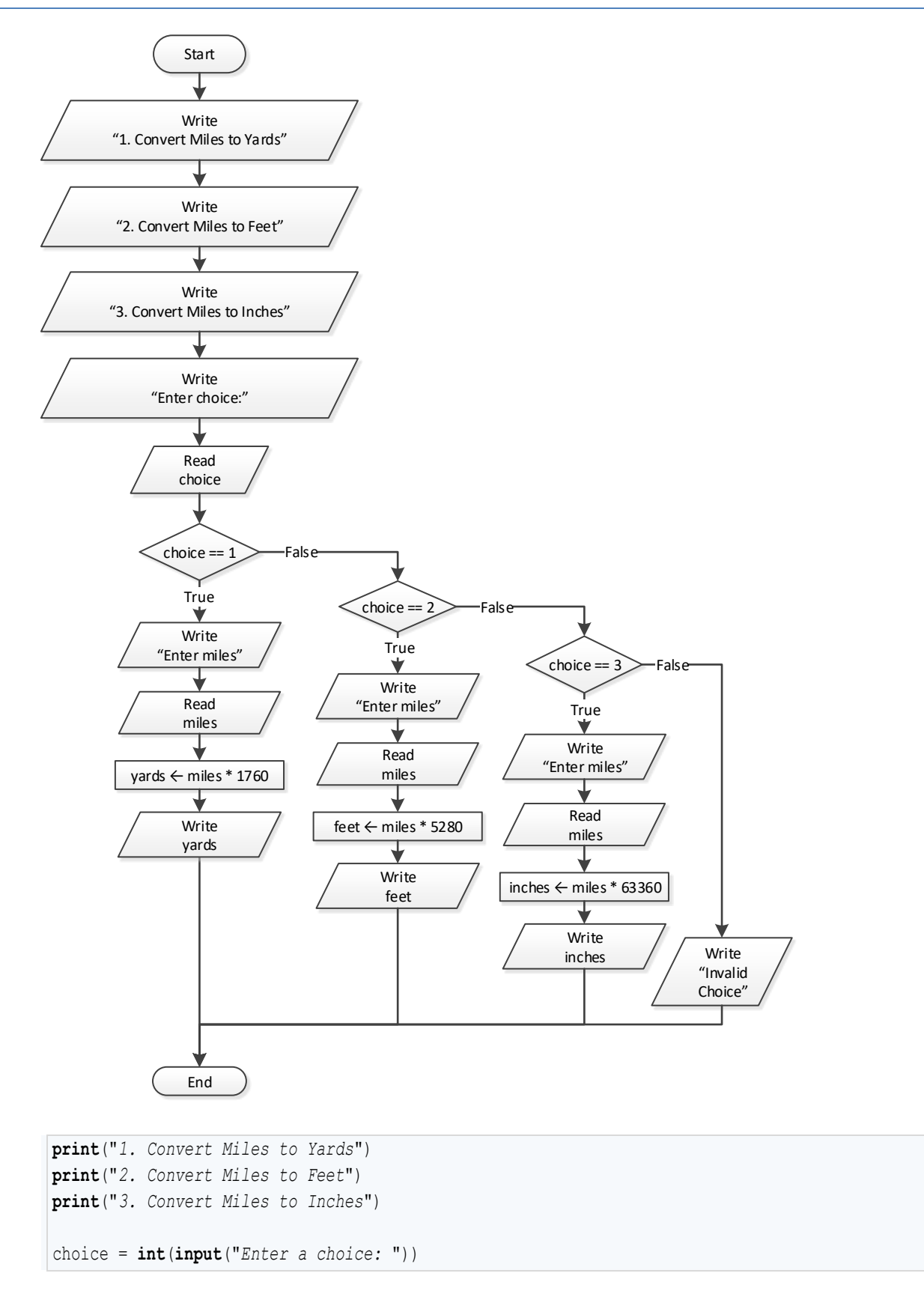

```
if choice == 1: miles = float(input("Enter miles: "))
   yards = miles * 1760 print(miles, "miles =", yards, "yards")
elif choice == 2:
     miles = float(input("Enter miles: "))
    feet = miles * 5280 print(miles, "miles =", feet, "feet")
elif choice == 3:
     miles = float(input("Enter miles: "))
   inches = miles * 63360 print(miles, "miles =", inches, "inches")
else:
    print("Invalid choice!")
```

```
roman = input("Enter a Roman number between I and X: ")
if roman == "I":
     print(1)
elif roman == "II":
     print(2)
elif roman == "III":
     print(3)
elif roman == "IV":
     print(4)
elif roman == "V":
     print(5)
elif roman == "VI":
     print(6)
elif roman == "VII":
     print(7)
elif roman == "VIII":
    print(8)
elif roman == "IX":
    print(9)
elif roman == "X":
    print(10)
else:
     print("Error")
```

```
total = int(input("Enter the total number of CDs purchased in a month: "))
if total == 1:
    print("You are awarded 3 points")
```

```
elif total == 2:
    print("You are awarded 10 points")
elif total == 3:
    print("You are awarded 20 points")
else
:
     print("You are awarded 45 points")
```

```
import random
name = input("Enter your name: ")
i = random.randrange(3)
if i == 0:
    print("Good morning", name)
elif i == 1: 
     print("Good evening", name)
elif i == 2:
     print("Good night", name)
```

```
num = input()
if num == "ZERO":
     print(0)
elif num == "ONE":
     print(1)
elif num == "TWO":
     print(2)
elif num == "THREE":
     print(3)
elif num == "FOUR":
     print(4)
elif num == "FIVE":
     print(5)
elif num == "SIX":
     print(6)
elif num == "SEVEN":
     print(7)
elif num == "EIGHT":
     print(8)
elif num == "NINE":
     print(9)
else
:
     print("I don't know this number!")
```

```
b = int
(input("Enter Beaufort number: "))
if b == 0:
     print("Calm")
elif b == 1:
     print("Light Air")
elif b == 2:
     print("Light breeze")
elif b == 3:
     print("Gentle breeze")
elif b == 4:
     print("Moderate breeze")
elif b == 5:
     print("Fresh breeze")
elif b == 6:
     print("Strong breeze")
elif b == 7:
     print("Moderate gale")
elif b == 8:
    print("Gale")
elif b == 9:
    print("Strong gale")
elif b == 10:
    print("Storm")
elif b == 11:
    print("Violent storm")
elif b == 12:
    print("Hurricane force")
else
:
     print("Invalid Beaufort number!")
```
# Chapter 19

# **19.3 Answers of Review Questions: True/False**

- 1. true
- 2. true
- 3. false

# **19.4 Answers of Review Exercises**

*1. Solution*

For input values of 20, 1

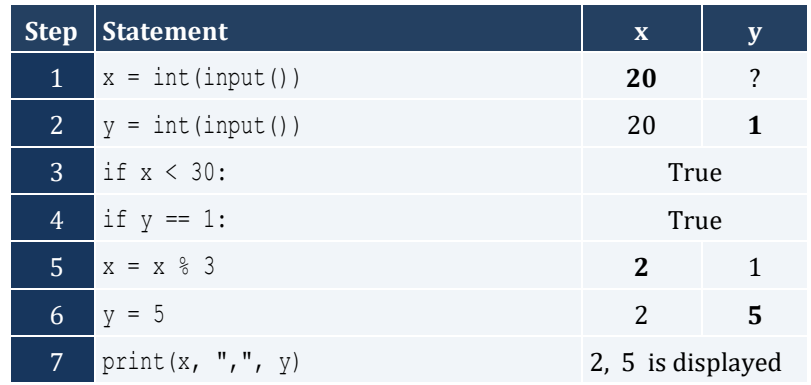

For input values of 20, 3

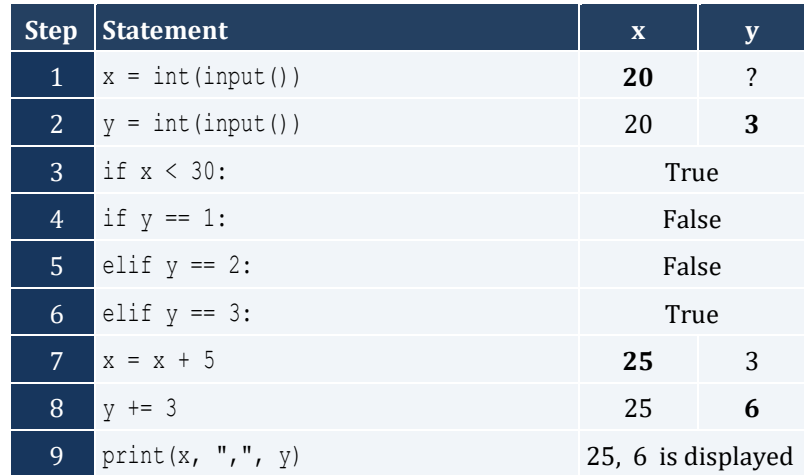

For input values of 12, 8

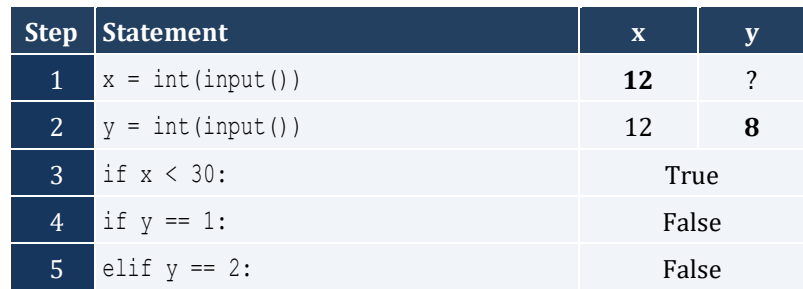

- 4. false
- 5. true

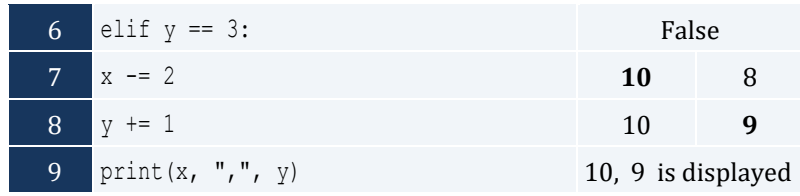

For input values of 50, 0

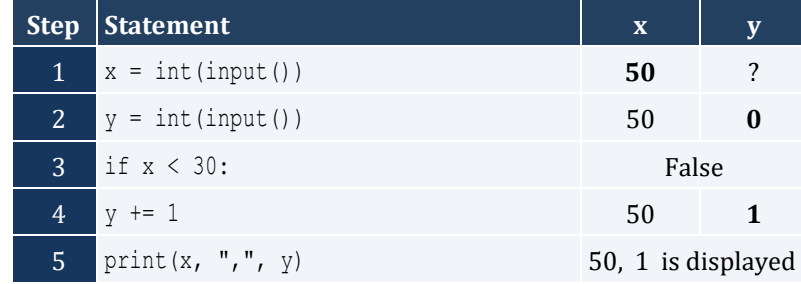

### *2. Solution*

For input values of 60, 25

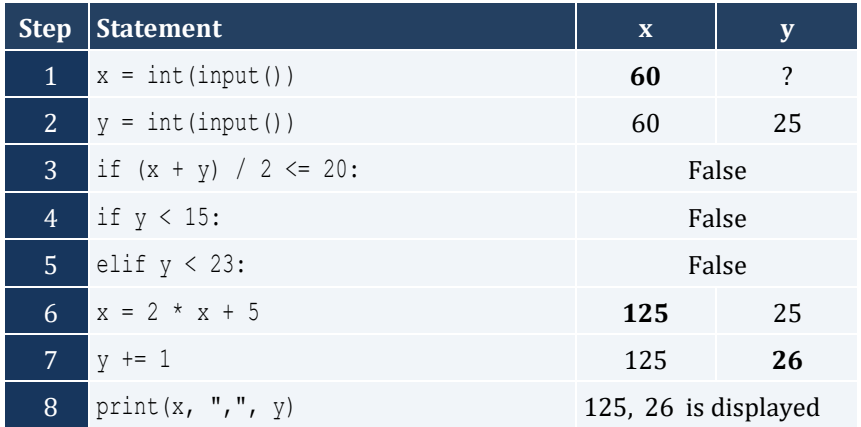

For input values of 50, 8

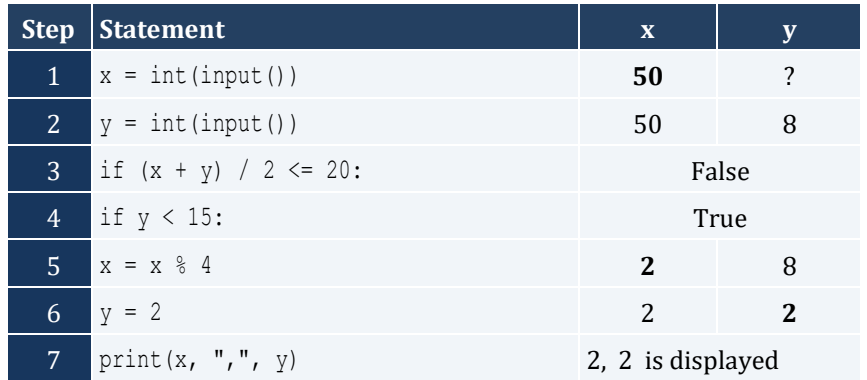

For input values of 20, 15

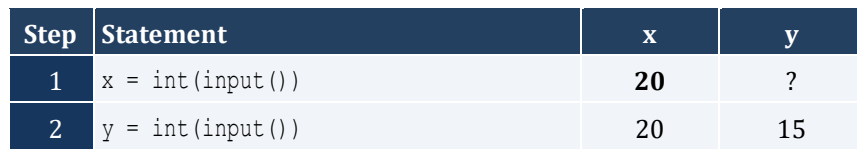

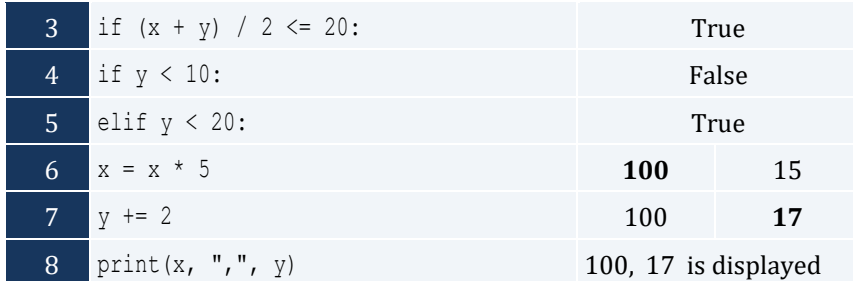

For input values of 10, 30

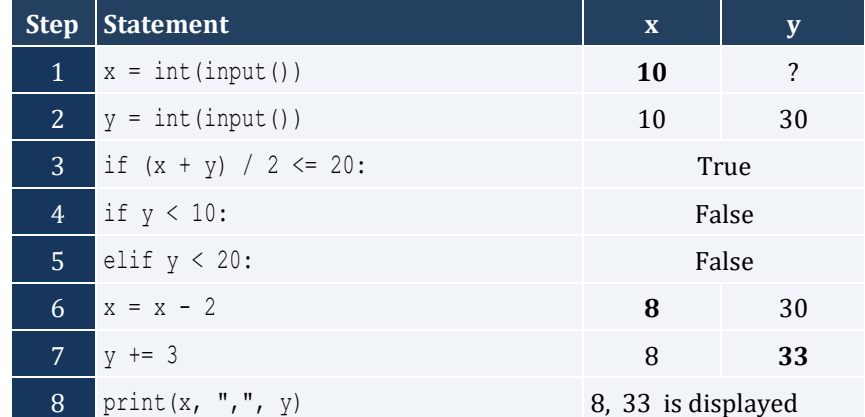

*3. Solution* 

```
print("Enter the three sides of a triangle: ")
a = float(input())
b = float(input())
c = float(input())
if a > = b + c or b > = a + c or c > = a + b:
     print("Given numbers cannot be lengths of the three sides of a triangle")
else:
    if a == b and b == c:
         print("Equilateral")
    elif a ** 2 == b ** 2 + c ** 2 or b ** 2 == a ** 2 + c ** 2 or c ** 2 == a ** 2 + b ** 2:
         print("Right (or right-angled)")
     else:
         print("not special")
```

```
pin = int(input("Enter your four-digit PIN : "))
if pin != 1234:
     pin = int(input("Wrong PIN. Enter your four-digit PIN : "))
     if pin != 1234:
        pin = int(input("Wrong PIN. Enter your four-digit PIN : "))
if pin != 1234:
```

```
 print("PIN locked!")
else:
    amount = int(input("Enter the amount of money (an integer value) that you want to withdraw: "))
   usd10 =amount // 10
   r = amount % 10usd5 = r // 5
   usd1 = r % 5 print(usd10, "notes of $10", usd5, "notes of $5", "and", usd1, "notes of $1")
```
**First Approach**

```
t = float(input("Enter temperature (in Fahrenheit): "))
w = float(input("Enter wind speed (in miles/hour): "))
if t > 75:
    if w > 12:
        print("The day is hot and windy")
    else:
        print("The day is hot and not windy")
else:
    if w > 12:
        print("The day is cold and windy")
     else:
        print("The day is cold and not windy")
```
**Second Approach**

```
t = float(input("Enter temperature (in Fahrenheit): "))
w = float(input("Enter wind speed (in miles/hour): "))
if t > 75:
     message1 = "hot"
else:
     message1 = "cold"
if w > 12:
    message2 = "windy"
else:
    message2 = "not windy"
print("The day is", message1, "and", message2)
```
# **Chapter 20**

# **20.7 Answers of Review Questions: True/False**

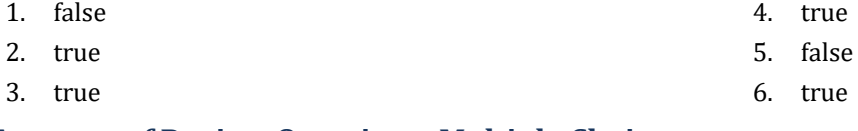

## **20.8 Answers of Review Questions: Multiple Choice**

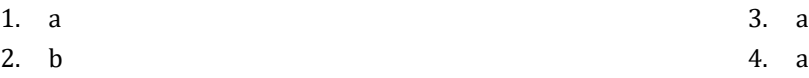

# **20.9 Answers of Review Exercises**

*1. Solution*

```
y = int(input())x = int(input())if y > 0:
    a = x * 4 * y + 1else:
    a = x * 2 * y + 6print(y)
print(a)
```
## *2. Solution*

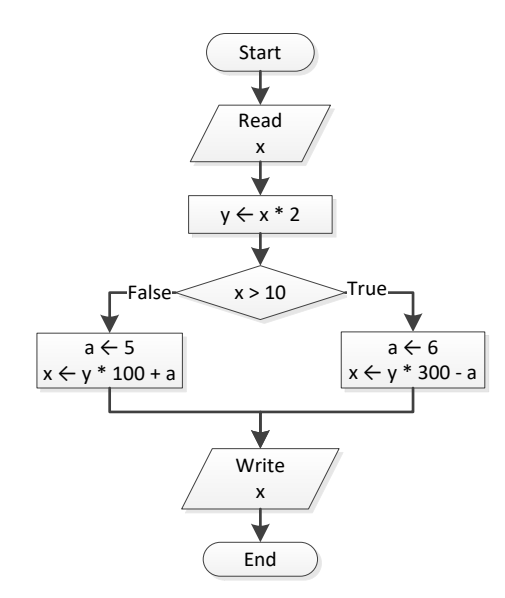

# *3. Solution*

a = **float**(**input**())

```
if a \ge 10:
    print("Error!")
else
:
    if a < 1:
      y = 5 + a elif a < 5:
       y = 23 / a else
:
       y = 5 * a print(y)
```

```
a = int
(input())
b = int
(input())
y = 3if a > 0:
   y = y * a print("Hello Zeus")
print(y, b)
```
*5. Solution*

```
a = float
(input())
b = float
(input())
y = 0if a > 0:
   y = y + 7else
:
     print("Hello Zeus")
 print
(abs(a))
print(y)
```

```
a = int
(input())
if a > 1000:
    print("Big Positive")
else
:
    if a > 0:
        print("Positive")
 else
:
if a < -1000:
            print("Big Negative")
 else
:
```

```
 if a < 0:
              print("Negative")
 else
:
              print("Zero")
```

```
a = float
(input())
if a < 1:
  y = 5 + a print(y)
elif a < 5:
   y = 23 / a print(y)
elif a < 10:
  y = 5 * a print(y)
else
:
    print("Error!")
```
# Chapter 21

# **21.4 Answers of Review Exercises**

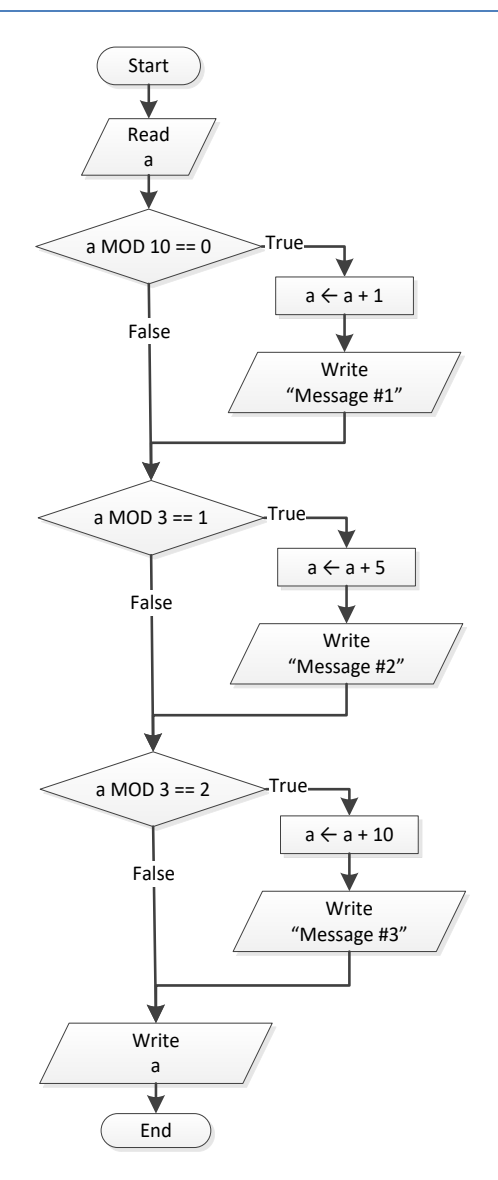

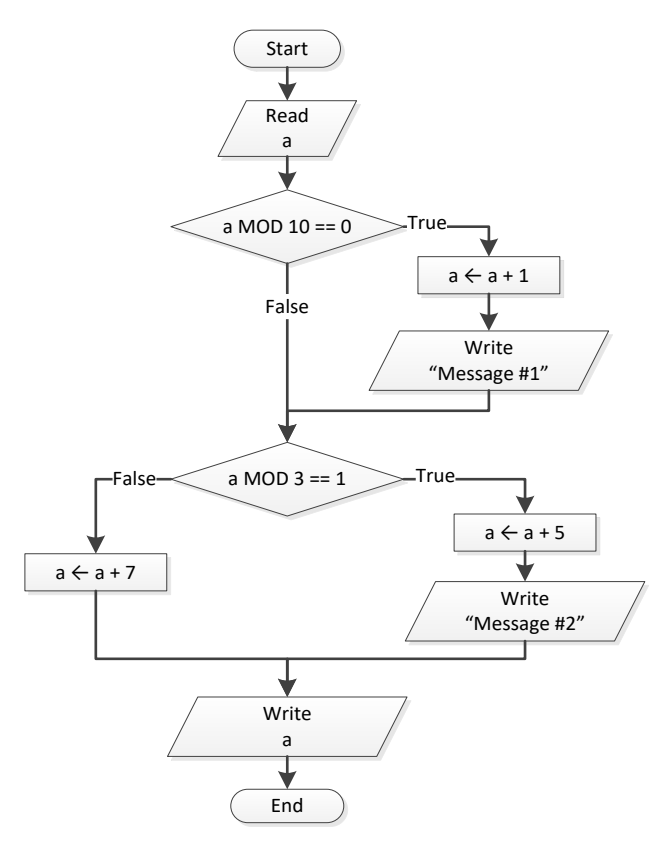

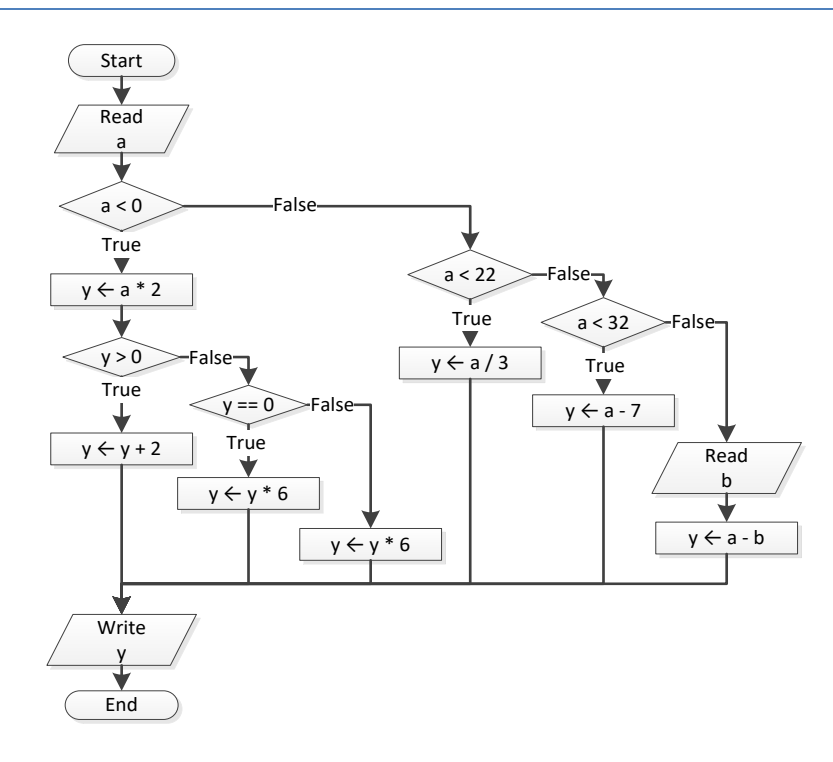

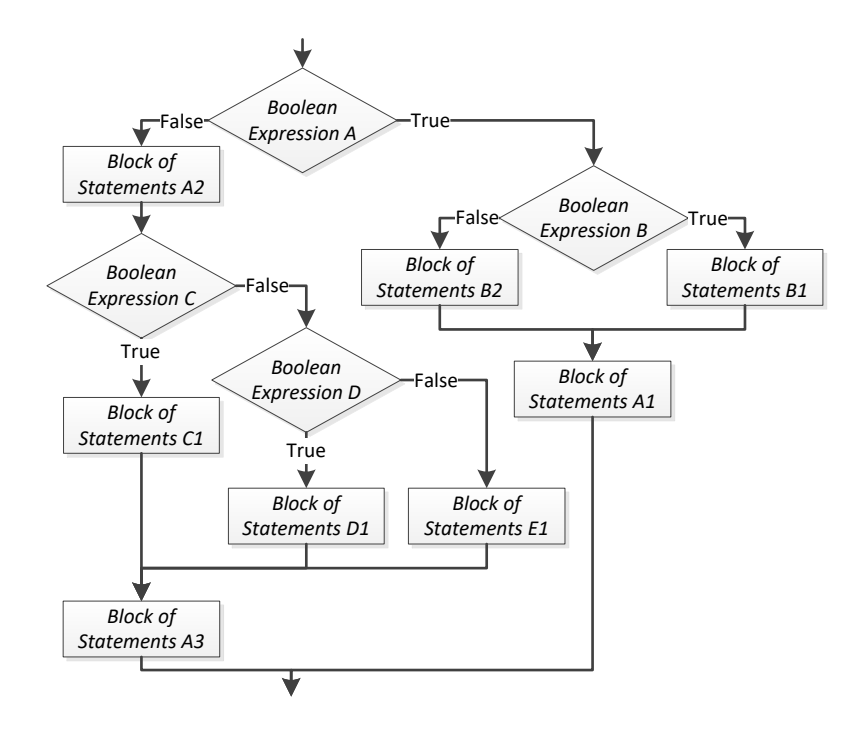

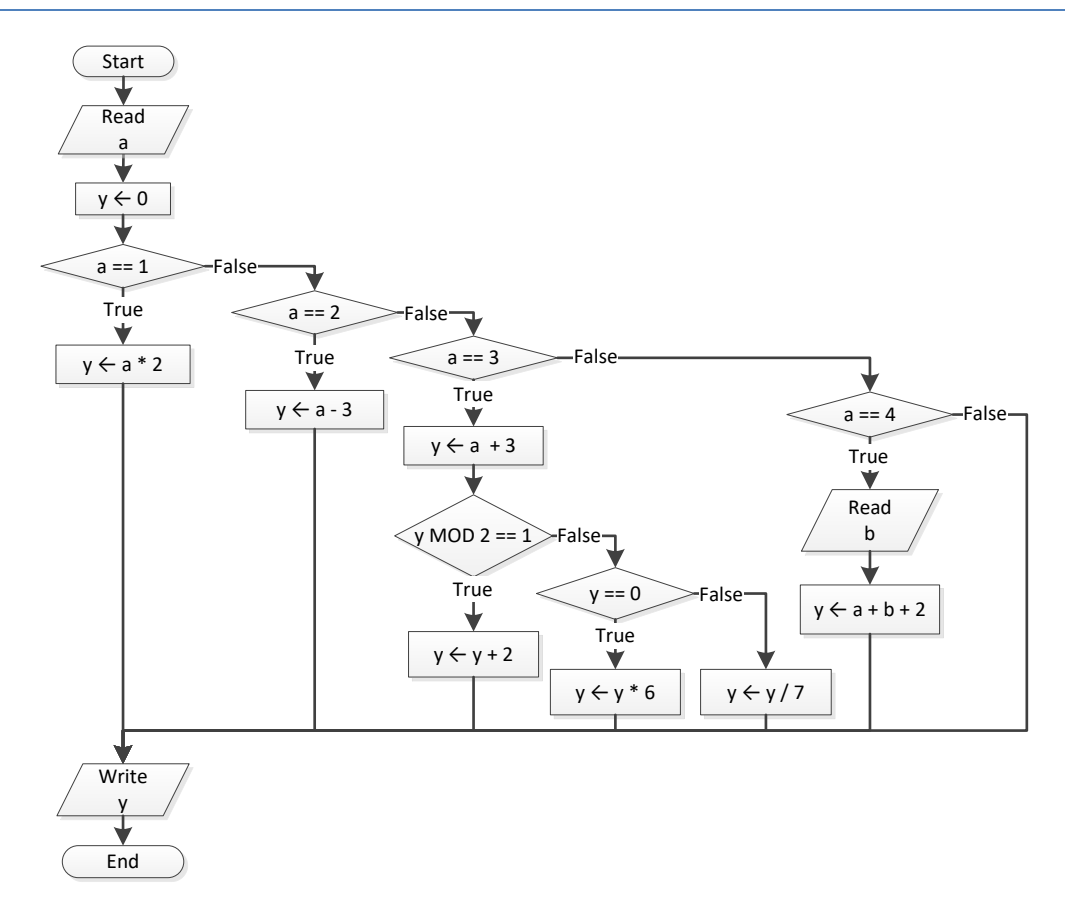

```
x = float
(input())
y = float
(input())
if x := 100 or y \le 10:
 z = float
(input())
    if z \leq x + y:
x \rightarrow 3y = x + 4print(x, y)
```

```
x = int
(input())
if 
x == 1:
    print("Good Morning")
     print("How Do you do?")
     print("Is everything okay?")
elif x == 2:
     print("Good Evening")
     print("How Do you do?")
     print("Is everything okay?")
elif x == 3:
     print("Good Afternoon")
     print("Is everything okay?")
else
:
     print("Good Night")
```

```
8. Solution
```

```
import re
IS NUMERIC = "^[-+]?\\d+(\\.\\d+)?$"
inp = input()
if re.match(IS NUMERIC, inp):
x = int(inp) if x % 10 == 0:
        print("Last digit equal to 0")
    elif x % 10 == 1:
        print("Last digit equal to 1")
 else
:
        print("None")
else
:
    if inp == "Exit":
        print("Bye")
 else
:
        print("Invalid Number")
```

```
a = float
(input())
b = float
(input())
y = a * bif y > 0:
y \rightarrow 1y / = 2else
:
    y + =10 if y > 0:
        y /= 2
 else
:
        y \neq 2
```

```
a = float
(input())
b = float
(input())
c = float
(input())
c = a * b + cif c > 0:
   c /= 2 if a > b:
       a * = 2b * = 2 else
:
        c /= 20
         if c <= 10:
           b * = 2else
:
    c /= 3
     c /= 20
     if c <= 10:
        b * = 2print(a, b, c)
```
# **Chapter 22**

# **22.5 Answers of Review Exercises**

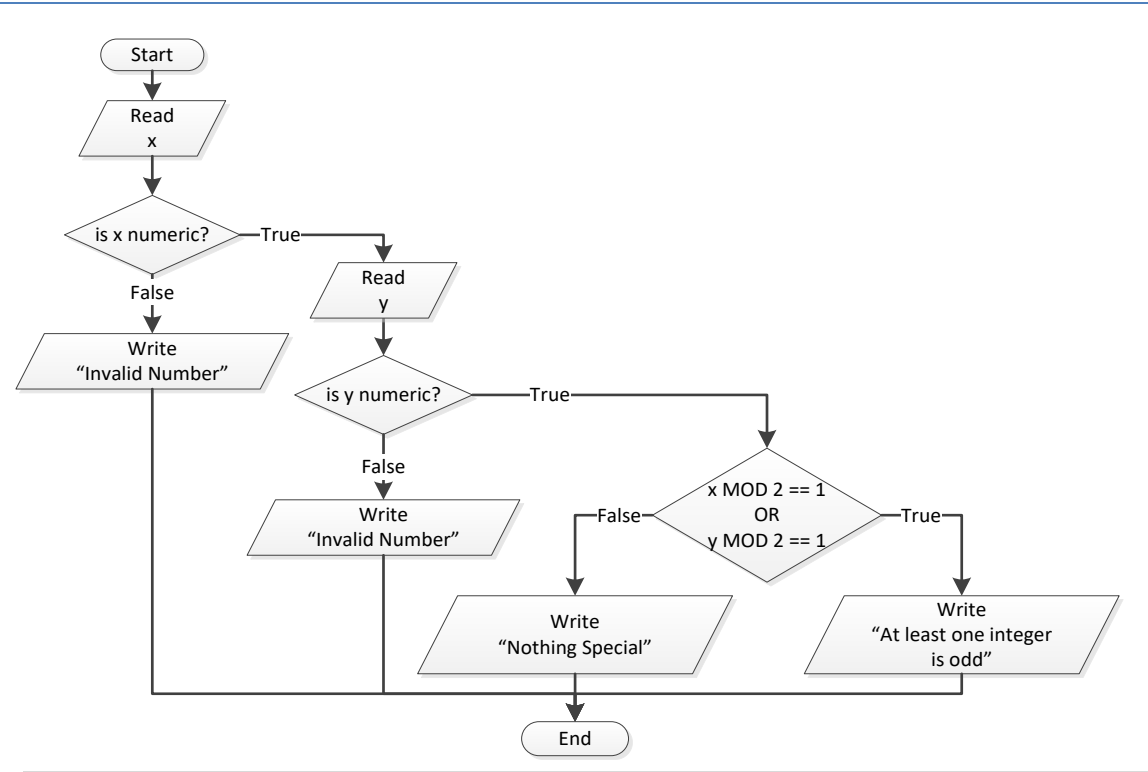

```
import re
```

```
IS NUMERIC = "\hat{}(-+]?\ddot{\ddot{\ddot{}}}(d+')'.\ddot{\ddot{d}}(d+)?\dot{}}"inp = input()
if re.match(IS NUMERIC, inp):
    x = int(inp) inp = input()
     if re.match(IS_NUMERIC, inp):
         y = int(inp) if x % 2 == 1 or y % 2 == 1:
              print("At least one integer is odd")
          else:
              print("nothing Special")
     else:
          print("Invalid Number")
else:
     print("Invalid Number")
```
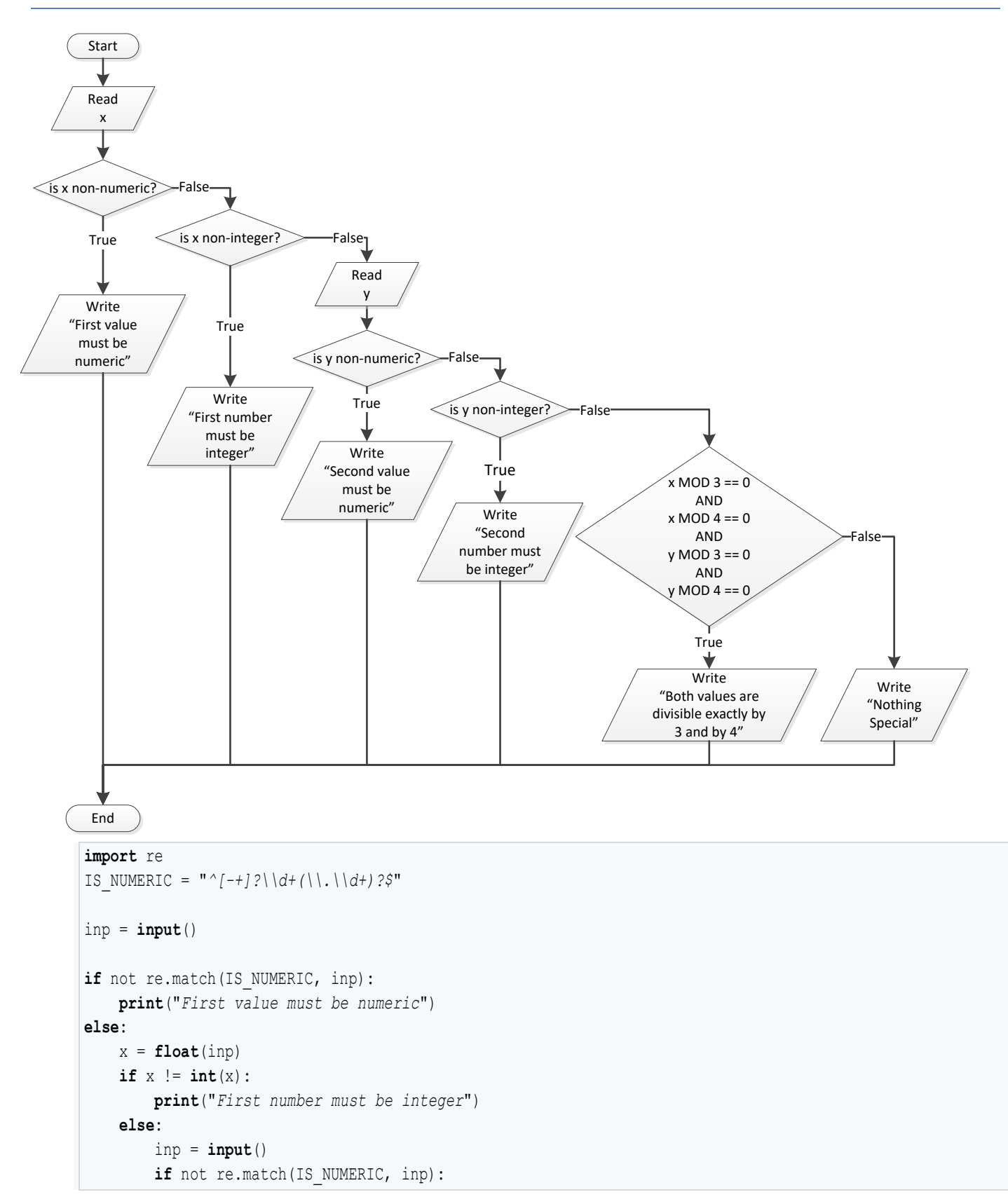
```
 print("Second value must be numeric")
 else:
    y =float(inp)
    \mathbf{if} \ y \ \mathbf{!=} \ \mathbf{int}(y):
          print("Second number must be integer")
     else:
         if x \& 3 == 0 and x \& 4 == 0 and y \& 3 == 0 and y \& 4 == 0:
               print("Both values are divisible exactly by 3 and by 4")
          else:
               print("nothing Special")
```

```
import re
IS NUMERIC = "\hat{}(-+]?\dagger\ddagger d+ (\dagger. \dagger d+) ?print("1. Convert Kelvin to Fahrenheit")
print("2. Convert Fahrenheit to Kelvin")
print("3. Convert Fahrenheit to Celsius")
print("4. Convert Celsius to Fahrenheit")
choice = int(input("Enter a choice: "))
inp = input("Enter a temperature: ")
if choice \leq 1 or choice > 4:
     print("Wrong choice")
elif not re.match(IS NUMERIC, inp):
     print("Wrong temperature")
else:
    t = float(inp)if choice == 1:print(1.8 * t - 459.67) elif choice == 2:
         print((t + 459.57) / 1.8)
     elif choice == 3:
        print(5 / 9 * (t - 32)) elif choice == 4:
         print(9 / 5 * t + 32)
```

```
a = int(input("Enter 1st integer: "))
op = input("Enter type of operation: ")
b = int(input("Enter 2nd integer: "))
if op == "+":
     print(a, b)
elif op == "-":
    print(a - b)
```

```
elif op == "*":
     print(a * b)
elif op == "/":
     if b == 0:
         print("Error: Division by zero")
     else:
         print(a / b)
elif op == "DIV":
     if b == 0:
         print("Error: Division by zero")
     else:
         print(a // b)
elif op == "MOD":
     if b == 0:
         print("Error: Division by zero")
     else:
         print(a % b)
elif op == "POWER":
     print(a ** b)
```

```
age1 = int(input("Enter age for person No1:"))
age2 = int(input("Enter age for person No2:"))
age3 = int(input("Enter age for person No3:"))
minimum = age1if age2 < minimum:
   minimum = age2if age3 < minimum:
   minimum = age3maximum = age1if age2 > maximum:
   maximum = age2if age3 > maximum:
   maximum = age3middle = aqe1 + aqe2 + aqe3 - minimum - maximumprint(middle)
```

```
6. Solution
```
a1 = **int**(**input**("*Enter the age of the first person:* ")) n1 = **input**("*Enter the name of the first person:* ") a2 = **int**(**input**("*Enter the age of the second person:* ")) n2 = **input**("*Enter the name of the second person:* ") a3 = **int**(**input**("*Enter the age of the third person:* ")) n3 = **input**("*Enter the name of the third person:* ")

```
minimum = a1min\_name = n1if a2 > minimum:
   minimum = a2min name = n2if a3 > minimum:
    minimum = a3
   min name = n3maximum = a1max name = n1if a2 > maximum:
   maximum = a2max name = n2if a3 > maximum:
   maximum = a3max name = n3middle = a1 + a2 + a3 - minimum - maximumif abs(maximum - middle) < abs(minimum - middle):
    print(max_name)
else:
    print(min_name)
```

```
import re
IS NUMERIC = "\hat{}(-+]?\dagger\ddagger d+ (\dagger. \dagger d+)?\inp = input("Enter a three-digit integer: ")
if not re.match(IS_NUMERIC, inp):
     print("Entered value contains non-numeric characters")
else:
    x = int(inp) if x < 100 or x > 999:
         print("Entered integer is not a three-digit integer")
     else:
        digit1, r = \text{divmod}(x, 100) digit2, digit3 = divmod(r, 10)
         total = digit1 ** 3 + digit2 ** 3 + digit3 ** 3
        if total == x:
             print("You entered an Armstrong number!")
         else:
             print("You entered a non-Armstrong number!")
```

```
d = int(input("Enter day 1 - 31:"))m = int(input("Enter month 1 - 12:"))y = int(input("Enter year: "))
if m == 2:
    if y \& 4 == 0 and y \& 100 != 0 or y \& 400 == 0:
         print(29 - d)
     else:
         print(28 - d)
elif m == 4 or m == 6 or m == 9 or m == 11:
     print(30 - d)
else:
     print(31 - d)
```
#### *9. Solution*

```
word = input()word1 = word[0] .upper() + \n\qquadword[1].lower() + \qquad \qquad word[2].upper() + \
       word[3].lower() + \qquad \qquad word[4].upper() + \
        word[5].lower()
word2 = word[0].lower() +
       word[1] .upper() + \ \ \ \ \ \ \ \ \ \ \word[2].lower() + \qquad \qquad word[3].upper() + \
       word[4].lower() + \
        word[5].upper()
if word == word1 or word == word2:
    print("Word is okay!")
else:
     print("Word is not okay")
```

```
q = int(input("Enter quantity: "))
if q < 3:
   discount = 0elif q < 6:
    discount = 10
elif q < 10:
    discount = 15
```

```
elif q < 14:
    discount = 20
elif q < 20:
    discount = 27
else:
    discount = 30payment = q * 10 - q * 10 * discount / 100.0
print("You got a discount of ", discount, "%", sep = "")
print("You must pay $", payment, sep = "")
```

```
import re
IS NUMERIC = "\hat{}(-+]?\dagger\ddagger d+ (\dagger. \dagger d+)?\VAT = 0.19inp = input("Enter total amount: ")
if not re.match(IS_NUMERIC, inp):
     print("Entered value contains non-numeric characters")
else:
     amount = float(inp)
    if amount \leq 0:
         print("Entered non-negative value")
     else:
        if amount < 50:
            discount = 0 elif amount < 100:
            discount = 1 elif amount < 250:
            discount = 2 else:
            discount = 3 payment = payment - payment * discount / 100
         payment = amount + amount * VAT
         print("You got a discount of ", discount, "%", sep ="")
         print("You must pay $", payment, sep = "")
```

```
a = int(input("Enter age: "))
if a < 18:
    print("Invalid age")
else:
     w = int(input("Enter weight in pounds: "))
```

```
 h = int(input("Enter height in inches: "))
bmi = w * 703 / h * * 2 if bmi < 15:
     print("Very severely underweight")
 elif bmi < 16:
     print("Severely underweight")
elif bmi < 18.5:
     print("Underweight")
 elif bmi < 25:
     print("Normal")
 elif bmi < 30:
     print("Overweight")
 elif bmi < 35:
     print("Severely overweight")
 else:
     print("Very severely overweight")
```

```
import re
IS NUMERIC = "\^[-+]?\\ddot{\ddot d}+(\\ \ddot \ddot d\ddot d)?\TAX RATE = 0.10inp = input("Enter water consumption (in cubic feet): ")
if not re.match(IS NUMERIC, inp):
     print("Entered value contains non-numeric characters")
else:
    water = int(inp)if water <0:
         print("Entered value is negative")
     else:
         if water <= 10:
            total = water * 3
         elif water <= 20:
            total = 10 * 3 + (water - 10) * 5
        elif water \leq 35:
            total = 10 * 3 + 10 * 5 + (water - 20) * 7
         else:
            total = 10 * 3 + 10 * 5 + 15 * 7 + (water - 35) * 9
        total = total + total * TAX RATE print("Total amount to pay (taxes included):", total)
```
#### *14. Solution*

income = **float**(**input**("*Enter taxable income:* "))

```
children = int(input("Enter number of children: "))
if income \leq 8000:
   \text{tax} = \text{income} * 0.10elif income <= 30000:
    \text{tax} = 8000 * 0.10 + (\text{income} - 8000) * 0.15elif income <= 70000:
    \text{tax} = 8000 * 0.10 + 22000 * 0.15 + (income - 30000) * 0.25else:
    tax = 8000 * 0.10 + 22000 * 0.15 + 40000 * 0.25 + (income - 70000) * 0.30
if children > 0:
    \tan x = \tan x - \tan x \times 0.02print("Tax:", tax)
```

```
import re
IS NUMERIC = "\hat{}(-+]?\dagger\ddagger d+ (\dagger. \dagger d+) ?inp = input("Enter wind speed (in miles/hour): ")
if not re.match(IS_NUMERIC, inp):
    print("Entered value contains non-numeric characters")
else:
     wind = float(inp)
     if wind < 0:
         print("Entered value is negative")
     else:
         if wind < 1:
             print("Beaufort: 0\n", "Calm", sep = "")
         elif wind < 4:
             print("Beaufort: 1\n", "Light air", sep = "")
         elif wind < 8:
             print("Beaufort: 2\n", "Light breeze", sep = "")
         elif wind < 13:
             print("Beaufort: 3\n", "Gentle breeze", sep = "")
         elif wind < 18:
             print("Beaufort: 4\n", "Moderate breeze", sep = "")
         elif wind < 25:
             print("Beaufort: 5\n", "Fresh breeze", sep = "")
         elif wind < 31:
             print("Beaufort: 6\n", "Strong breeze", sep = "")
         elif wind < 39:
             print("Beaufort: 7\n", "Moderate gale", sep = "")
         elif wind < 47:
             print("Beaufort: 8\n", "Gale", sep = "")
        elif wind \leq 55:
```

```
 print("Beaufort: 9\n", "Strong gale", sep = "")
 elif wind < 64:
     print("Beaufort: 10\n", "Storm", sep = "")
 elif wind < 74:
    print("Beaufort: 11\n", "Violent storm", sep = "")
 else:
     print("Beaufort: 12\n", "Hurricane force", sep = "")
 if wind < 13:
     print("It's Fishing Day!!!")
```
# Chapter 23

## **23.3 Answers of Review Questions: True/False**

- 1. true
- 2. true
- 3. false
- 4. false
- 5. true

# **Chapter 24**

## **24.4 Answers of Review Questions: True/False**

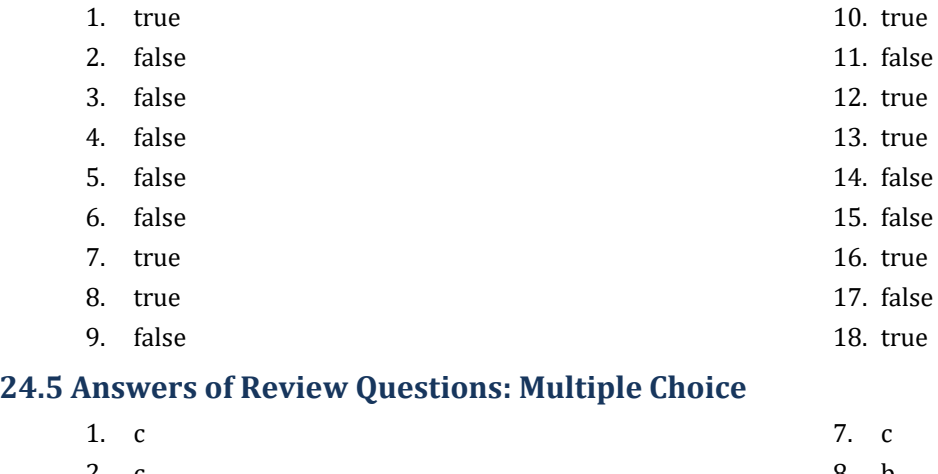

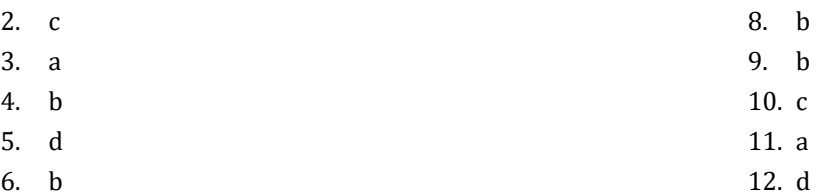

## **24.6 Answers of Review Exercises**

#### *1. Solution*

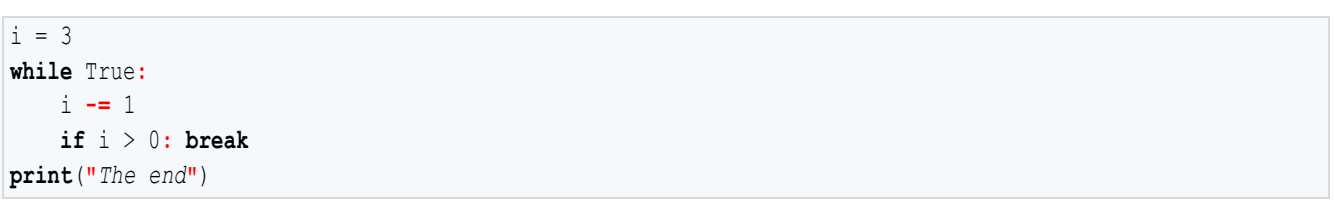

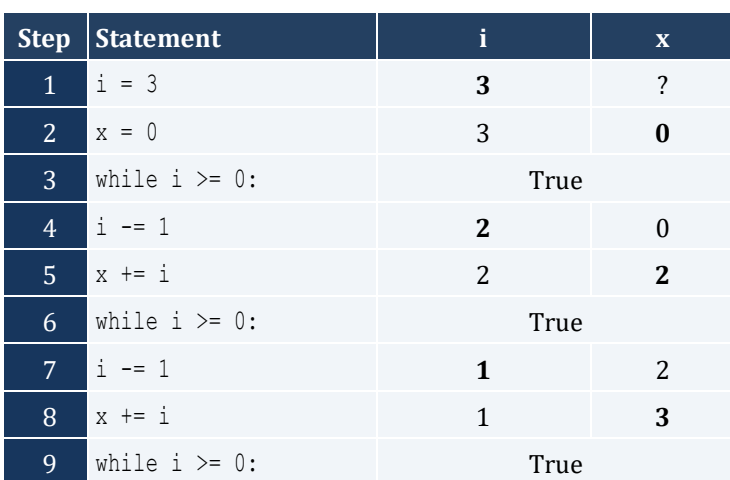

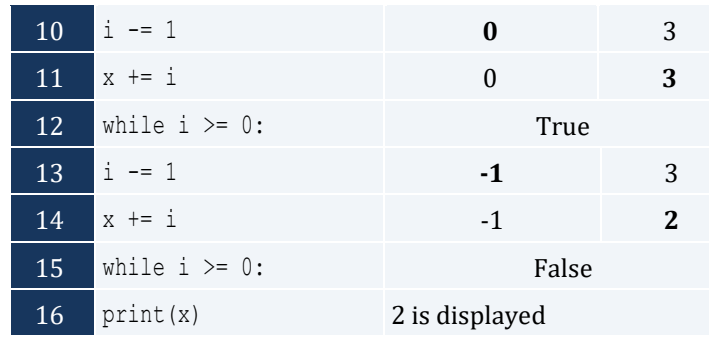

It performs 4 iterations

*3. Solution*

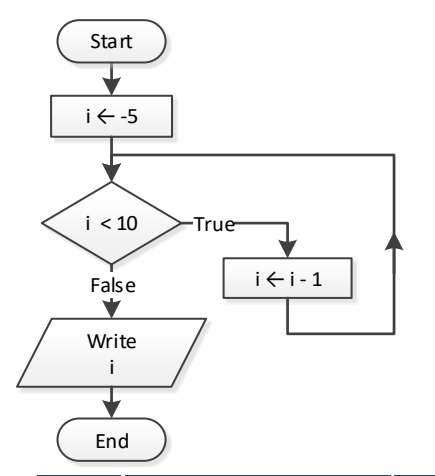

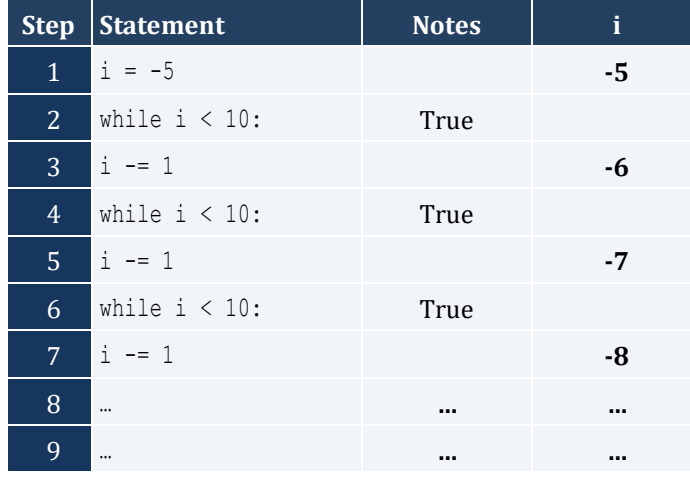

It performs an infinite number of iterations

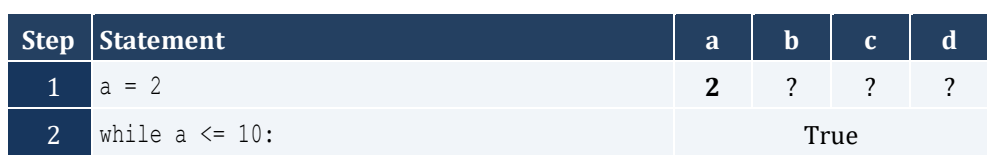

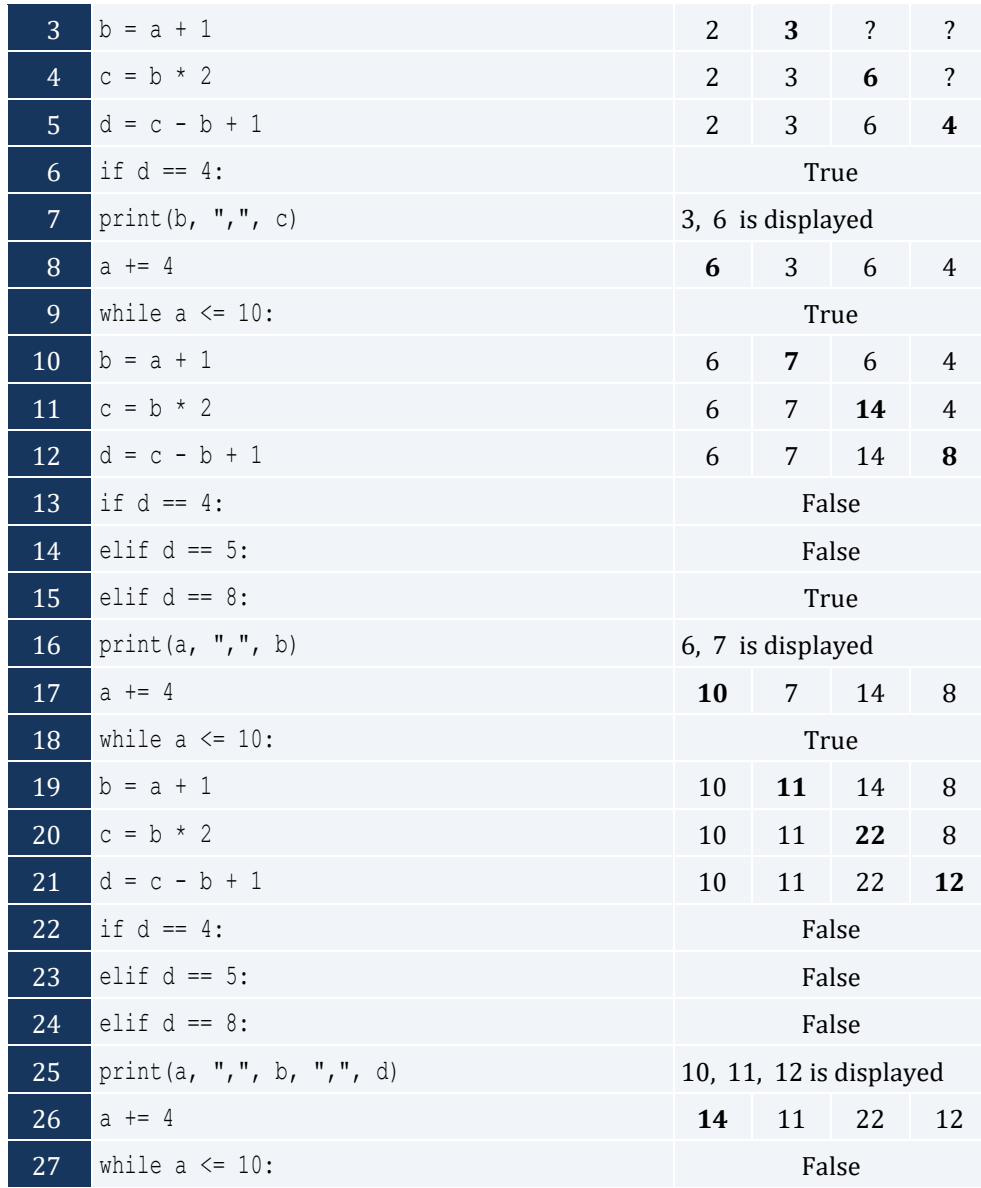

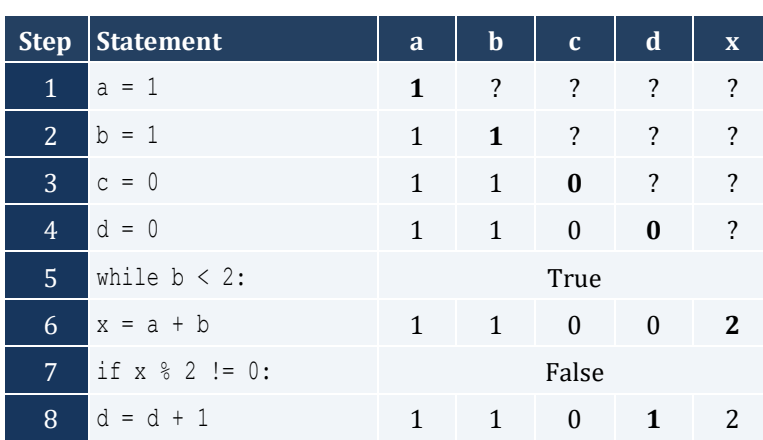

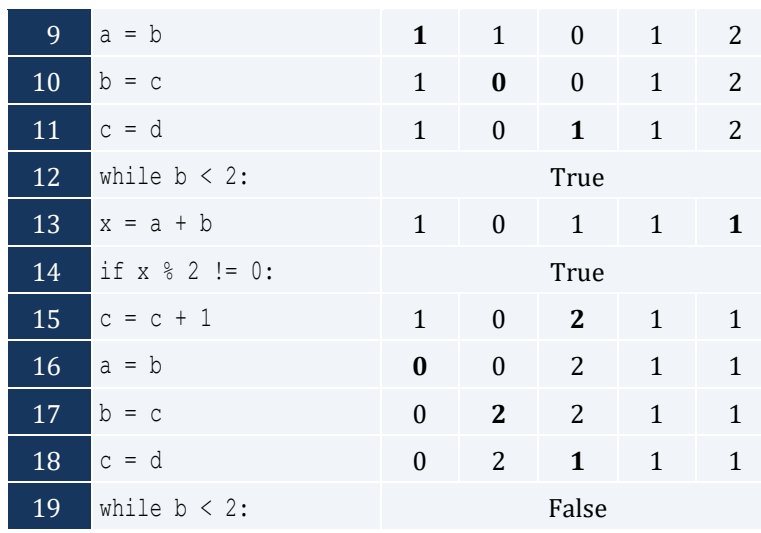

- i. -1
- ii. 9
- iii. 0.25
- iv. -7
- v. Any value between 17 and 32
- vi. 1.4
- *7. Solution*

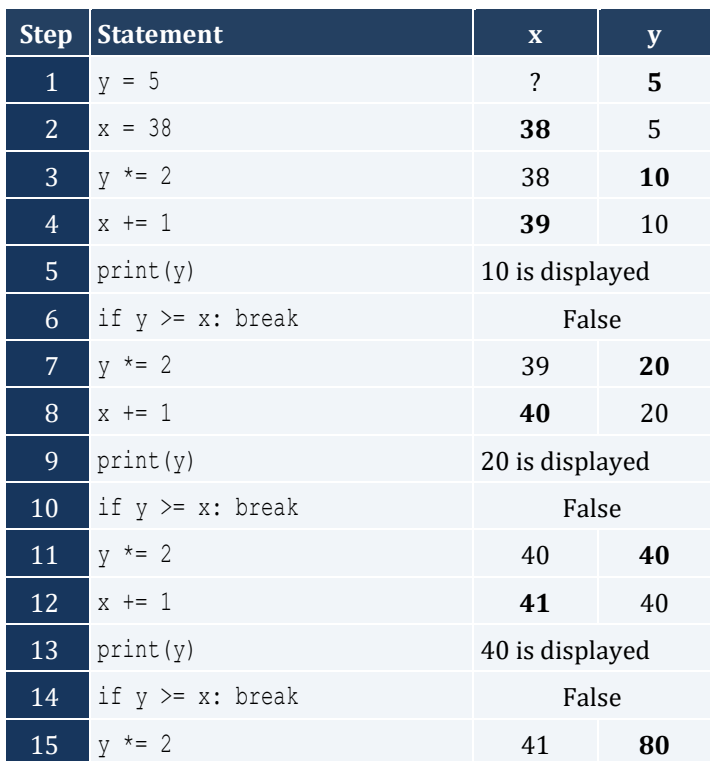

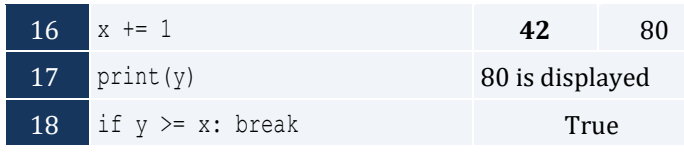

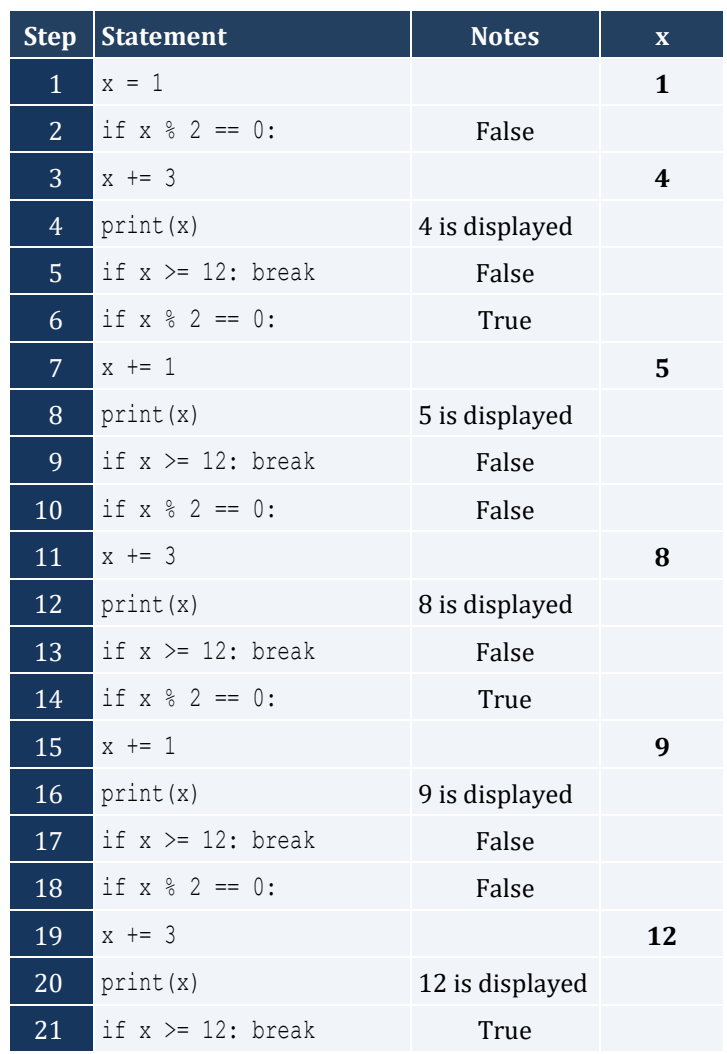

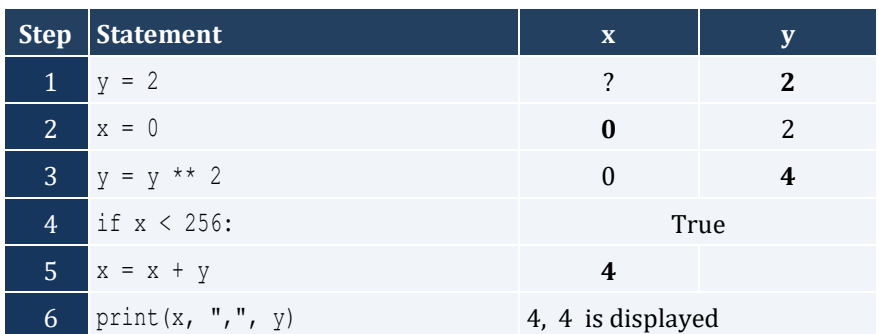

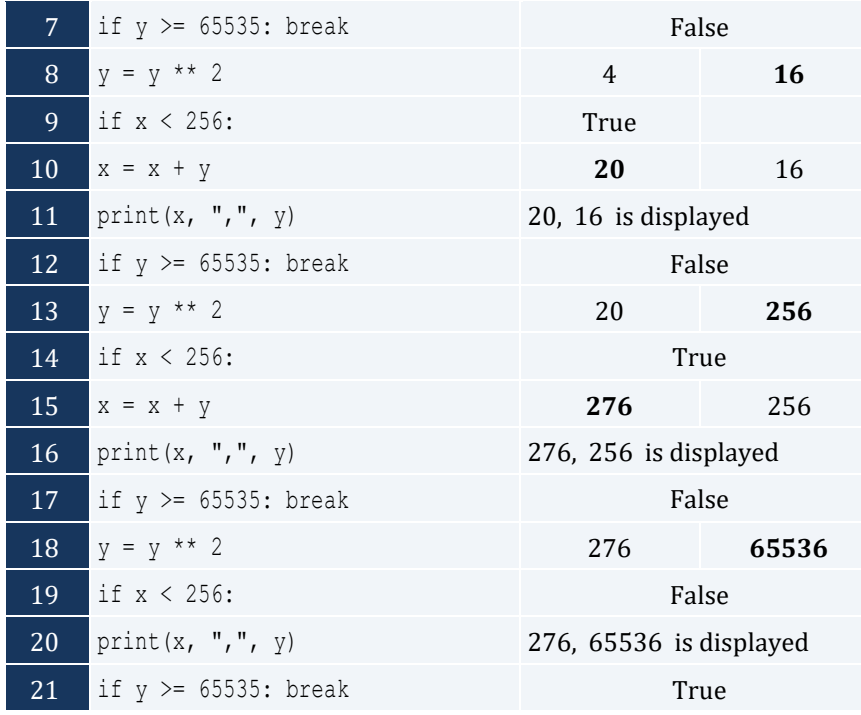

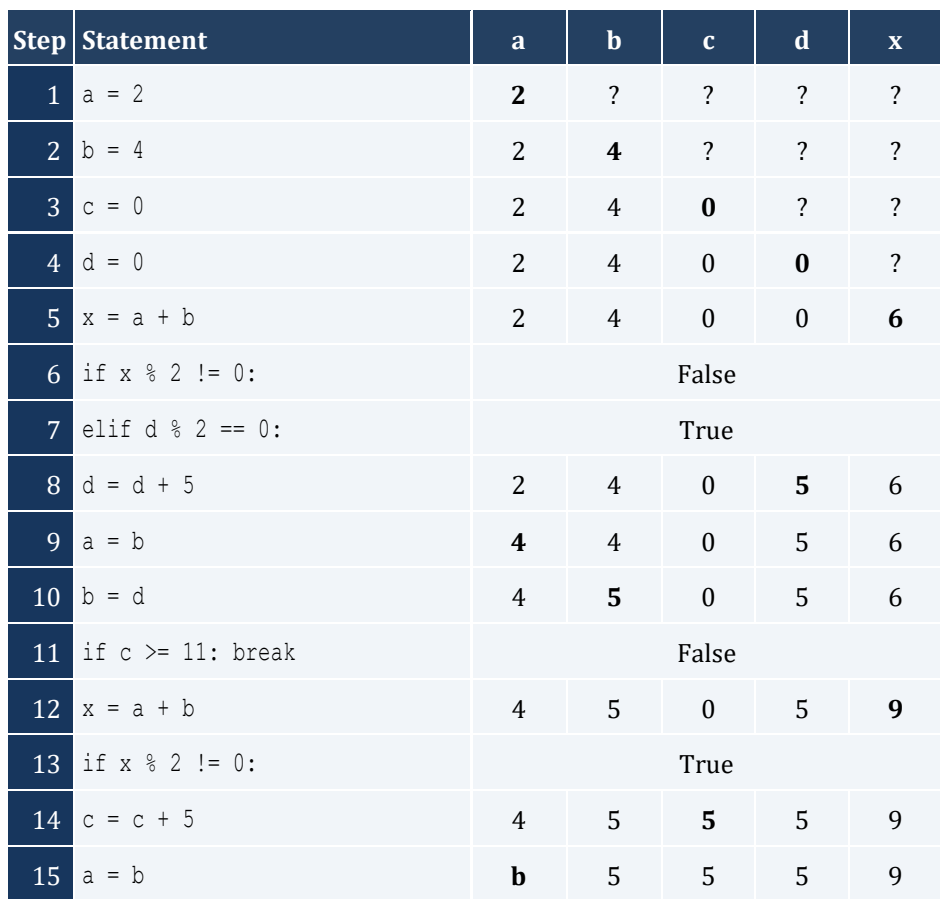

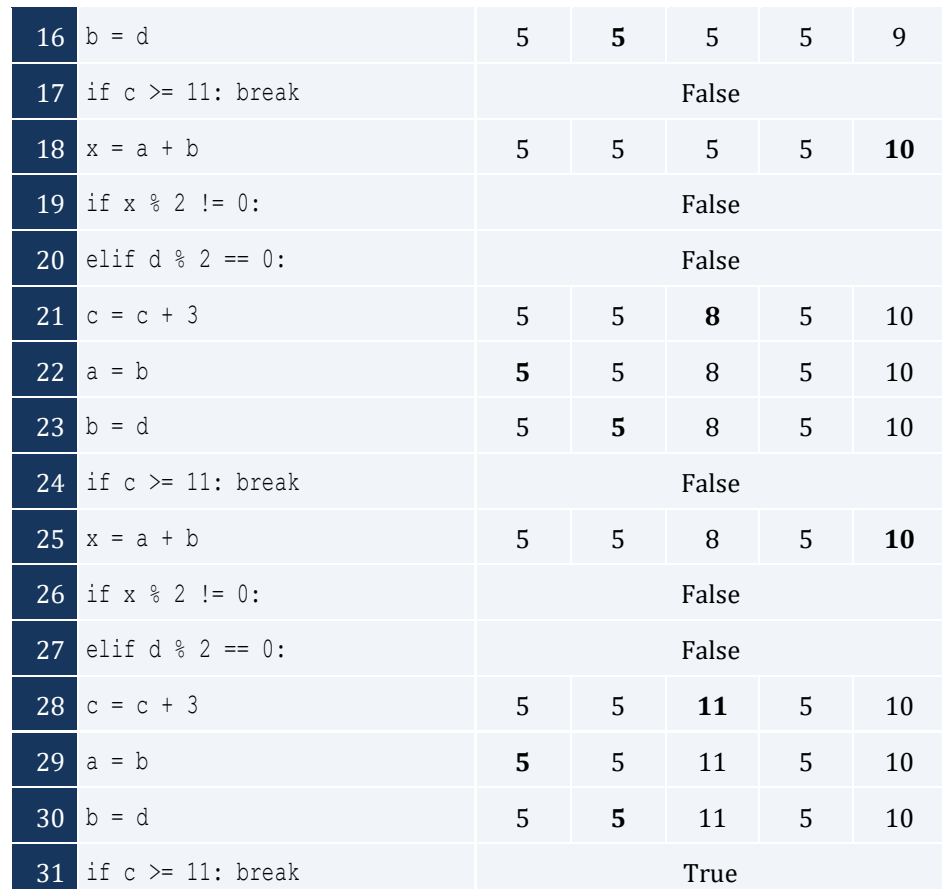

i. -1

- ii. 18
- iii. 0.5
- iv. -20
- v. 128
- vi. 11.25

## *12. Solution*

i. 4

- ii. -2
- iii. 2
- iv. 10

```
n = int(input())total = 0i = 1
```

```
while i <= n:
 a = float
(input())
   total = total + ai + = 1print
(total
)
if n > 0:
 print
(total / n)
```

```
n = int
(input())
p = 1i = 1while i <= n:
 a = int
(input())
    if a % 2 == 0:
       p = p * ai + = 1print(p)
```
## *15. Solution*

```
total = 0i = 1while i \leq 100:
 a = int
(input())
    if a % 10 == 0:
        total = total + a i += 1
print
(total
)
```
## *16. Solution*

```
total = 0i = 1while i <= 20:
 a = int
(input())
   if 100 \le a \le 999:
       total = total + ai + = 1print
(total
)
```
#### *17. Solution*

 $p = 1$ 

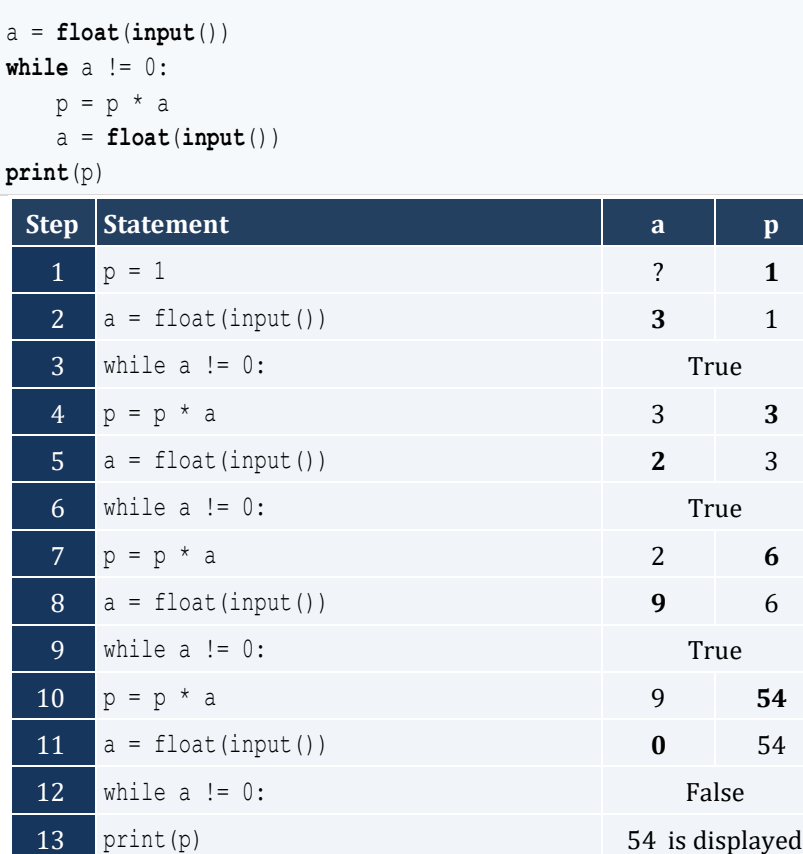

```
population = 30000
years = 0
while population <= 100000:
    population += population * 0.03
   years += 1print(years)
```
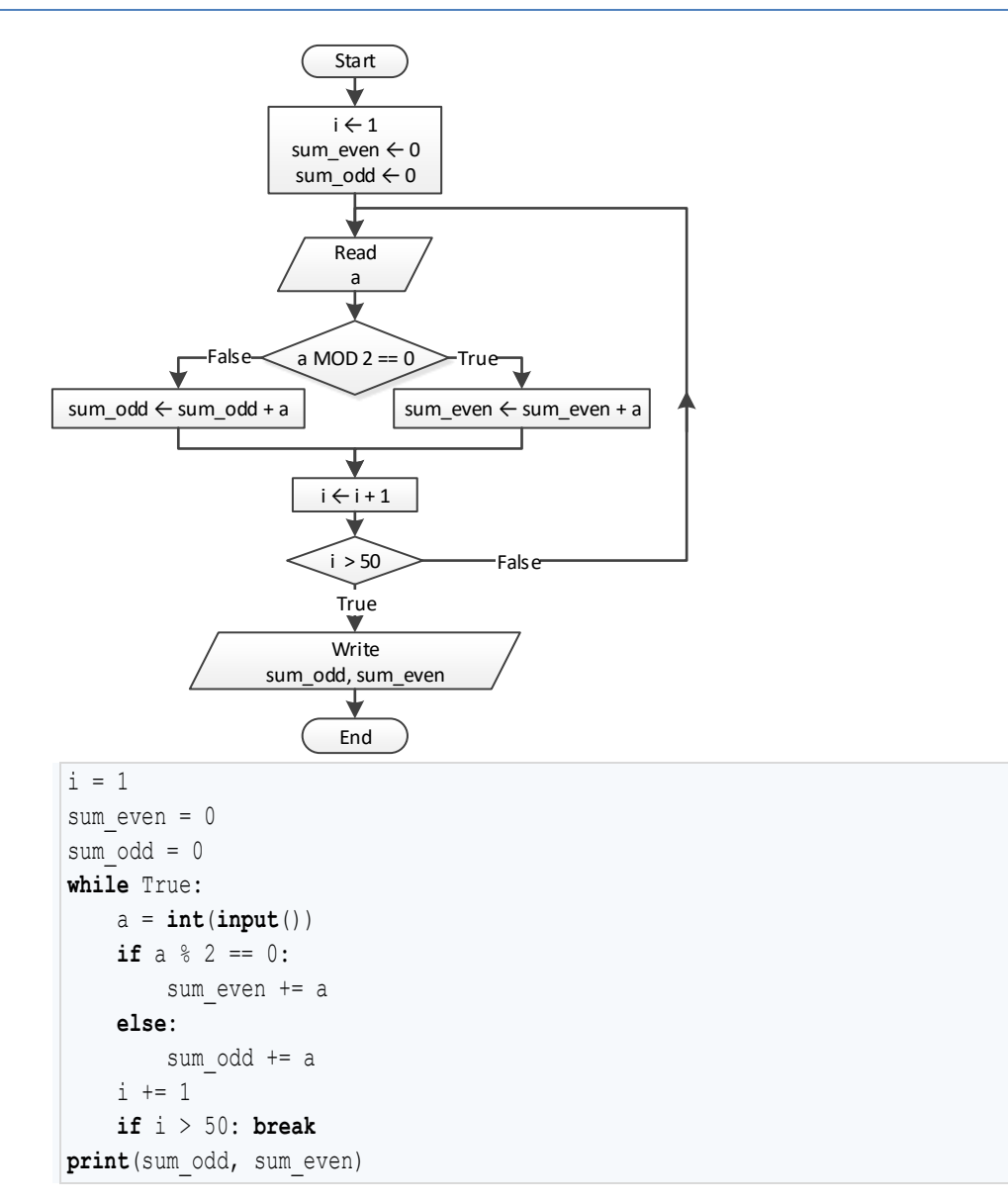

```
n = int
(input())
i = 1p = 1while True:
 a = int
(input())
    if a < 0:
       p * = ai + = 1 if i > n: break
print
(abs(p))
```

```
i = 1p = 1
while True:
 a = int
(input("Enter an integer: "))
     if 500 <= a <= 599:
        p *= a
    i + = 1 if i > 5: break
print(p)
```
### *22. Solution*

```
population = 50000
years = 0
while population >= 20000:
 population 
-= population * 0.10
    years += 1
```
**print**(years)

# Chapter 25

## **25.3 Answers of Review Questions: True/False**

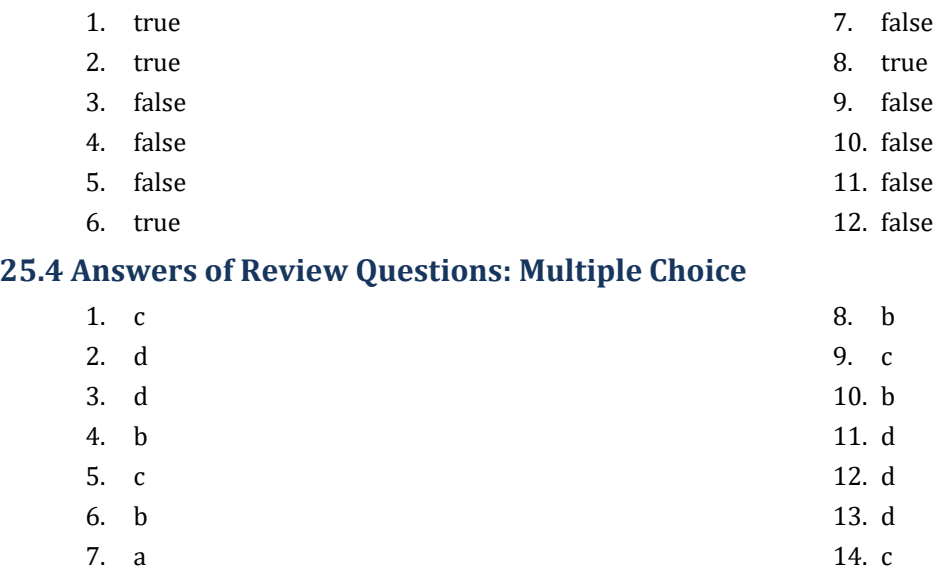

## **25.5 Answers of Review Exercises**

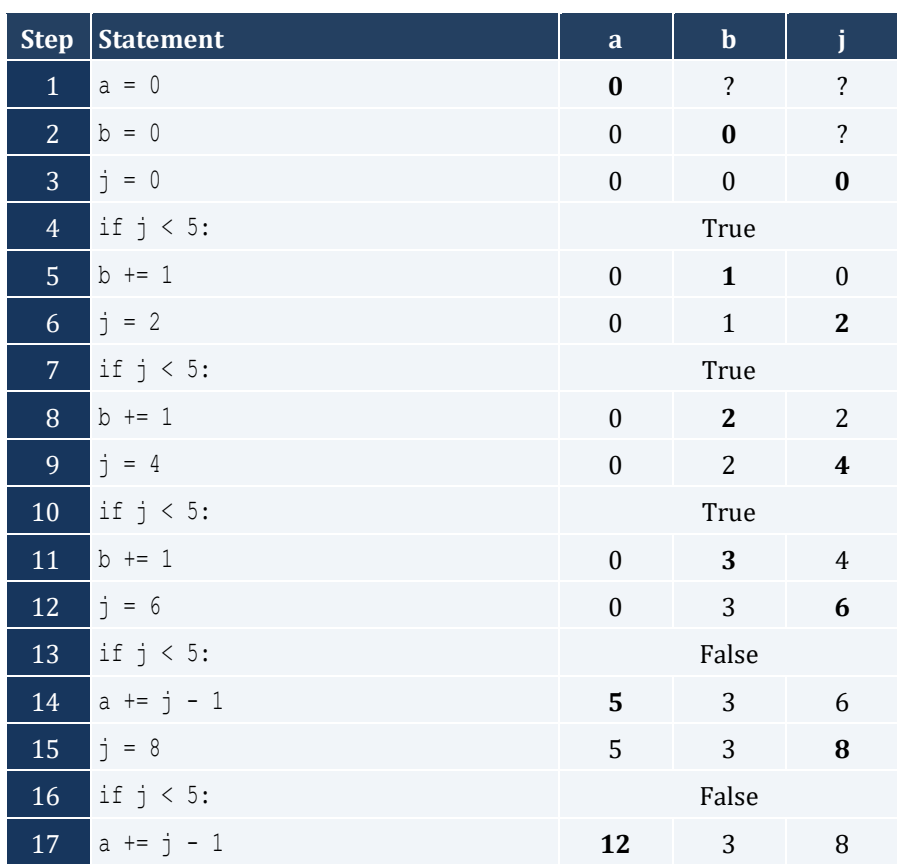

```
18 print(a, ",", b) 12, 3 is displayed
```
For input value of 10

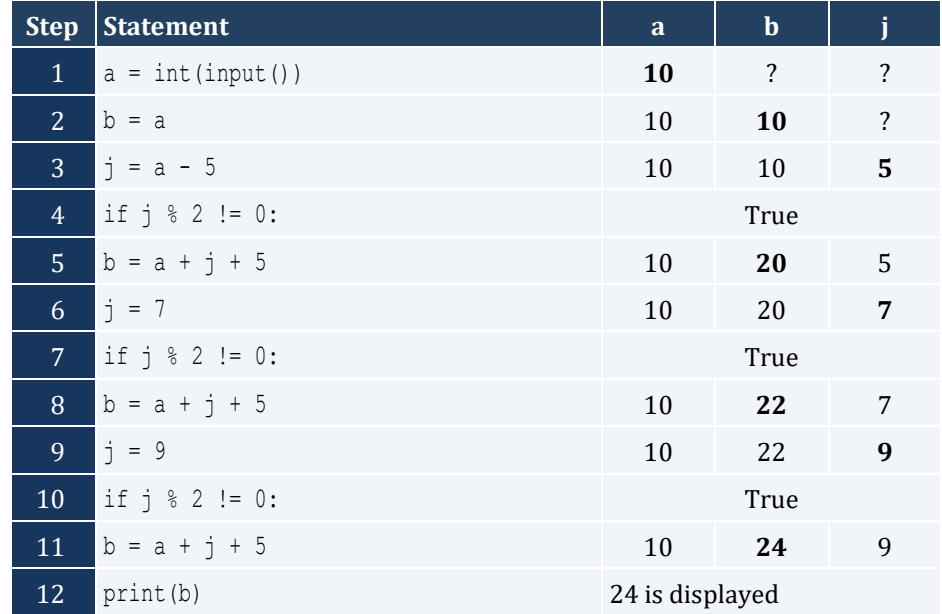

For input value of 21

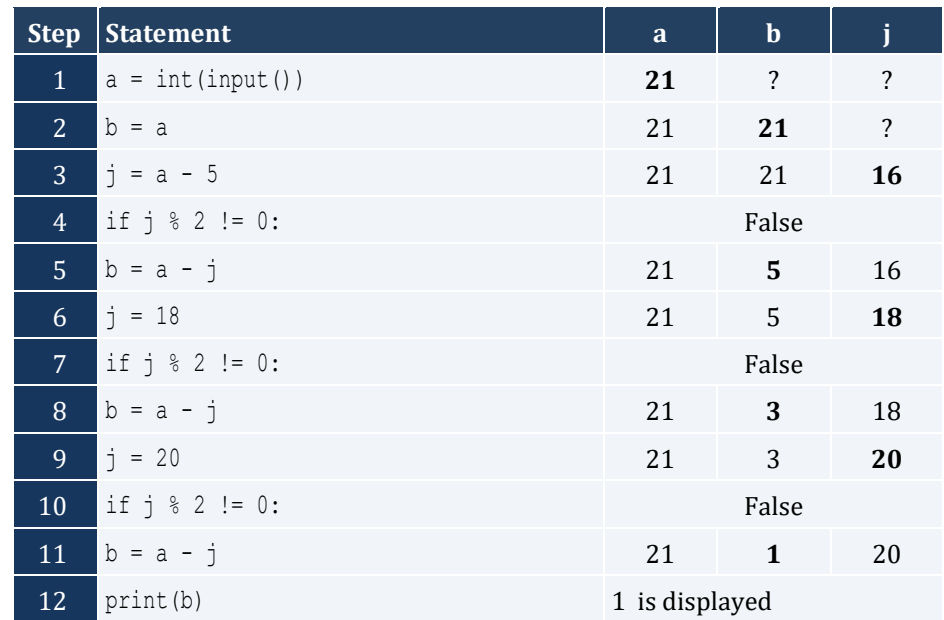

## *3. Solution*

For input value of 12

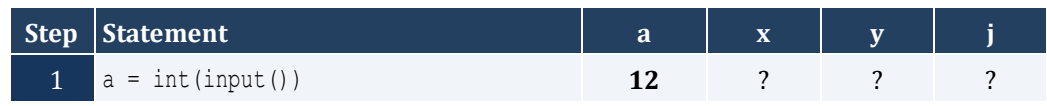

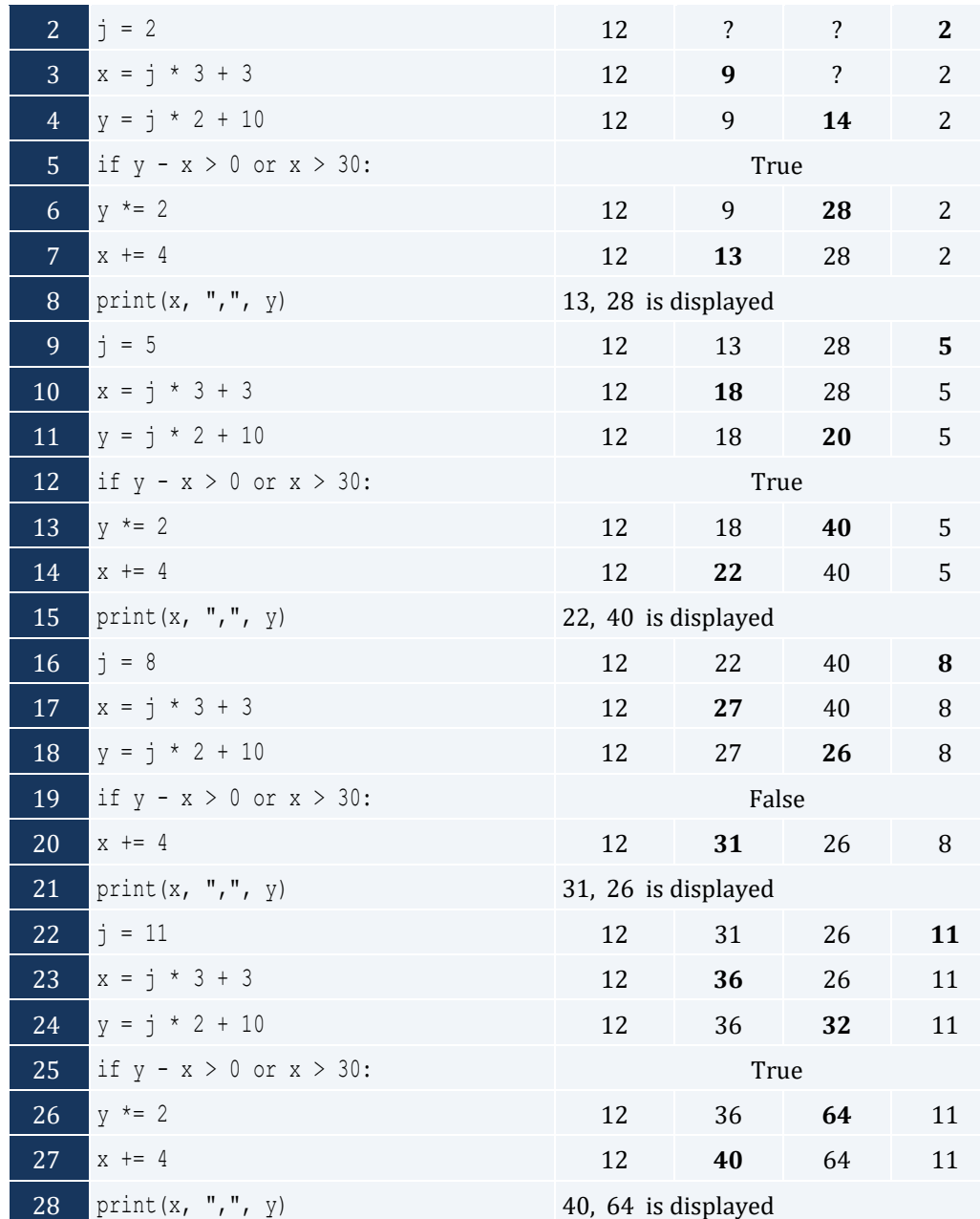

- *4. Solution*
	- i. 9
	- ii. 20
	- iii. -7
	- iv. -1

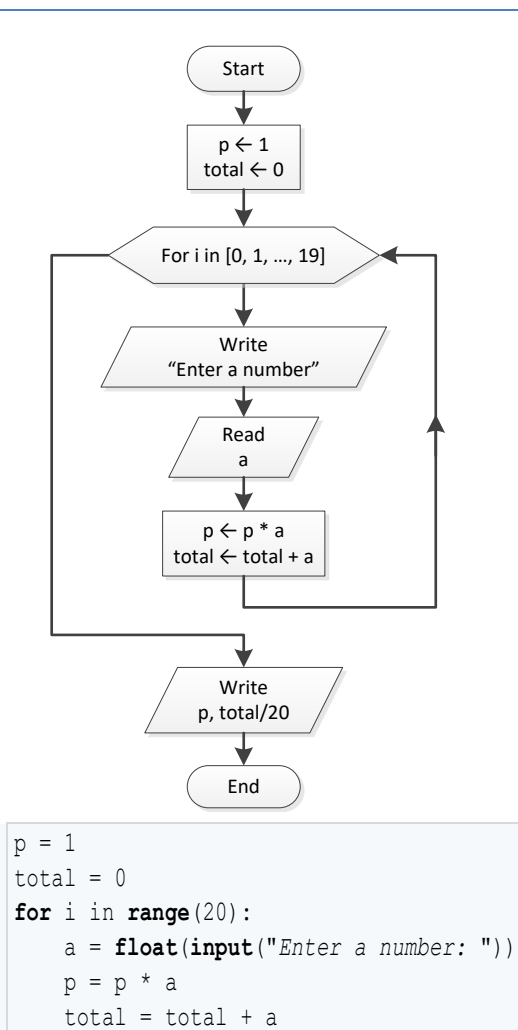

#### *6. Solution*

#### **import** math

**print**(p, total / 20)

```
deg = int(input("Enter degrees: "))
for i in range(0, deg * 10 + 5, 5):
    print(math.sin((i / 10) * math.pi / 180))
```
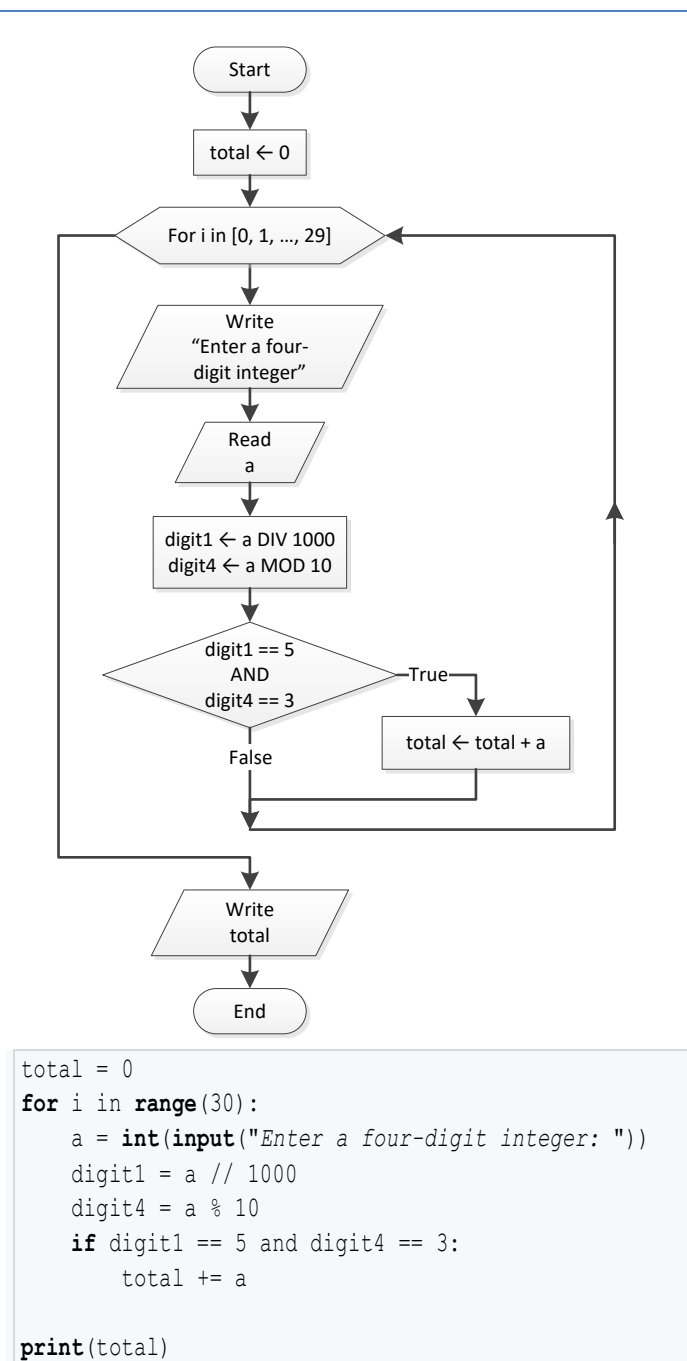

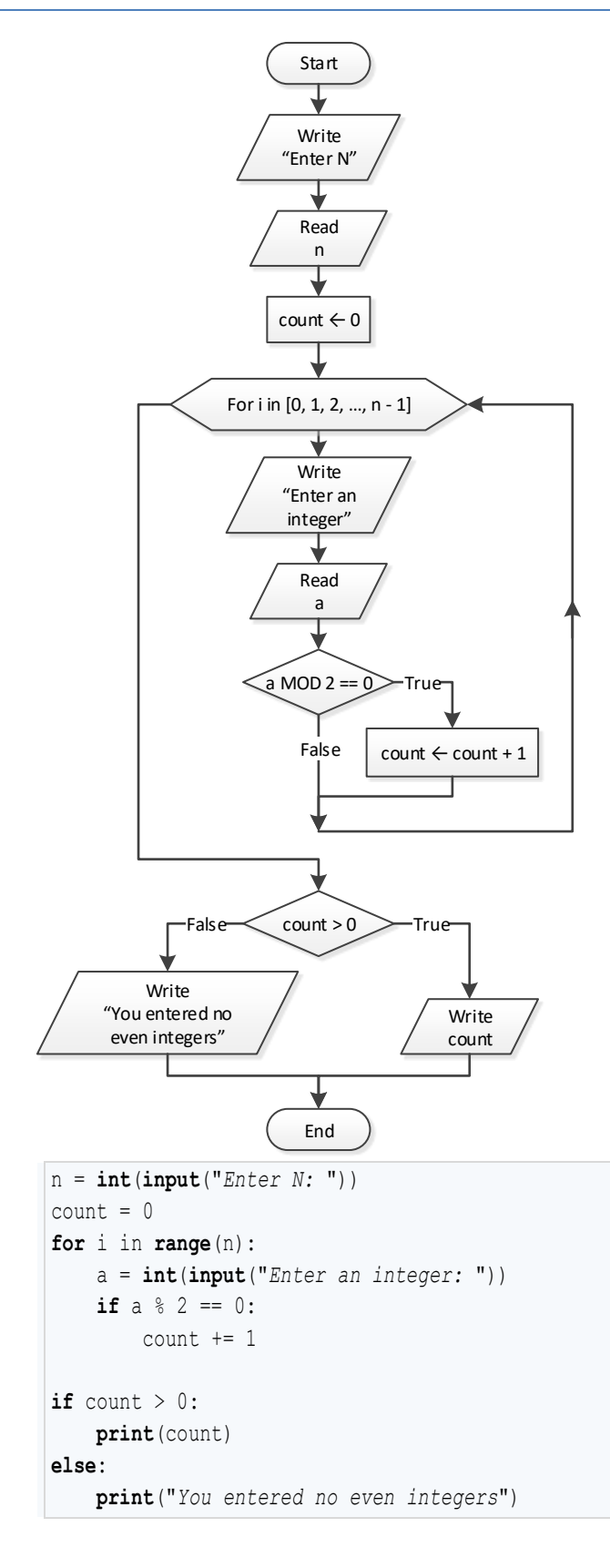

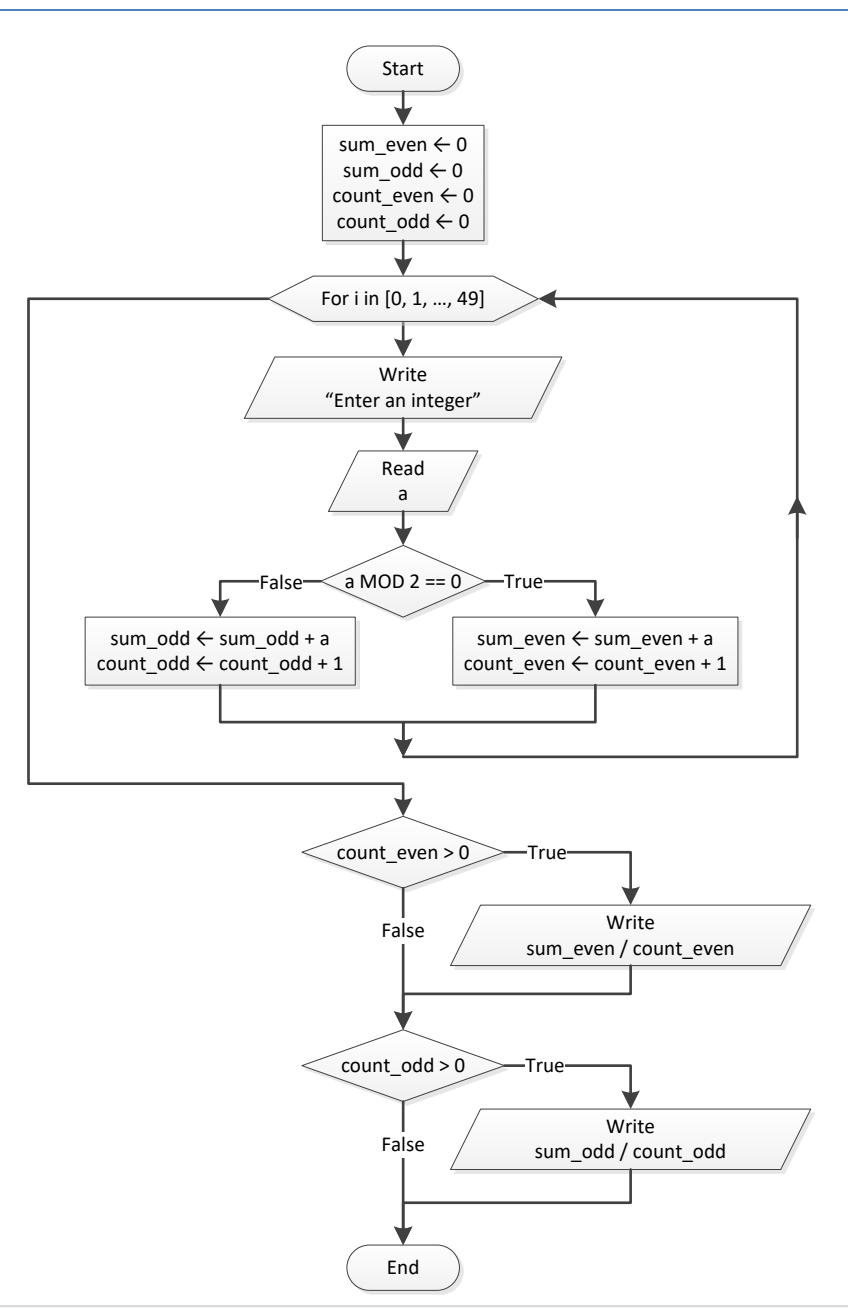

```
sum\_even = 0sum\_odd = 0count_even = 0
count odd = 0
for i in range(50):
     a = int(input("Enter an integer: "))
     if a % 2 == 0:
         sum_even += a
         count_even += 1
     else:
         sum_odd += a
```

```
count odd += 1if count_even > 0:
    print(sum_even / count_even)
if count odd > 0:
    print(sum_odd / count_odd)
```
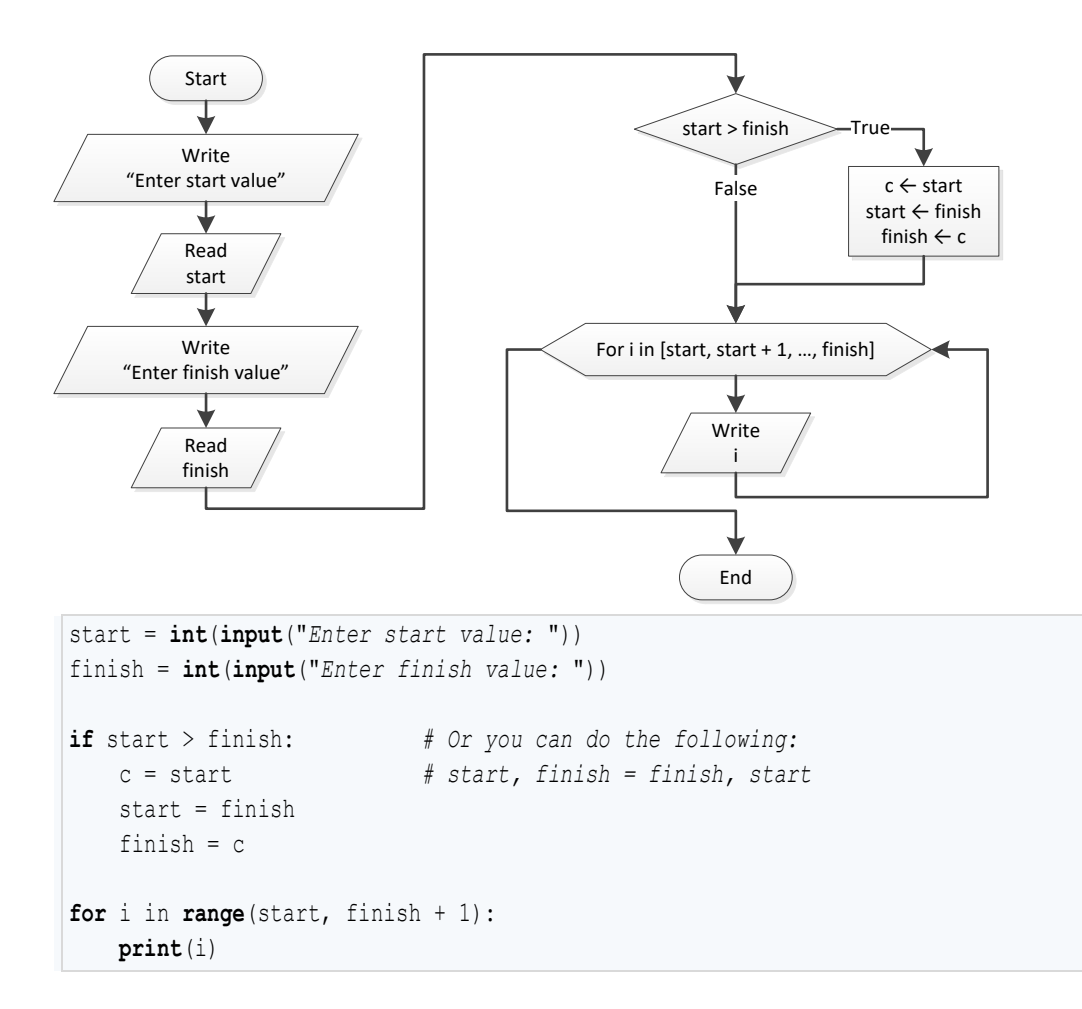

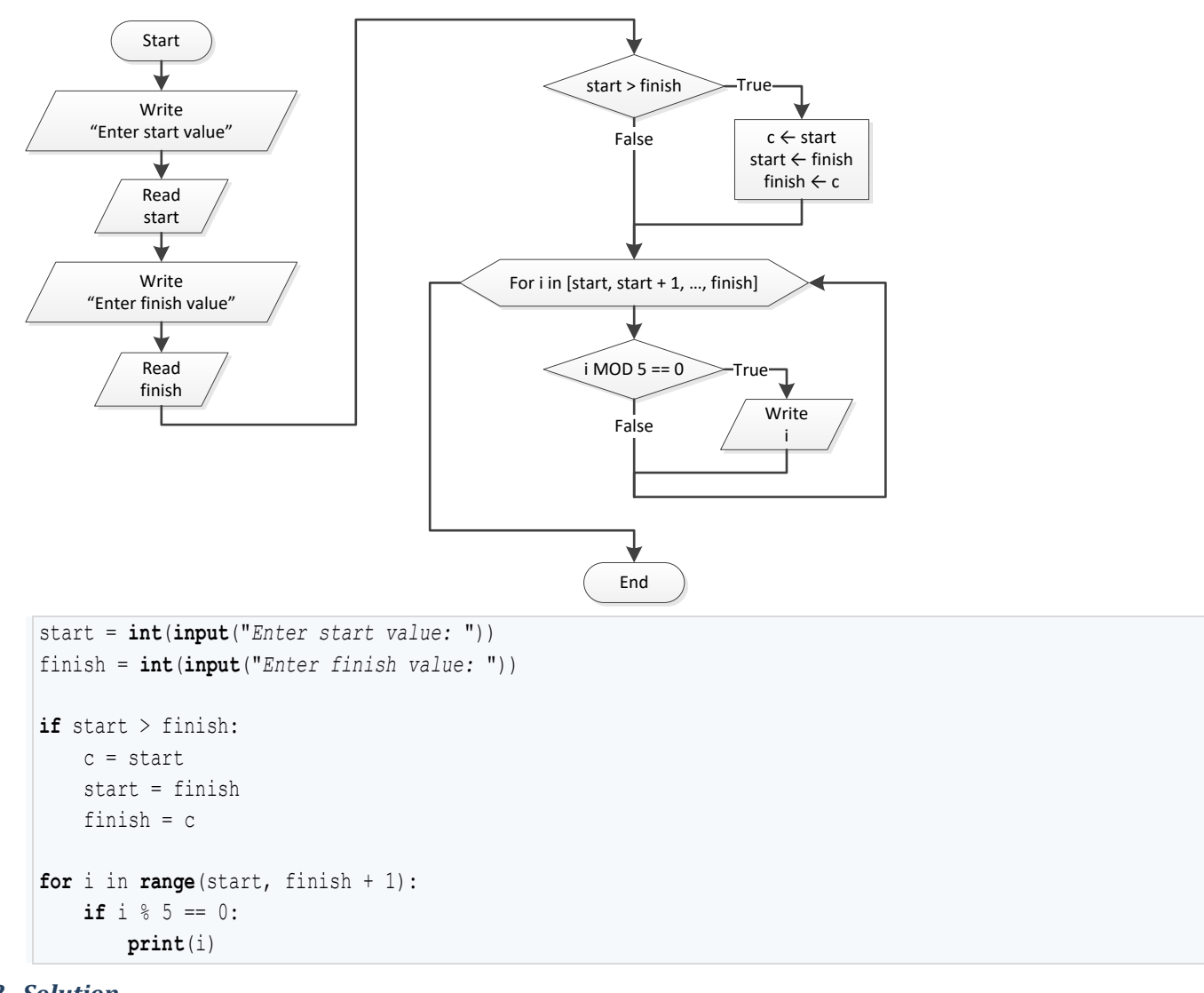

## *12. Solution*

#### **First Approach**

```
base = float(input("Enter a value for base: "))
exp = int(input("Enter an integer for exponent: "))
p = 1if exp >= 0:
    for i in range(exp):
         p *= base
else:
     for i in range(-exp):
        p * = 1 / baseprint(p)
```
#### **Second Approach**

```
base = float(input("Enter a value for base: "))
exp = int(input("Enter an integer for exponent: "))
p = 1for i in range(abs(exp)):
    p *= base
if exp < 0:
    p = 1 / p
print(p)
```
#### *13. Solution*

```
msg = input("Enter a message: ")
characters = len(msg)
count = 0for i in range(characters):
    if msg[i] == " ":
       count += 1words = count + 1print("The message entered contains", words, "words")
```

```
msg = input("Enter a message: ")
characters = len(msg)
count = 0for i in range(characters):
     if msg[i] == " ":
        count += 1
words = count + 1print("The average number of letters in each word is", (characters - count) / words)
```
# Chapter 26

## **26.3 Answers of Review Questions: True/False**

1. true 2. false 3. true 4. true 5. false 6. true 7. true 8. true

## **26.4 Answers of Review Questions: Multiple Choice**

- 1. b 4. a
- 2. a 3. c 5. b

#### **26.5 Answers of Review Exercises**

- *1. Solution*
	- i. 10
	- ii. 50
	- iii. -7
	- iv. 138
- *2. Solution*

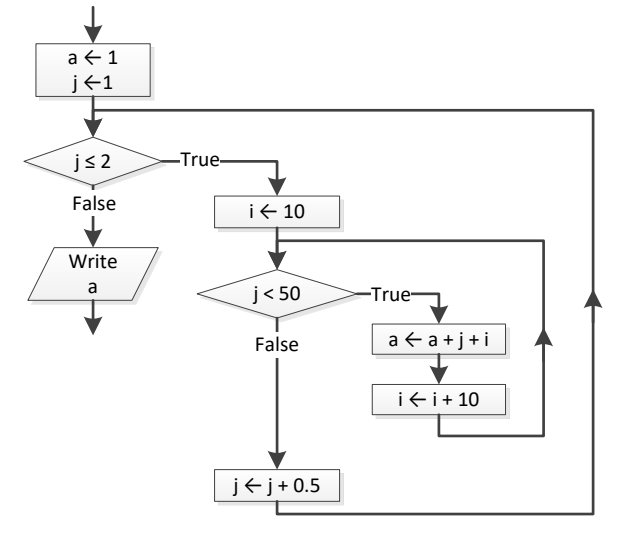

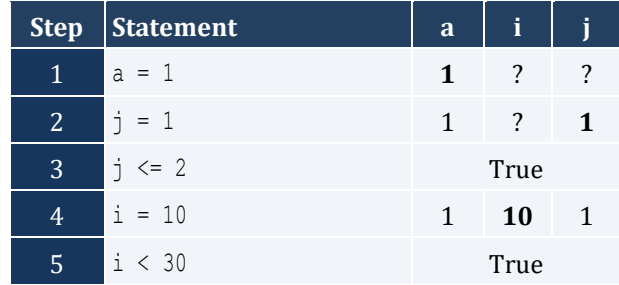

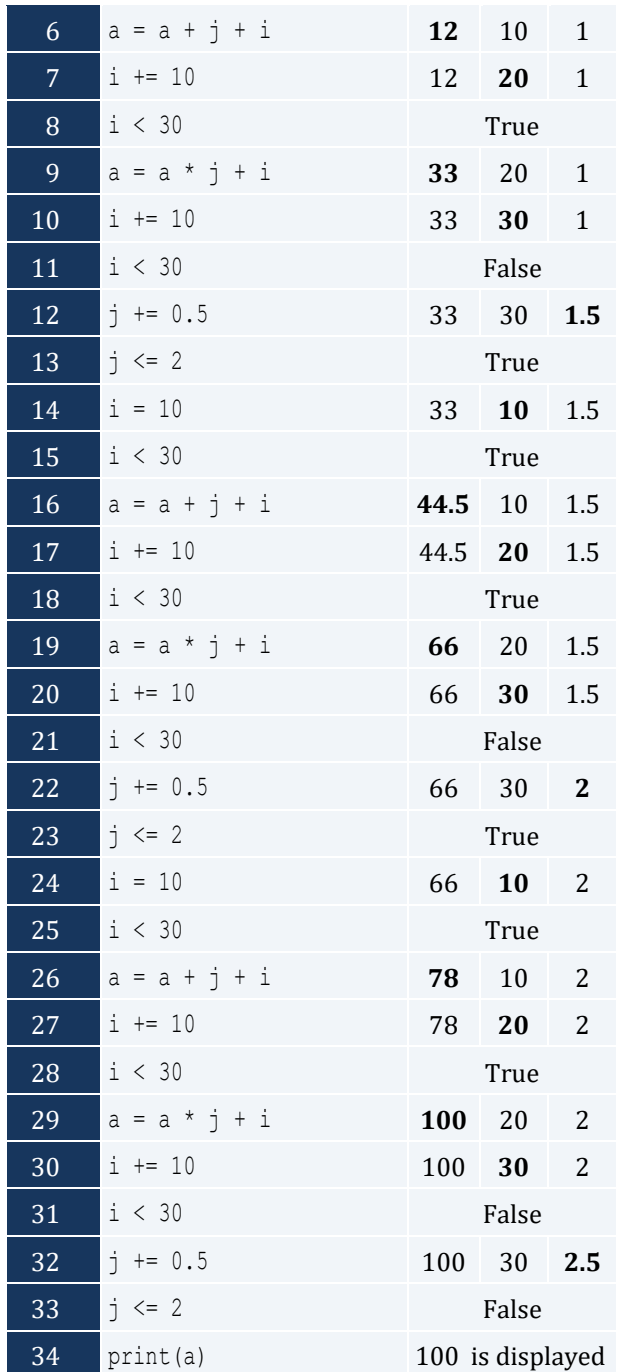

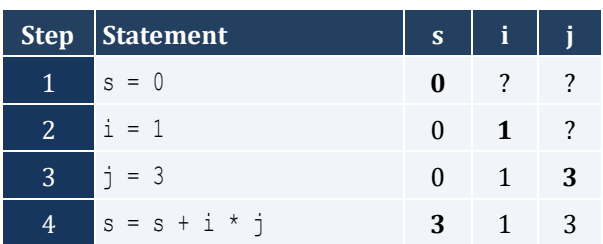

| 5  | $\frac{1}{2}$ = 2  | 3               | 1                       | $\mathbf{2}$   |
|----|--------------------|-----------------|-------------------------|----------------|
| 6  | $= s + i * j$<br>S | 5               | $\mathbf{1}$            | $\overline{2}$ |
| 7  | i<br>$= 1$         | 5               | $\mathbf{1}$            | 1              |
| 8  | $= s + i * j$<br>S | 6               | $\mathbf{1}$            | $\mathbf{1}$   |
| 9  | $i = 2$            | 6               | $\mathbf{2}$            | $\mathbf{1}$   |
| 10 | i<br>$= 3$         | 6               | 2                       | 3              |
| 11 | $= s + i * j$<br>S | 12              | 2                       | 3              |
| 12 | j.<br>$= 2$        | 12              | 2                       | $\mathbf{2}$   |
| 13 | $= s + i * j$<br>S | 16              | 2                       | $\overline{2}$ |
| 14 | $i = 3$            | 16              | 3                       | $\overline{2}$ |
| 15 | i<br>$= 3$         | 16              | 3                       | 3              |
| 16 | $= s + i * j$<br>S | 25              | 3                       | 3              |
| 17 | $i = 4$            | 25              | $\overline{\mathbf{4}}$ | 3              |
| 18 | print(s)           | 25 is displayed |                         |                |

The statement s = s + i \* j is executed 6 times

For input value of "NO"

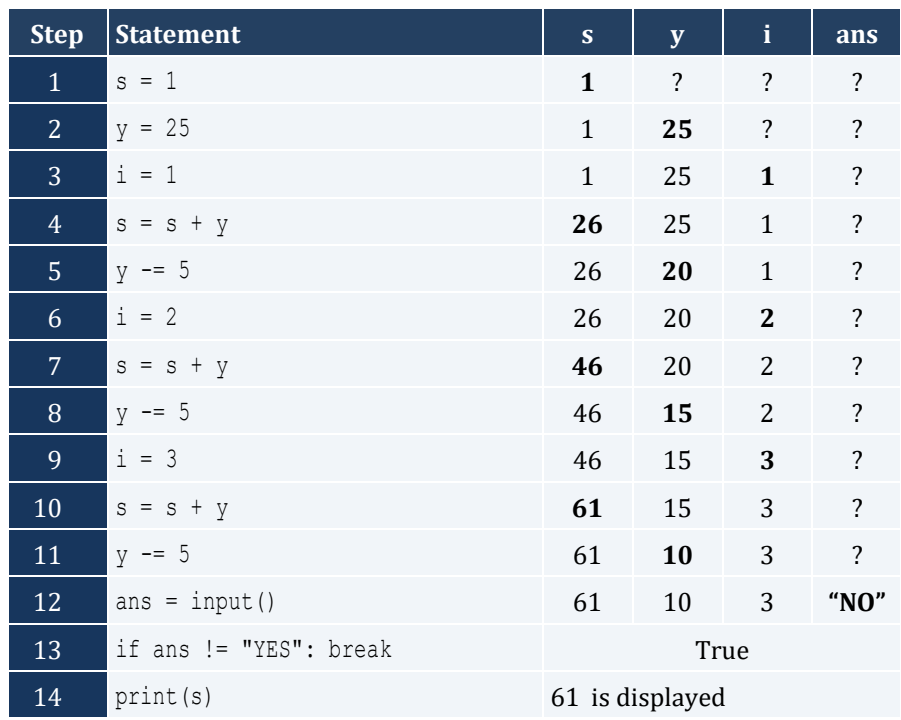

For input values of "YES", "NO"

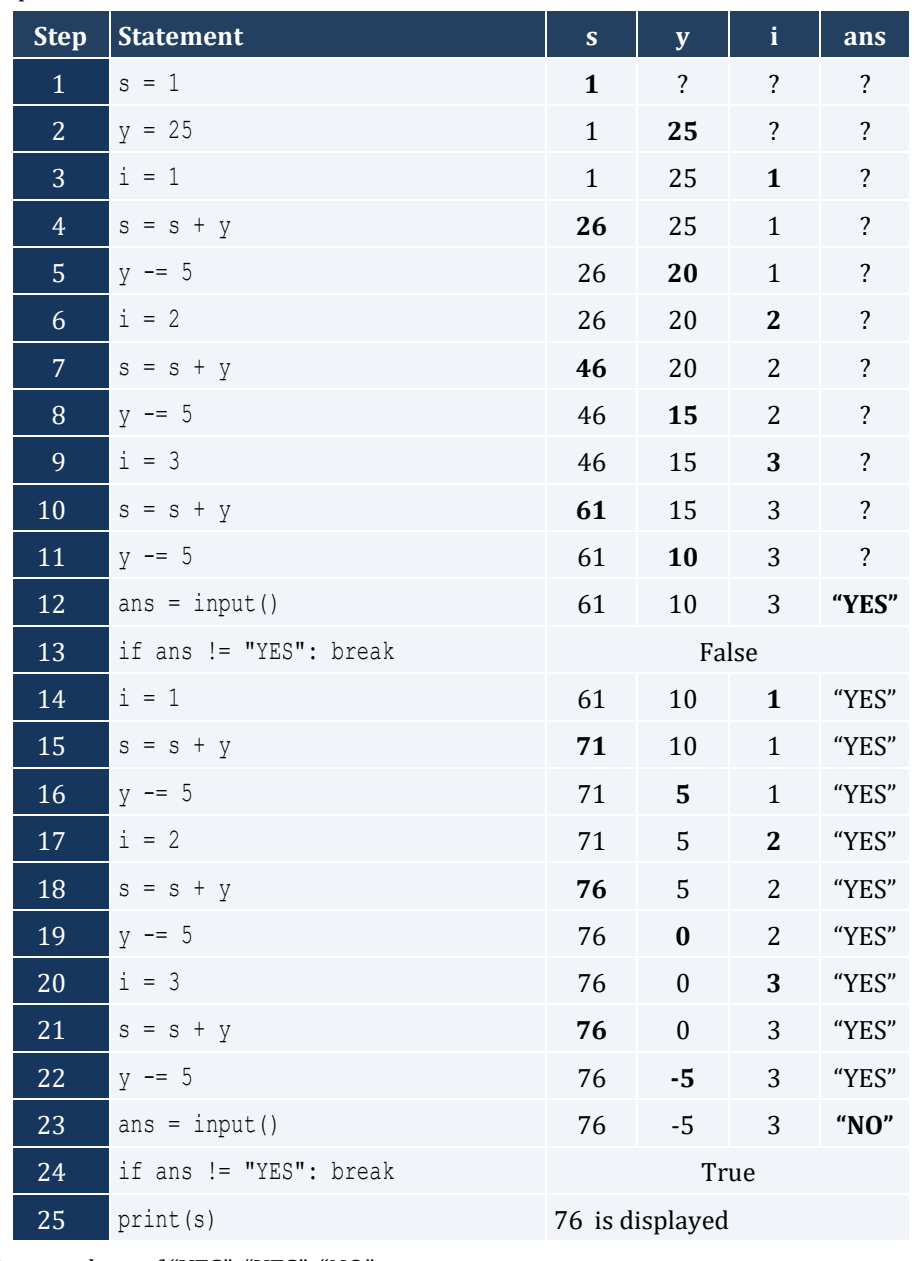

For input values of "YES", "YES", "NO"

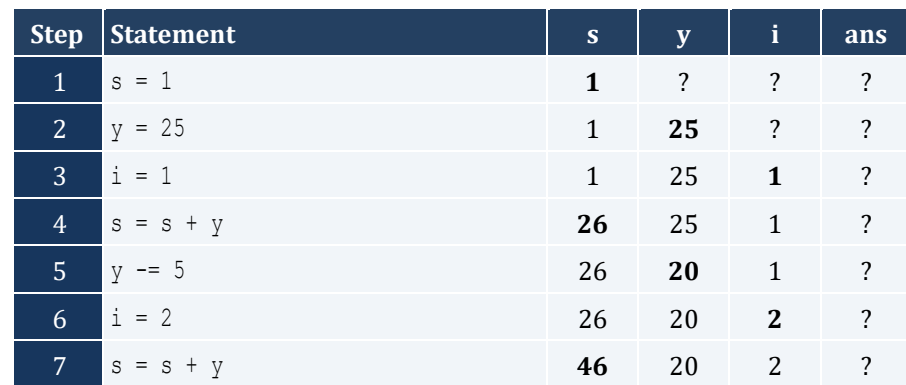

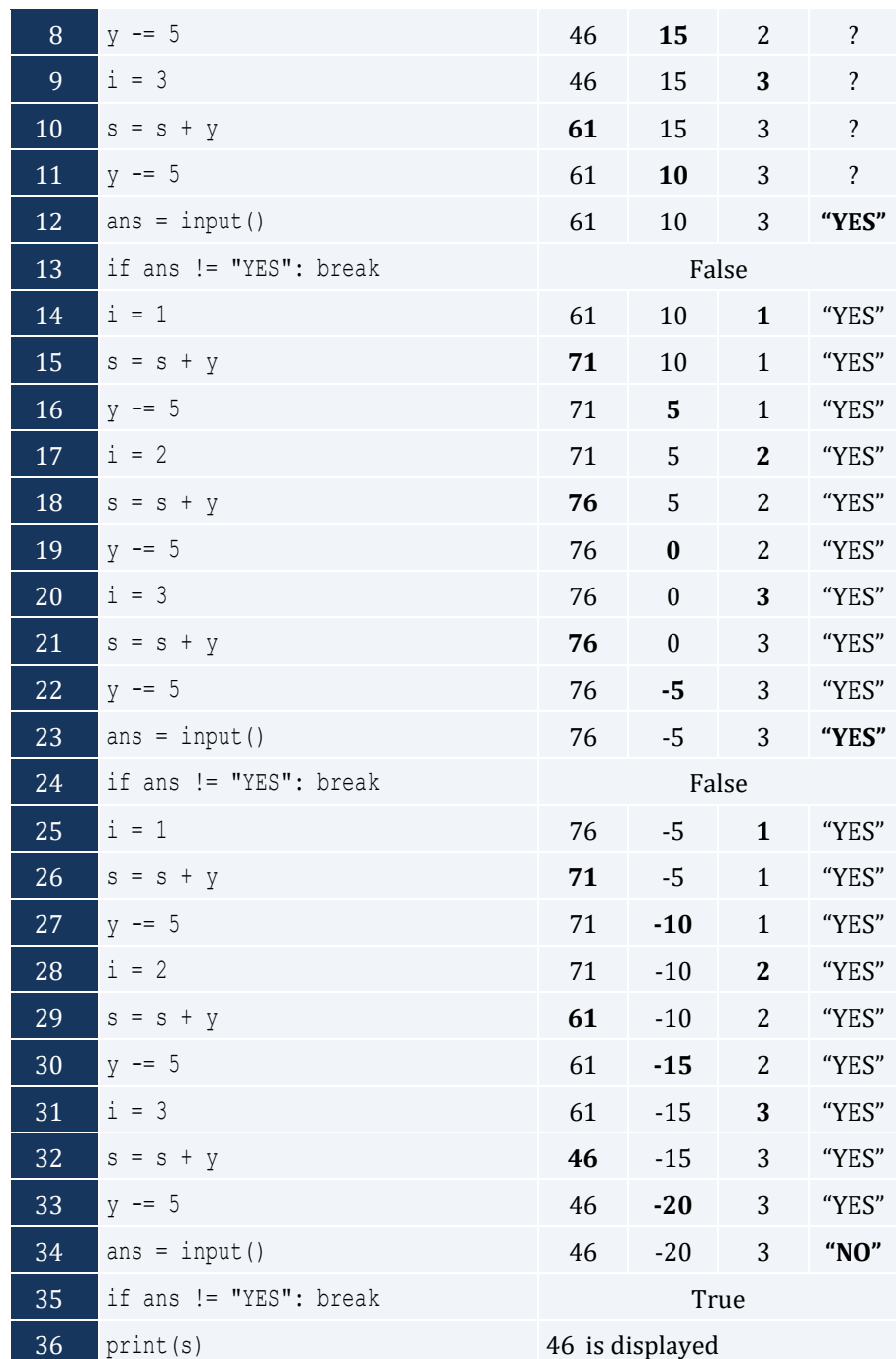

```
for hour in range(24):
     for minutes in range(60):
         print(hour, "\t", minutes)
```

```
for i in range(5, 0, -1):
```

```
 for j in range(i):
    print(i, end = "") print()
```

```
for i in range(6):
     for j in range(i + 1):
        print(j, end = "") print()
```
*8. Solution*

```
for i in range(4):
     for j in range(10):
         print("* ", end = "")
     print()
```
*9. Solution*

```
n = int(input("Enter an integer between 3 and 20: "))
for i in range(n):
     for j in range(n):
         print("* ", end = "")
     print()
```
*10. Solution*

```
n = int(input("Enter an integer between 3 and 20: "))
for j in range(n):
   print(" * " , end = "")print()
for i in range(n - 2):
   print(" * " , end = "") for j in range(n - 2):
         print(" ", end = "")
     print("* ")
for j in range(n):
    print("* ", end = "")
```

```
for i in range(1, 5):
    for j in range(i):
        print("* ", end = "")
```
```
 print()
for i in range(5, 0, 
-1):
    for j in range(i):
       print(" * " , end = "") print()
```
# **Chapter 27**

# **27.8 Answers of Review Questions: True/False**

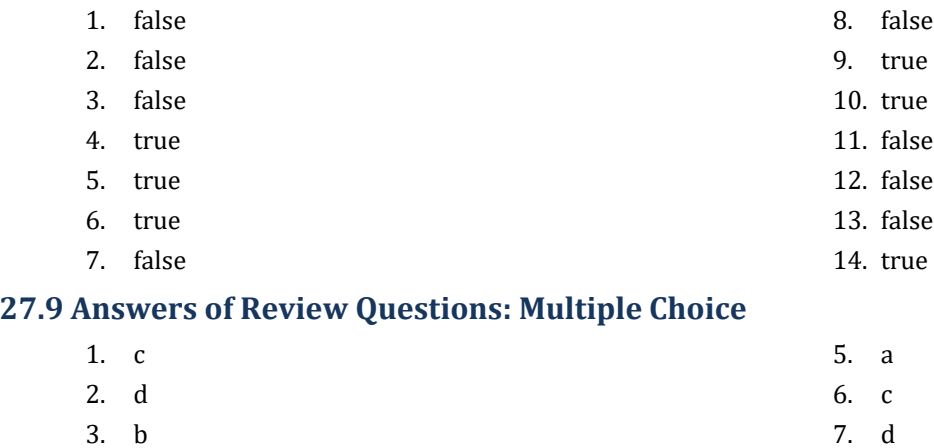

4. a

# **27.10 Answers of Review Exercises**

*1. Solution*

```
s = 0for i in range(100):
    number = float(input())
     s = s + number
average = s / 100print(average)
```
# *2. Solution*

```
s = 0denom = 1
for j in range(1, 101):
    denom *= j
for i in range(1, 101):
    s += i / denom
print(s)
```

```
for i in range(1, 5):
    for j in range(1, 5):
        print(i, "x", j, "=", (i * j))
```

```
print("
\t|
\
t", end = "")
for i in range(1, 13):
 print(i, "
\
t", end = "")
print()
for i in range(1, 13):
    print("---------", end = "")
print()
for i in range(1, 13):
\text{print}(i, " \setminus t | \setminus t", \text{ end} = "") for j in range(1, 13):
 print(i * j, end = "
\
t")
     print()
```
# **Chapter 28**

# **28.4 Answers of Review Exercises**

*1. Solution*

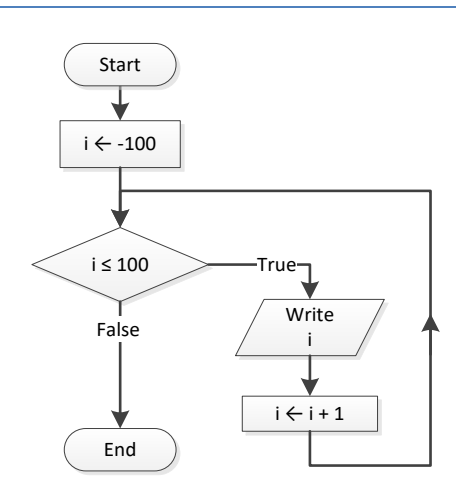

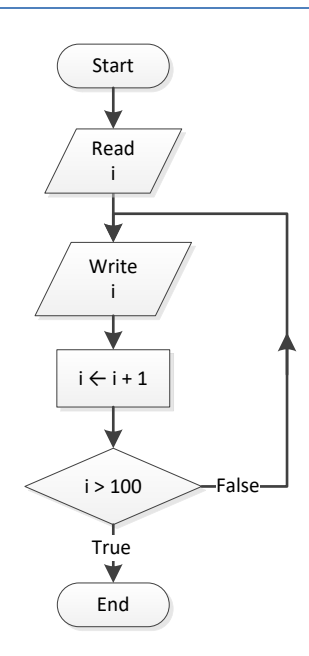

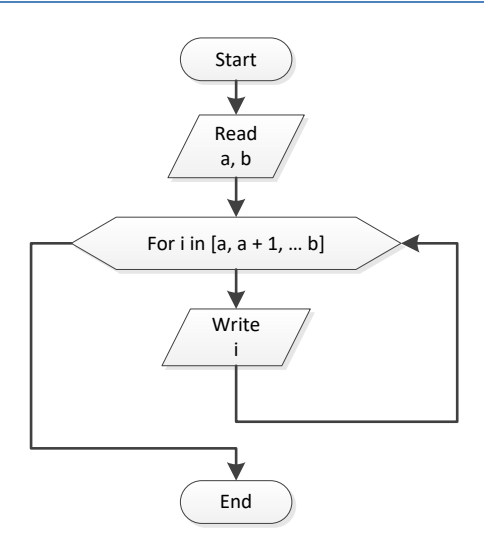

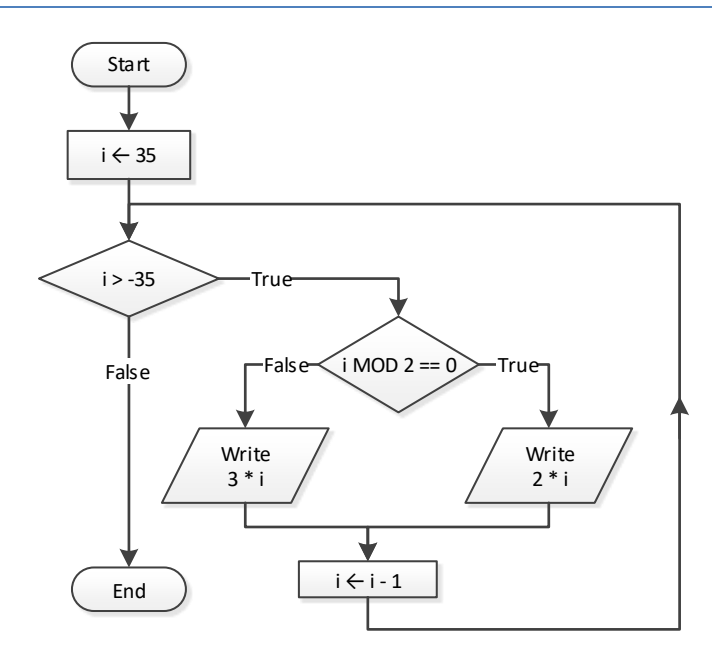

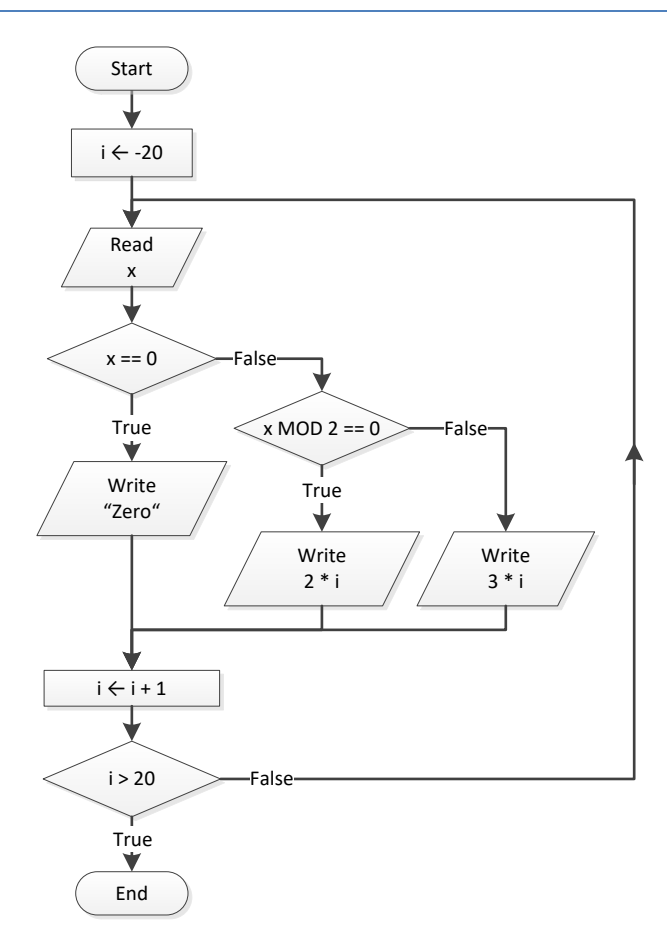

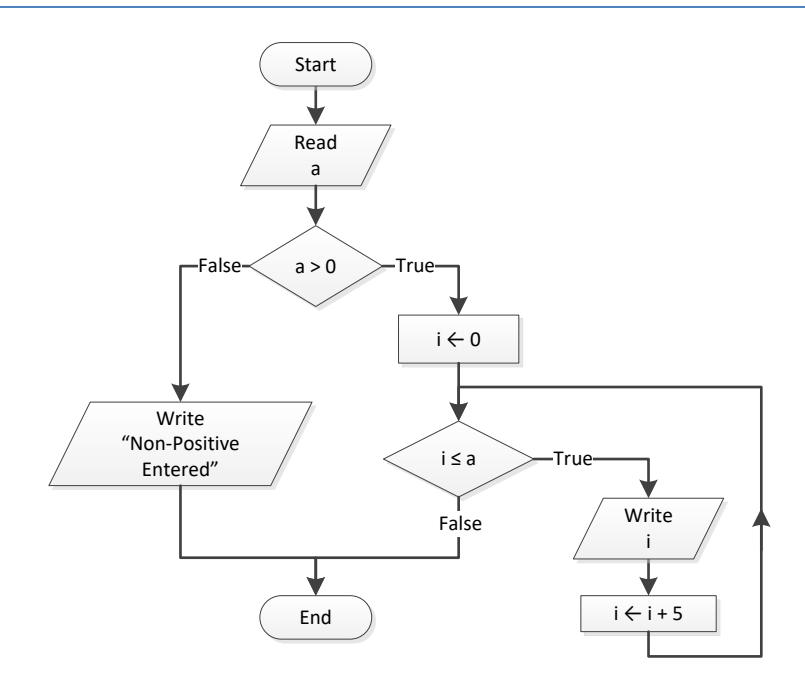

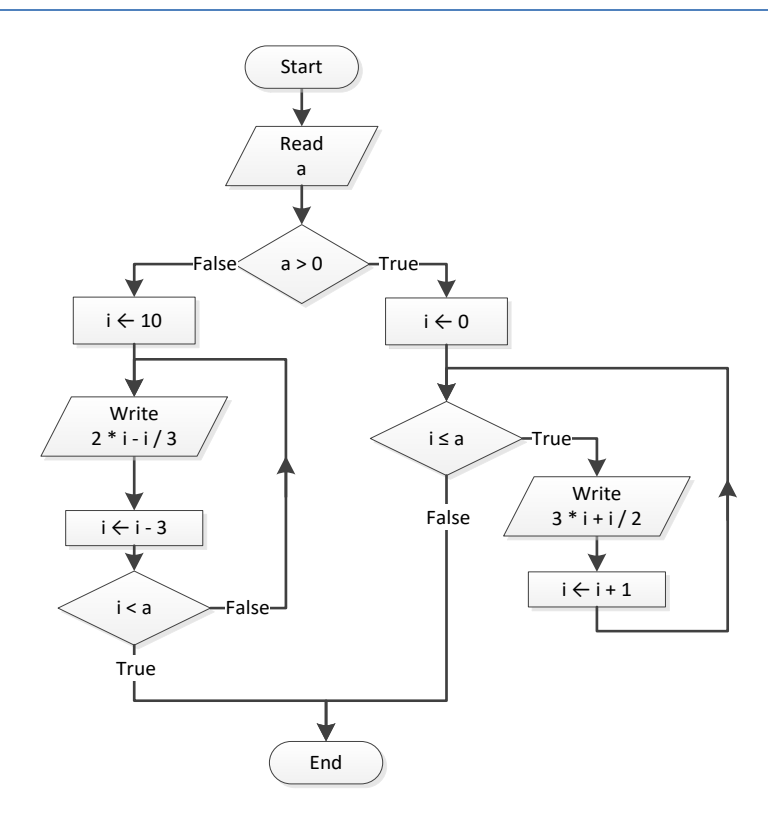

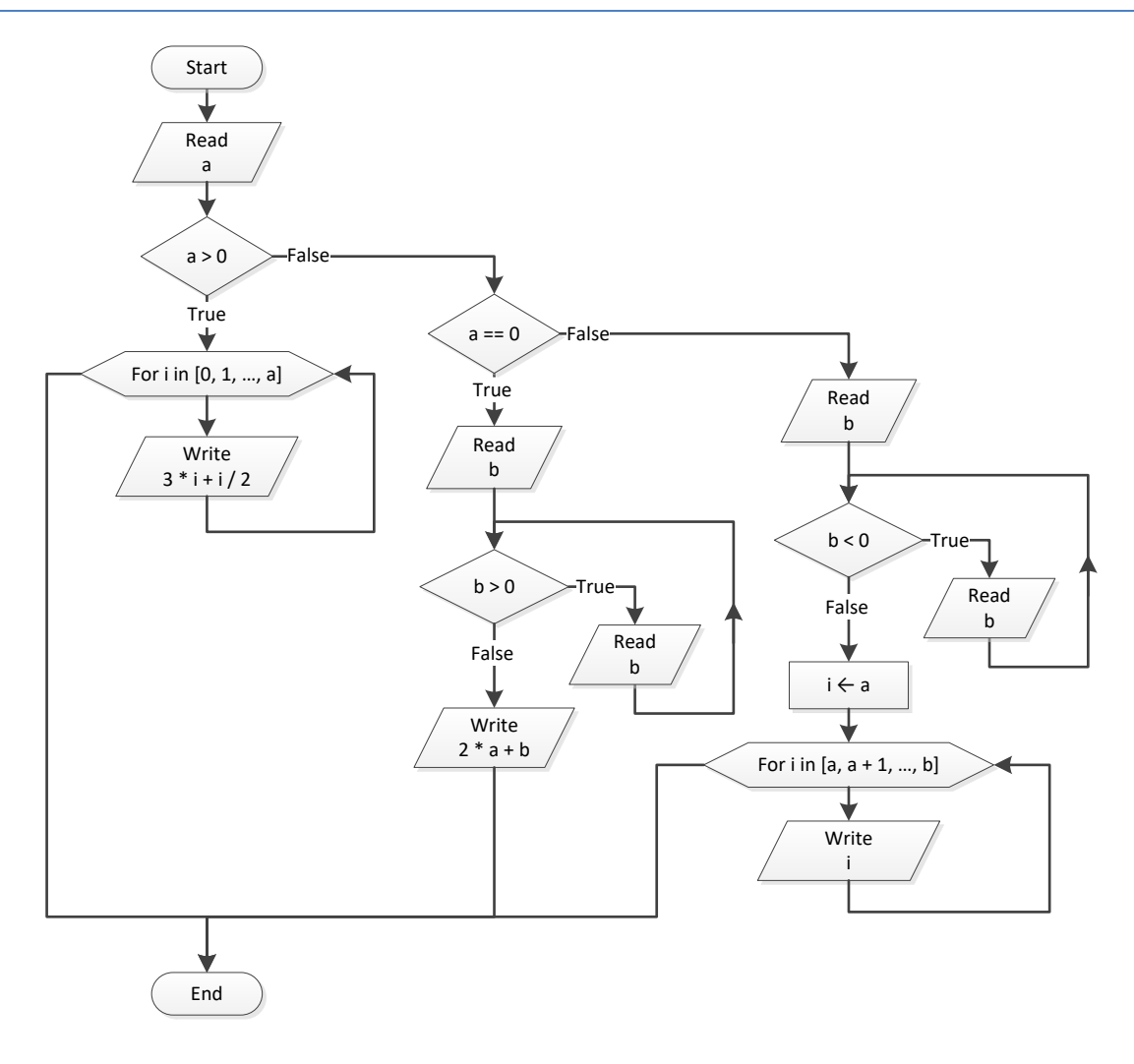

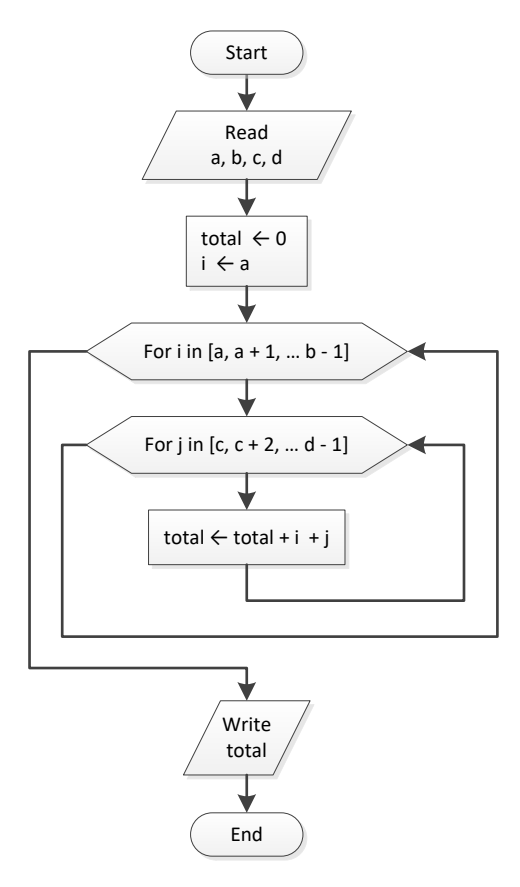

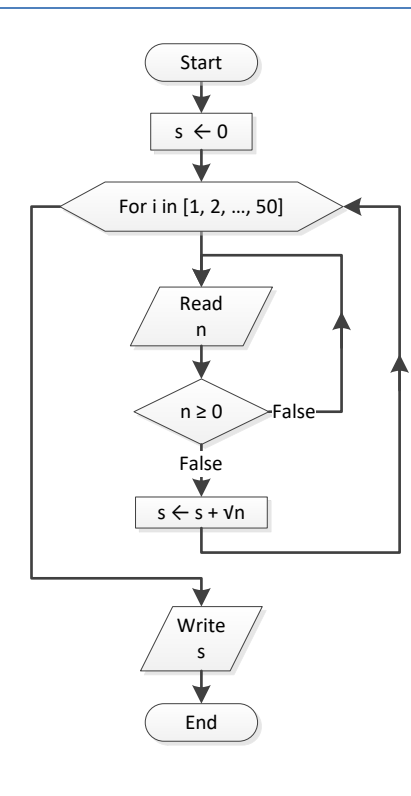

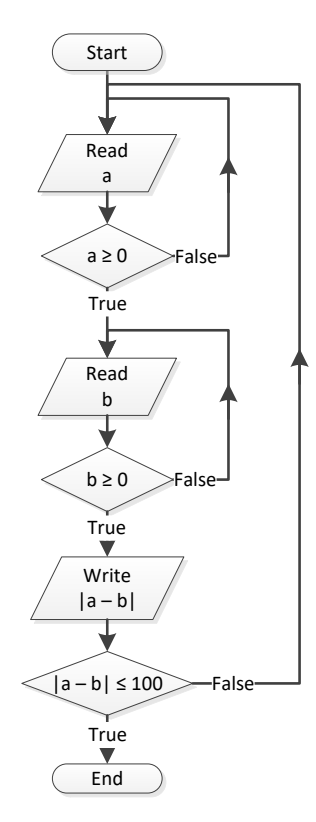

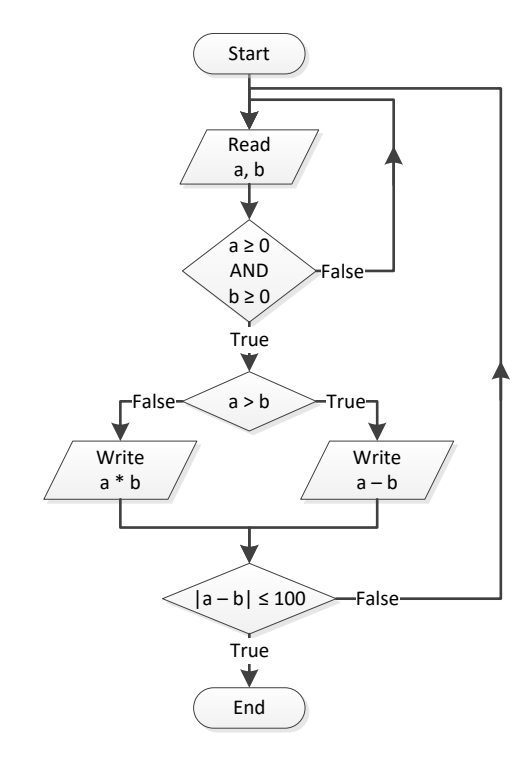

```
i = 1while True:
    print(i)
    i + = 5 if i > 500: break
print("The End")
```
## *14. Solution*

```
i = 0a = int
(input())
while True:
     if i % 2 != 0:
         print(i)
    i + = 5 if i >= a: break
```
# *15. Solution*

```
a = int
(input())
while a != 
-1:
    while True:
b = int(input()) if b > a: break
   i = awhile i \leq b:
        print(i)
        i += 1
 a = int
(input())
```

```
i = 1S = 0P = 1a = 0while True:
     if i < 45:
       S += a
 else
:
       P * = ai \neq 1 if i >= 90: break
 a = float
(input())
print(S, P)
```
# **Chapter 29**

# **29.6 Answers of Review Questions: True/False**

- 1. true 5. false
- 2. false
- 3. false
- 4. true

# **29.7 Answers of Review Exercises**

*1. Solution*

```
s = 0for i in range(1, 101, 2):
   s += iprint(s)
```
*2. Solution*

```
n = int(input())p = 1for i in range(2, 2 * n + 2, 2):
    p * = i * * (i - 1)print(p)
```
*3. Solution*

 $s = 0$  $i = 1$  $offset = 0$ **while** i <= 191:  $s \neq i$  offset += 1 i += offset **print**(s)

- 
- 6. false
- 7. false
- 8. true

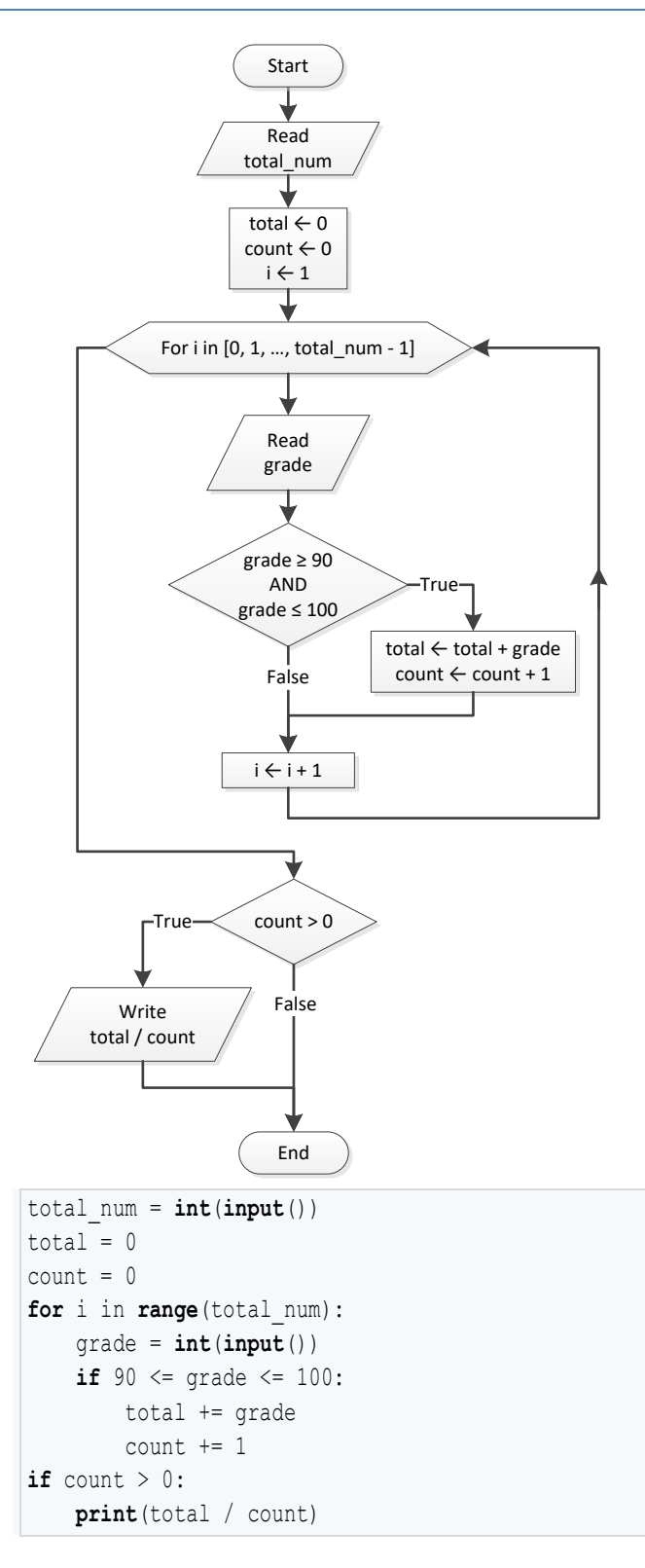

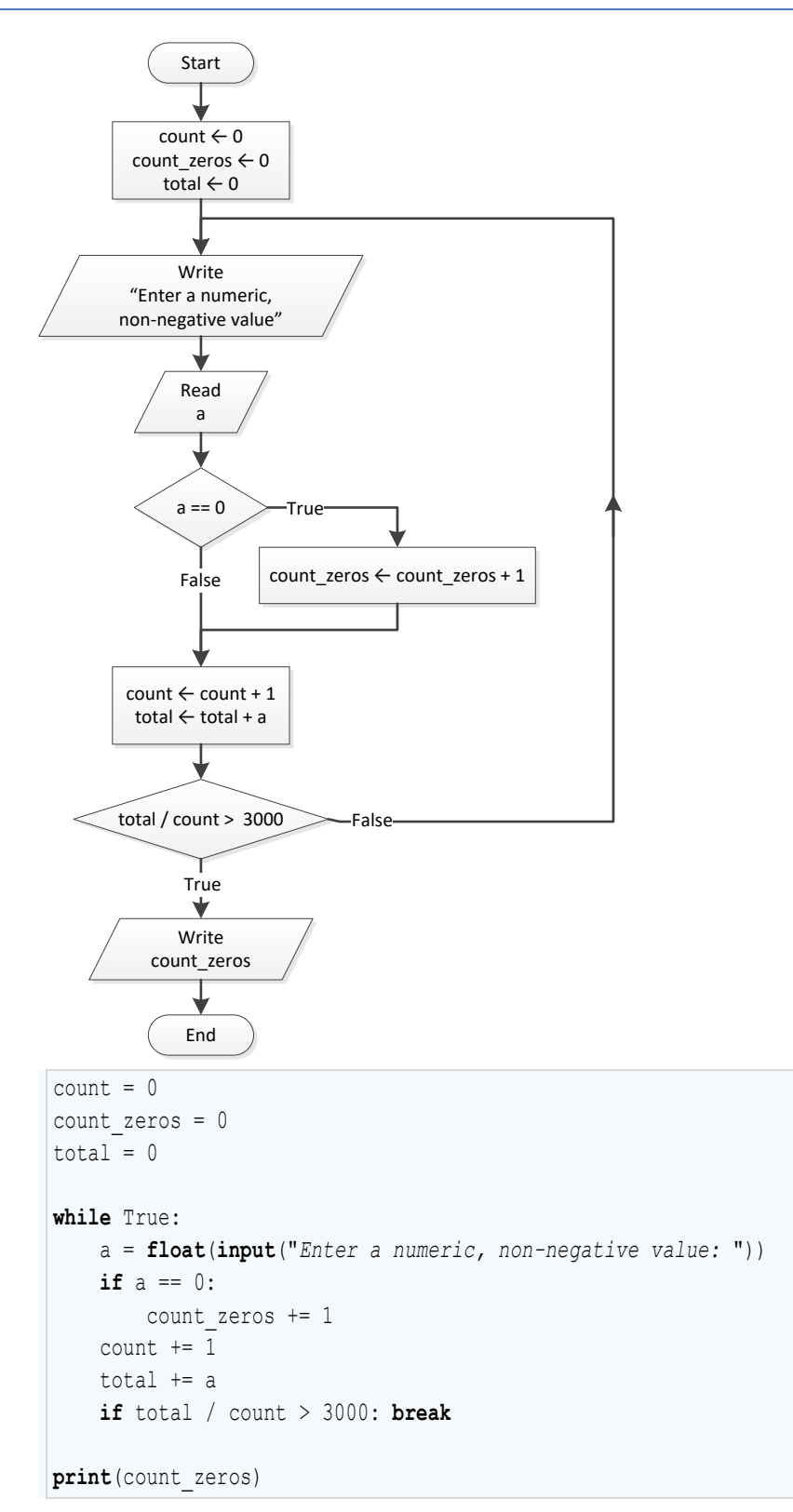

#### **First Approach**

```
a = int(input("Enter an integer between 1 and 20: "))
for i in range(1000, 10000):
   d4 = i % 10
   r = i // 10
   d3 = r % 10r = r // 10
   d2 = r % 10d1 = r // 10
    if d1 + d2 + d3 + d4 < a:
        print(i)
```
However, using the divmod() function, it can become:

```
a = int(input("Enter an integer between 1 and 20: "))
for i in range(1000, 10000):
     r, d4 = divmod(i, 10)
    r, d3 = divmod(r, 10)
    d1, d2 = \text{divmod}(r, 10) if d1 + d2 + d3 + d4 < a:
         print(i)
```
#### **Second Approach**

```
a = int(input("Enter an integer between 1 and 20: "))
for d1 in range(1, 10):
     for d2 in range(10):
         for d3 in range(10):
             for d4 in range(10):
                 if d1 + d2 + d3 + d4 < a:
                     print(d1 * 1000 + d2 * 100 + d3 * 10 + d4)
```
#### **Third Approach**

```
a = int(input("Enter an integer between 1 and 20: "))
for i in range(1000, 10000):
    d1, d2, d3, d4 = str(i) #d1, d2, d3, d4 are strings
    if int(d1) + int(d2) + int(d3) + int(d4) < a: #In order to sum the digits, convert to integer
        print(i)
```
# *7. Solution*

#### **First Approach**

```
for i in range(1000, 10000):
   d1 = i // 1000
   r = i % 1000
   d2 = r // 100
   r = r % 100d3 = r // 10
   d4 = r % 10
```

```
if d1 > d2 and d2 == d3 and d3 < d4:
    print(i)
```
However, using the divmod() function, it can become:

```
for i in range(1000, 10000):
     d1, r = divmod(i, 1000)
    d2, r = \text{divmod}(r, 100) d3, d4 = divmod(r, 10)
    if d1 > d2 and d2 == d3 and d3 < d4:
         print(i)
```
**Second Approach**

```
for d1 in range(1, 10):
    for d2 in range(10):
         for d3 in range(10):
             for d4 in range(10):
                if d1 > d2 and d2 == d3 and d3 < d4:
                     print(d1 * 1000 + d2 * 100 + d3 * 10 + d4)
```
**Third Approach**

```
for i in range(1000, 10000):
    d1, d2, d3, d4 = str(i) #d1, d2, d3, d4 are strings
    if d1 > d2 and d2 == d3 and d3 < d4: #No need to convert to integer. Compare them as strings
       print(i)
```
*8. Solution*

```
inp = input()
while not re.match(IS NUMERIC, inp) or int(inp) != 1 and int(inp) != 0:
    print("Error")
    inp = input()
x = int(inp)
```
*9. Solution*

```
while True:
    sex = input() if sex.upper() == "M" or sex.upper() == "F": break
```

```
import re
import math
IS NUMERIC = "\hat{}(-+]?\dagger\ddagger d+ (\dagger. \dagger d+)?\inp = input("Enter a non-negative number: ")
count = 1while not re.match(IS_NUMERIC, inp) or int(inp) < 0:
     print("Error: Invalid number!")
```

```
 inp = input("Enter a non-negative number: ")
    if not re.match(IS NUMERIC, inp) or int(inp) < 0:
        count += 1 if count == 3: break
if count < 3:
   x = int(inp)y = \text{math}sqrt(x) print(y)
else:
     print("Dude, you are dumb!")
```

```
import math
while True:
    r = float(input("Enter the length of a radius: "))
   while r \leq 0:
         r = float(input("Invalid radius. Enter the length of a radius: "))
   area = math.pi * r ** 2
    print("The area is:", area)
    answer = input("Would you like to repeat? ")
     if answer.upper() != "YES": break
```
## *12. Solution*

#### **First Approach**

```
import re
IS NUMERIC = "\hat{}(-+]?\dagger\ddagger d+ (\dagger. \dagger d+) ?inp = input("Enter a four-digit integer: ")
while not re.match(IS_NUMERIC, inp) or int(inp) < 1000 or int(inp) > 9999:
    inp = input("Wrong number. Please enter a four-digit integer: ")
a = int(inp)inp = input("Enter a second four-digit integer: ")
while not re.match(IS_NUMERIC, inp) or int(inp) < 1000 or int(inp) > 9999:
    inp = input("Wrong number. Please enter a second four-digit integer: ")
b = int(inp)if a > b:
    c = a # Or you can do the following:
    a = b # a, b = b, a
   b = cfor x in range(a, b + 1):
```

```
 r, d4 = divmod(x, 10)
r, d3 = divmod(r, 10)
d1, d2 = \text{divmod}(r, 10)if d1 == d4 and d2 == d3:
     print(x)
```
**Second Approach**

```
import re
IS NUMERIC = "\hat{}(-+]?\dagger\ddagger d+ (\dagger. \dagger d+)?\inp = input("Enter a four-digit integer: ")
while not re.match(IS_NUMERIC, inp) or int(inp) < 1000 or int(inp) > 9999:
     inp = input("Wrong number. Please enter a four-digit integer: ")
a = int(inp)inp = input("Enter a second four-digit integer: ")
while not re.match(IS_NUMERIC, inp) or int(inp) < 1000 or int(inp) > 9999:
     inp = input("Wrong number. Please enter a second four-digit integer: ")
b = int(inp)if a > b:
    a, b = b, a
for x in range(a, b + 1):
    if str(x) == str(x) [::-1]:
         print(x)
```
# *13. Solution*

**for** i in **range**(31): **print**(2 \*\* i)

# *14. Solution*

```
offset = 10i = 1while i <= 401:
     print(i)
     i += offset
     offset += 2
```

```
for i in range(1, 101):
    print(-i, "\n", i)
```
#### **First Approach**

```
value = 0
for i in range(8):
offset = 10 \times i value += offset
    print(value)
```
#### **Second Approach**

```
value = "
1
"
for i in range(8):
     print(value)
 value += "
1
"
```
## *17. Solution*

#### **First Approach**

```
a = int
(input())
fib prev prev = 0fib prev = 1fib = 1for i in range(a):
    print(fib)
   fib = fib prev + fib prev prev
   fib prev prev = fib prev
   fib prev = fib
```
#### **Second Approach**

```
a = int
(input())
fib_prev_prev, fib_prev, fib = 0, 1, 1
for i in range(a):
    print(fib)
   fib = fib prev + fib prev prev
     fib_prev_prev, fib_prev = fib_prev, fib
```
## *18. Solution*

#### **First Approac h**

```
a = int
(input())
fib prev prev = 0fib prev = 1fib = 1while fib < a:
     print(fib)
    fib = fib prev + fib prev prev
```
fib prev prev = fib prev fib\_prev = fib

#### **Second Approach**

```
a = int(input())
fib prev prev, fib prev, fib = 0, 1, 1while fib < a:
     print(fib)
    fib = fib prev + fib prev prev
    fib prev prev, fib prev = fib prev, fib
```
*19. Solution*

```
import re
IS NUMERIC = "\^[-+]?\\ddot{\ddot d}+(\\ \ddot \ddot d)(\dot d+)?\inp = input("Enter a positive integer: ")
while not re.match(IS_NUMERIC, inp) or int(inp) < 1:
     inp = input("Wrong number. Please enter a positive integer: ")
n = int(inp)nominator = 0
for i in range(2, 2 * n + 2, 2):
     nominator += i
denominator = 1
for i in range(1, n + 1):
     denominator *= i
y = nominator / denominator
print(y)
```

```
import re
IS NUMERIC = "\hat{}(-+]?\dagger\ddagger d+ (\dagger. \dagger d+)?\inp = input("Enter a positive integer: ")
while not re.match(IS_NUMERIC, inp) or int(inp) < 1:
     inp = input("Wrong number. Please enter a positive integer: ")
n = int(inp)nominator = 0
sign = 1for i in range(1, 2 * n + 1 + 2, 2):
    nominator += sign * i
     sign = -sign
```
 $y =$  nominator / n **print**(y)

#### *21. Solution*

```
import re
IS NUMERIC = "\hat{}(-+]?\ddot{\ddot{\ddot{}}}(d+')'.\ddot{\ddot{d}}(d+)?\dot{}}"inp = input("Enter a positive integer: ")
while not re.match(IS_NUMERIC, inp) or int(inp) < 1:
     inp = input("Wrong number. Please enter a positive integer: ")
n = int(inp)y = 0.5 #This is equal to the first two terms: 1 - 1 / 2
sign = 1for i in range(3, n + 2, 2):
    y += sign / i
     sign = -sign
print(y)
```
*22. Solution*

```
import re
IS NUMERIC = "\hat{}(-+]?\dagger\ddagger d+ (\dagger. \dagger d+)?\inp = input("Enter a positive integer: ")
while not re.match(IS_NUMERIC, inp) or int(inp) < 1:
     inp = input("Wrong number. Please enter a positive integer: ")
n = int(inp)y = 0for i in range(1, n + 1):
    y == 1 / i * * (n - i + 1)print(y)
```
### *23. Solution*

```
n = int(input("Enter a non-negative integer: "))
factorial = 1for i in range(1, n + 1):
    factorial *= i
print(factorial)
```
*Notice: Please note that this Python code operates properly for all non-negative integers, including zero.* 

```
import re
IS NUMERIC = "\hat{}(-+]?\dagger\ddagger d+ (\dagger. \dagger d+)?\maximum = -460total = 0for i in range(31):
     while True:
         inp = \text{input}("Enter \ temperature \ for \ day" + \text{str}(i + 1) + ": ") failure = False
        if not re.match(IS_NUMERIC, inp):
              print("Please enter numeric values!")
              failure = True
         elif float(inp) \langle -459.67:
              print("Please enter a value greater than 459.67")
              failure = True
          if failure == False: break
    t = float(inp) total += t
     if t > maximum:
         maximum = t
print(total / 31, maximum)
```

```
level = float(input())
if level != 9999:
     hour = int(input())
     minutes = int(input())
     maximum = level
     max_hour = hour
     max_minutes = minutes
     minimum = level
    min hour = hour
    min minutes = minutes
     level = float(input())
     while level != 9999:
         hour = int(input())
         minutes = int(input())
         if level > maximum:
             maximum = level
```

```
 max_hour = hour
     max_minutes = minutes
 if level < minimum:
     minimum = level
    min hour = hour
    min minutes = minutes
 level = float(input())
```
print(maximum, max hour, max minutes, minimum, min hour, min minutes)

```
import string
import re
IS NUMERIC = "\hat{}(-+]?\dagger\ddagger d+ (\dagger. \dagger d+)?\alphabet = string.ascii_lowercase
while True:
     inp = input("Enter an integer between 1 and 26: ")
     failure = False
    if not re.match(IS_NUMERIC, inp):
         print("Please enter numeric values!")
         failure = True
     elif int(inp) < 1:
         print("Please enter positive integers!")
         failure = True
     elif int(inp) > 26:
         print("Please enter a value less than or equal to 26!")
         failure = True
     if failure == False: break
a = int(inp)while True:
     inp = input("Enter an integer between 1 and 26: ")
     failure = False
     if not re.match(IS_NUMERIC, inp):
         print("Please enter numeric values!")
         failure = True
     elif int(inp) < 1:
         print("Please enter positive integers!")
         failure = True
     elif int(inp) > 26:
         print("Please enter a value less than or equal to 26!")
         failure = True
```

```
 if failure == False: break
b = int(inp)if a > b:
    a, b = b, a
for i in range(a, b + 1):
   print(alphabet[i - 1])
```

```
import random
secret number = random.randrange(1, 101)
attempts = 1
guess = int(input("Enter a guess: "))
while guess != secret number:
   if guess > secret number:
         print("Your guess is bigger than my secret number. Try again.")
     else:
         print("Your guess is smaller than my secret number. Try again.")
    attempts += 1
     guess = int(input("Enter a guess: "))
print("You found it!")
print("Attempts:", attempts)
```

```
import random
for i in range(2):
   secret number = random.randrange(1, 101)
   attempts = 1 guess = int(input("Enter a guess: "))
   while guess != secret number:
        if quess > secret number:
             print("Your guess is bigger than my secret number. Try again.")
         else:
             print("Your guess is smaller than my secret number. Try again.")
         attempts += 1
         guess = int(input("Enter a guess: "))
    print("You found it!")
    print("Attempts:", attempts)
    if i = 0:
        first player attempts = attempts
```

```
if first_player_attempts < attempts:
     print("First player wins!")
elif first_player_attempts > attempts:
     print("Second player wins!")
else:
     print("It's a draw")
```

```
while True:
    print("1. 4/3 TV Screen")
    print("2. 16/9 TV Screen")
    print("3. Exit")
    choice = int(input("Enter a choice: "))
   if choice == 1: diagonal = int(input("Enter diagonal: "))
        print("Width:", diagonal * 0.8)
        print("Height:", diagonal * 0.6)
     elif choice == 2:
        diagonal = int(input("Enter diagonal: "))
        print("Width:", diagonal * 0.87)
        print("Height:", diagonal * 0.49)
     elif choice == 3: break
```

```
import re
IS NUMERIC = "\hat{}(-+]?\dagger\ddagger d+ (\dagger. \dagger d+) ?inp = input("Enter total number of students: ")
while not re.match(IS_NUMERIC, inp) or int(inp) < 1:
     inp = input("Wrong number. Please enter total number of students: ")
n = int(inp)total = 0total a = 0count a = 0total b = 0count b = 0total a boys = 0count a boys = 0count cdef girls = 0maximum = -1minimum = 101for i in range(n):
```

```
inp = \text{input}("Enter grade for student No" + str(i + 1) + ": ")while not re.match(IS NUMERIC, inp) or int(inp) < 0 or int(inp) > 100:
         inp = input("Wrong grade. Please enter grade for student No" + str(i + 1) + ": ")
    grade = int(inp) sex = input("Enter sex for student No" + str(i + 1) + ": ").upper()
   while sex != M'' and sex != "F'':
         sex = input("Wrong sex. Please enter sex for student No" + str(i + 1) + ": ").upper()
    if 90 <= grade <= 100:
       total a += grade
       count a += 1 if sex == "M":
           total a boys += grade
           count a boys += 1 elif 80 <= grade <= 89:
       total b += grade
       count b += 1
     else:
         if sex == "F":
            count cdef girls += 1 if grade > maximum:
        maximum = grade
     if grade < minimum:
        minimum = grade
     total += grade
if count a > 0:
    print("The average value of those who got an 'A' is: ")
   print(total a / count a)
if count b > 0:
    print("The average value of those who got a 'B' is: ")
   print(total b / count b)
if count a boys > 0:
    print("The average value of boys who got an 'A' is: ")
    print(total a boys / count a boys)
print("The total number of girls that got less than 'B' is:", count_cdef_girls)
print("The highest grade is:", maximum)
print("The lowest grade is:", minimum)
print("The average grade of the whole class is:", total / n)
```

```
import re
IS NUMERIC = "\hat{}(-+]?\dagger\ddagger d+ (\dagger. \dagger d+)?\
```

```
while True:
     inp = input("Enter amount: ")
     while not re.match(IS_NUMERIC, inp) or float(inp) < 0:
         inp = input("Wrong amount. Please enter amount: ")
    amount = float(inp)
   if amount \leq 20:
        discount = 0 elif amount < 50:
        discount = 3
     elif amount < 100:
       discount = 5 else:
        discount = 10
    print("Discount:", discount, "%", sep = "")
    print("Amount to pay (discount included):", (amount - amount * discount / 100))
     answer = input("Would you like to repeat? ")
     if answer.upper() != "YES": break
```

```
import re
IS NUMERIC = "\hat{}(-+]?\dagger\ddagger d+ (\dagger. \dagger d+)?\TAX RATE = 0.25inp = input("Enter number of Kilowatt-hours consumed: ")
while not re.match(IS_NUMERIC, inp) or int(inp) < 0 and int(inp) != -1:
     inp = input("Wrong value. Please enter number of Kilowatt-hours consumed: ")
kwh = int(inp)while kwh := -1:
    if kwh <= 400:t = kwh * 0.11 elif kwh <= 1500:
       t = 400 * 0.11 + (kwh - 400) * 0.22 elif kwh <= 3500:
       t = 400 * 0.11 + 1100 * 0.22 + (kwh - 1500) * 0.25 else:
        t = 400 * 0.11 + 1100 * 0.22 + 2000 * 0.25 + (kwh - 3500) * 0.50t += t * TAX RATE
     print("Total amount to pay (taxes included):", t)
     inp = input("Enter number of Kilowatt-hours consumed: ")
    while not re.match(IS NUMERIC, inp) or int(inp) < 0 and int(inp) != -1:
         inp = input("Wrong value. Please enter number of Kilowatt-hours consumed: ")
```
kwh = **int**(inp)

# **Chapter 30**

# **30.3 Answers of Review Questions: True/False**

- 1. true
- 2. true
- 3. false
- 4. false
- 5. false

## **30.4 Answers of Review Exercises**

*1. Solution*

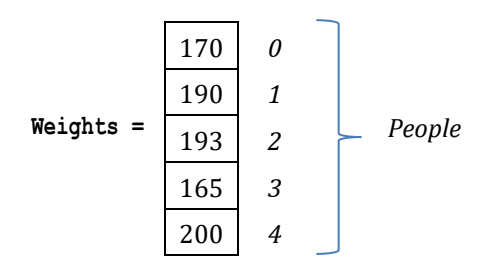

## *2. Solution*

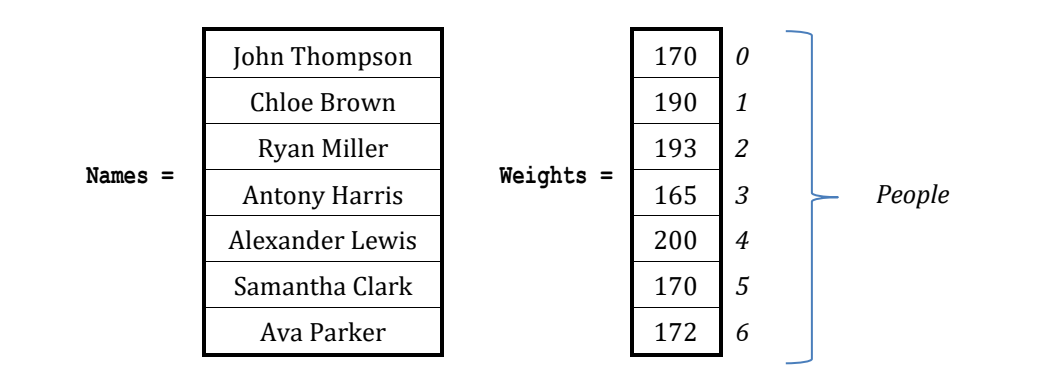

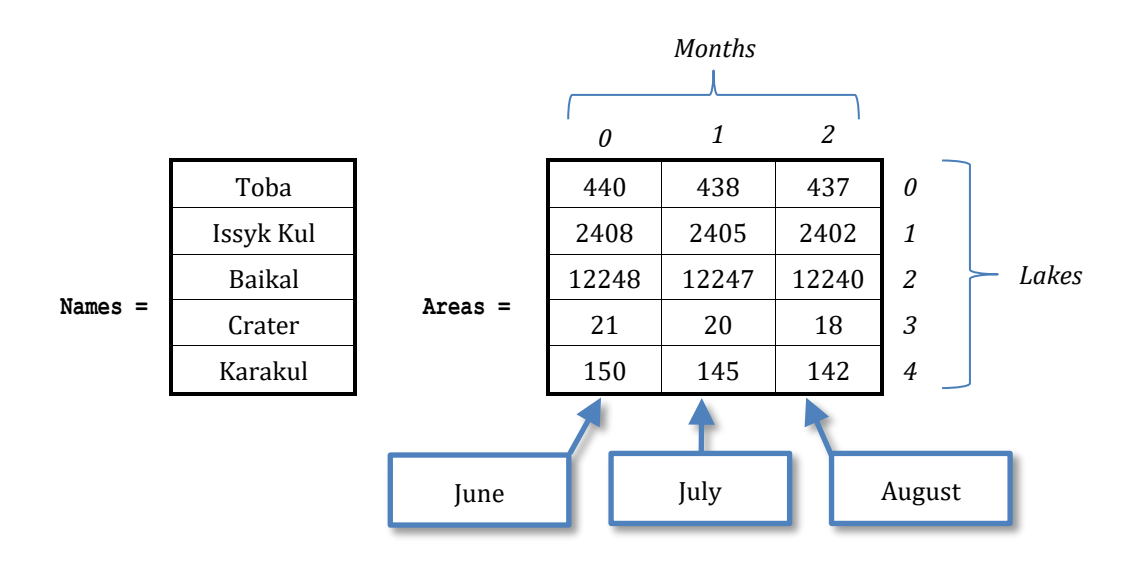

- 6. true
- 7. true
- 8. false
- 9. true

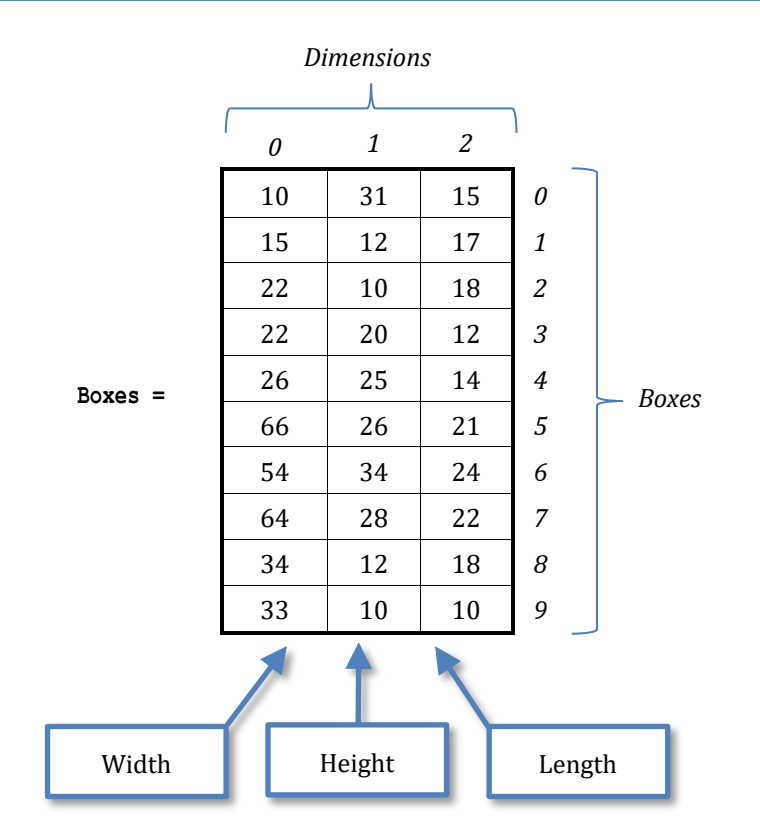

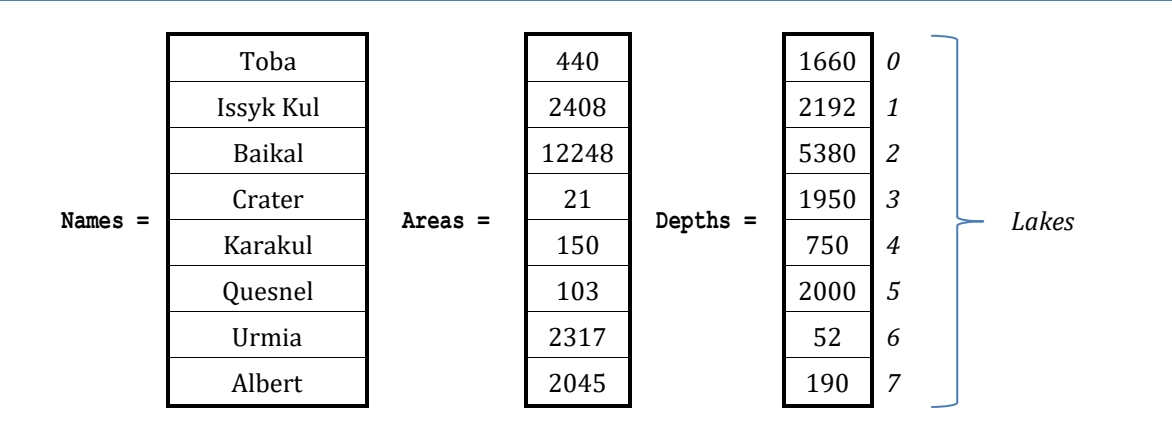

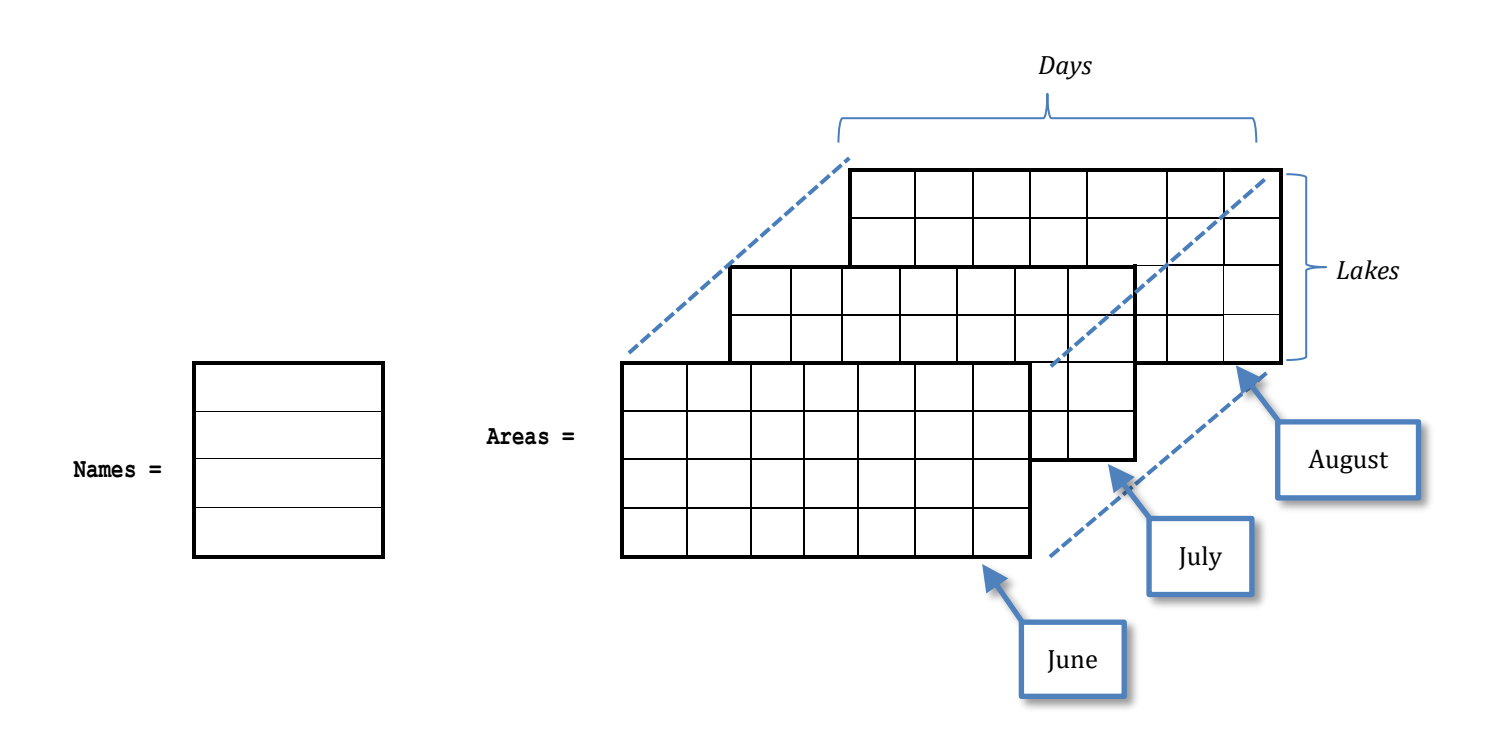

# Chapter 31

# **31.5 Answers of Review Questions: True/False**

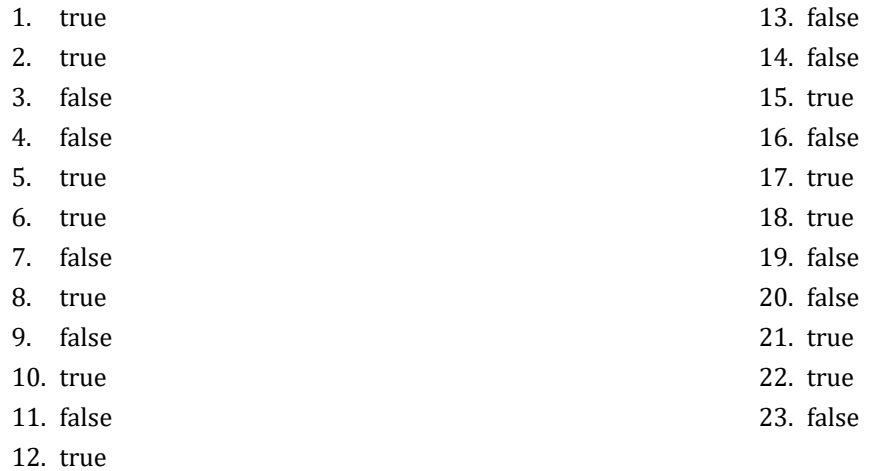

# **31.6 Answers of Review Questions: Multiple Choice**

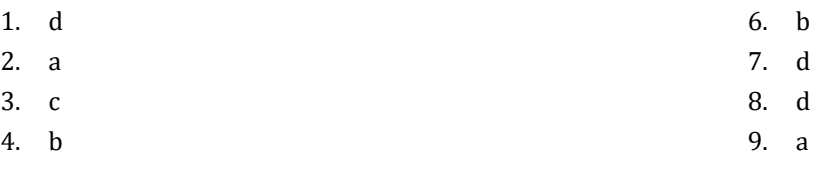

5. d

# **31.7 Answers of Review Exercises**

*1. Solution*

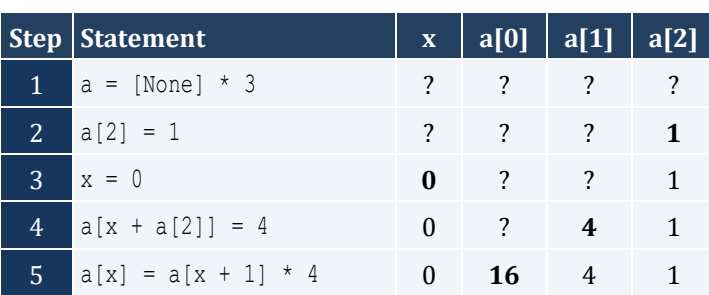

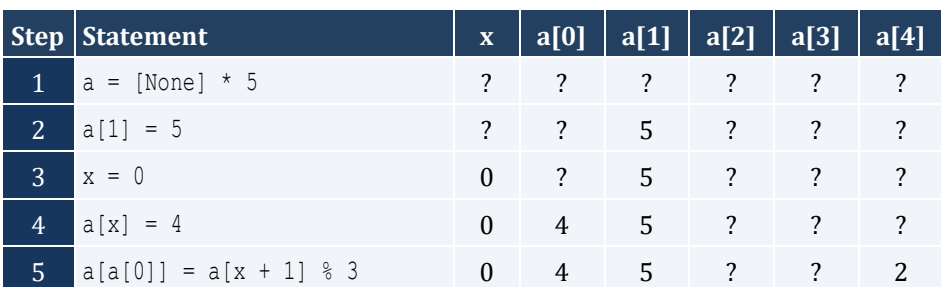

#### Chapter 31  $141$

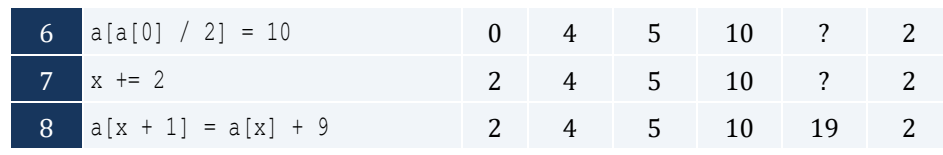

# *3. Solution*

For input value of 3

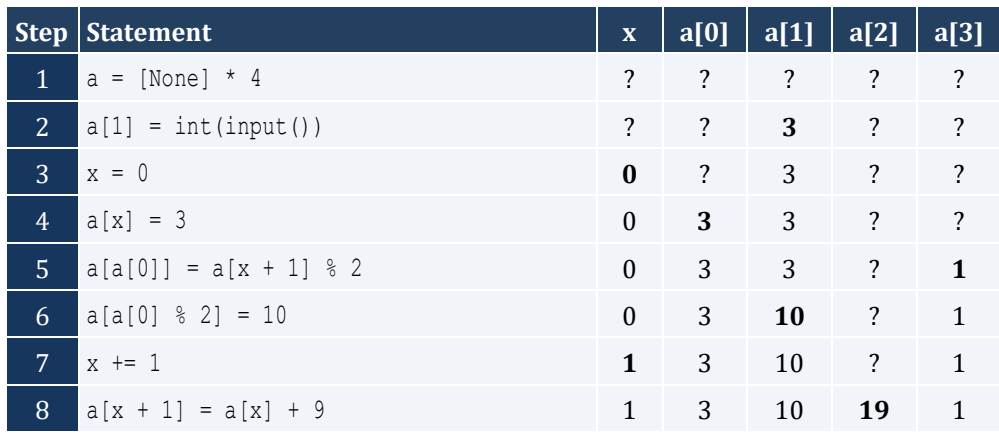

For input value of 4

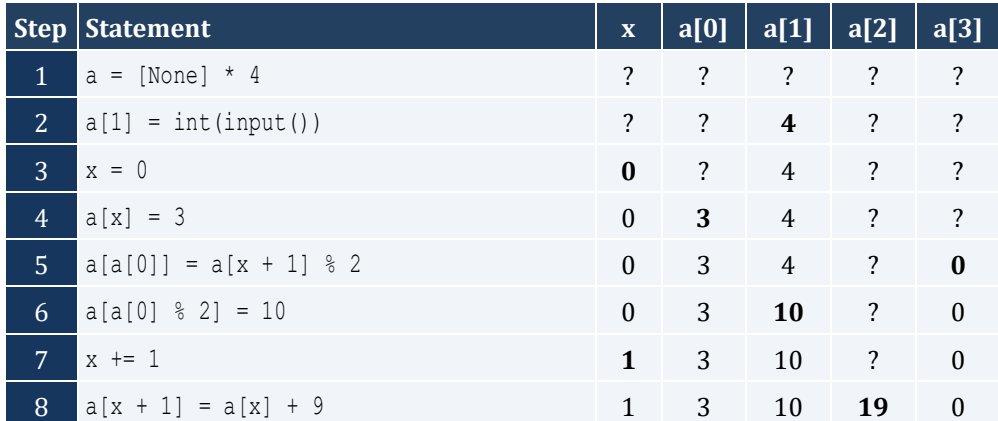

For input value of 1

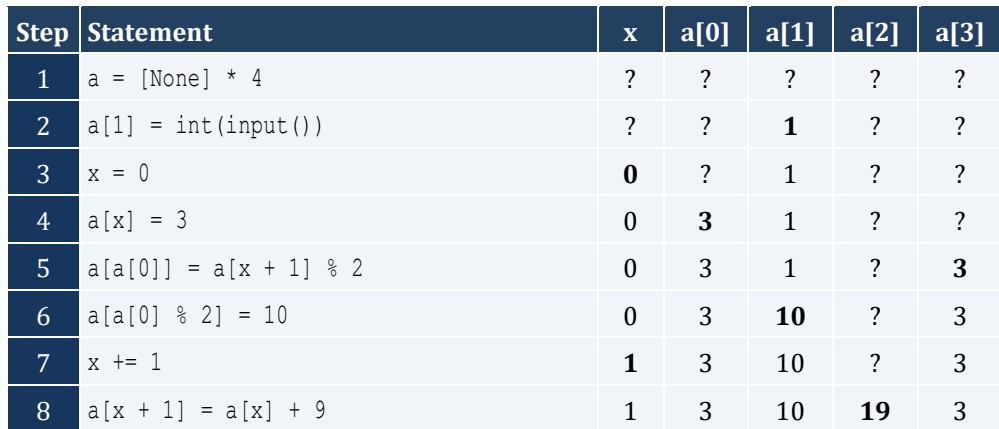

For input value of 100

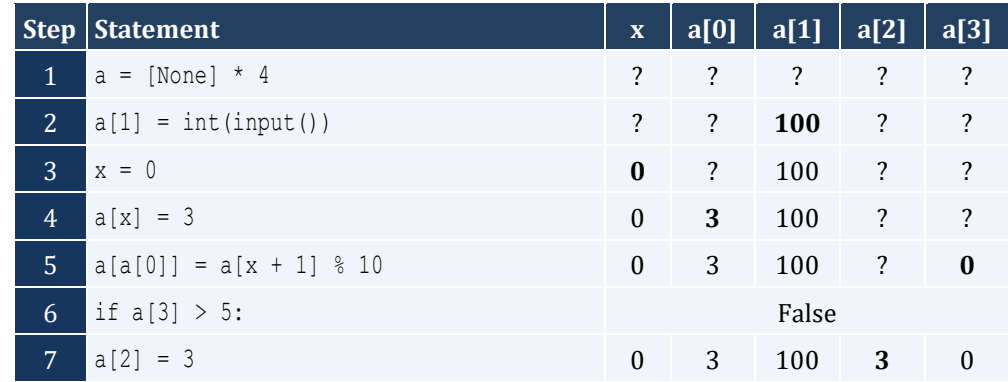

For input value of 108

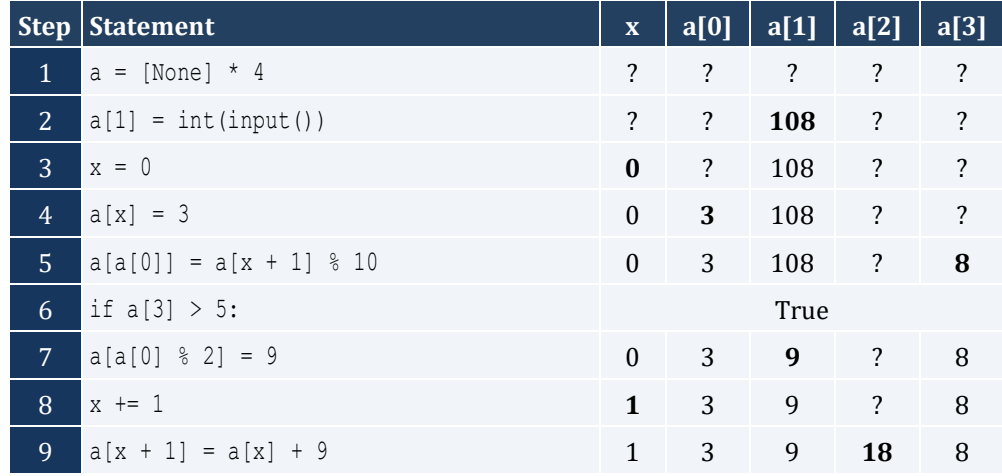

For input value of 1

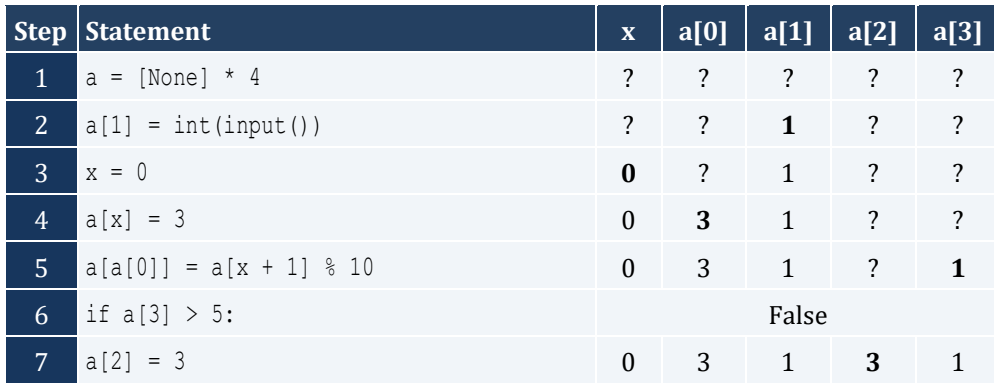

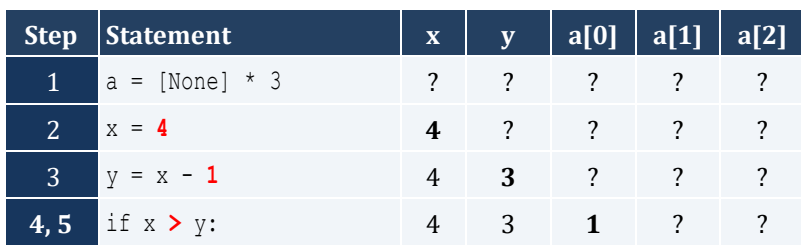

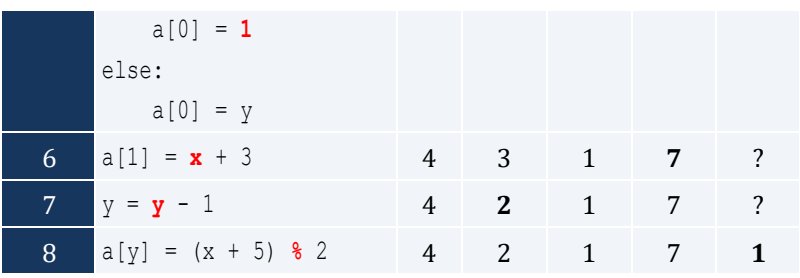

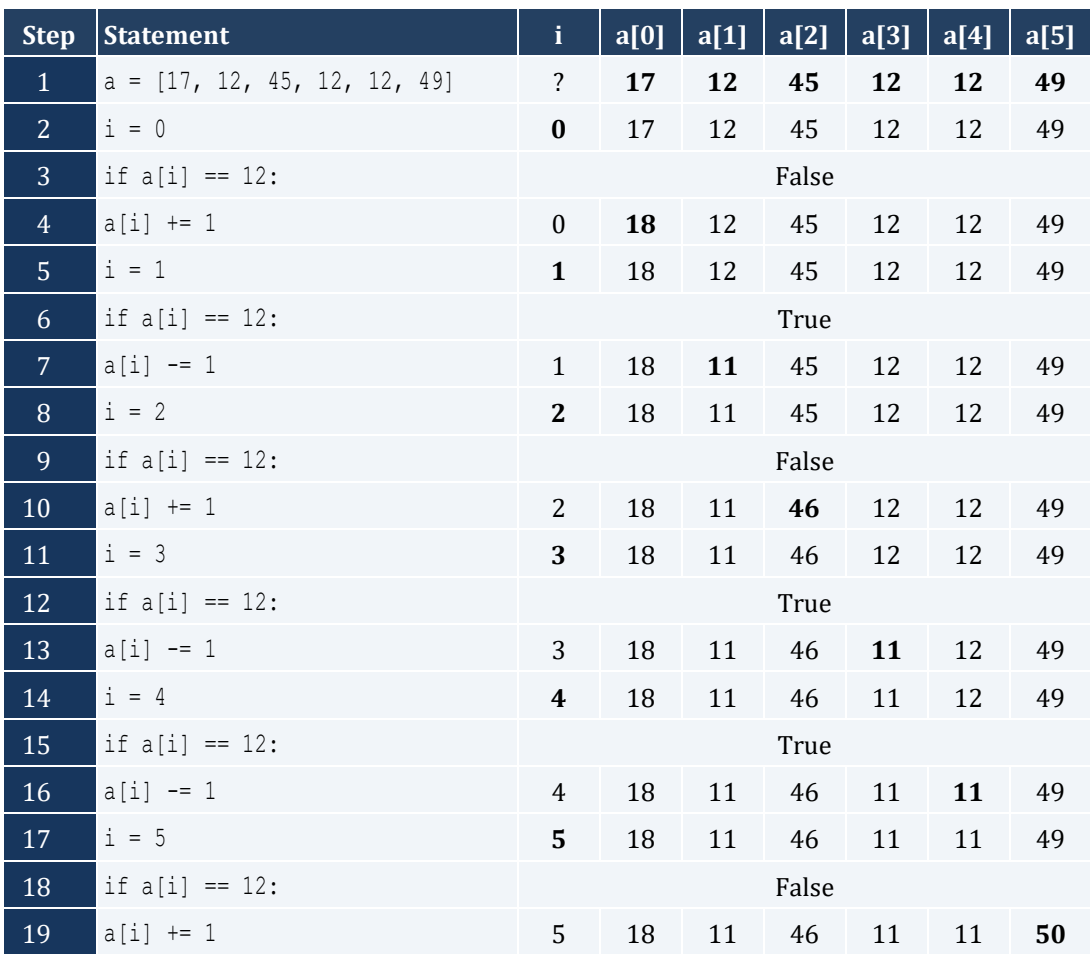

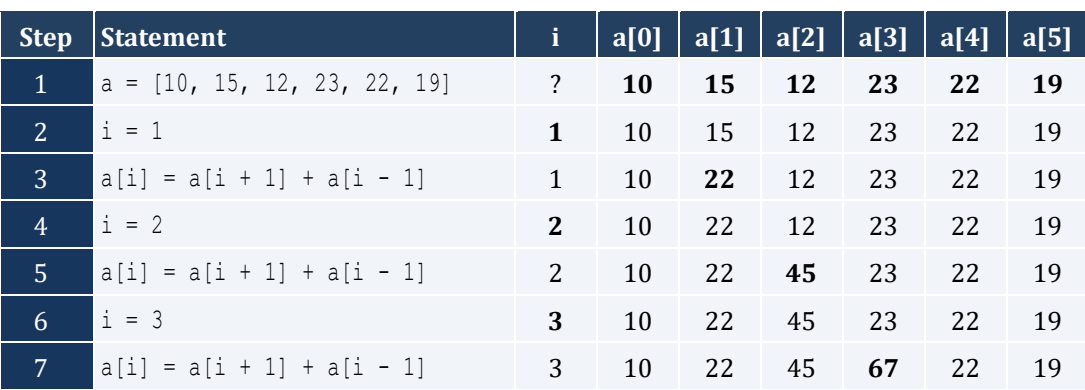

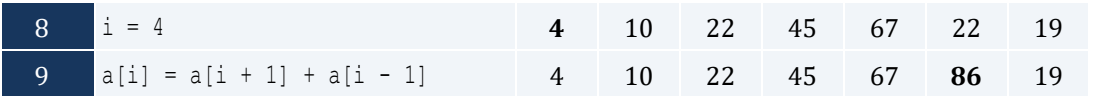

```
ELEMENTS = 100
a = [None] * ELEMENTSfor i in range(ELEMENTS):
    a[i] = float(input())
for i in range(ELEMENTS):
    print(a[i] ** 3)
```
*9. Solution*

```
ELEMENTS = 80
a = [None] * ELEMENTSfor i in range(ELEMENTS):
   a[i] = float(input())for i in range(ELEMENTS - 1, -1, -1):
    print(a[i] ** 2)
```
*10. Solution*

```
ELEMENTS = 90
a = [None] * ELEMENTSfor i in range(ELEMENTS):
    a[i] = int(input())
for i in range(ELEMENTS - 1, -1, -1):
     if a[i] % 5 == 0:
         print(a[i])
```

```
ELEMENTS = 50
a = [None] * ELEMENTSfor i in range(ELEMENTS):
    a[i] = int(input())
for i in range(ELEMENTS):
    if a[i] % 2 == 0 or a[i] > 10:
        print(a[i])
```
```
ELEMENTS = 30
a = [None] * ELEMENTS
for i in range(ELEMENTS):
 a[i] = float
(input())
total = 
0
for i in range(ELEMENTS):
    if a[i] > 0:
       total += a[i]print(total)
```
*13. Solution*

```
ELEMENTS = 50
a = [None] * ELEMENTSfor i in range(ELEMENTS):
 a[i] = int
(input())
total = 0for i in range(ELEMENTS):
   if 10 \leq a[i] \leq 99:
       total += a[i]print(total)
```
# *14. Solution*

```
ELEMENTS = 40
a = [None] * ELEMENTS
for i in range(ELEMENTS):
 a[i] = float
(input())
sum_{pos} = 0sum neq = 0for i in range(ELEMENTS):
   if a[i] > 0 :
       sum pos += a[i] elif a[i] < 0:
       sum neg += a[i]print(sum_pos, sum_neg)
```
#### *15. Solution*

ELEMENTS = 20

```
a = [None] * ELEMENTS
for i in range(ELEMENTS):
 a[i] = float
(input())
total = 0for i in range(ELEMENTS):
   total += a[i]print(total / ELEMENTS)
```

```
WORDS = 50a = [None] * WORDSfor i in range(WORDS):
    a[i] = input()
for i in range(WORDS):
   if len(a[i]) > = 10:
         print(a[i])
```
## *17. Solution*

#### **First Approach**

```
WORDS = 40a = [None] * WORDSfor i in range(WORDS):
    a[i] = input()
for i in range(WORDS):
   count = 0 for j in range
(len(a[i])):
 if a[i][j] == "
w":
            count += 1
   if count >= 2:
        print(a[i])
```
#### **Second Approach**

```
WORDS = 40a = [None] * WORDSfor i in range(WORDS):
    a[i] = input()
for i in range(WORDS):
   count = 0 for letter in a[i]:
 if letter == "
w":
            count += 1
```
#### Chapter 31  $147$

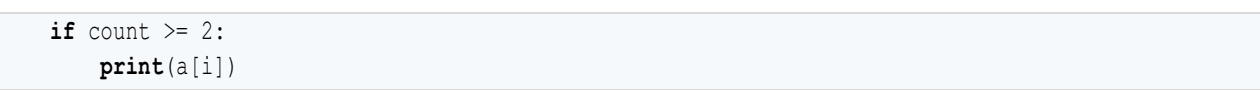

# **Chapter 32**

# **32.7 Answers of Review Questions: True/False**

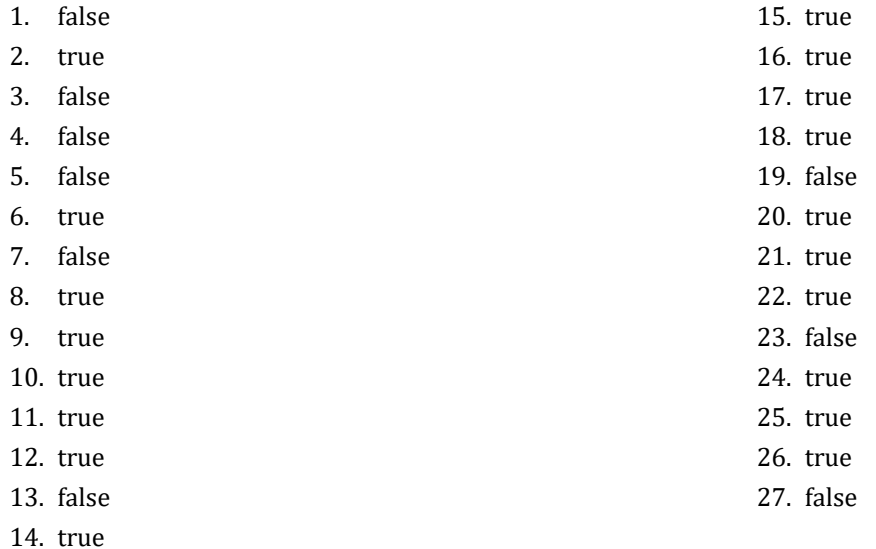

# **32.8 Answers of Review Questions: Multiple Choice**

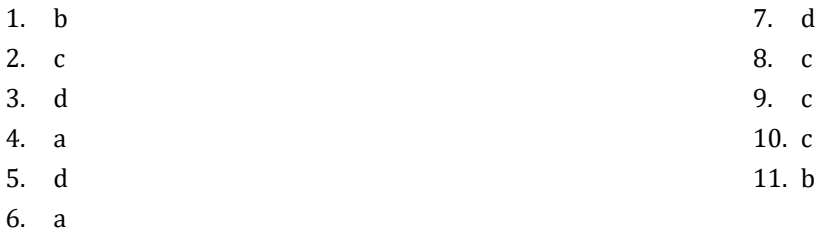

# **32.9 Answers of Review Exercises**

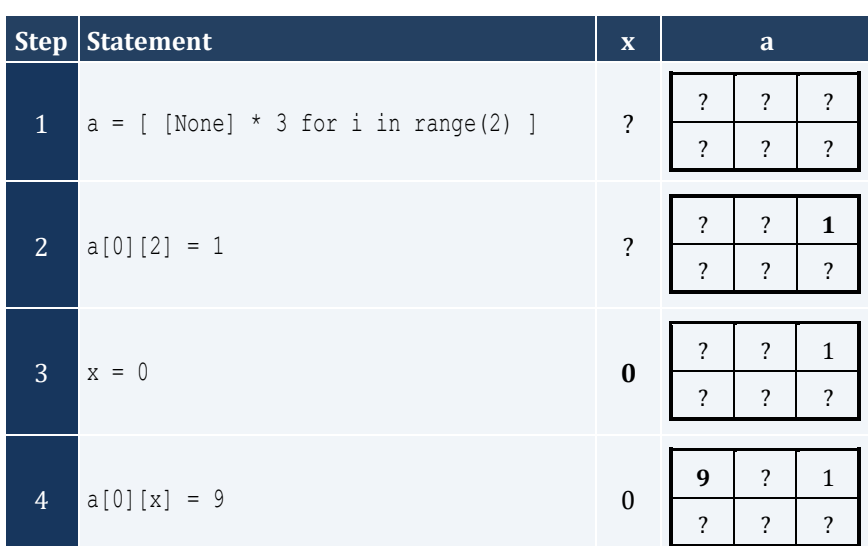

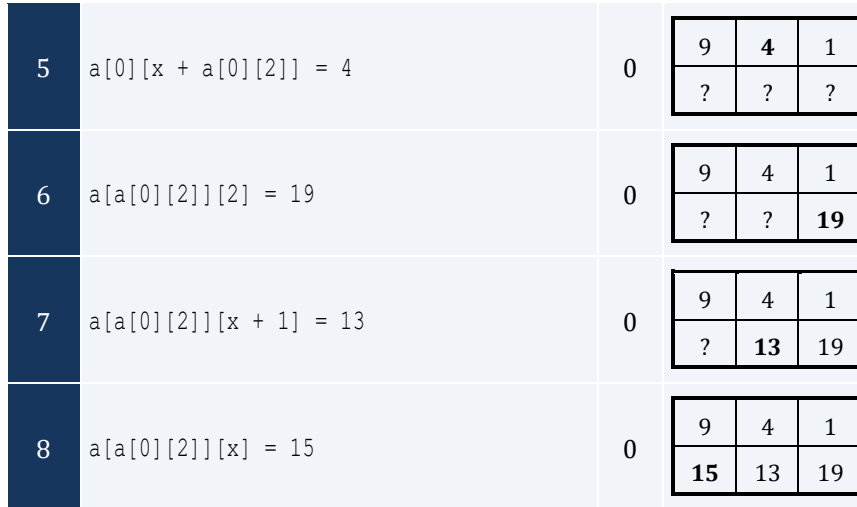

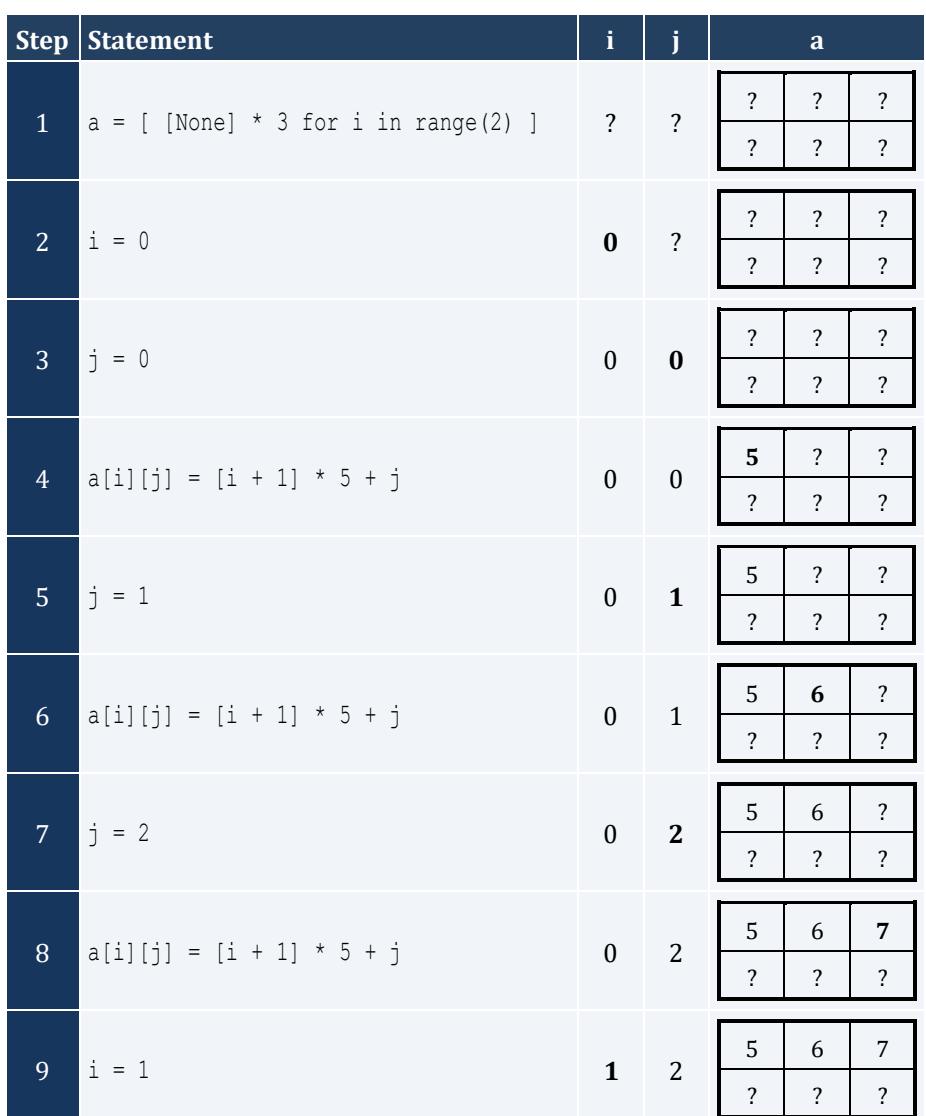

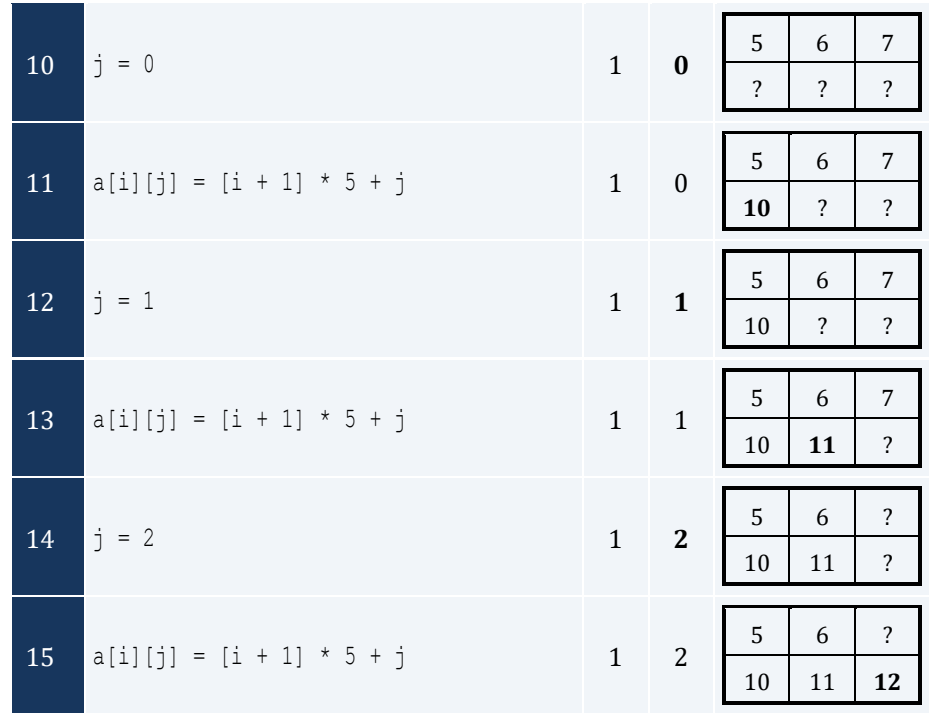

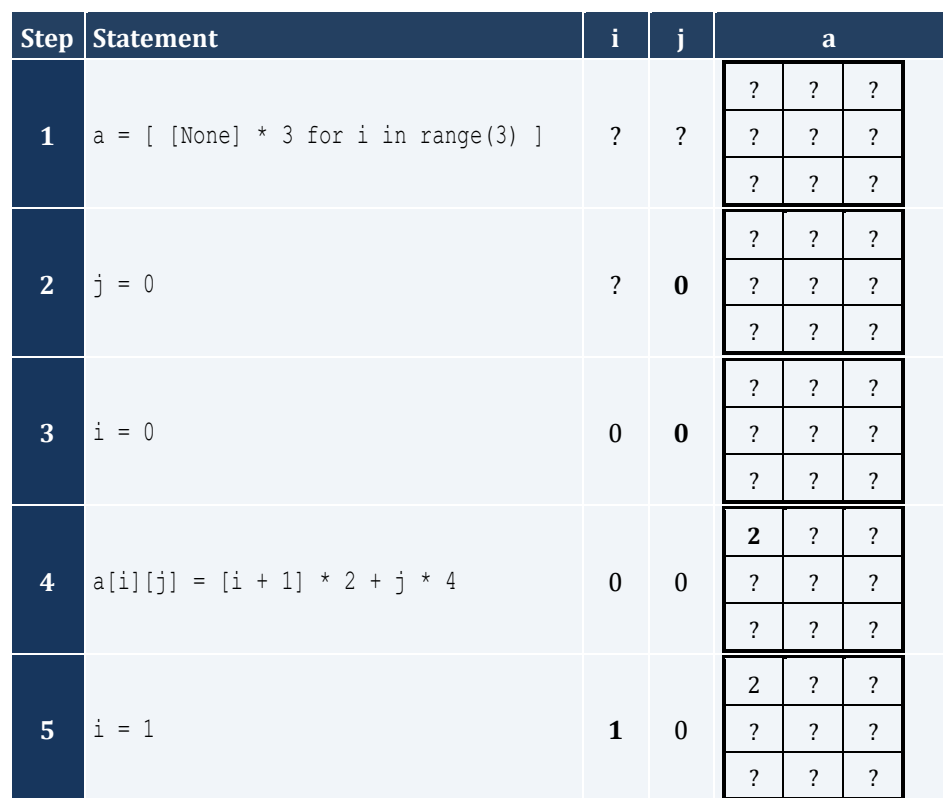

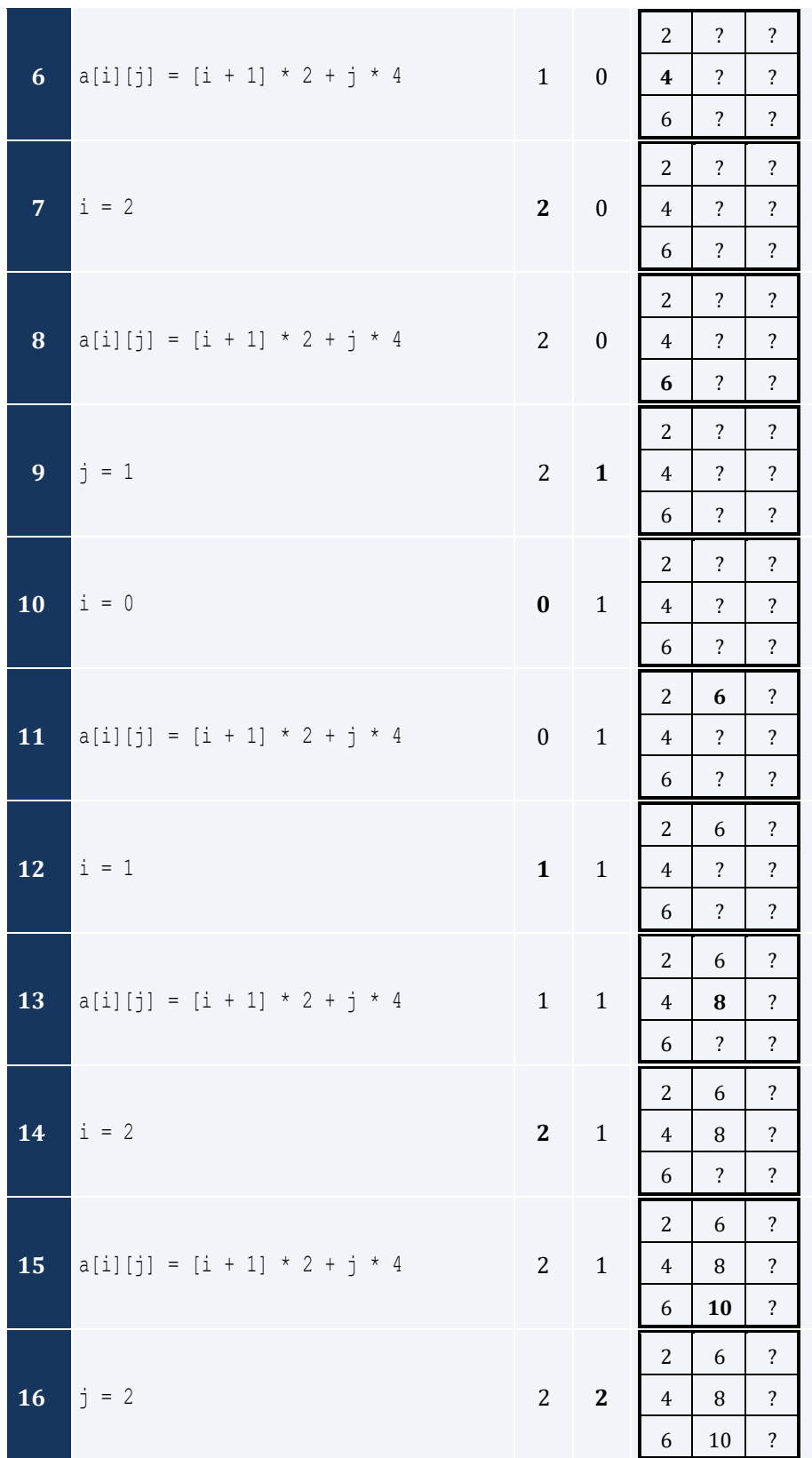

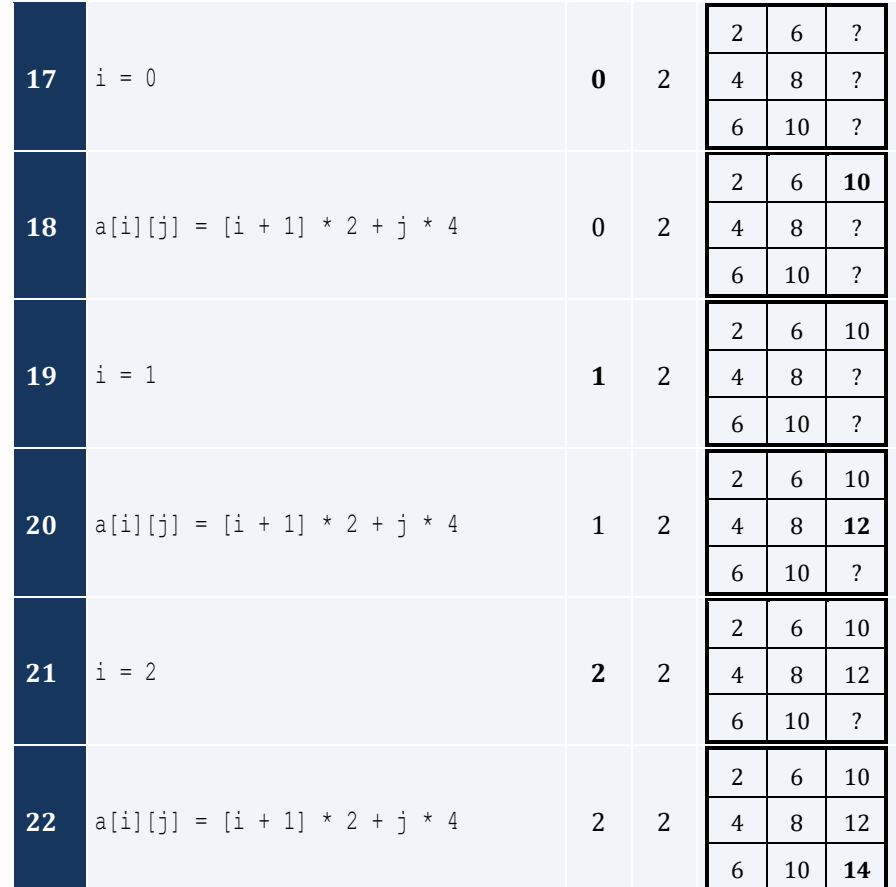

For input value of 5

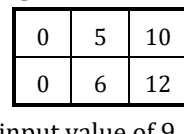

For input value of 9

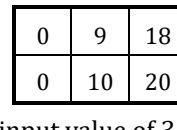

For input value of 3 Г T ┱

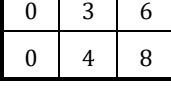

# *5. Solution*

For input value of 13

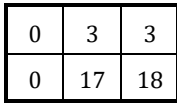

For input value of 10

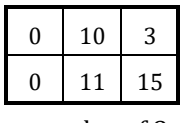

For input value of 8

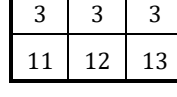

### *6. Solution*

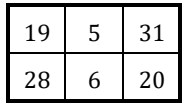

# *7. Solution*

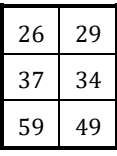

## *8. Solution*

```
i. -1 15 22 25 12 16 7 9 1 
ii. 7 9 1 25 12 16 -1 15 22 
iii. 22 15 -1 16 12 25 1 9 7 
iv. 1 9 7 16 12 25 22 15 -1
v. -1 25 7 15 12 9 22 16 1 
vi. 7 25 -1 9 12 15 1 16 22
vii. 22 16 1 15 12 9 -1 25 7 
viii. 1 16 22 9 12 15 7 25 -1
```

```
ROWS = 10COLUMNS = 15
a = [ [None] * COLUMNS for i in range(ROWS) ]
for i in range(ROWS):
     for j in range(COLUMNS):
         a[i][j] = int(input())
for i in range(ROWS):
     for j in range(COLUMNS):
         if a[i][j] % 2 != 0:
             print(i, ",", j)
```

```
ROWS = 10COLUMNS = 6
a = [ [None] * COLUMNS for i in range(ROWS) ]
for i in range(ROWS):
     for j in range(COLUMNS):
         a[i][j] = float(input())
for i in range(ROWS):
     for j in range(0, COLUMNS, 2):
         print(a[i][j])
```
*11. Solution*

```
ROWS = 12COLUMNS = 8
a = [ [None] * COLUMNS for i in range(ROWS) ]
for i in range(ROWS):
    for j in range(COLUMNS):
        a[i][j] = float(input())
total = 0for i in range(1, ROWS, 2):
    for j in range(0, COLUMNS, 2):
       total += a[i][j]print(total)
```

```
N = 8a = [ [None] * N for i in range(N) ]
for i in range(N):
     for j in range(N):
        a[i][j] = float(input())
sum diagonal = 0sum antidiagonal = 0
for k in range(N):
    sum diagonal += a[k][k]
    sum antidiagonal += a[k][N - k - 1]print(sum_diagonal / N, sum_antidiagonal / N)
```

```
N = 5a = [ [None] * N for i in range(N) ]
for i in range(N):
    for j in range(N):
if i == N - j - 1:
          a[i][j] = 5elif i > N - j - 1:
          a[i][j] = 88 else
:
          a[i][j] = 11for i in range(N):
    for j in range(N):
 print(a[i][j], end = "
\
t")
    print()
```
*14. Solution*

```
N =
5
a = [ [None] * N for i in range(N) ]for i in range(N):
    for j in range(N):
if i == N - j - 1:
          a[i][j] = 5elif i > N - j - 1:
          a[i][j] = 88 else
:
          a[i][j] = 11 if i == j:
          a[i][j] = 0for i in range(N):
    for j in range(N):
 print(a[i][j], end = "
\
t")
    print()
```

```
ROWS = 5COLUMNS = 4
a = [ [None] * COLUMNS for i in range(ROWS) ]
for i in range(ROWS):
    for j in range(COLUMNS):
 a[i][j] = float
(input())
```
**for** i in **range**(ROWS): **for** j in **range**(COLUMNS): **if**  $a[i][j] == int(a[i][j])$ : **print**(i, "*,*", j)

#### *16. Solution*

```
ROWS = 10COLUMNS = 4
a = [ [None] * COLUMNS for i in range(ROWS) ]
for i in range(ROWS):
     for j in range(COLUMNS):
         a[i][j] = float(input())
count = 0for i in range(ROWS):
    for j in range(COLUMNS):
        if a[i][j] < 0:
             count += 1
```
**print**(count)

#### *17. Solution*

```
ROWS = 3COLUMNS = 4
a = [ [None] * COLUMNS for i in range(ROWS) ]
for i in range(ROWS):
     for j in range(COLUMNS):
         a[i][j] = input()
for i in range(ROWS):
     for j in range(COLUMNS):
         print(a[i][j], " ", end = "")
```

```
ROWS = 20COLUMNS = 14
a = [ [None] * COLUMNS for i in range(ROWS) ]
for i in range(ROWS):
    for j in range(COLUMNS):
        a[i][j] = input()
for i in range(ROWS):
```

```
 for j in range(COLUMNS):
    if len(a[i][j]) < 5:
         print(a[i][j])
```
#### **First Approach**

```
ROWS = 20COLUMNS = 14
a = [ [None] * COLUMNS for i in range(ROWS) ]
for i in range(ROWS):
     for j in range(COLUMNS):
         a[i][j] = input()
length limits = [5, 10, 20]for k in range(3):
    for i in range(ROWS):
         for j in range(COLUMNS):
            if len(a[i][j]) < length limits[k]:
                 print(a[i][j])
```
#### **Second Approach**

```
ROWS = 20COLUMNS = 14
a = [ [None] * COLUMNS for i in range(ROWS) ]
for i in range(ROWS):
     for j in range(COLUMNS):
       a[i][j] = input()for k in range(3):
    for i in range(ROWS):
        for j in range(COLUMNS):
            if len(a[i][j]) < 5 * 2 ** k:
                 print(a[i][j])
```
# **Chapter 33**

# **33.8 Answers of Review Questions: True/False**

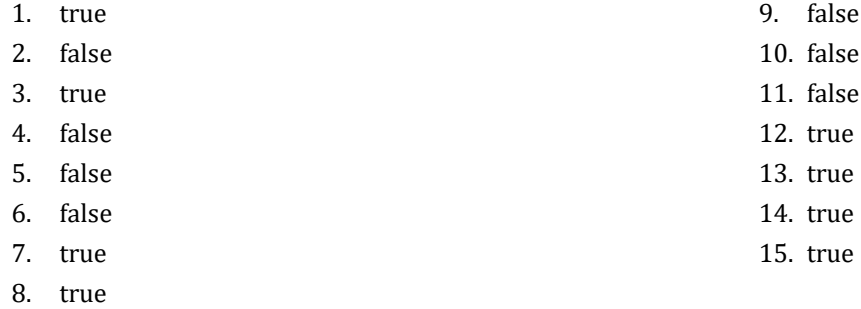

#### **33.9 Answers of Review Questions: Multiple Choice**

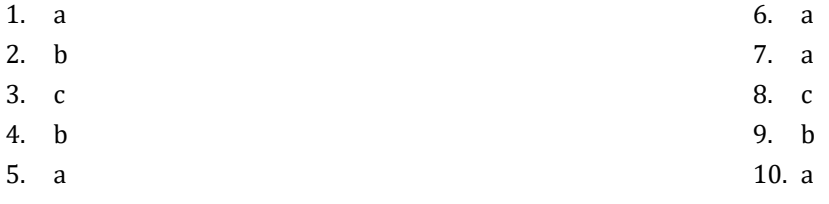

# **33.10 Answers of Review Exercises**

```
STUDENTS = 15
TESTS = 5
grades = [ [None] * TESTS for i in range(STUDENTS) ]
for i in range(STUDENTS):
    for j in range(TESTS):
         grades[i][j] = int(input())
average = [None] * STUDENTS
for i in range(STUDENTS):
   average[i] = 0 for j in range(TESTS):
         average[i] += grades[i][j]
     average[i] /= TESTS
for i in range(STUDENTS):
     print("Student No", (i + 1), ": ")
    if average[i] < 60:
        print("E/F")
     elif average[i] < 70:
         print("D")
     elif average[i] < 80:
         print("C")
```

```
 elif average[i] < 90:
     print("B")
 else:
     print("A")
```
#### **First Approach**

```
OBJECTS = 5
FALSE = 10g = [ [None] * FALLS for i in range(OBJECTS) ]
for i in range(OBJECTS):
     for j in range(FALLS):
        g[i][j] = int(input())
for i in range(OBJECTS):
   total = 0 for j in range(FALLS):
       total += g[i][j] print("Average g for object No", (i + 1), ":", (total / FALLS))
for j in range(FALLS):
    total = 0 for i in range(OBJECTS):
        total += q[i][j] print("Average g for fall No", (j + 1), ":", (total / OBJECTS))
total = 0for i in range(OBJECTS):
     for j in range(FALLS):
       total += q[i][j]print("Overall average g:", (total / (OBJECTS * FALLS)))
```
#### **Second Approach**

```
import math
OBJECTS = 5
FALSE = 10g = [ [None] * FALLS for i in range(OBJECTS) ]
for i in range(OBJECTS):
    for j in range(FALLS):
         g[i][j] = int(input())
for row in g:
    total = math.fsum(row)
    print("Average g for object No", (i + 1), ":", (total / FALLS))
```

```
for j in range(FALLS):
   total = 0 for i in range(OBJECTS):
       total += q[i][j] print("Average g for fall No", (j + 1), ":", (total / OBJECTS))
total = 0for row in g:
    total += math.fsum(row)
print("Overall average g:", (total / (OBJECTS * FALLS)))
```
#### **First Approach**

```
PLAYERS = 15
MATCHES = 12points = [ [None] * MATCHES for i in range(PLAYERS) ]
for i in range(PLAYERS):
    for j in range(MATCHES):
        points[i][j] = int(input())
for i in range(PLAYERS):
    total = 0 for j in range(MATCHES):
        total += points[i][j]
     print("Total number of points for player No", (i + 1), ":", total)
for j in range(MATCHES):
   total = 0 for i in range(PLAYERS):
        total += points[i][j]
     print("Total number of points for match No", (j + 1), ":", total)
```
#### **Second Approach**

```
import math
PLAYERS = 15
MATCHES = 12points = [ [None] * MATCHES for i in range(PLAYERS) ]
for i in range(PLAYERS):
     for j in range(MATCHES):
         points[i][j] = int(input())
for row in points:
     total = math.fsum(row)
     print("Total number of points for player No", (i + 1), ":", total)
for j in range(MATCHES):
```

```
total = 0 for i in range(PLAYERS):
   total += points[i][j] print("Total number of points for match No", (j + 1), ":", total)
```

```
CITIES = 20
HOUNS = 24temperatures = [ [None] * HOURS for i in range(CITIES) ]
for i in range(CITIES):
    for j in range(HOURS):
         temperatures[i][j] = float(input())
for j in range(HOURS):
   total = 0 for i in range(CITIES):
        total += temperatures[i][j]
     if total / CITIES < 10:
         print("Hour:", (j + 1))
```

```
PLAYERS = 24
MATCHES = 10names = [None] * PLAYERS
goals = [ [None] * MATCHES for i in range(PLAYERS) ]
for i in range(PLAYERS):
   names[i] = input() for j in range(MATCHES):
        goals[i][j] = int(input())
                                         # Or you can do the following:
for i in range(PLAYERS): # for row in goals: 
    total = 0 # print(names[i], ":", math.fsum(row) / MATCHES)
    for j in range(MATCHES): #
        total += goals[i][j] #
    print(names[i], ":", (total / MATCHES)) #
for j in range(MATCHES):
   total = 0 for i in range(PLAYERS):
       total += goals[i][j]
    print("Match No", (j + 1), ":", total)
```

```
STUDENTS = 24
LESSONS = 10
names = [None] * STUDENTS
grades = [ [None] * LESSONS for i in range(STUDENTS) ]
for i in range(STUDENTS):
   names[i] = input() for j in range(LESSONS):
        grades[i][j] = int(input())
average = [None] * STUDENTS # Or you can do the following:
for i in range(STUDENTS): # for row in grades:
    total = 0 # average[i] = math.fsum(row) / LESSONS
    for j in range(LESSONS): # print(names[i], ":", average[i])
       total += grades[i][j] #
    average[i] = total / LESSONS #
    print(names[i], ":", average[i]) #
for j in range(LESSONS):
   total = 0 for i in range(STUDENTS):
       total += grades[i][j]
    print(total / STUDENTS)
for i in range(STUDENTS):
   if average[i] < 60:
       print(names[i])
for i in range(STUDENTS):
   if average[i] > 89:
        print(names[i], "Bravo!")
```

```
ARTISTS = 15JUDGES = 5
judge_names = [None] * JUDGES
for j in range(JUDGES):
   judge names[j] = input("Enter name for judge No" + str(j + 1) + ": ")artist names = [None] * ARTISTS
song titles = [None] * ARTISTSscore = [ [None] * JUDGES for i in range(ARTISTS) ]
for i in range(ARTISTS):
   artist names[i] = input("Enter name for artist No" + str(i + 1) + ": ") song_titles[i] = input("Enter song title for artist " + artist_names[i] + ": ")
```

```
 for j in range(JUDGES):
        score[i][j] = int(input("Enter score for artist " + artist names[i] + " gotten from judge " + \ judge_names[j] + ": "))
for i in range(ARTISTS):
   total = 0 for j in range(JUDGES):
       total += score[i][j] print(artist_names[i], ",", song_titles[i], ":", total)
for j in range(JUDGES):
   total = 0 for i in range(ARTISTS):
       total += score[i][j] print(judge_names[j], ":", total / ARTISTS)
```

```
8. Solution
```

```
PEOPLE = 30
MONTHS = 12weights = [ [None] * MONTHS for i in range(PEOPLE) ]
heights = [ [None] * MONTHS for i in range(PEOPLE) ]
for i in range(PEOPLE):
    for j in range(MONTHS):
        weights[i][j] = int(input())
        heights[i][j] = int(input())
for i in range(PEOPLE):
   sum weights = 0sum heights = 0 for j in range(MONTHS):
       sum weights += weights[i][j]
       sum heights += heights[i][j]
   average weight = sum weights / MONTHS
   average height = sum heights / MONTHS
    print(average_weight, ",", average_height)
   print(average weight * 702 / average height ** 2)
for i in range(PEOPLE):
    print(weights[i][4] * 702 / heights[i][4] ** 2)
     print(weights[i][7] * 702 / heights[i][7] ** 2)
```

```
VAT = 0.19
CONSUMERS = 1000
meter_reading = [ [None] * 2 for i in range(CONSUMERS) ]
```

```
for i in range(CONSUMERS):
   meter reading[i][0] = int(input())meter reading[i][1] = int(input())total = 0for i in range(CONSUMERS):
   consumed = meter_reading[i][1] - meter_reading[i][0]
    print(consumed)
   payment = consumed * 0.07
    payment += VAT * payment
    print(payment)
    total += consumed
print(total, total * 0.07 + total * 0.07 * VAT)
```
#### **First Approach**

```
CURRENCIES = 4
DAYS = 5usd = float(input("Enter an amount in US dollars: "))
currency = ["British Pound Sterling", "Euro", "Canadian Dollar", "Australian Dollar"]
rate = [[1.579, 1.577, 1.572, 1.58, 1.584], [1.269, 1.27, 1.265, 1.24, 1.255],
        [0.895, 0.899, 0.884, 0.888, 0.863],
        [0.811, 0.815, 0.822, 0.829, 0.819]
      \Boxfor i in range(CURRENCIES):
   total = 0 for j in range(DAYS):
       total += rate[i][j] average = total / DAYS
     print(usd, " US dollars = ", (usd / average), " ", currency[i], "s", sep = "")
```
#### **Second Approach**

```
import math
DAYS = 5usd = float(input("Enter an amount in US dollars: "))
currency = ["British Pound Sterling", "Euro", "Canadian Dollar", "Australian Dollar"]
rate = [[1.579, 1.577, 1.572, 1.58, 1.584],
        [1.269, 1.27, 1.265, 1.24, 1.255],
        [0.895, 0.899, 0.884, 0.888, 0.863],
         [0.811, 0.815, 0.822, 0.829, 0.819]
```

```
for i in range(len(rate)):
    average = math.fsum(rate[i]) / DAYS #rate[i] returns the whole row
    print(usd, " US dollars = ", (usd / average), " ", currency[i], "s", sep = "")
```
]

```
EMPLOYEES = 10DAYS = 5weekdays = ["Monday", "Tuesday", "Wednesday", "Thursday", "Friday"]
pay rate = float(input())names = [None] * EMPLOYEES
hours_worked_per_day = [ [None] * DAYS for i in range(EMPLOYEES) ]
for i in range(EMPLOYEES):
   names[i] = input() for j in range(DAYS):
        hours_worked_per_day[i][j] = int(input())
hours worked per week = [None] * EMPLOYEES
for i in range(EMPLOYEES):
   hours worked per week[i] = 0 for j in range(DAYS):
       hours worked per week[i] += hours worked per day[i][j]
    if hours worked per week[i] > 40:
        print(names[i])
for i in range(EMPLOYEES):
   if hours worked per week[i] \leq 40:
       gross pay = pay rate * hours worked per week[i]
    else:
       gross pay = pay rate * 40 + 1.5 * pay rate * (hours worked per week[i] - 40)
    print(names[i], gross_pay)
for i in range(EMPLOYEES):
   if hours worked per week[i] > 40:
        for j in range(DAYS):
             if hours_worked_per_day[i][j] > 8:
                 print(names[i], weekdays[j], "Overtime!")
for j in range(DAYS):
   total = 0 for i in range(EMPLOYEES):
       if hours worked per day[i][j] \leq 8:
            gross pay = pay rate * hours worked per day[i][j]
        else:
```

```
gross pay = pay rate * 8 + 1.5 * pay rate * (hours worked per day[i][j] - 8)
    total += gross_pay
 print(weekdays[j], total)
```
### **First Approach**

```
ROWS = 3COLUMNS = 4
ELEMENTS = ROWS * COLUMNS
a = [[9, 9, 2, 6], [4, 1, 10, 11],
    [12, 15, 7, 3] ]
b = [None] * ELEMENTSk = 0for i in range(ROWS):
     for j in range(COLUMNS):
       b[k] = a[i][j]k += 1
for k in range(ELEMENTS):
     print(b[k], end = " ")
```
#### **Second Approach**

```
a = [[9, 9, 2, 6],[4, 1, 10, 11], [12, 15, 7, 3]
    ]
b = []for row in a:
   b = b + rowfor element in b:
    print(element, end = " ")
```

```
ROWS = 3COLUMNS = 3
a = [16, 12, 3, 5, 6, 9, 18, 19, 20]b = [ [None] * COLUMNS for i in range(ROWS) ]
k = 0for i in range(ROWS - 1, -1, -1):
```

```
 for j in range(COLUMNS):
       b[i][j] = a[k] k += 1
for i in range(ROWS):
    for j in range(COLUMNS):
print(b[i][j], end = "\{t\}")
    print()
```
# Chapter 34

# **34.7 Answers of Review Questions: True/False**

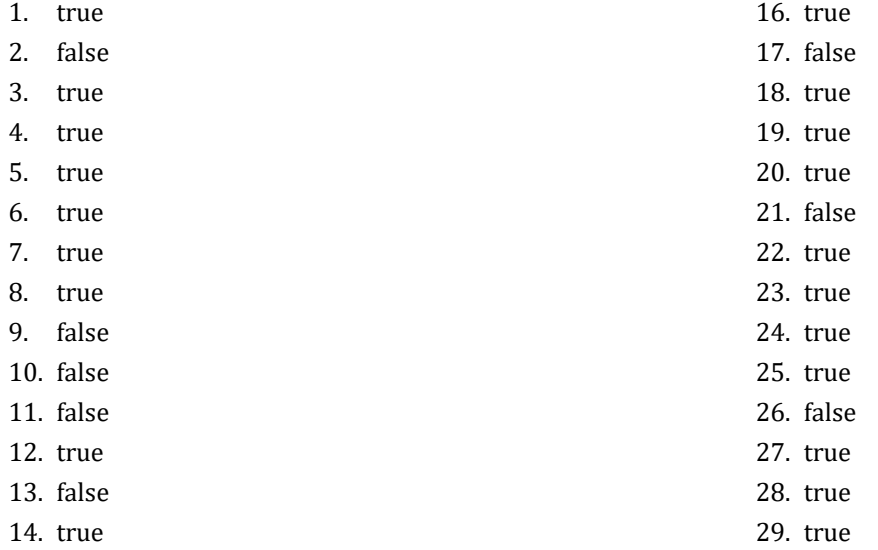

15. false

# **34.8 Answers of Review Exercises**

# *1. Solution*

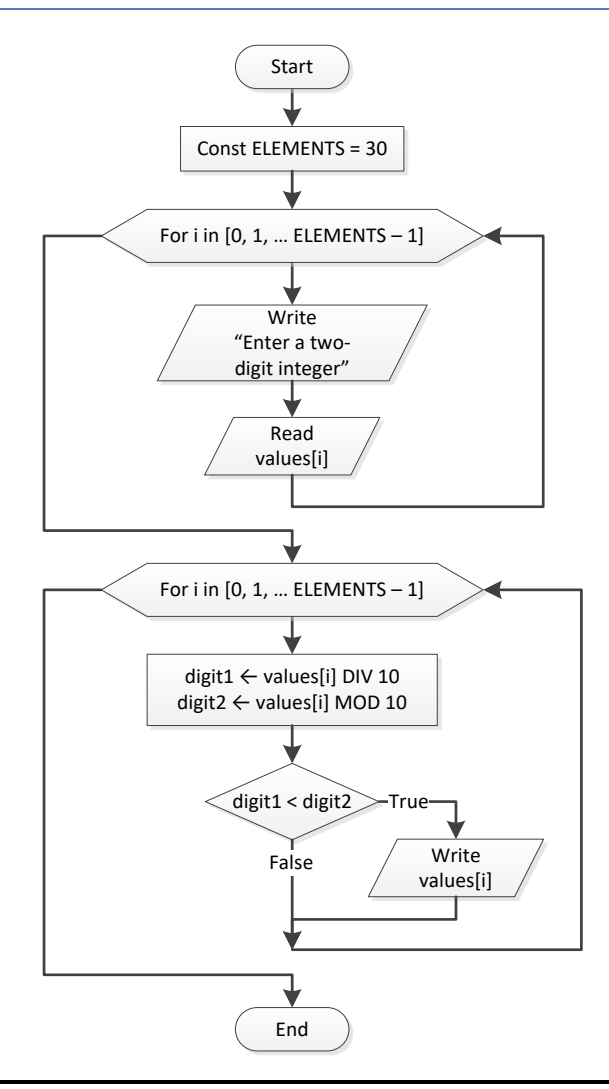

*Notice: Please note that since flowcharts are a loose method to represent an algorithm, it is not necessary to initialize a list within a flowchart; that is, there is no need to represent the statement values =* [None] \* ELEMENTS.

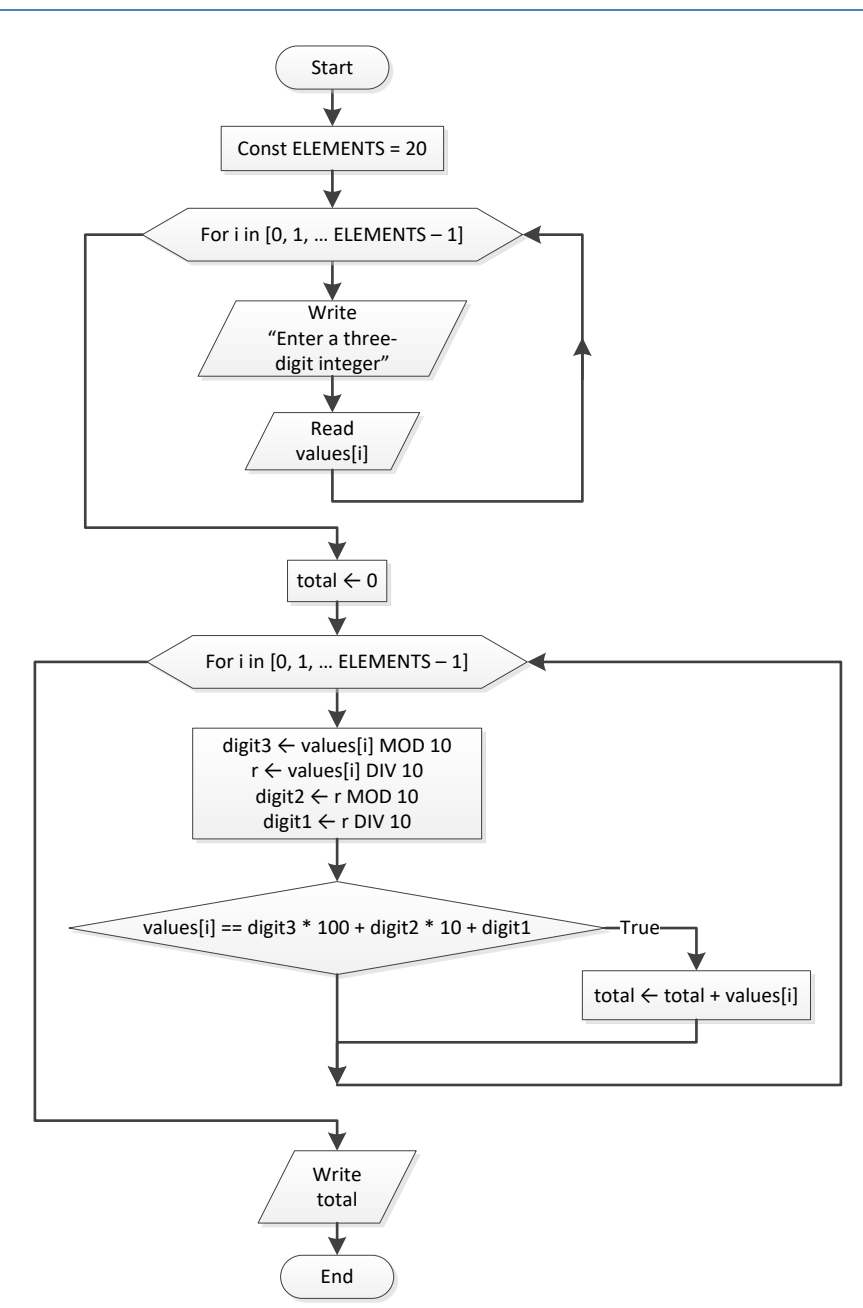

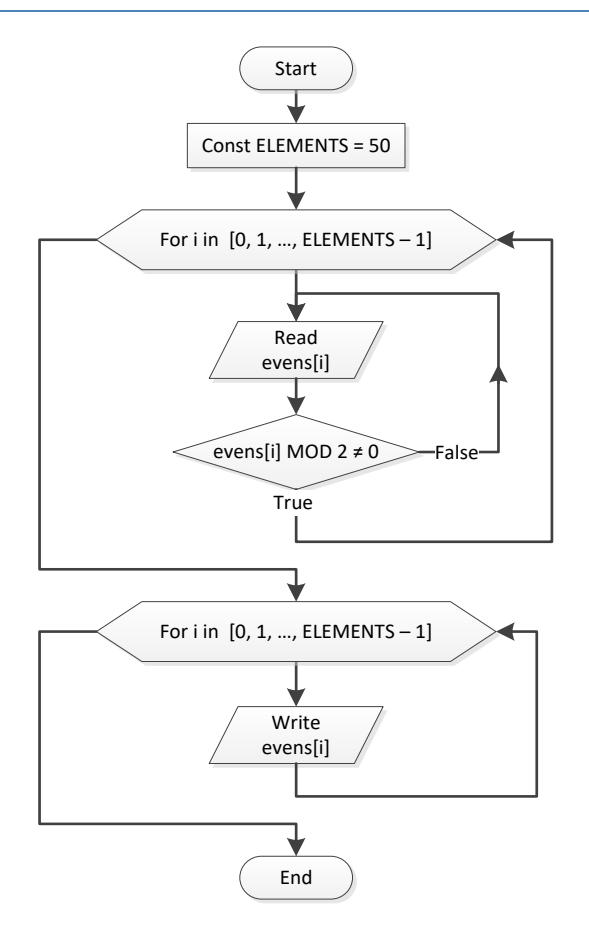

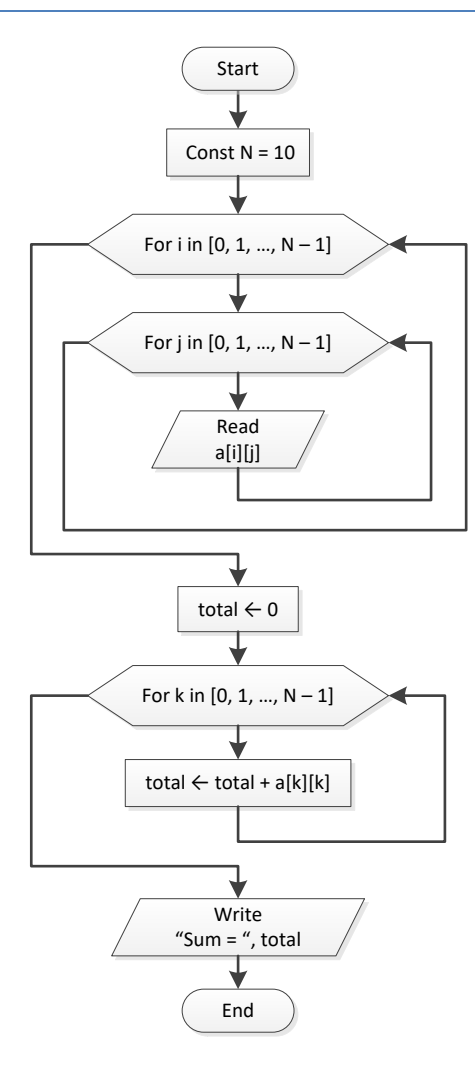

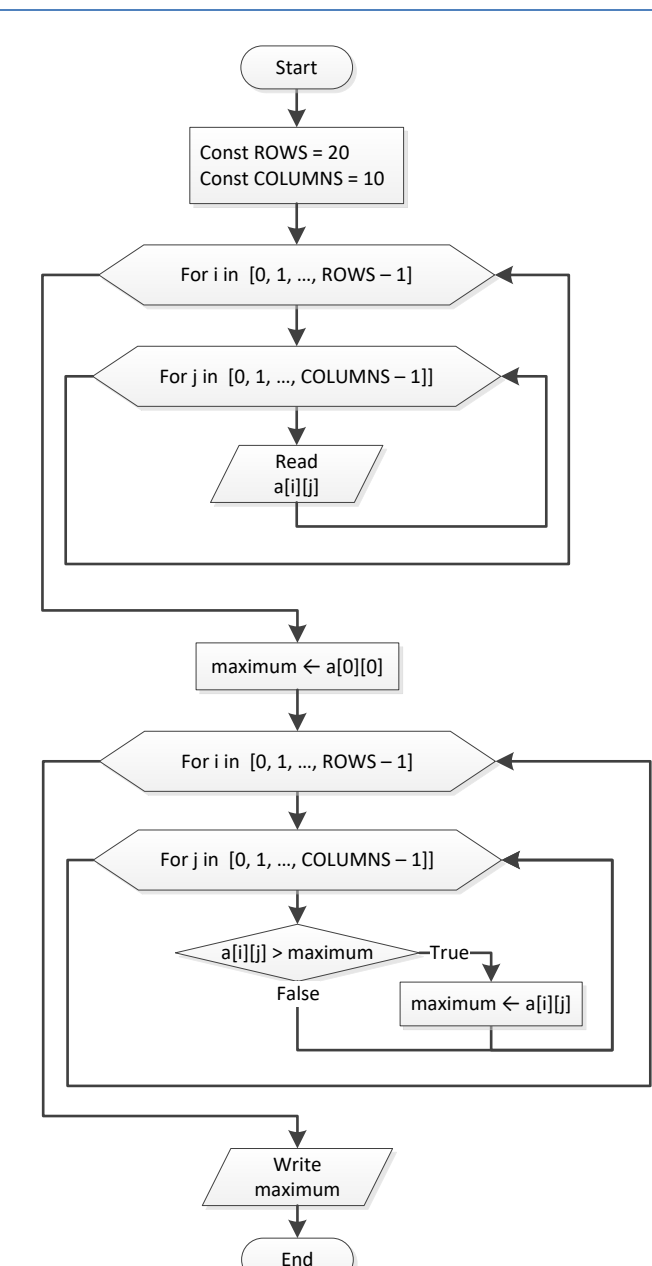

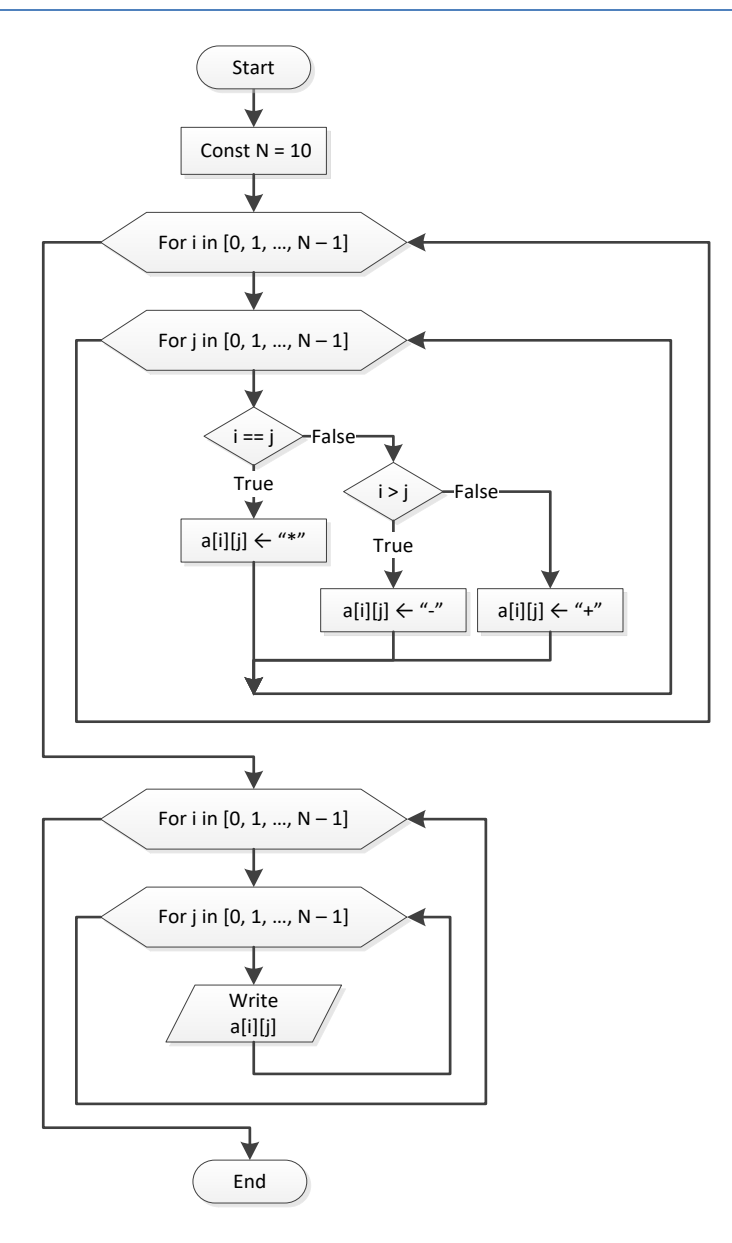

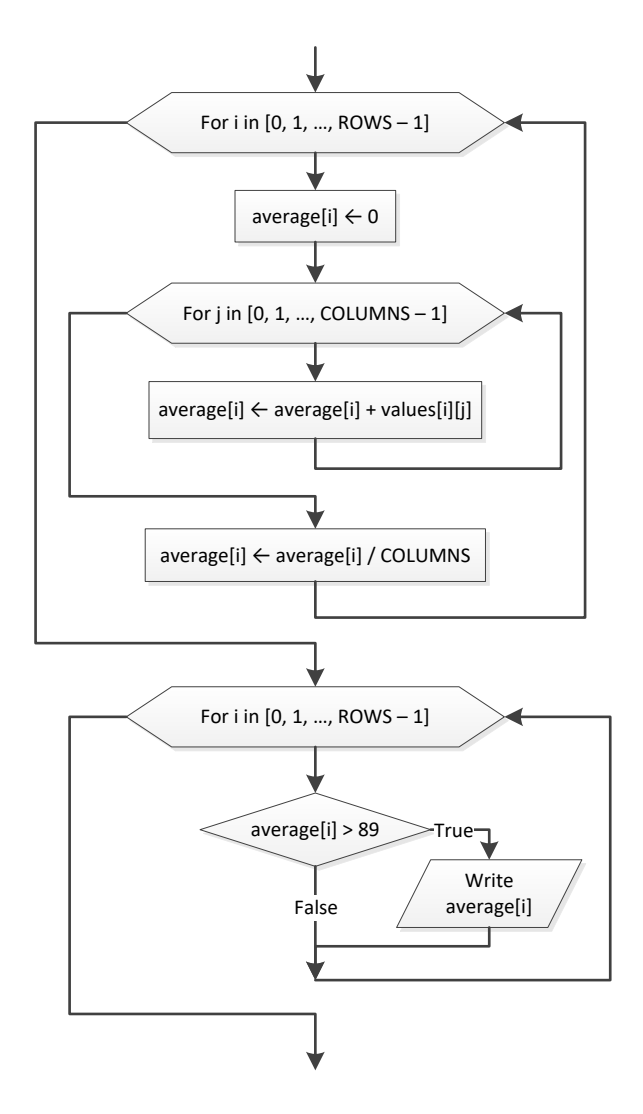

#### *8. Solution*

```
i = 0while i \leq CITIES - 1:
     while True:
         b[i] = float(input())
         if b[i] < 0: break
    i += 1
```

```
pos = [None] * 90
neg = [None] * 90i = 1
```

```
m = 0n = 0while True:
 b = float
(input())
    if b < 0:
        pos[m] = b
       m += 1
 else
:
       neg[n] = b n += 1
   i + = 1 if i >= 90: break
print("The End")
```

```
i = 0while i < PEOPLE:
    while True:
a[i] = int(input()) if a[i] % 2 == 2: break
   i + = 1
```
*11. Solution*

```
max i = 0max j = 0for i in range(CITIES):
     for j in range(CITIZENS):
        if a[i][j] > a[\text{max }i][\text{max }j]:
             max i = imax_j = jprint(a[max_i][max_j])
```
# *12. Solution*

```
for i in range(ELEMENTS):
 a[i] = float
(input())
   while a[i] < 0:
        print("Error")
 a[i] = float
(input())
```

```
i = 0S = 0a[i] = float
(input())
i \neq 1
```

```
while i < 90:
S += a[i - 1] * i
 a[i] = float
(input())
   i + = 1print(S)
while i >= 0:
    print(a[i])
i = 5
```

```
for i in range(ROWS):
   maximum = a[i][0] for j in range(1, COLUMNS):
       if a[i][j] > maximum:maximum = a[i][j] print(maximum)
```

```
for i in range(ROWS):
    for j in range(COLUMNS):
 a[i][j] = float
(input())
       while a[i][j] == 0:
           print("Error")
 a[i][j] = float
(input())
```
#### **First Approach**

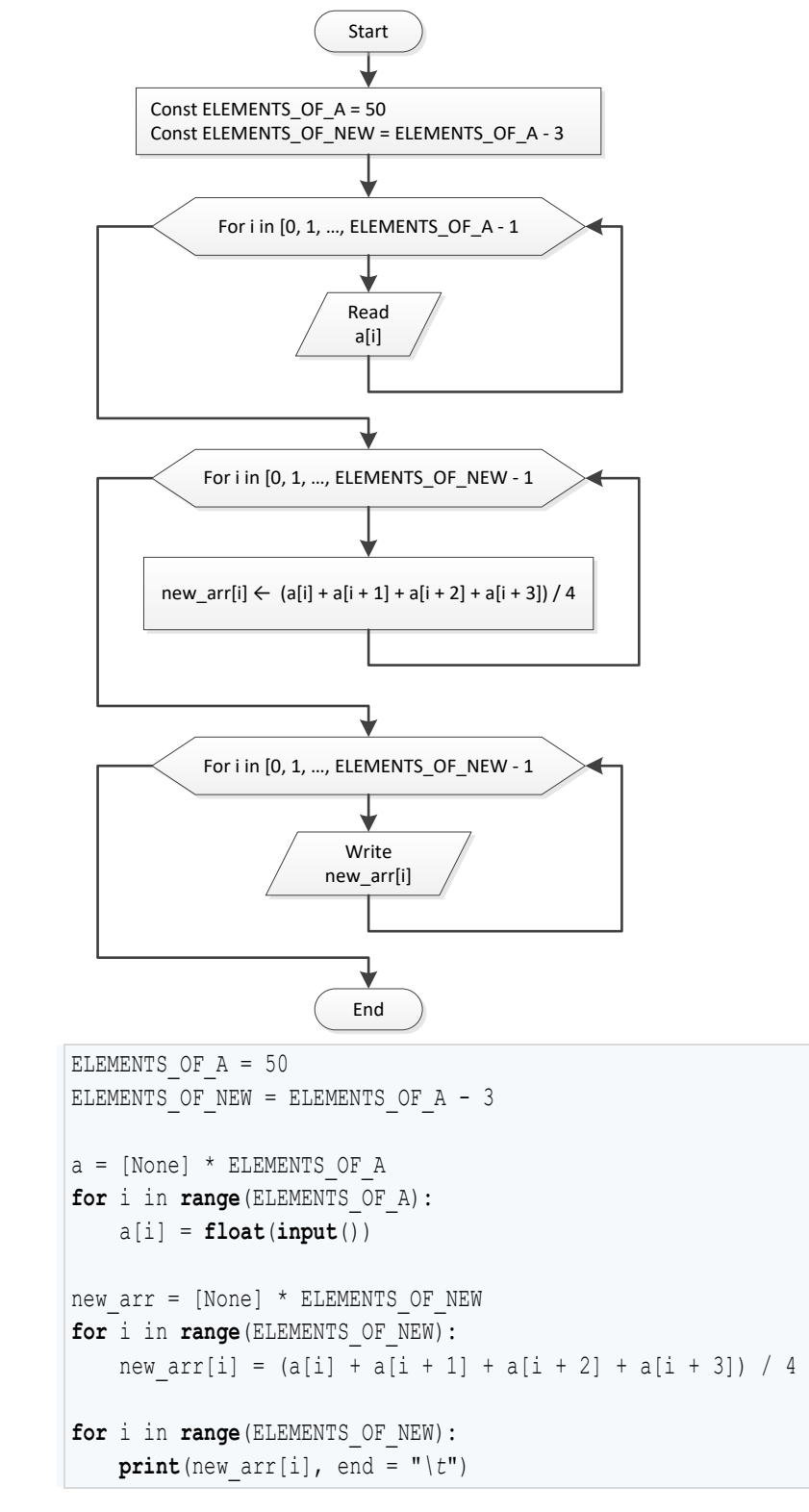

#### **Second Approach**

```
import math
ELEMENTS_OF_A = 50
a = [None] * ELEMENTS OF Afor i in range(ELEMENTS_OF_A):
     a[i] = float(input())
new arr = []for i in range(ELEMENTS_OF_A - 3):
     new_arr.append(math.fsum(a[i:i + 4]) / 4)
for element in new arr:
     print(element, end = "\t")
```

```
ELEMENTS = 15
a = [None] * ELEMENTSfor i in range(ELEMENTS):
    a[i] = float(input())
b = [None] * ELEMENTSfor i in range(ELEMENTS):
    b[i] = float(input())
c = [None] * ELEMENTS
for i in range(ELEMENTS):
    c[i] = float(input())
new arr = [None] * ELEMENTS
for i in range(ELEMENTS): # Or you can do the following:
    minimum = a[i] # new_arr[i] = min(a[i], b[i], c[i])
    if b[i] < minimum: #
        minimum = b[i] #
    if c[i] < minimum: #
        minimum = c[i] #
   new arr[i] = minimum #for i in range(ELEMENTS):
    print(new_arr[i])
```
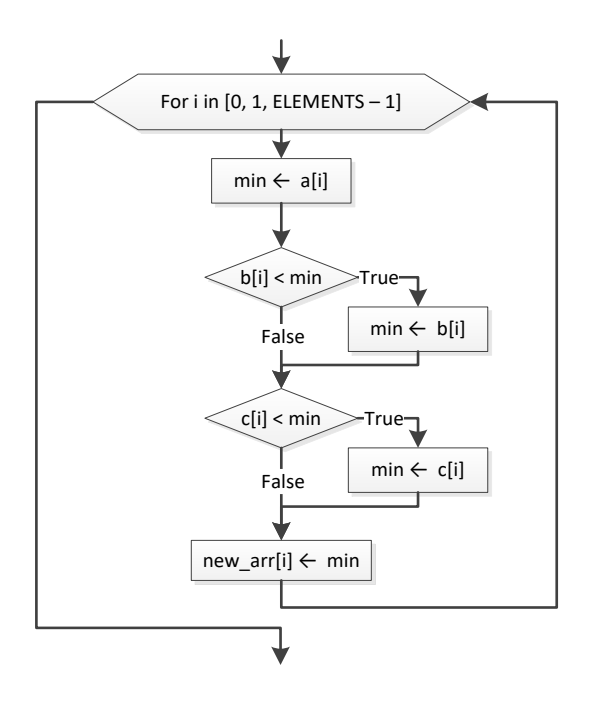

#### **First Approach**

```
ELEMENTS OF A = 10
ELEMENTS OF B = 5ELEMENTS OF C = 15
ELEMENTS OF NEW = ELEMENTS OF A + ELEMENTS OF B + ELEMENTS OF C
a = [None] * ELEMENTS OF Afor i in range(ELEMENTS_OF_A):
    a[i] = float(input())
b = [None] * ELEMENTS OF Bfor i in range(ELEMENTS_OF_B):
   b[i] = float(input())c = [None] * ELEMENTS OF Cfor i in range(ELEMENTS_OF_C):
    c[i] = float(input())
new arr = [None] * ELEMENTS OF NEW
for i in range(ELEMENTS_OF_C):
   new arr[i] = c[i]for i in range(ELEMENTS_OF_B):
   new arr[ELEMENTS OF C + i] = b[i]for i in range(ELEMENTS_OF_A):
   new arr[ELEMENTS OF B + ELEMENTS OF C + i] = a[i]
for i in range(ELEMENTS_OF_NEW):
```
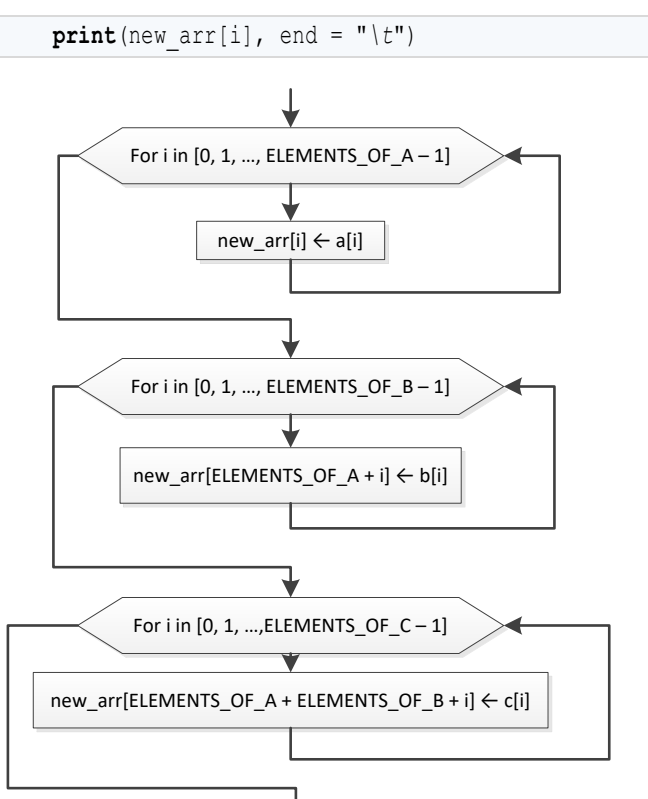

#### **Second Approach**

```
ELEMENTS OF A = 10ELEMENTS OF B = 5ELEMENTS OF C = 15
a = [None] * ELEMENTS OF Afor i in range(ELEMENTS_OF_A):
     a[i] = float(input())
b = [None] * ELEMENTS OF Bfor i in range(ELEMENTS_OF_B):
    b[i] = float(input())
c = [None] * ELEMENTS OF Cfor i in range(ELEMENTS_OF_C):
    c[i] = float(\text{input}())
new arr = []for element in c:
     new_arr.append(element)
for element in b:
     new_arr.append(element)
for element in a:
     new_arr.append(element)
```

```
for element in new arr:
    print(element, end = "\mid t")
```
#### **Third Approach**

```
ELEMENTS OF A = 10ELEMENTS OF B = 5ELEMENTS OF C = 15a = [None] * ELEMENTS OF Afor i in range(ELEMENTS_OF_A):
    a[i] = float(input())
b = [None] * ELEMENTS OF Bfor i in range(ELEMENTS_OF_B):
   b[i] = float(input())c = [None] * ELEMENTS OF Cfor i in range(ELEMENTS_OF_C):
   c[i] = float(\text{input}())
new arr = c + b + afor element in new arr:
    print(element, end = "\t")
```

```
COLUMNS_OF_A = 10
COLUMNS OF B = 15COLUMNS OF C = 20ROWS = 5COLUMNS = COLUMNS OF A + COLUMNS OF B + COLUMNS OF C
a = [ [None] * COLUMNS_OF_A for i in range(ROWS) ]
for i in range(ROWS):
    for j in range(COLUMNS_OF_A):
        a[i][j] = float(input())
b = [ [None] * COLUMNS_OF_B for i in range(ROWS) ]
for i in range(ROWS):
     for j in range(COLUMNS_OF_B):
        b[i][j] = float(input())
c = [ [None] * COLUMNS_OF_C for i in range(ROWS) ]
for i in range(ROWS):
    for j in range(COLUMNS_OF_C):
       c[i][j] = float(input())
```

```
new_arr = [ [None] * COLUMNS for i in range(ROWS) ]
for i in range(ROWS):
     for j in range(COLUMNS_OF_A):
        new arr[i][j] = a[i][j]for i in range(ROWS):
     for j in range(COLUMNS_OF_B):
        new\_arr[i][COLUMNS_OF_A + j] = b[i][j]for i in range(ROWS):
     for j in range(COLUMNS_OF_C):
        new arr[i][COLUMNS OF_A + COLUMNS OF_B + j] = c[i][j]for i in range(ROWS):
     for j in range(COLUMNS):
        print(new_{arr[i][j]}, end = " \t' print()
```
#### **First Approach**

```
ELEMENTS = 50
a = [None] * ELEMENTSfor i in range(ELEMENTS):
    a[i] = float(input())
reals = [None] * ELEMENTS
integers = [None] * ELEMENTS
realsindex = 0integers index = 0for i in range(ELEMENTS):
    if a[i] != int(a[i]):
        reals[reals index] = a[i]reals index += 1 elif a[i] != 0:
       integers[integers index] = int(a[i])integers index += 1for i in range(reals_index):
     print(reals[i], end = "\t")
print()
for i in range(integers_index):
     print(integers[i], end = "\t")
```
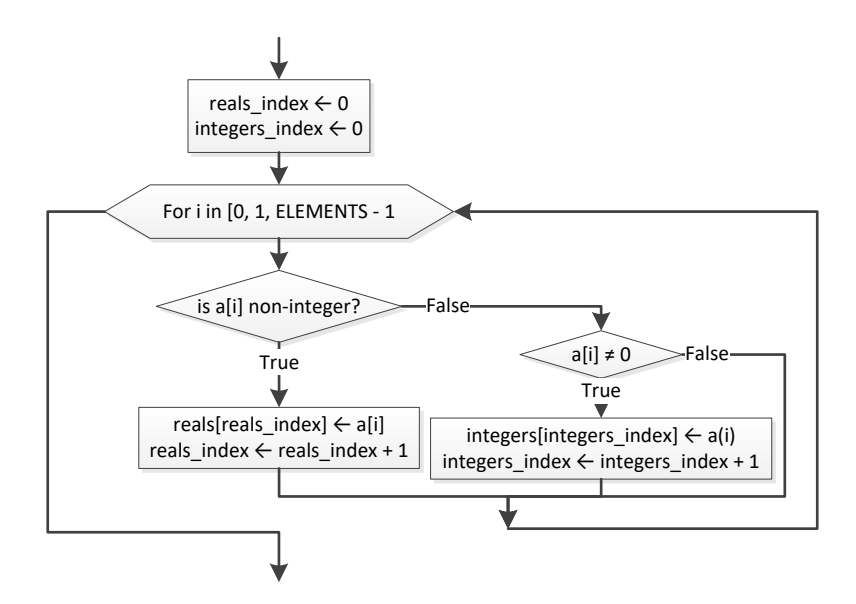

#### **Second Approach**

```
ELEMENTS = 50
a = [None] * ELEMENTS
for i in range(ELEMENTS):
     a[i] = float(input())
reals = []integers = []
for element in a:
     if element != int(element):
         reals.append(element)
     elif element != 0:
         integers.append(element)
for element in reals:
     print(element, end = "\t")
print()
for element in integers:
    print(element, end = "\mid t")
```
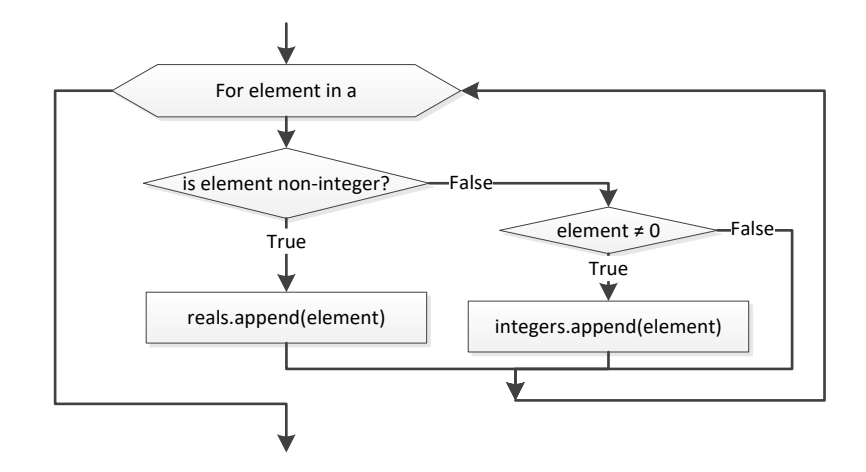

#### **First Approach**

```
ELEMENTS = 50
a = [None] * ELEMENTSfor i in range(ELEMENTS):
    a[i] = int(input())
b = []
for element in a:
    digit1, r = divmod(element, 100)
     digit2, digit3 = divmod(r, 10)
     if digit1 < digit2 < digit3:
         b.append(element)
for element in b:
    print(element, end = "\mid t")
```
#### **Second Approach**

```
ELEMENTS = 50
a = [None] * ELEMENTSfor i in range(ELEMENTS):
    a[i] = int(input())
b = []for element in a:
    digit1, digit2, digit3 = str(element) #digit1, digit2, digit3 are strings
    if digit1 < digit2 < digit3: #Compare them as strings (no need to convert to integers)
        b.append(element)
for element in b:
```

```
print(element, end = "\mid t")
```

```
PRODUCTS = 10
CITIZENS = 1000
prod_names = [None] * PRODUCTS
answers = [ [None] * CITIZENS for i in range(PRODUCTS) ]
for i in range(PRODUCTS):
   prod names[i] = input() for j in range(CITIZENS):
        answers[i][j] = input()
       while not ("A" \leq answers [i] [j] \leq "D"):
            print("Error! ")
            answers[i][j] = input()
count_A = [None] * PRODUCTSfor i in range(PRODUCTS):
   count A[i] = 0 for j in range(CITIZENS):
       if answers[i][j] == "A":count A[i] += 1
    print(prod_names[i], count_A[i])
for j in range(CITIZENS):
   count B = 0 for i in range(PRODUCTS):
       if answers[i][j] == "B":count B += 1
    print(count_B)
maximum = count_A[0] # This code fragment can be replaced by the statement
for i in range(1, PRODUCTS): # maximum = max(count_A)
   if count A[i] > maximum: #
        maximum = count_A[i] #
for i in range(PRODUCTS):
   if count A[i] == maximum: print(prod_names[i])
```

```
US_CITIES = 20
CANADIAN_CITIES = 20
us names = [None] * US CITIESfor i in range(US_CITIES):
   us names[i] = input("Enter name for US city No" + str(i + 1) + ": ")
```

```
canadian_names = [None] * CANADIAN_CITIES
for j in range(CANADIAN_CITIES):
     canadian_names[j] = input("Enter name for Canadian city No" + str(j + 1) + ": ")
distances = [ [None] * CANADIAN_CITIES for i in range(US_CITIES) ]
for i in range(US_CITIES):
    for j in range(CANADIAN_CITIES):
        distances[i][j] = float(input("Enter distance between " + us_names[i] + " and " + \
                                      canadian names[j] + ": "))
for i in range(US_CITIES):
     minimum = distances[i][0]
   min j = 0 for j in range(1, CANADIAN_CITIES):
        if distances[i][j] < minimum:
            minimum = distances[i][j]
           min_j = j print("Closest Canadian city to", us_names[i], "is", canadian_names[min_j])
```
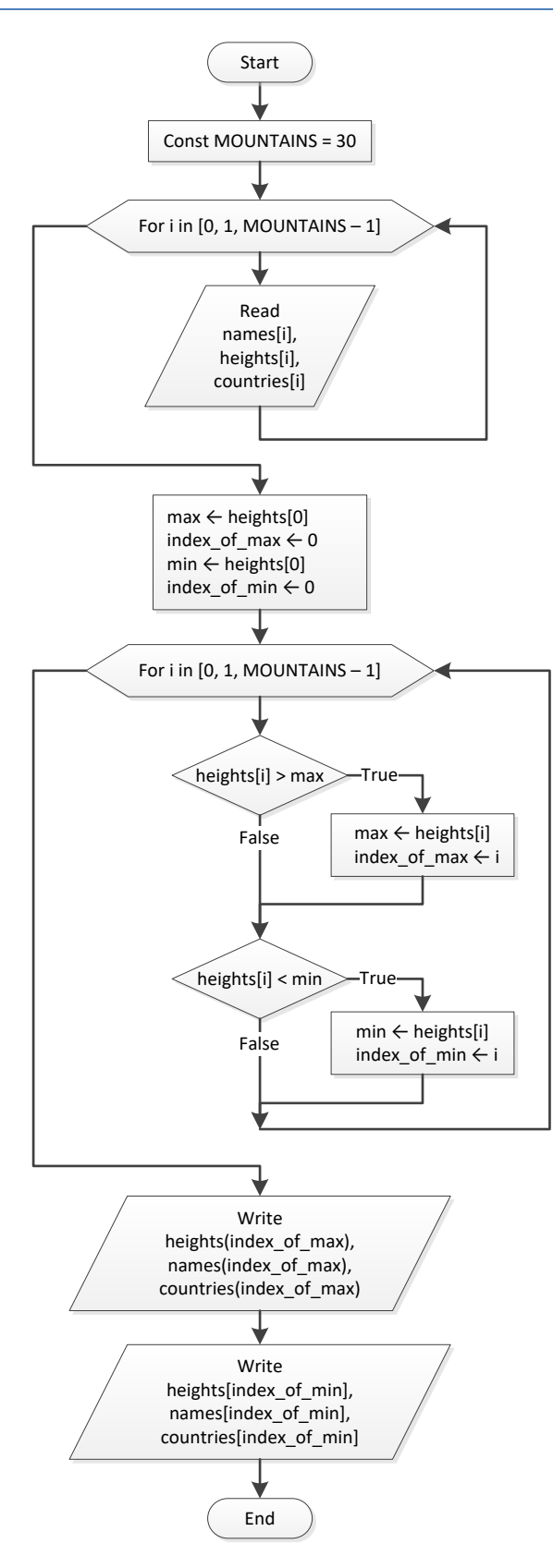

```
MOUNTAINS = 30
names = [None] * MOUNTAINS
heights = [None] * MOUNTAINS
countries = [None] * MOUNTAINS
for i in range(MOUNTAINS):
    names[i] = input()
    heights[i] = float(input())
    countries[i] = input()
maximum = heights[0]index of max = 0minimum = heights[0]
index of min = 0for i in range(1, MOUNTAINS):
    if heights[i] > maximum:
        maximum = heights[i]
        index_of_max = i
    if heights[i] < minimum:
        minimum = heights[i]
         index_of_min = i
print(heights[index_of_max], names[index_of_max], countries[index_of_max])
print()
print(heights[index of min], names[index of min], countries[index of min])
```
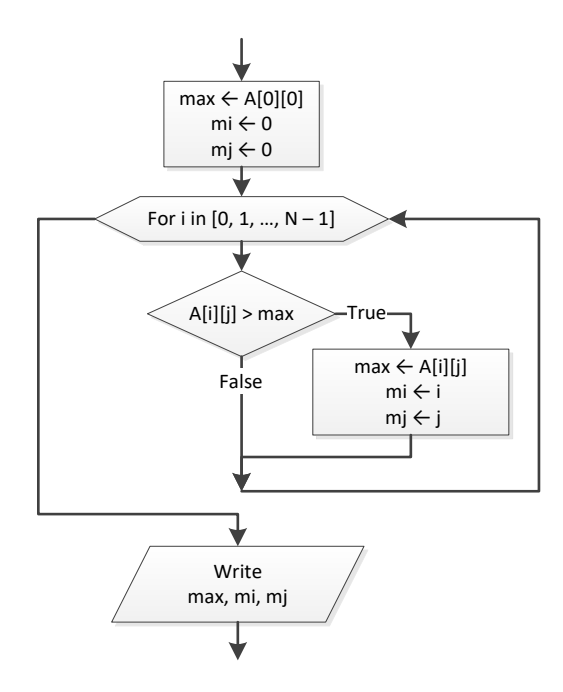

```
TEAMS = 26GAMES = 15names = [None] * TEAMS
results = [ [None] * GAMES for i in range(TEAMS) ]
for i in range(TEAMS):
   names[i] = input() for j in range(GAMES):
         results[i][j] = input()
points = [None] * TEAMS
for i in range(TEAMS):
   points[i] = 0 for j in range(GAMES):
        if results[i][j] == "W":
            points[i] += 3elif results[i][j] == "T": points[i] += 1
maximum = points[0]
m i = 0for i in range(1, TEAMS):
     if points[i] > maximum:
        maximum = points[i]
       m i = iprint(names[m_i])
```
## *27. Solution*

#### **First Approach**

```
OBJECTS = 10
FALLS = 20
heights = [ [None] * FALLS for i in range(OBJECTS) ]
times = [ [None] * FALLS for i in range(OBJECTS) ]
for i in range(OBJECTS):
     for j in range(FALLS):
         heights[i][j] = float(input())
         times[i][j] = float(input())
g = [ [None] * FALLS for i in range(OBJECTS) ]
for i in range(OBJECTS):
     for j in range(FALLS):
        g[i][j] = 2 * height[s[i][j] / times[i][j] * * 2minimum = [None] * OBJECTS
```

```
maximum = [None] * OBJECTS
for i in range(OBJECTS):
   minimum[i] = q[i][0]maximum[i] = q[i][0] for j in range(1, FALLS):
       if g[i][j] \leq minimum[i]:
            minimum[i] = g[i][j]if g[i][j] > maximum[i]:
            maximum[i] = g[i][j]for i in range(OBJECTS):
    print(minimum[i], maximum[i])
maxim = maximum[0]minim = minimum[0]for i in range(1, OBJECTS):
    if maximum[i] > maxim:
        maxim = maximum[i]
    if minimum[i] < minim:
        minim = minimum[i]
```
**print**(minim, maxim)

#### **Second Approach**

```
OBJECTS = 10
FALLS = 20g = [ [None] * FALLS for i in range(OBJECTS) ]
for i in range(OBJECTS):
    for j in range(FALLS):
        height = float(input())
        time = float(input())
       g[i][j] = 2 * height / time ** 2minimum = [None] * OBJECTS
maximum = [None] * OBJECTSfor i in range(OBJECTS):
    minimum[i] = min(g[i]) # g[i] returns the whole row
    maximum[i] = max(q[i])for i in range(OBJECTS):
     print(minimum[i], maximum[i])
print(min(minimum), max(maximum))
```
# *28. Solution*

STATIONS = 10  $DAYS = 365$ 

```
names = [None] * STATIONS
co2 = [ [None] * DAYS for i in range(STATIONS) ]
for i in range(STATIONS):
    names[i] = input()
    for j in range(DAYS):
        co2[i][j] = float(input())
                                 # Or you can do the following:
average = [None] * STATIONS # average = []
for i in range(STATIONS): # for row in co2: 
   average[i] = 0 # average.append(math.fsum(row) / DAYS)
    for j in range(DAYS): # 
       average[i] += co2[i][j] #
    average[i] /= DAYS #
minimum = average[0]
m_i = 0for i in range(1, STATIONS):
    if average[i] < minimum:
       minimum = average[i]
       m i = i
print(names[m_i])
```
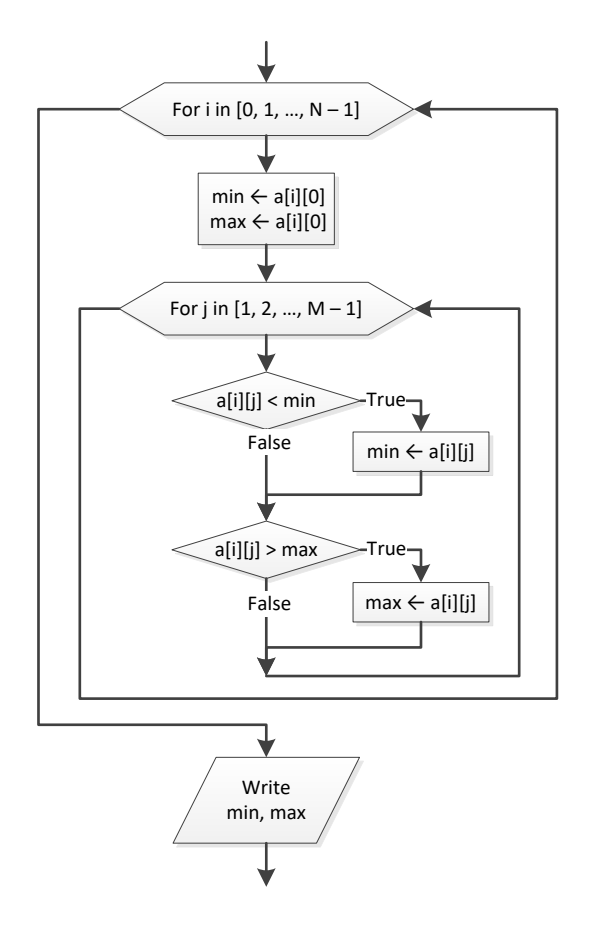

```
TEAMS = 20
GAMES = 10names = [None] * TEAMSresults = [ [None] * GAMES for i in range(TEAMS) ]
for i in range(TEAMS):
    names[i] = input("Enter team name: ")
     for j in range(GAMES):
        results[i][j] = \text{input("Enter result for team " + names[i] + " for game No" + str(j + 1) + ".")} while results[i][j] not in ["W", "L", "T"]:
             results[i][j] = input("Error! Enter only value W, L, or T: ")
points = [None] * TEMSfor i in range(TEAMS):
    points[i] = 0
     for j in range(GAMES):
         if results[i][j] == "W":
             points[i] += 3
```

```
elif results[i][j] == "T": points[i] += 1
for m in range(TEAMS - 1):
     for n in range(TEAMS - 1, m, -1):
        if \text{points}[n] > \text{points}[n-1]:
            points[n], points[n - 1] = points[n - 1], points[n]
            names[n], names[n - 1] = names[n - 1], names[n]print("Gold:", names[0])
print("Silver:", names[1])
print("Bronze:", names[2])
```

```
PEOPLE = 50names = [None] * PEOPLE
heights = [None] * PEOPLE
for i in range(PEOPLE):
    names[i] = input("Enter name for person No." + str(i + 1) + ": ") heights[i] = float(input("Enter height for person No." + str(i + 1) + ": "))
for m in range(PEOPLE - 1):
     for n in range(PEOPLE - 1, m, -1):
        if heights[n] > heights[n - 1]:
            heights[n], heights[n - 1] = heights[n - 1], heights[n]
            names[n], names[n - 1] = names[n - 1], names[n]\textbf{elif} \text{ heights}[n] \text{ == heights}[n - 1]:
            if names[n] < names[n - 1]:
                names[n], names[n - 1] = names[n - 1], names[n]for i in range(PEOPLE):
     print(heights[i], names[i])
```

```
ARTISTS = 12
JUDGES = 10
artist names = [None] * ARTISTSscore = [ [None] * JUDGES for i in range(ARTISTS) ]
for i in range(ARTISTS):
   artist names[i] = \text{input}("Enter name for artist No." + str(i + 1) + ":") for j in range(JUDGES):
        print("Enter score for artist: ", artist_names[i])
       score[i][j] = int(imput("qotten from judge No." + str(j + 1) + ": "))total = [None] * ARTISTS # Or you can do the following:
```

```
for i in range(ARTISTS): # for row in score:
   total[i] = 0 # total[i] = math.fsum(row)
    for j in range(1, JUDGES): #
       total[i] += score[i][j] #
                                      # Or you can do the following:
for i in range(ARTISTS): # for i in range(ARTISTS):
    minimum = score[i][0] # minimum = min(score[i])
    maximum = score[i][0] # maximum = max(score[i])
    for j in range(1, JUDGES): # total[i] -= minimum - maximum
      if score[i][j] < minima: \qquad # print(total[i]) minimum = score[i][j] #
       if score[i][j] > maximum: #
          maximum = score[i][j] #
    total[i] = total[i] - minimum - maximum #
    print(total[i]) #
for m in range(ARTISTS - 1):
    for n in range(ARTISTS - 1, m, -1):
      if total[n] > total[n - 1]:total[n], total[n - 1] = total[n - 1], total[n]
          artist names[n], artist names[n - 1] = artist names[n - 1], artist names[n]
      elif total[n] == total[n - 1]:
          if artist names[n] < artist names[n - 1]:
             artist\_names[n], artist\_names[n - 1] = artist\_names[n - 1], artist\_names[n]for i in range(ARTISTS):
    print(artist_names[i], total[i])
```
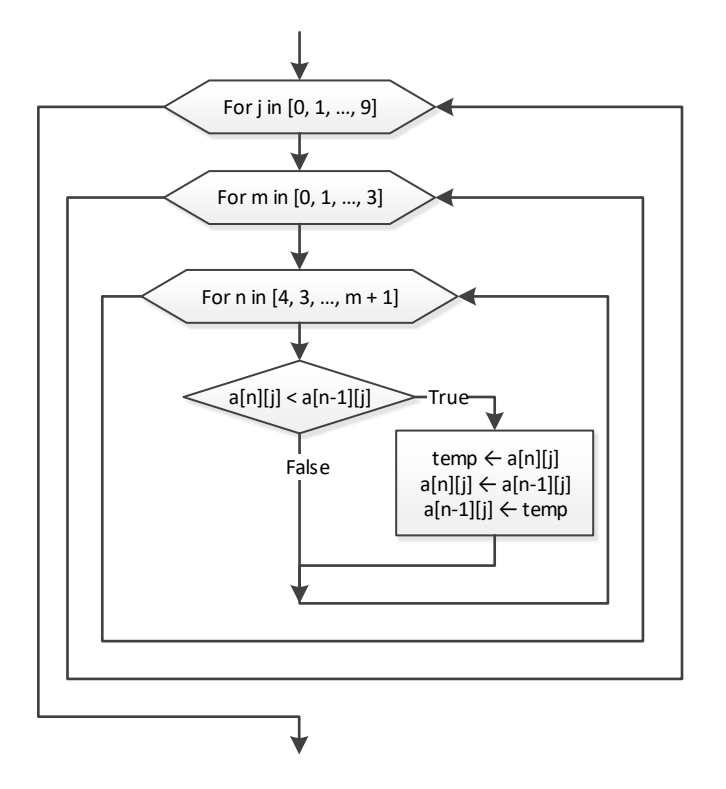

```
PEOPLE = 10
PUZZLES = 8
names = [None] * PEOPLE
times = [ [None] * PUZZLES for i in range(PEOPLE) ]
for i in range(PEOPLE):
    names[i] = input()
     for j in range(PUZZLES):
         times[i][j] = float(input())
for i in range(PEOPLE):
     for m in range(PUZZLES - 1):
         for n in range(PUZZLES – 1, m, -1):
            if times[i][n] \langle times[i][n - 1]:
                times[i][n], times[i][n - 1] = times[i][n - 1], times[i][n]
for i in range(PEOPLE):
    print(names[i])
     for j in range(3):
         print(times[i][j])
                                      # Or you can do the following:
```

```
average = [None] * PEOPLE # average = []
for i in range(PEOPLE): # for row in times:
    average[i] = 0 # average.append(math.fsum(row) / PUZZLES)
    for j in range(PUZZLES): # 
        average[i] += times[i][j] # 
    average[i] /= PUZZLES # 
for m in range(PEOPLE - 1):
    for n in range(PEOPLE – 1, m, -1):
       if \text{ average}[n] \leq arccase[n - 1]:
           average[n], average[n - 1] = average[n - 1], average[n]names[n], names[n - 1] = names[n - 1], names[n]
```

```
print(names[0], names[1], names[2]
```
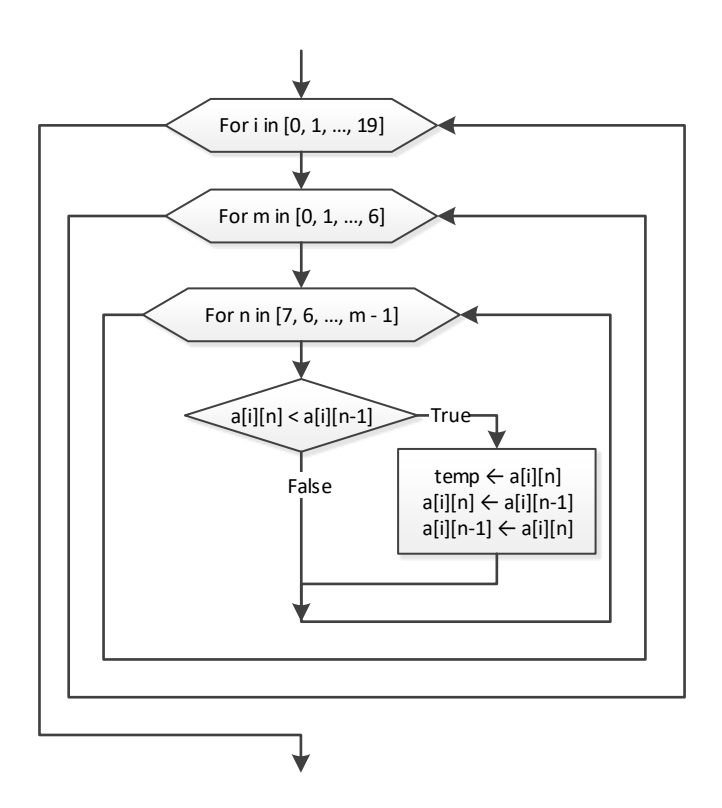

```
CITIES = 5
HOUNS = 48names = [None] * CITIESCO2 = [ [None] * HOURS for i in range(CITIES) ]
for i in range(CITIES):
    names[i] = input()
```

```
 for j in range(HOURS):
        CO2[i][j] = float(input())
                                           # Or you can do the following:
average_per_hour = [None] * CITIES # average_per_hour = []
for i in range(CITIES): # for row in CO2:
    average_per_hour[i] = 0 # average_per_hour.append(math.fsum(row) / HOURS)
    for j in range(HOURS): #
       average per hour[i] += CO2[i][j] #average per hour[i] /= HOURS #
for i in range(CITIES):
    print(names[i], average_per_hour[i])
average per city = [None] * HOURSfor j in range(HOURS):
   average per city[j] = 0 for i in range(CITIES):
       average per city[j] += CO2[i][j]
    average_per_city[j] /= CITIES
for j in range(HOURS):
    print(average_per_city[j])
maximum = average_per_city[0]
m j = 0for j in range(1, HOURS):
    if average_per_city[j] > max:
       maximum = average per city[j]m j = jprint(m_j)
maximum = CO2[0][0]m i = 0m \t i = 0for i in range(CITIES):
    for j in range(HOURS):
       if CO2[i][j] > max:
           maximum = CO2[i][j]m i = im j = jprint(m_j, names[m_i])
for m in range(3): #Just three passes are enough to find 
                    #the three cities with the dirtiest atmosphere
    for n in range(CITIES – 1, m, -1):
        if average_per_hour[n] > average_per_hour[n - 1]: #Descending order
           average per hour[n], average per hour[n - 1] = average per hour[n - 1], average per hour[n]
           names[n], names[n - 1] = names[n - 1], names[n]
```

```
print(names[0], names[1], names[2])
```
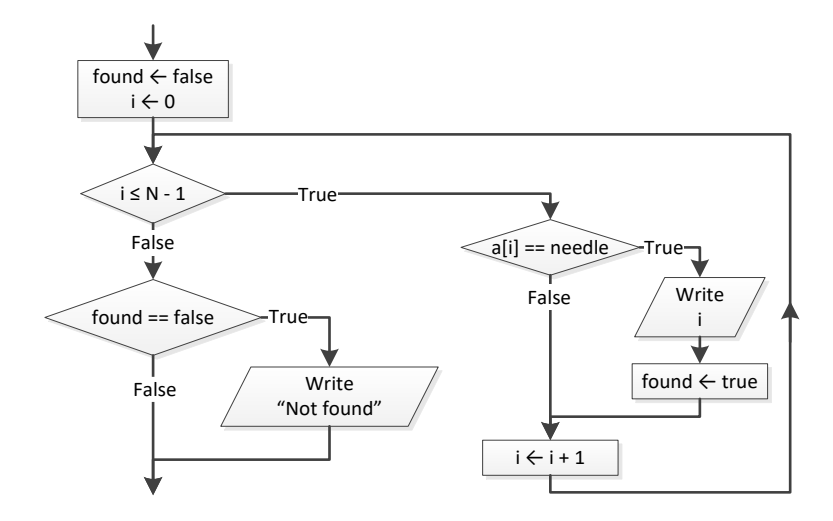

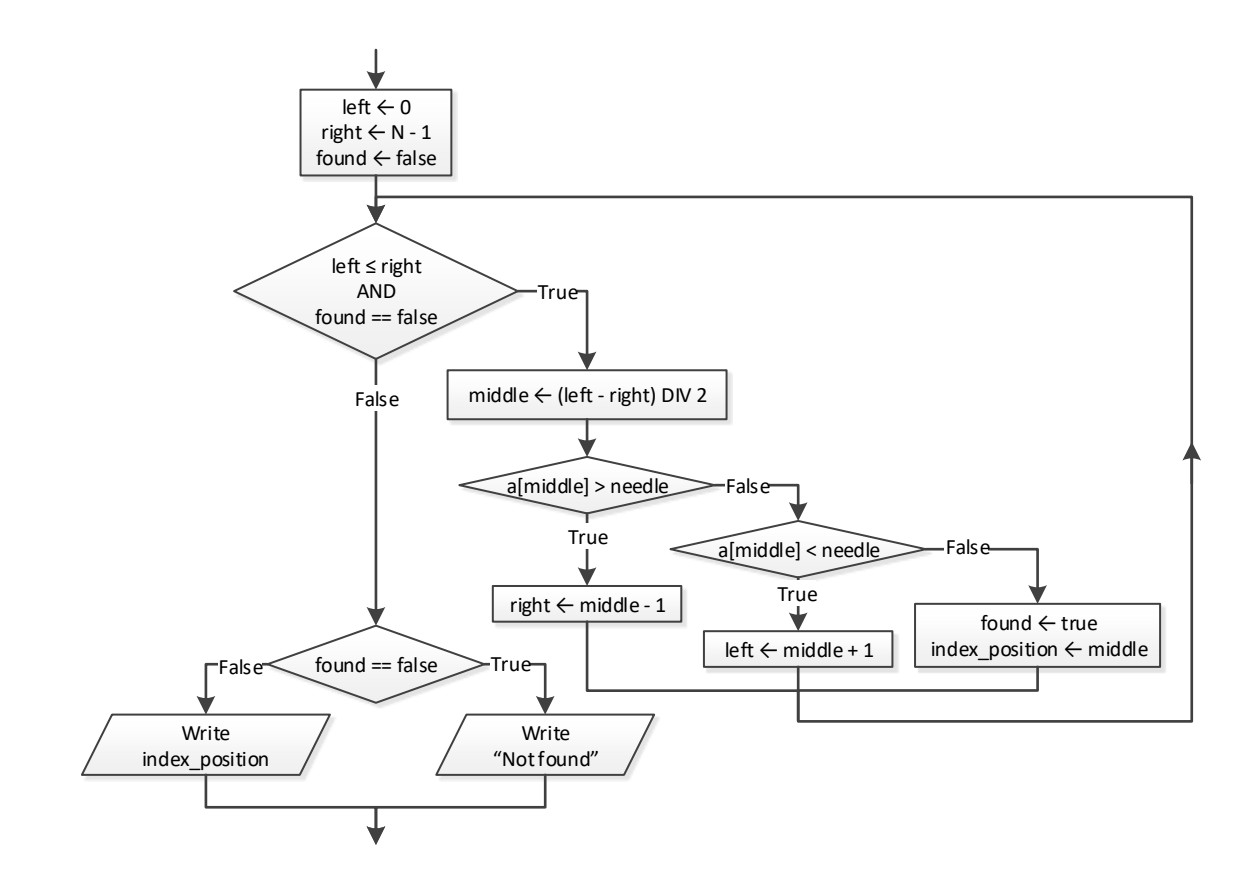

```
import re
IS NUMERIC = "\hat{}(-+]?\dagger\ddagger d+ (\dagger. \dagger d+)?\TEAMS = 10
GAMES = 16names = [None] * TEAMSgoals_scored = [ [None] * GAMES for i in range(TEAMS) ]
goals_let_in = [ [None] * GAMES for i in range(TEAMS) ]
for i in range(TEAMS):
     names[i] = input("Enter team name: ")
     for j in range(GAMES):
         inp = input("Enter goals scored: ")
         while not re.match(IS_NUMERIC, inp) or int(inp) < 0:
             inp = input("Error! Enter goals scored: ")
         goals_scored[i][j] = int(inp)
         inp = input("Enter goals let in: ")
         while not re.match(IS_NUMERIC, inp) or int(inp) < 0:
             inp = input("Error! Enter goals let in: ")
         goals_let_in[i][j] = int(inp)
needle = input("Enter a team to search: ")
i = 0while i < TEAMS - 1 and names[i] != needle:
    i + = 1if name[i] != needle:
    print("This team does not exist")
else:
   total = 0 for j in range(GAMES):
         if goals_scored[i][j] > goals_let_in[i][j]:
            total += 3
        elif goals scored[i][j] == goalslet in[i][j]:total += 1 print(total)
```

```
CLASS1 = 20CLASS2 = 25print("Class A")
names1 = [None] * CLASS1for i in range(CLASS1):
```

```
 names1[i] = input("Enter name: ")
print("Class B")
names2 = [None] * CLASS2for i in range(CLASS2):
    names2[i] = input("Enter name: ")
#Bubblesort
for m in range(CLASS1 - 1):
    for n in range(CLASS1 - 1, m, -1):
       if names1[n] < names1[n - 1]:n = 1[n], n = 1 = n = 1[n - 1], n = 1[n]for m in range(CLASS2 - 1):
    for n in range(CLASS2 - 1, m, -1):
       if names2[n] < names2[n - 1]:names2[n], names2[n - 1] = names2[n - 1], names2[n]print("\nClass A")
for i in range(CLASS1):
    print(names1[i])
print("\nClass B")
for i in range(CLASS2):
    print(names2[i])
needle = input("Enter a name to search: ")
left = 0right = CLASS1 - 1found = False
while left <= right and found == False:
   middle = (left + right) // 2
    if names1[middle] > needle:
       right = middle - 1 elif names1[middle] < needle:
       left = middle + 1 else:
         found = True
if found == True:
    print("Student found in class No 1")
else:
   left = 0right = CLASS2 - 1while left \leq right and found == False:
       middle = (left + right) // 2
        if names2[middle] > needle:
```

```
right = middle - 1 elif names2[middle] < needle:
        left = middle + 1 else:
         found = True
 if found == True:
    print("Student found in class No 2")
 else:
    print("Student not found in either class")
```
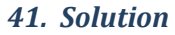

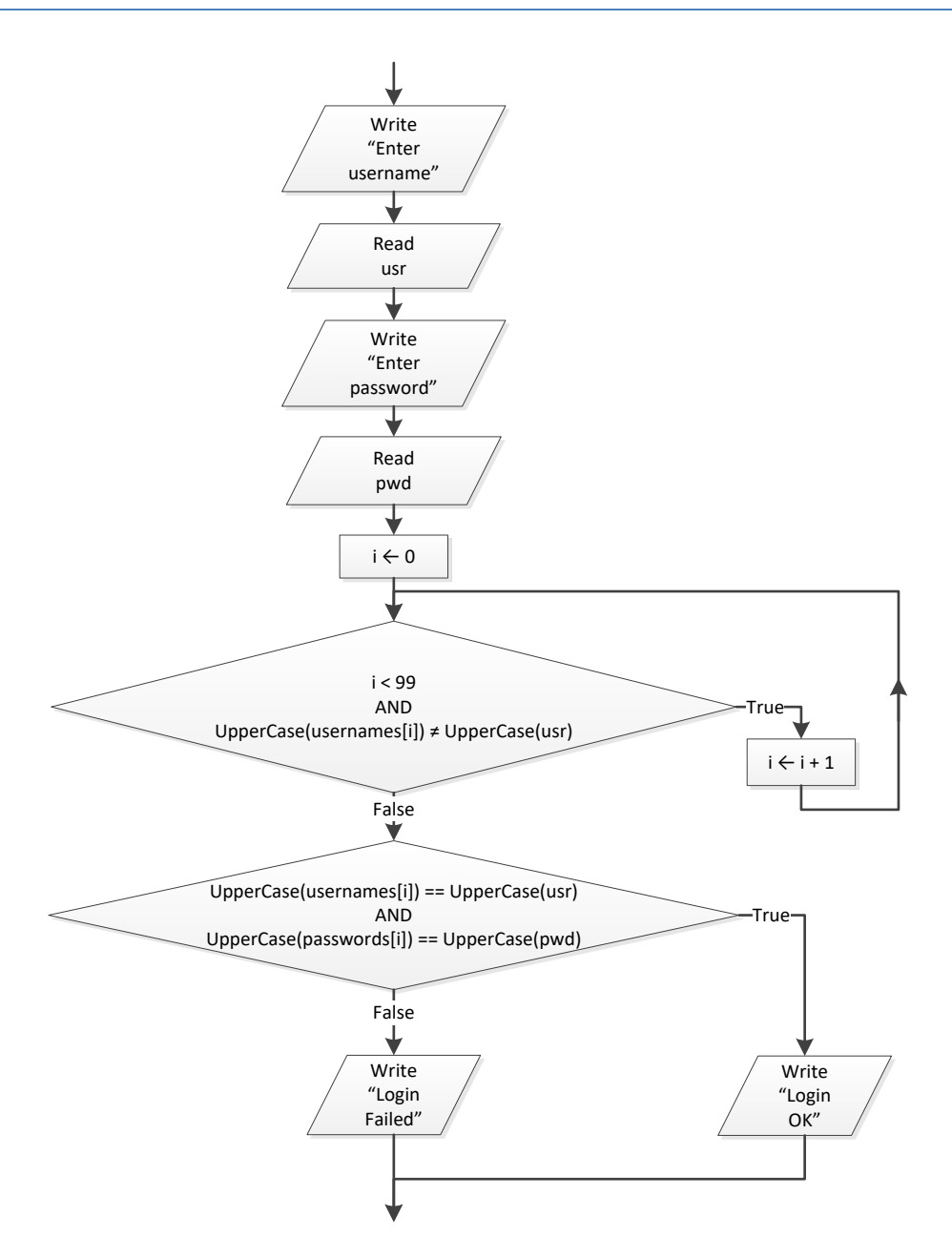

```
usr = input("Enter username: ")
pwd = input("Enter password: ")
i = 0while i < 99 and usernames[i].upper() != usr.upper():
    i \neq 1if usernames[i].upper() == usr.upper() and passwords[i].upper() == pwd.upper():
     print("Login OK!")
else:
     print("Login Failed!")
```

```
value_str = input("Enter a value to search: ")
found = False
#Check if entered value is a valid nine-digit SSN
if re.match(IS NUMERIC, value str) and value str >= 100000000 and value str <= 9999999999:
   value = int(value str)i = 0while i < 999 and SSNs[i] != value:
       i \neq 1if SSNs[i] == value:
        found = True
        print(names[i])
else:
    for i in range(1000):
       if names[i] == value str: print(names[i])
             found = True
if found == False: print("This value does not exist")
```

```
STUDENTS = 12
LESSONS = 6grades = [ [None] * LESSONS for i in range(STUDENTS) ]
for i in range(STUDENTS):
    for j in range(LESSONS):
        grades[i][j] = int(input())
                                   # Or you can do the following:
average = [None] * STUDENTS # average = []
for i in range(STUDENTS): # for row in grades:
```

```
 average[i] = 0 # average.append(math.fsum(row) / LESSONS)
    for j in range(LESSONS): #
        average[i] += grades[i][j] #
    average[i] /= LESSONS #
found = False
for i in range(STUDENTS):
   if average[i] < 70:
        found = True
        break
if found == True:
    print("There is at least one student that has an average value below 70")
```
# Chapter 35

# **35.4 Review Questions: True/False**

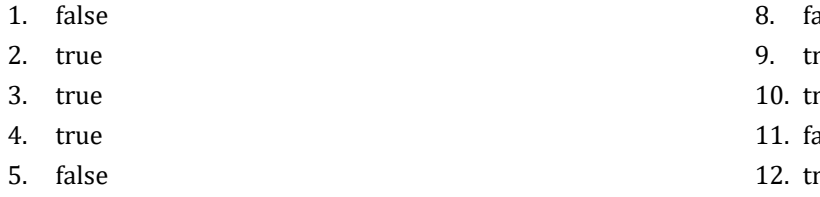

- 6. true
- 7. true
- alse
- rue
- rue alse
- 
- rue
- 13. false

# Chapter 36

# **36.5 Review Questions: True/False**

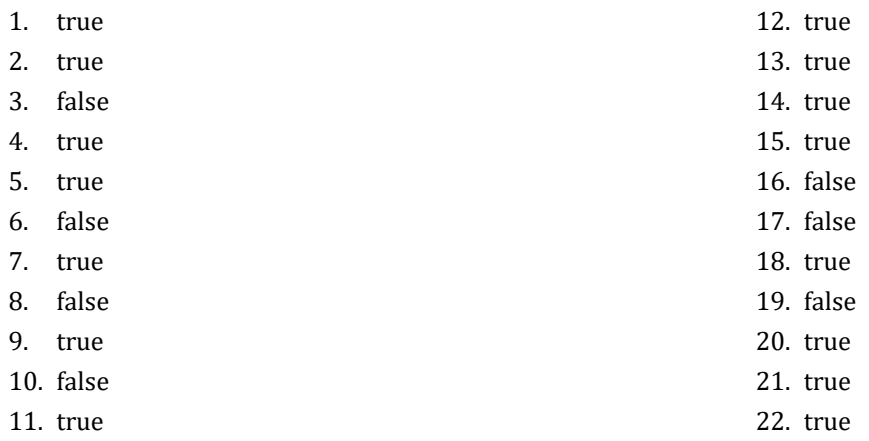

# **36.6 Review Exercises**

*1. Solution*

```
def find_max(a, b):
     if a > b:
         maximum = a
     else:
         maximum = b
     return maximum
```
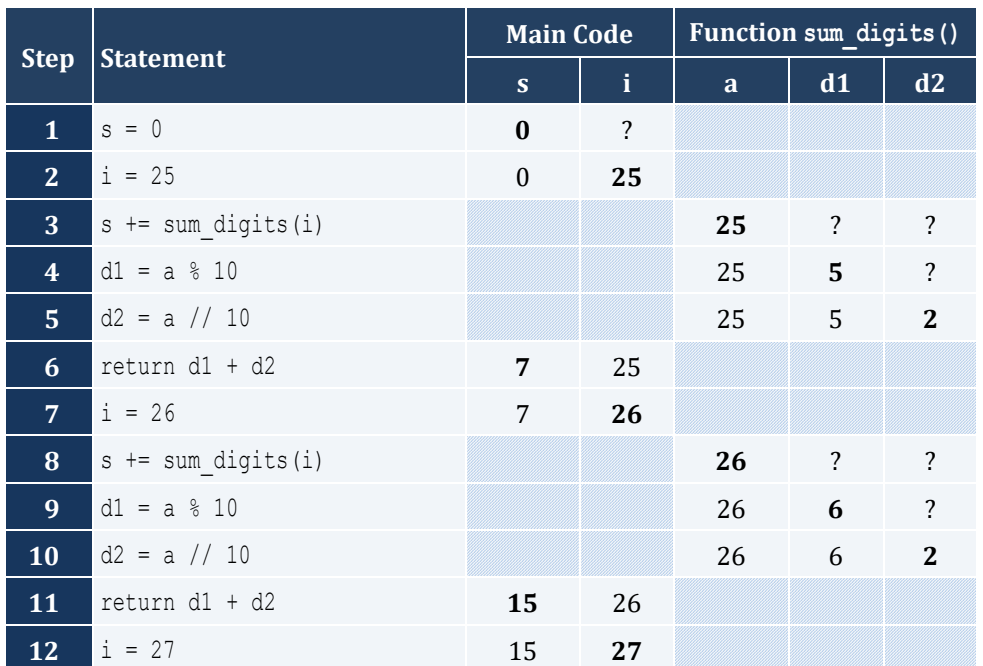

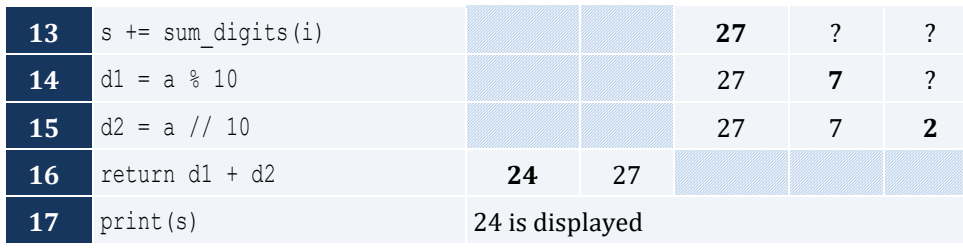

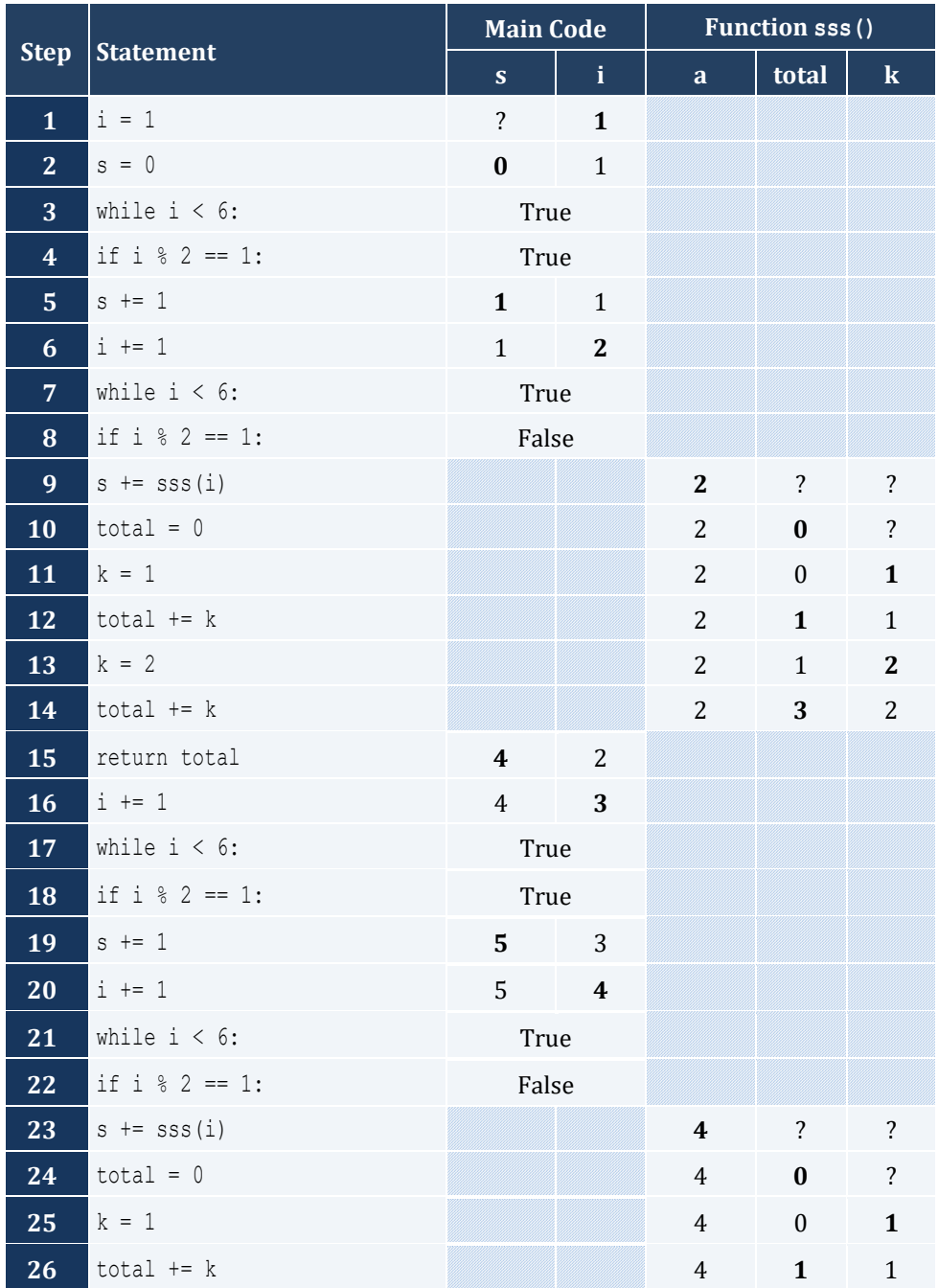

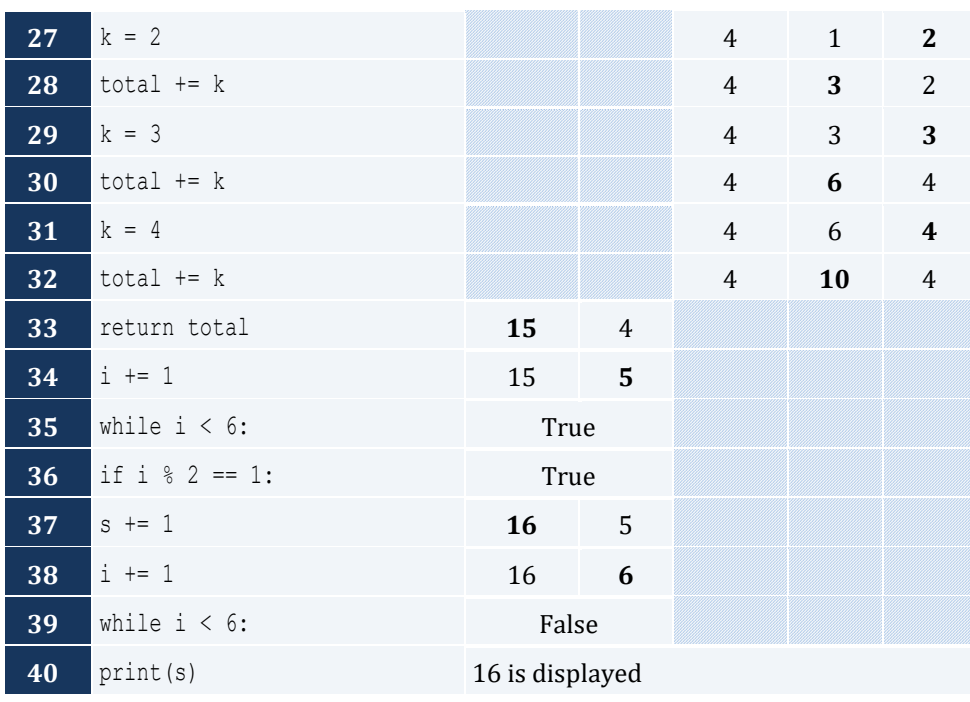

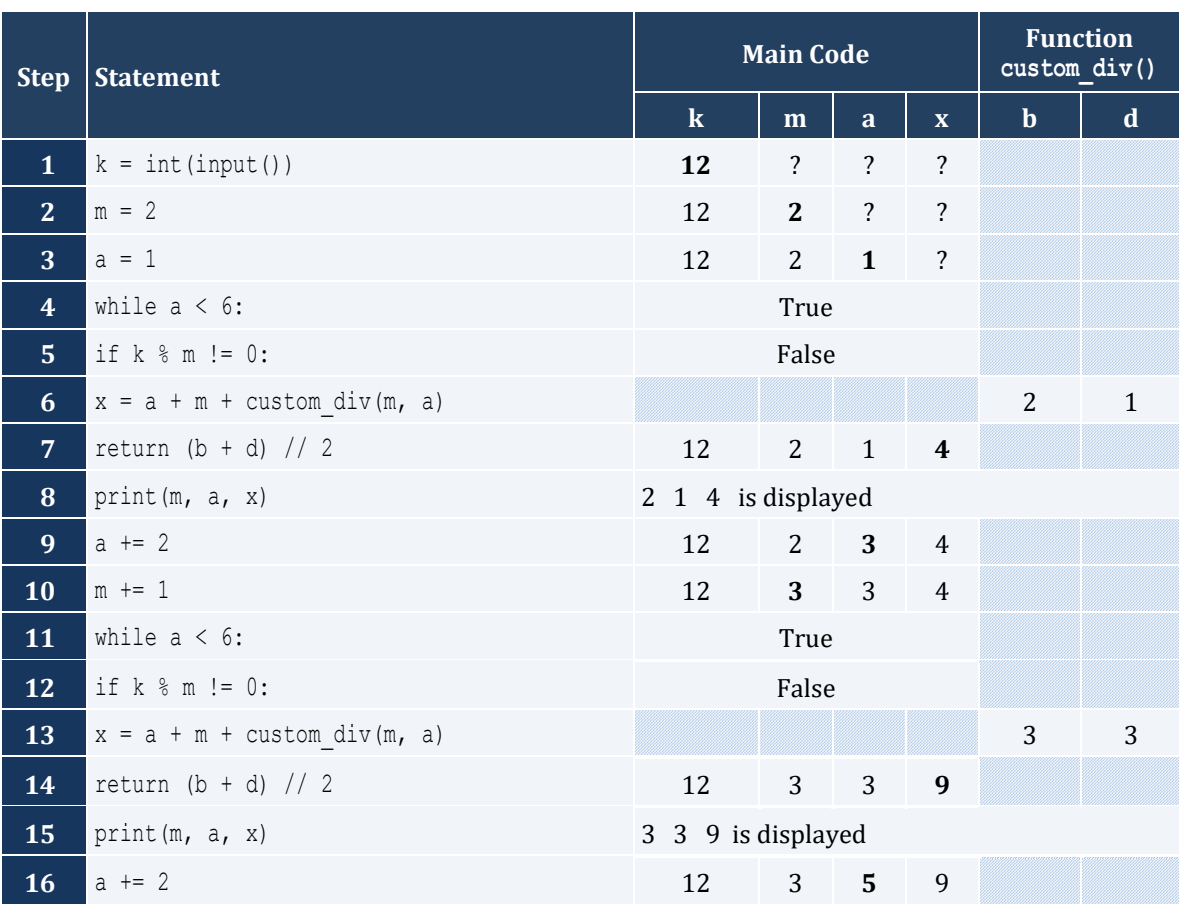

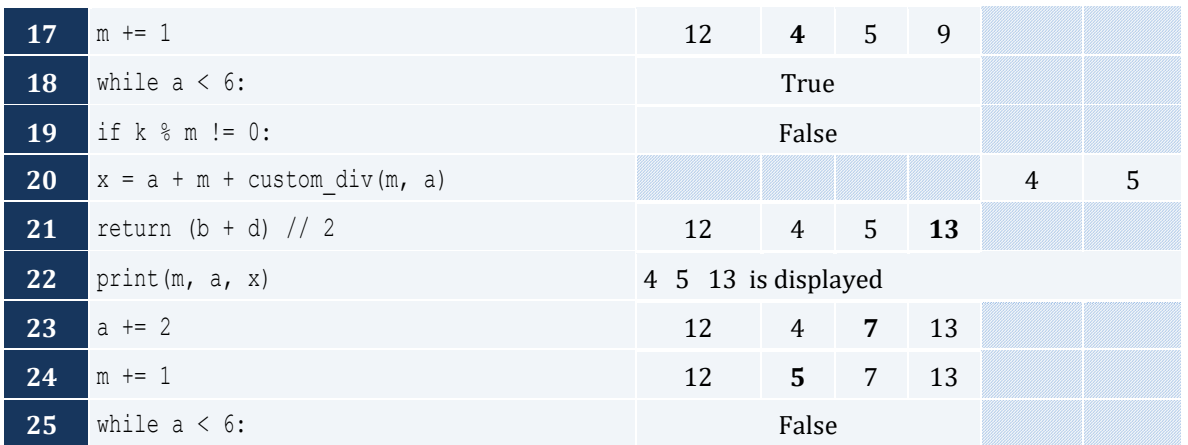

```
def my_round(x):
   digit to check = int(x * 1000) % 10if digit to check >= 5:
       return value = (int(x * 100) + 1) / 100.0 else:
       return value = (int(x * 100)) / 100.0 return return_value
```
#### *6. Solution*

```
def find_min(a, b):
    minimum = a
    if b < minimum:
        minimum = b
    return minimum
#Main code starts here
print("Enter four numbers: ")
x1 = float(input())
x2 = float(input())
x3 = float(input())
x4 = float(input())
                                # Or you can do the following
temp1 = find min(x1, x2) #
temp2 = find\_min(x3, x4) #
print(find_min(temp1, temp2)) # print(find_min(find_min(x1, x2), find_min(x3, x4)))
```

```
def Kelvin to Fahrenheit(kelvin):
    return 1.8 * kelvin - 459.67
```

```
def Kelvin to Celsius(kelvin):
    return kelvin - 273.15
#Main code starts here
k = float(input("Enter a temperature in degrees Kelvin: "))
print("Fahrenheit:", Kelvin_to_Fahrenheit(k))
print("Celsius:", Kelvin_to_Celsius(k))
```

```
import re
IS NUMERIC = "\hat{}(-+]?\dagger\ddagger d+ (\dagger. \dagger d+) ?def bmi(w, h):
   b = w * 703 / h * * 2 if b < 16:
         return_value = "You must add weight."
     elif b < 18.5:
         return_value = "You should add some weight."
     elif b < 25:
         return_value = "Maintain your weight."
     elif b < 30:
         return_value = "You should lose some weight."
     else:
         return_value = "You must lose weight."
     return return_value
#Main code starts here
inp = input("Enter your weight (in pounds): ")
while not re.match(IS_NUMERIC, inp) or float(inp) < 0:
     inp = input("Error! Enter your weight (in pounds): ")
weight = float(inp)
inp = input("Enter your age: ")
while not re.match(IS_NUMERIC, inp) or int(inp) < 18:
     inp = input("Error! Enter your age: ")
age = int(inp)inp = input("Enter your height (in inches): ")
while not re.match(IS_NUMERIC, inp) or float(inp) < 0:
     inp = input("Error! Enter your height (in inches): ")
height = float(inp)
print(bmi(weight, height))
```
# Chapter 37

# **37.5 Review Questions: True/False**

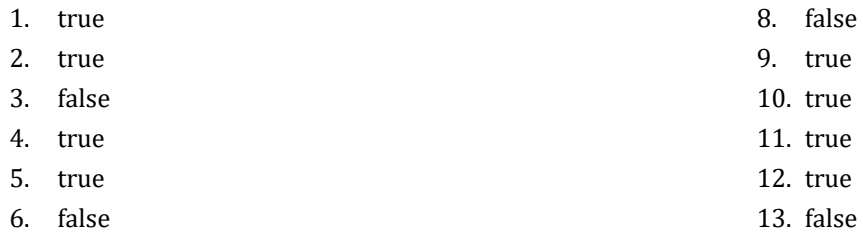

7. true

# **37.6 Review Exercises**

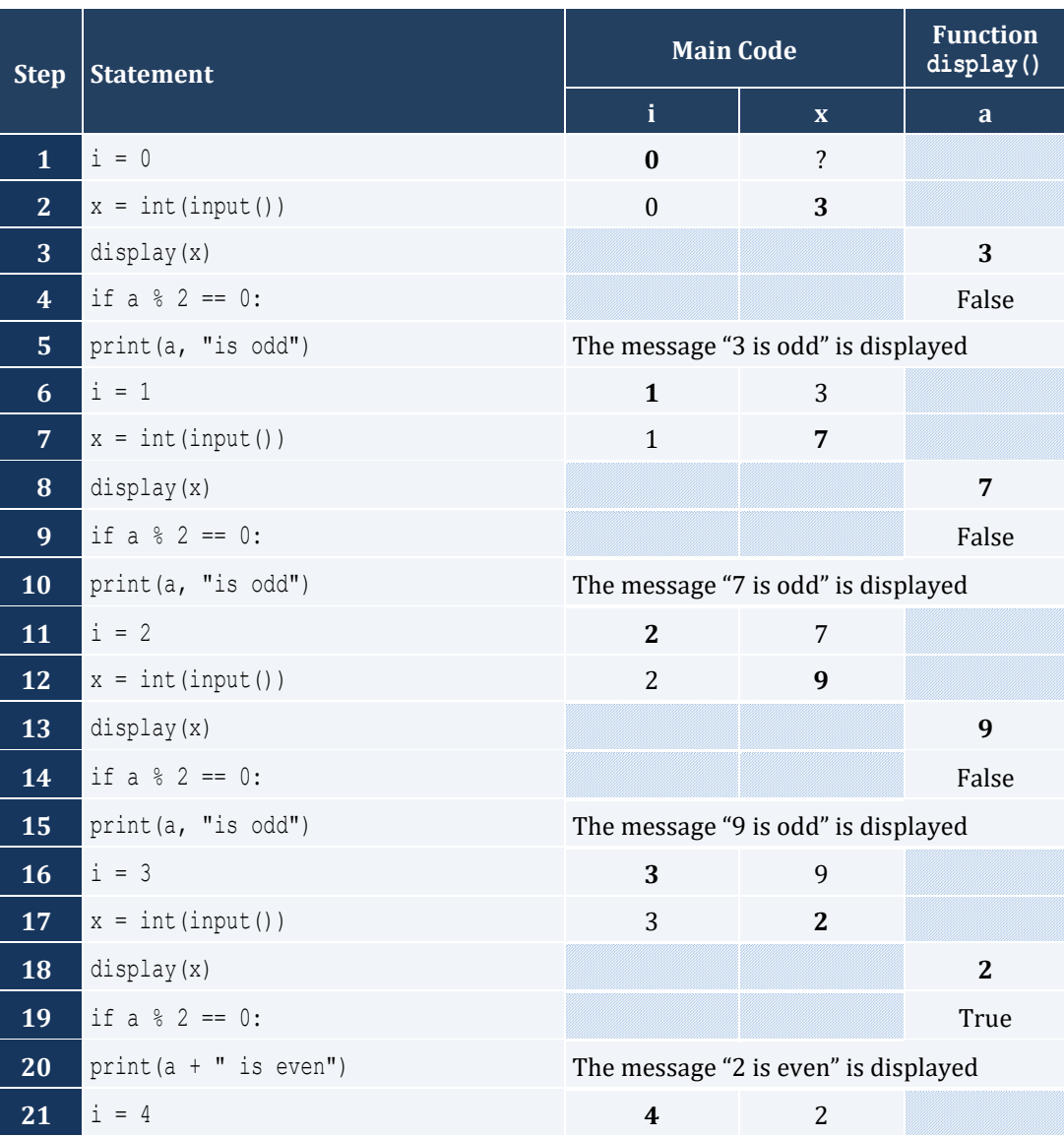

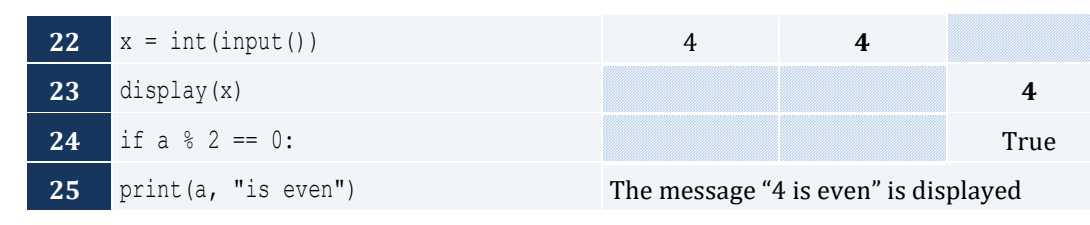

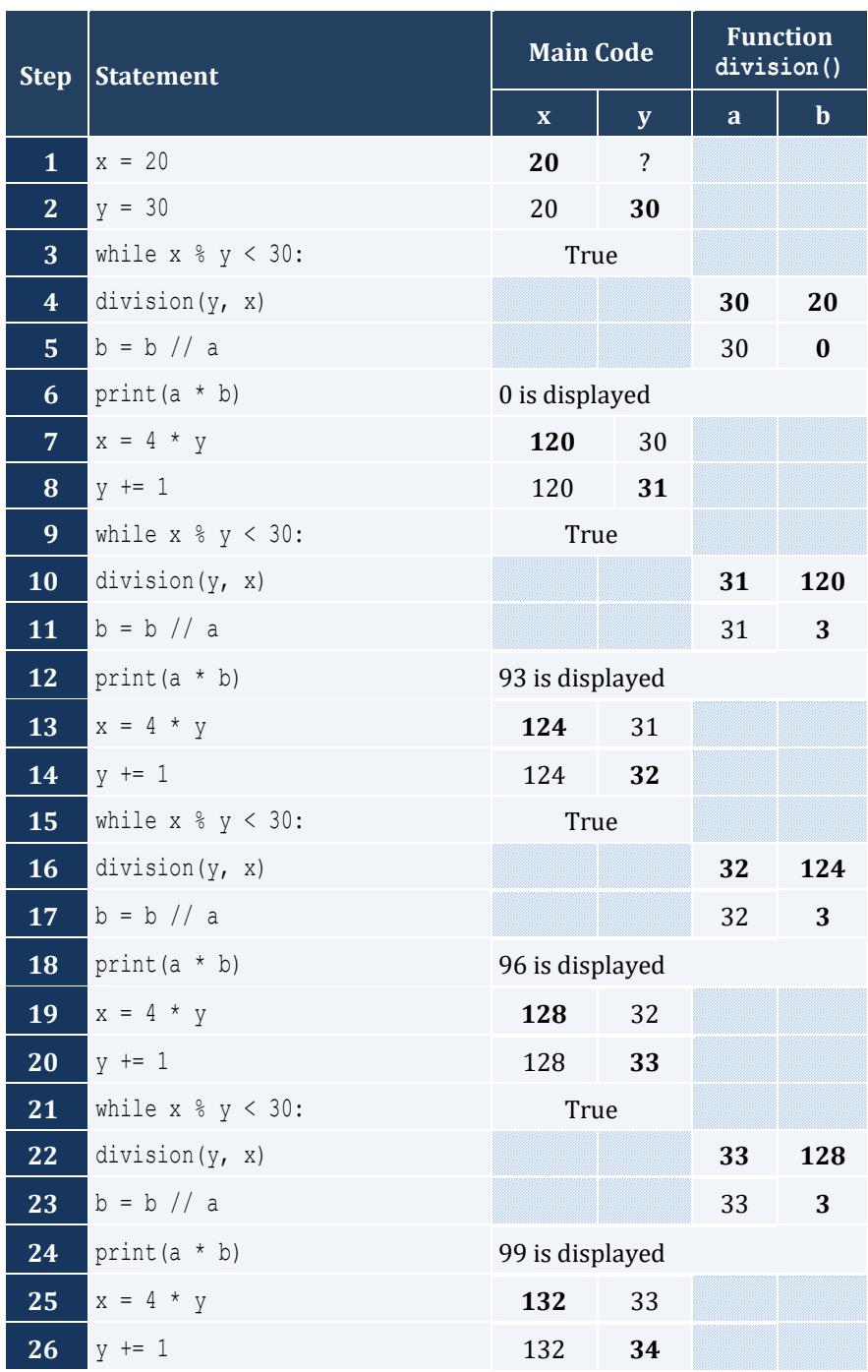

**27** while  $x \sqrt[8]{y} < 30$ : **False** 

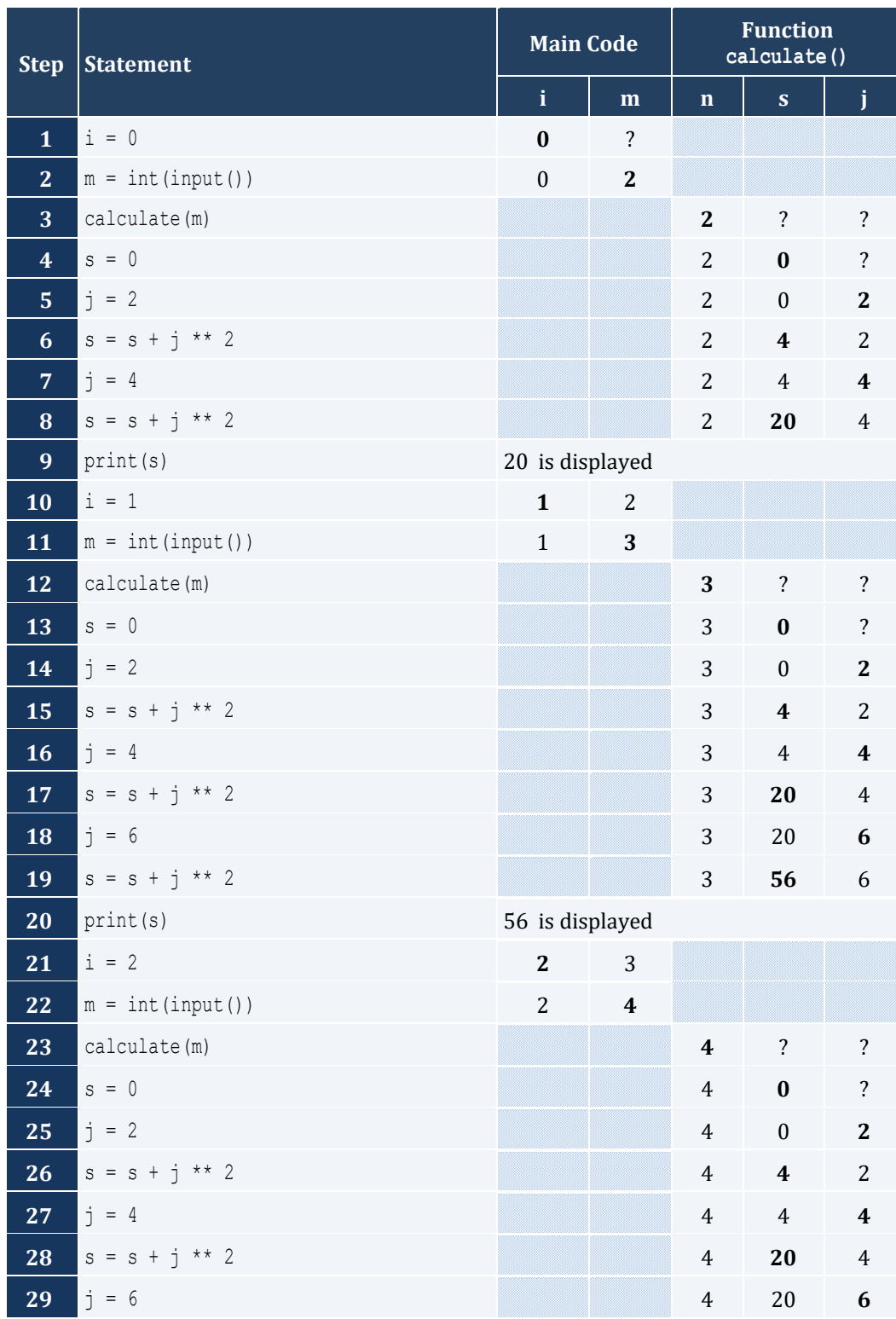

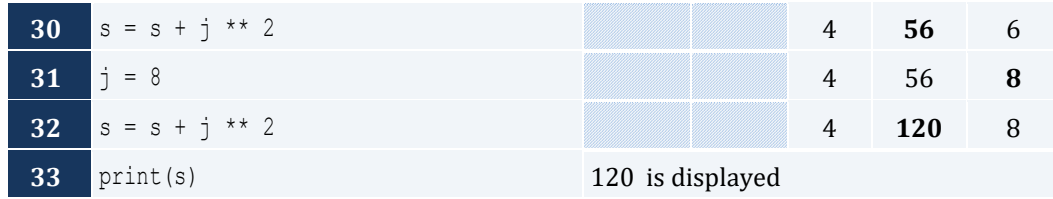

```
def maximum(a, b, c, d, e):
    m = a if b > m:
       m = b if c > m:
        m = c if d > m:
        m = d if e > m:
        m = e print(m)
```
*5. Solution*

```
def num_of_days(year, month):
     if month in [4, 6, 9, 11]:
         days = 30
     elif month == 2:
        if year % 4 == 0 and year % 100 := 0 or year % 400 == 0:
            days = 29 else:
             days = 28
     else:
        days = 31 print(days)
#Main code starts here
y = int(input("Enter a year: "))
for m in range(1, 13):
    num_of_days(y, m)
```

```
def display_menu():
     print()
     print("1. Convert meters to miles")
     print("2. Convert miles to meters")
     print("3. Exit")
     print("Enter a choice: ")
def meters to miles(meters):
```

```
 print(meters, "meters equals", (meters / 1609.344), "miles")
def miles to meters(miles):
    print(miles, "miles equals", (miles * 1609.344), "meters")
#Main code starts here
while True:
     display_menu()
     choice = int(input())
    if choice == 3: print("Bye!")
     else:
         distance = float(input("Enter distance: "))
        if choice == 1: meters_to_miles(distance)
         else:
             miles_to_meters(distance)
     if choice == 3: break
```

```
7. Solution
```

```
def amount to pay(seconds):
   if seconds \leq 600:
       extra = 0 elif seconds <= 1200:
       extra = (\text{seconds} - 600) * 0.01 else:
       extra = 600 * 0.01 + (seconds - 1200) * 0.02total without tax = 10 + extratax = total without tax * 11 / 100
    total = total_without_tax + tax
    print("Total amount to pay:", total)
#Main code starts here
seconds = int(input("Enter number of seconds: "))
amount_to_pay(seconds)
```
# **Chapter 38**

# **38.8 Review Questions: True/False**

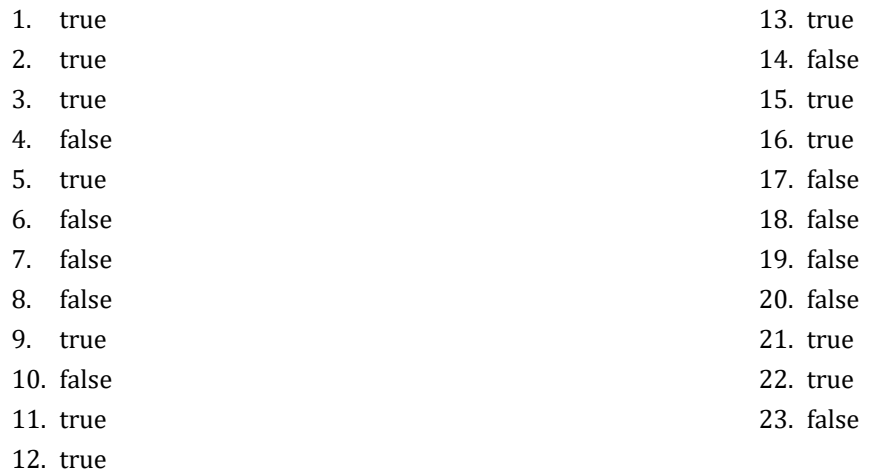

# **38.9 Review Exercises**

*1. Solution*

The value 5 is displayed

#### *2. Solution*

The value 14 is displayed

# *3. Solution*

The value 14 is displayed

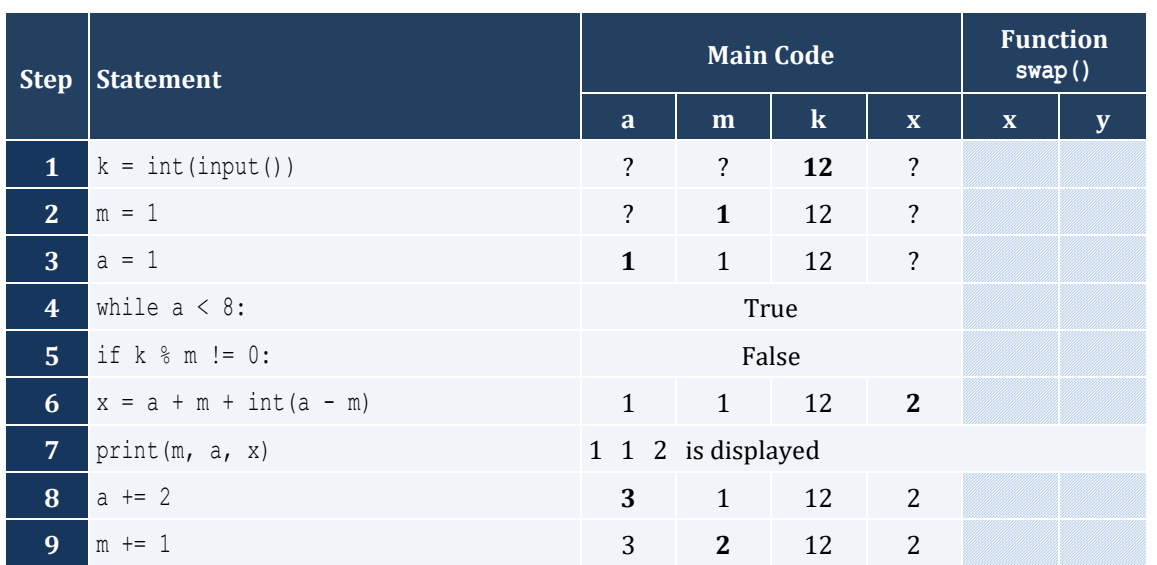
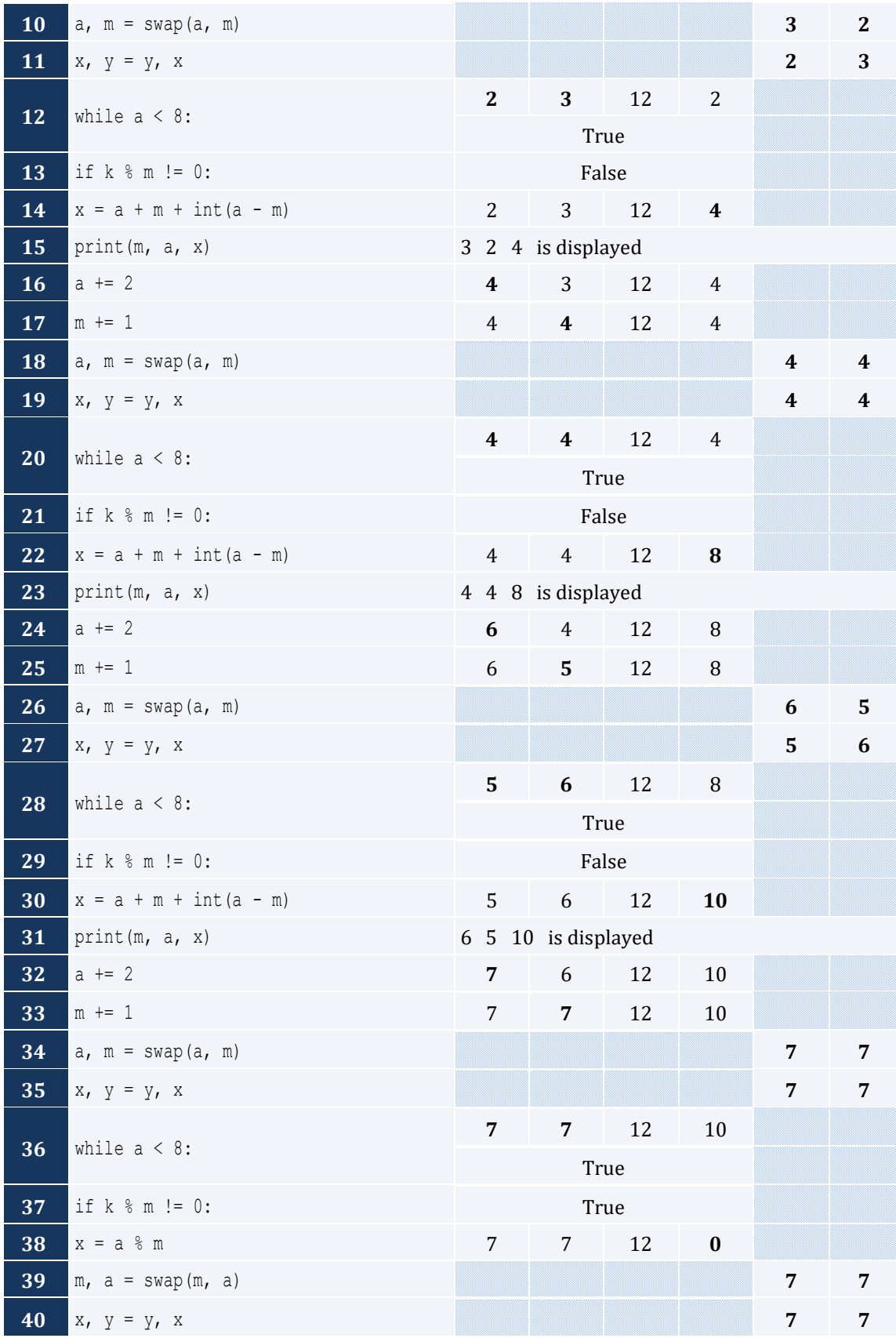

#### Chapter 38 218

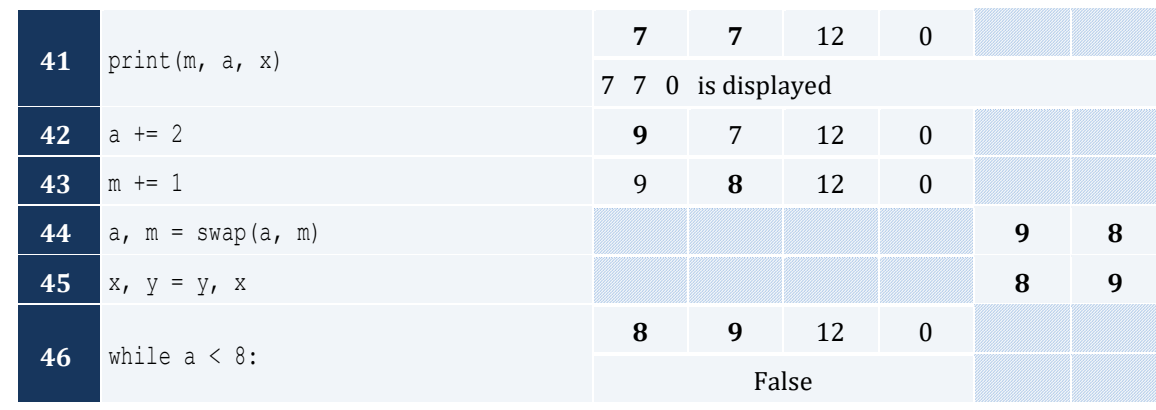

#### *5. Solution*

"hellohellohello" is displayed

#### *6. Solution*

#### The value 15 is displayed

#### *7. Solution*

#### 11 4 is displayed

```
STUDENTS = 10
LESSONS = 5
def part1(names, grades):
    for i in range(STUDENTS):
        names[i] = \text{input}("Enter name for student No." + str(i + 1) + ": ") for j in range(LESSONS):
             grades[i][j] = input("Enter grade for lesson No." + str(j + 1) + ": ")
def part2(grades):
    average = [None] * STUDENTS
    for i in range(STUDENTS):
        average[i] = 0
        for j in range(LESSONS):
             average[i] += grades[i][j]
        average[i] /= LESSONS
    return average
def part3(average, names):
    for m in range(1, STUDENTS):
         for n in range(STUDENTS - 1, m - 1, -1):
            if average[n] > average[n - 1]:
                average[n], average[n - 1] = average[n - 1], average[n]
```

```
names[n], names[n - 1] = names[n - 1], names[n]elif average[n] == average[n - 1]:
                if names[n]. CompareTo(names[n - 1]) \leq 0:
                    names[n], names[n - 1] = names[n - 1], names[n]#Main code starts here
names = [None] * STUDENTS
grades = [ [None] * LESSONS for i in range(STUDENTS) ]
part1(names, grades)
average = part2(grades)
part3(average, names)
for i in range(STUDENTS):
    print(names[i], "\t", average[i])
```

```
9. Solution
```

```
def part1():
    message = input("Enter a message: ").lower()
     return message
def part2(message):
   message clean = ""
    for i in range(len(message)):
         if message[i] not in " ,.?":
            message clean += message[i]
     return message_clean
def part3(message clean):
   middle pos = (len(message clean) - 1) // 2
    j = len(message clean) - 1 palindrome = True
     for i in range(middle_pos + 1):
        if message clean[i] != message clean[j]:
             palindrome = False
             break
        j = 1 return palindrome
def part4(message):
    message_clean = part2(message)
     palindrome = part3(message_clean)
     return palindrome
#Main code starts here
message = part1()palindrome = part4(message)
if palindrome == True:
```

```
 print("The message is palindrome")
```

```
a = int(input())
b = int(input())c = int(input())d = input()
maximum = a
if b > maximum:
    maximum = b
if c > maximum:
    maximum = c
if d > maximum:
    maximum = d
print(maximum)
```
#### *11. Solution*

```
def f1(a, b, c):
   total = a + b + caverage = total / 3 return total, average
```
*12. Solution*

```
def my round(x, decimal places = 2):
   digit_to_check = x * 10 ** (decimal_places + 1) % 10
   if digit to check >= 5:
       return value = int(x * 10 ** decimal places + 1) / 10 ** decimal places
     else:
       return value = int(x * 10 ** decimal places) / 10 ** decimal places
    return return_value
```

```
def get_input():
    while True:
         answer = input("Enter Yes or No: ").upper()
         if answer == "YES" or answer == "NO": break
    return answer
def find_area(b, h):
    return b * h
#Main code starts here
```

```
while True:
    bas = float(input("Enter the base of the parallelogram: "))
     height = float(input("Enter the height of the parallelogram: "))
    print("Area =", find_area(bas, height))
    print("Would you like to repeat? ")
    if get_input() == "NO": break
```

```
STUDENTS = 100
def qet lists(names, grades):
    for i in range(STUDENTS):
        names[i] = input("Enter name: ")
        grades[i] = int(input("Enter grade: "))
def get average(grades):
    total = 0 # Or you can do the following:
    for i in range(STUDENTS): #
        total += grades[i] #
    return total / STUDENTS # return math.fsum(grades) / STUDENTS
def sort lists(grades, names):
    for m in range(STUDENTS - 1):
        for n in range(STUDENTS – 1, m, -1):
           if \nvert{q} rades[n] > grades[n - 1]:
               grades[n], grades[n - 1] = grades[n - 1], grades[n]names[n], names[n - 1] = names[n - 1], names[n]
#Main code starts here
names = [None] * STUDENTS
grades = [None] * STUDENTS
get_lists(names, grades)
average = get average (grades)
sort_lists(grades, names)
for i in range(STUDENTS):
    if grades[i] < average:
        print(names[i])
```
#### *15. Solution*

#### **First Approach**

```
JUDGES = 10
def get_list():
    score = [None] * JUDGES
     for i in range(JUDGES):
```

```
 score[i] = int(input("Judge No" + str(i + 1) + ". Enter score: "))
     return score
def find_min_max(score):
    minimum = score[0]maximum = score[0] for i in range(1, JUDGES):
        if score[i] > maximum:
            maximum = score[i] if score[i] < minimum:
            minimum = score[i] return minimum, maximum
#Main code starts here
name = input("Enter artist's name: ")
score = get_list()
minimum, maximum = find_min_max(score)
total = 0for i in range(JUDGES):
     total += score[i]
points = total - minimum - maximum
print("Artist", name, "got", points, "points")
```
#### **Second Approach**

```
import math
JUDGES = 10
def get_list():
    score = [None] * JUDGES
    for i in range(JUDGES):
        score[i] = int(input("Judge No" + str(i + 1) + ". Enter score: "))
    return score
def find_min_max(score):
    return min(score), max(score)
#Main code starts here
name = input("Enter artist's name: ")
score = get_list()
minimum, maximum = find_min_max(score)
points = math.fsum(score) - minimum - maximum
print("Artist", name, "got", points, "points")
```

```
def woc(index):
    number_of_grains = 1
    for i in range(1, index):
        number_of_grains *= 2
    return number_of_grains
#Main code starts here
total = 0for i in range(1, 65):
    total += woc(i)
print(total)
```
# **Chapter 39**

#### **39.3 Review Exercises**

#### *1. Solution*

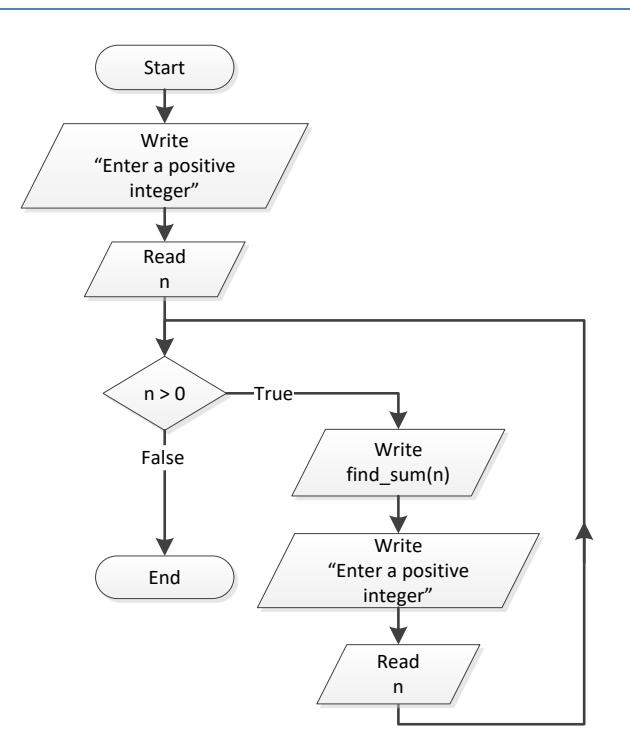

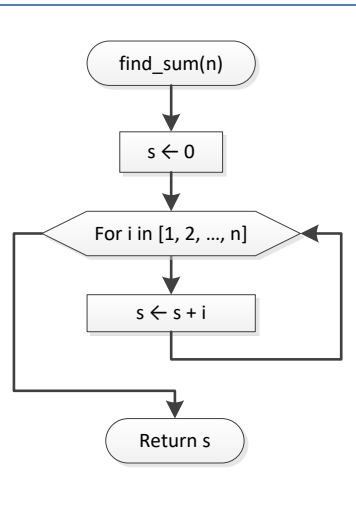

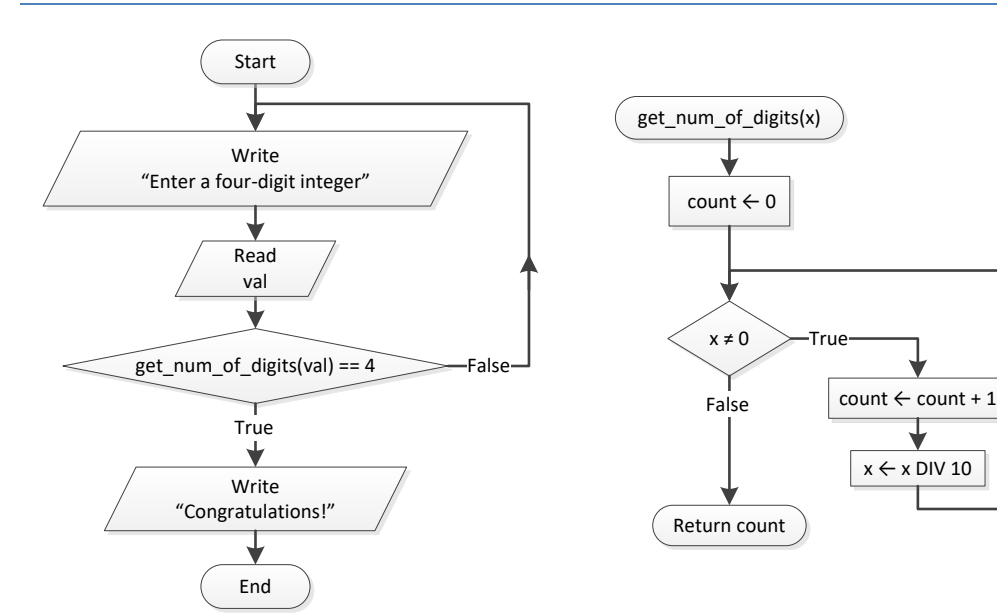

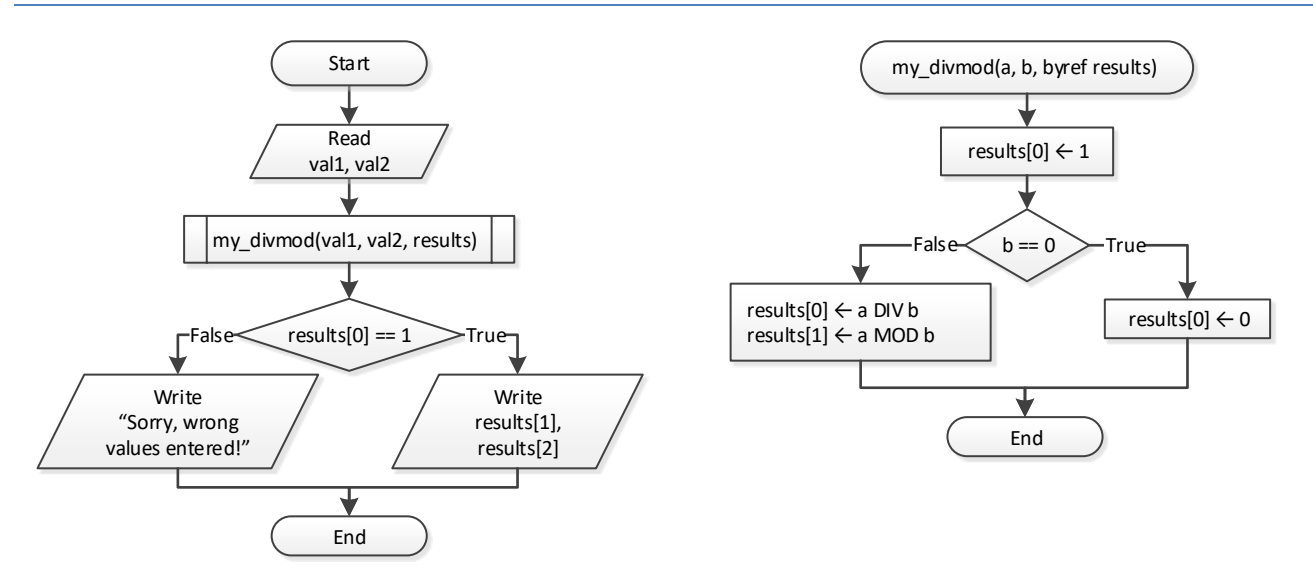

*Notice: Flowcharts are a loose method of representing an algorithm. Thus, you can represent a pass by reference using the keyword* byref*, which clearly denotes what it actually does.*

*Notice: Notice: Some programmers, instead of using the keyword* byref*, prefer to write the keyword* inout*, which denotes pretty much the same thing— that the variable is both input (it accepts values) and output (it returns values).*

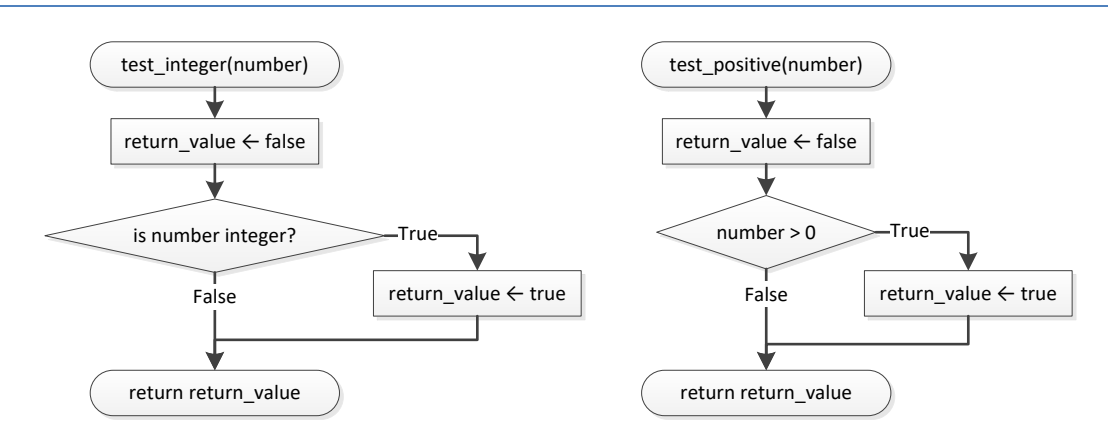

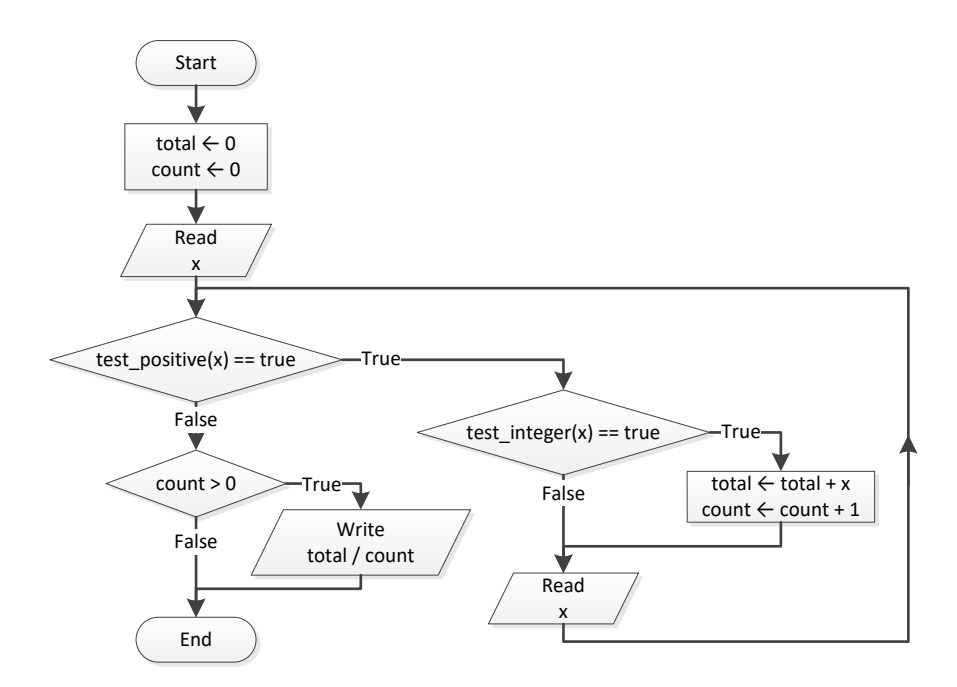

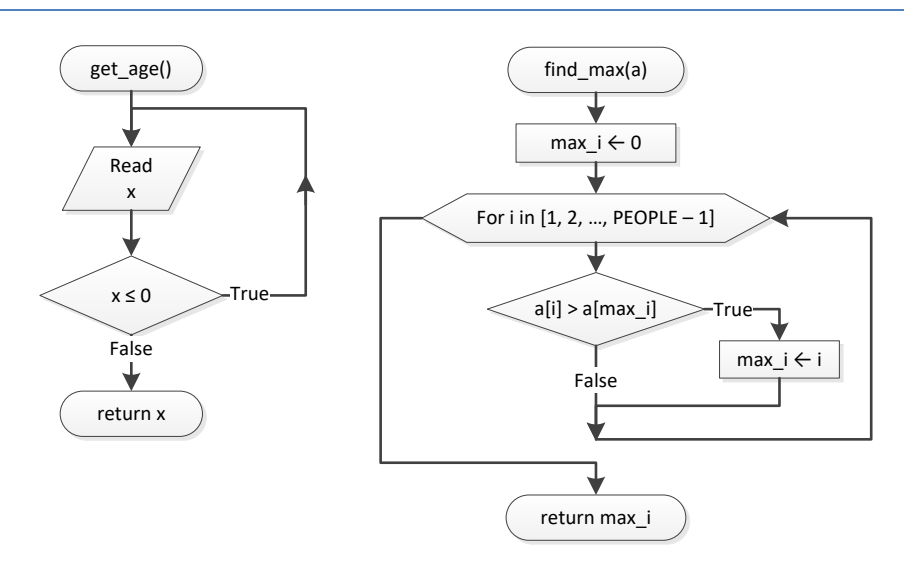

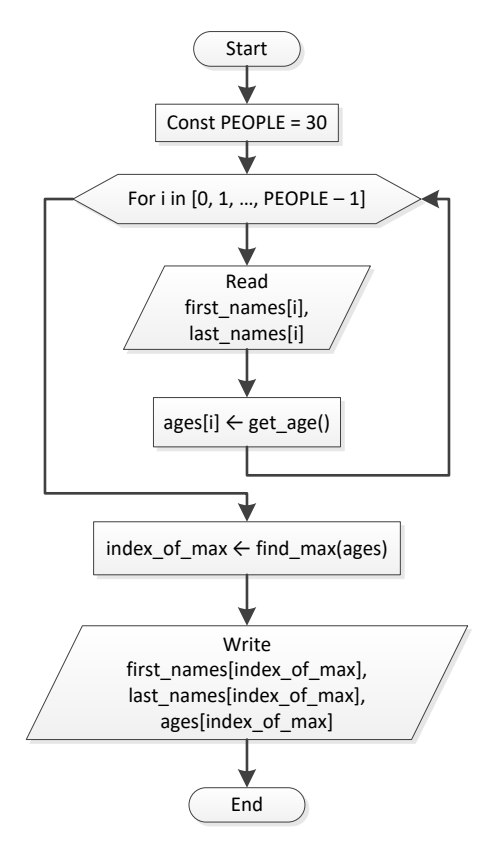

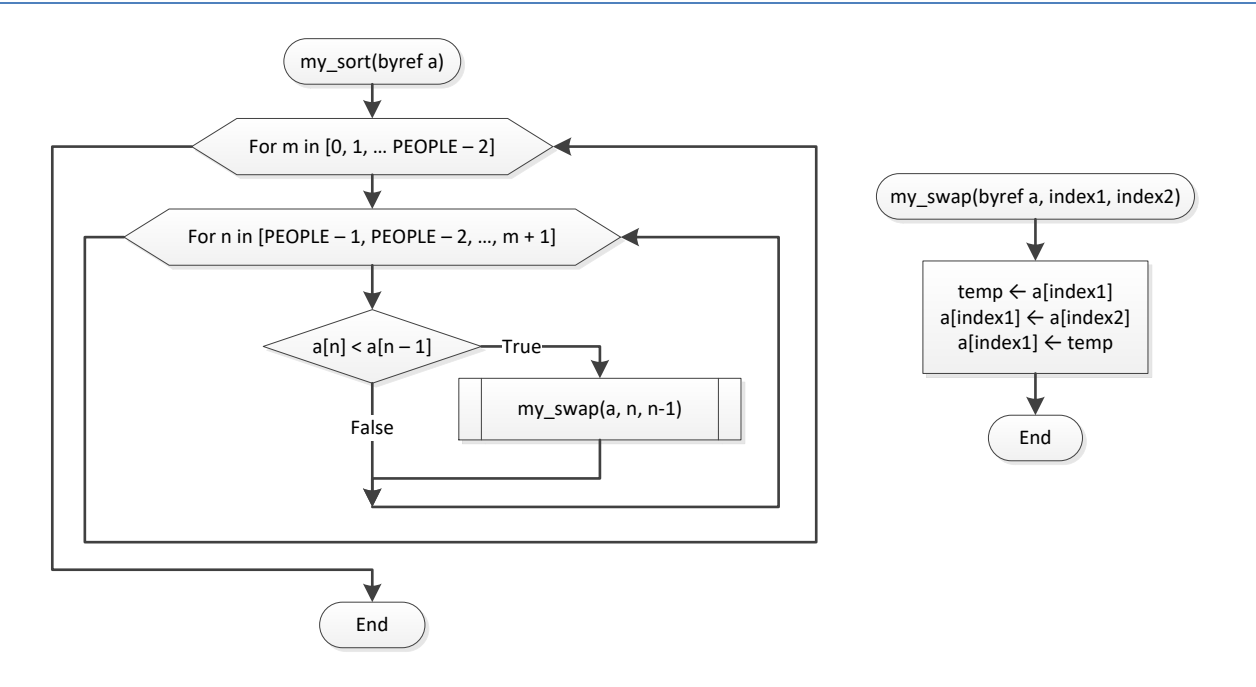

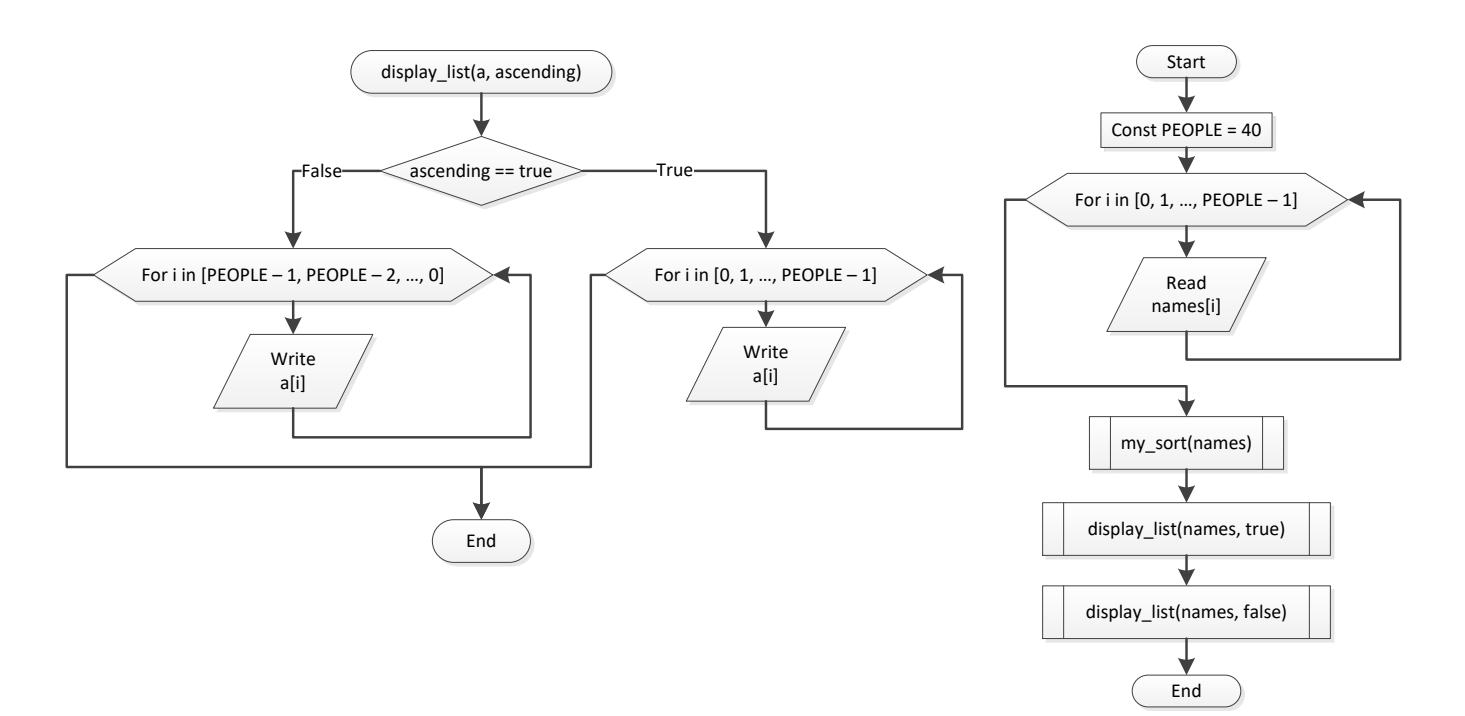

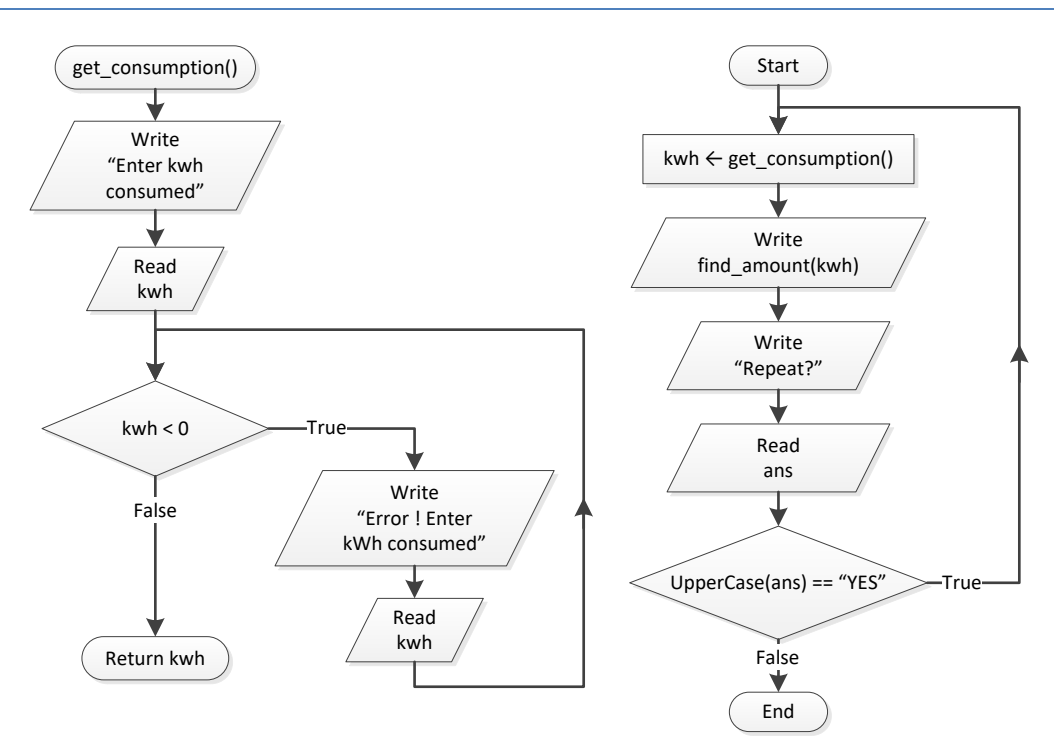

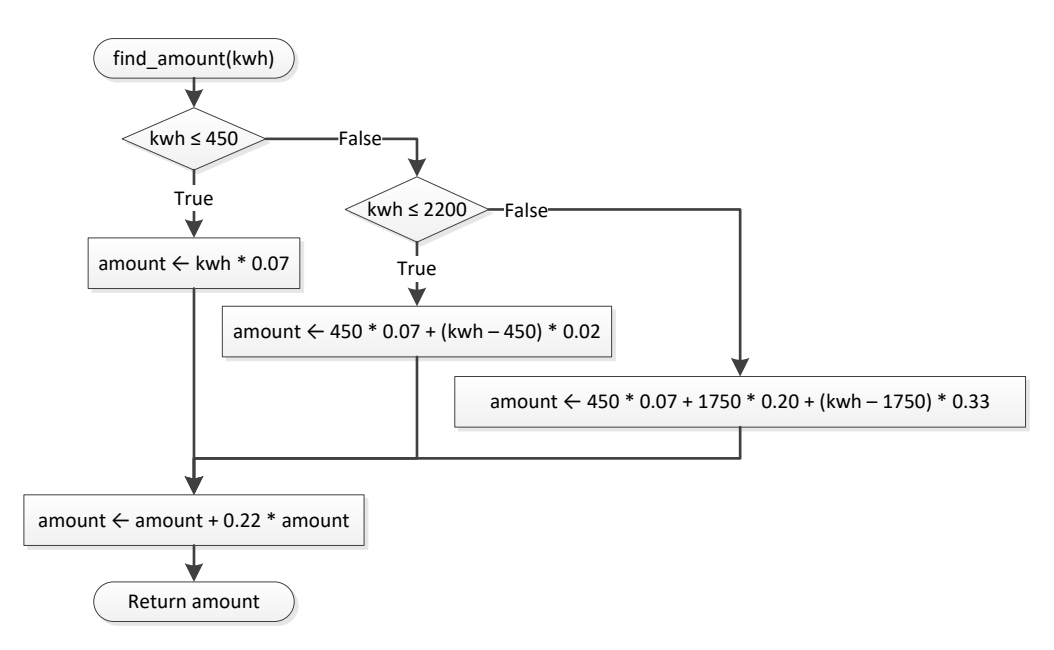

```
def f1(n):
    s = 0 for i in range(1, n + 1):
         if i < n / 2:
            s += n ** 2
         else:
            s += n * * 3 return s
while True:
     val = int(input("Enter a positive integer "))
     if val >= 0: break
print(f1(val))
```

```
ELEMENTS = 100
def read_values():
    values = [None] * ELEMENTS
    for i in range(ELEMENTS):
        values[i] = float(input())
    return values
def find_min_max(values):
   min i = 0max i = 0 for i in range(1, ELEMENTS):
```

```
 if values[i] < values[min_i]:
             min_i = i if values[i] > values[max_i]:
             max i = i return min_i, max_i
#Main code starts here
v = read_values()
a, b = \text{find} \text{min} \text{ max} (v)
print(v[a], v[b])
```

```
STUDENTS = 20
LESSONS = 10
def get lists(names, grades):
    for i in range(STUDENTS):
        names[i] = input() for j in range(LESSONS):
             grades[i][j] = int(input())
def find_average(grades):
     average = [None] * STUDENTS
     for i in range(STUDENTS):
       average[i] = 0 for j in range(LESSONS):
           average[i] += grades[i][j] average[i] /= LESSONS
     return average
def display(names, average):
     for i in range(STUDENTS):
        if average[i] > 89:
             print(names[i], average[i])
#Main code starts here
names = [None] * STUDENTS
grades = [ [None] * LESSONS for i in range(STUDENTS) ]
get_lists(names, grades)
av = find_average(grades)
display(names, av)
```
#### *11. Solution*

**def** is\_leap(year):

```
 return_value = False
    if year % 4 == 0 and year % 100 != 0 or year % 400 == 0:
         return_value = True
    return return_value
def num of days(year, month):
    if month in [4, 6, 9, 11]:
        days = 30 elif month == 2:
         if is_leap(year) == True:
             days = 29
         else:
            days = 28 else:
       days = 31 return days
def check_date(day, month, year):
    return_value = True
    if month not in range(1, 13):
        return_value = False
    elif day < 1 or day > num_of_days(year, month):
         return_value = False
    return return_value
#Main code starts here
day = int(input("Enter day: "))
month = int(input("Enter month: "))
year = int(input("Enter year: "))
while check_date(day, month, year) == False:
    print("Error!")
    day = int(input("Enter day: "))
    month = int(input("Enter month: "))
    year = int(input("Enter year: "))
total = 0for i in range(1, month):
    total += num_of_days(year, i)
total += day
print(total)
```

```
import random
def dice():
    return random.randrange(1, 7)
```

```
#Main code starts here
names = [None] * 2names[0] = input("Player1 - Enter name: ")
names[1] = input("Player2 - Enter name: ")
for player in range(2):
   total = 0 for i in range(10):
         print("Player " + names[player] + ", hit enter to roll the dice!")
        key = input() dice1 = dice()
        dice2 = dice() print(dice1, dice2)
         total += dice1 + dice2
    if player == 0: total_player1 = total
     else:
         total_player2 = total
if total player1 == total player2:
    print("Tie!")
elif total_player1 > total_player2:
    print(names[0], " wins")
else:
    print(names[1], " wins")
```

```
GAS = 1DIESEL = 2HYBRID = 3TAX RATE = 0.1CARS = 40def get_choice():
    print("1. Gas")
    print("2. Diesel")
     print("3. Hybrid")
     choice = int(input("Enter type of the car: "))
     return choice
def get_days():
     days = int(input("Enter total number of rental days: "))
     return days
def get_charge(car_type, rental_days):
```

```
 if car_type == GAS:
       if rental days \leq 5:
            charge = rental days * 24
        elif rental days \leq 8:
            charge = 5 * 24 + (rental days - 5) * 22 else:
            charge = 5 * 24 + 3 * 22 + (rental days - 8) * 18 elif car_type == DIESEL:
        if rental days \leq 5:
           charge = rental days * 28
        elif rental days \leq 8:
            charge = 5 * 28 + (rental days - 5) * 25 else:
            charge = 5 * 28 + 3 * 25 + (rental days - 8) * 21 else:
        if rental days \leq 5:
           charge = rental days * 30
        elif rental days \leq 8:
           charge = 5 * 30 + (rental days - 5) * 28 else:
            charge = 5 * 30 + 3 * 28 + (rental days - 8) * 23 charge = charge * (1 + TAX_RATE) #This is equivalent to charge += charge * TAX_RATE
     return charge
#Main code starts here
rented car types = [None] * CARSrented days = [None] * CARSfor i in range(CARS):
    rented_car_types[i] = get_choice()
    rented_days[i] = get_days()
total = 0for i in range(CARS):
   charge = get charge(rented car types[i], rented days[i])
    print("Car No", (i + 1), ":", charge)
    total += charge
count = 0for i in range(CARS):
    if rented_car_types[i] == HYBRID:
       count += 1print("Hybrids rented:", count)
print("Net profit:", total / (1 + TAX_RATE))
```
CHANNELS = 10

```
DAYS = 7def get data(names, viewers):
     day_names = ["Monday", "Tuesday", "Wednesday", "Thursday", "Friday", "Saturday", "Sunday"]
     for i in range(CHANNELS):
       names[i] = \text{input}("Enter name for channel No." + str(i + 1) + ": ") for j in range(DAYS):
            viewers[i][j] = int(input("Enter the number of viewers of the main news program on " + \ \ \ \ \ \day names[j] + " for channel " + names[i] + ": "))
def get_average(a):
    total = 0 # Or you can do the following
     for i in range(5): #
        total += a[i] #
    return total / 5 # return math.fsum(total) / 5 
#Main code starts here
names = [None] * CHANNELSviewers = [ [None] * DAYS for i in range(CHANNELS) ]
get_data(names, viewers)
for i in range(CHANNELS):
    weekend = (viewers[i][DAYS - 2] + viewers[i][DAYS - 1]) / 2
    if weekend >= 1.2 * get_average(viewers[i]): # viewers[i] represents the whole row
        print(names[i])
for i in range(CHANNELS):
    increasing = True
     for j in range(1, DAYS):
       if viewers[i][j] \leq viewers[i][j - 1]:
             increasing = False
     if increasing == True:
        print(names[i])
```

```
CITIZENS = 300
def input_data(SSNs, answers):
    for i in range(CITIZENS):
        SSNs[i] = int(input("Enter SSN: "))
        answers[i] = input("Enter answer: ")
def sort lists(SSNs, answers):
    for m in range(CITIZENS - 1):
       for n in range (CITIZENS -1, m, -1):
            if SSNs[n] < SSNs[n-1]:
                SSNs[n], SSNs[n - 1] = SSNs[n - 1], SSNs[n]
```

```
answers[n], answers[n - 1] = answers[n - 1], answers[n]
def search_list(SSNs, SSN):
   left = 0 right = CITIZENS - 1
    found = False
   while left \leq right and found == False:
       middle = (left + right) // 2
        if SSNs[middle] > SSN:
            right = midddle - 1
         elif SSNs[middle] < SSN:
            left = middle + 1
         else:
             found = True
             index_position = middle
    if found == False:
        print("SSN not found!")
        return_value = -1 else:
         return_value = index_position
     return return_value
def count answers (answers, answer) :
   count = 0 for i in range(CITIZENS):
        if answers[i] == answer:
             count += 1
    return count
#Main code starts here
SSNs = [None] * CITIZENS
answers = [None] * CITIZENSwhile True:
    input_data(SSNs, answers)
    sort_lists(SSNs, answers)
    SSN = int(input("Enter an SSN to search: "))
    index = search_list(SSNs, SSN)
    if index != -1:
        answer = answers[index]
        print(answer)
        count = count_answers(answers, answer)
         print(count * 100 / CITIZENS)
```

```
 answer = input("Repeat? ")
 if answer != "yes": break
```

```
TEAMS = 8
GAMES = 12def input data(names, results):
    for i in range(TEAMS):
        names[i] = input("Enter team name: ")
        for j in range(GAMES):
             results[i][j] = input("Enter result (W, L, T): ")
def display result(names, results):
   result = input("Enter a result to search (W, L, T): ") for i in range(TEAMS):
        print("Team:", names[i])
        found = False
        for j in range(GAMES):
            if results[i][j] == result: print("Week:", (j + 1))
                found = True
        if found == False:
             print("nothing found")
def find team(names):
    name = input("Enter a name to search: ")
   i = 0while i < TEAMS - 1 and names[i] != name:i + = 1if names[i] != name:return value = -1 else:
       return value = i
    return return_value
#Main code starts here
names = [None] * TEAMSresults = [ [None] * GAMES for i in range(TEAMS) ]
input_data(names, results)
display result(names, results)
index = find_team(names)
while index != -1:
   total = 0
```

```
 for j in range(GAMES):
   if results[index][j] == "W":
        total += 3elif results[index][j] == T":
         total += 1
 print("Points:", total)
 index = find_team(names)
```

```
import string
alphabet = " " + string.ascii_lowercase #space is a valid character!
def my encrypt(message, encryption key):
   return value = ""
     for i in range(len(message)):
       letter = message[i] index = alphabet.find(letter)
        new_index = (index + encryption_key) % 27 #26 letters + 1 space
        new letter = alphabet[new index]
         return_value += new_letter
    return return_value
def my decrypt(message, decryption key):
    return_value = ""
     for i in range(len(message)):
       letter = message[i] index = alphabet.find(letter)
        new_index = (index + 27 - decryption_key) % 27 #26 letters + 1 space
       new letter = alphabet [new index] return_value += new_letter
     return return_value
def display_menu():
    print()
    print("1. Encrypt a message")
    print("2. Decrypt a message")
    print("3. Exit")
#Main code starts here
while True:
    display_menu()
     choice = int(input("Enter a choice: "))
   if choice == 1: message = input("Enter a message to encrypt: ")
         encryption_key = int(input("Enter an encryption key: "))
        print("Your encrypted message is:", my_encrypt(message, encryption_key))
    \text{elif} choice == 2:
```

```
 message = input("Enter a message to decrypt: ")
    decryption_key = int(input("Enter an decryption key: "))
    print("Your decrypted message is:", my_decrypt(message, decryption_key))
 if choice == 3: break
```
## **Some Final Words from the Authors**

We hope you really enjoyed reading this book. We made every possible effort to make it comprehensible even by people that probably have no previous experience in programming.

So if you liked this book, please visit the web store where you bought it and show us your gratitude by writing a good review and giving us as many stars as possible. By doing this, you will encourage us to continue writing and of course you'll help other readers to reach us.

And remember: Learning is a process within an endless loop structure. It begins at birth and continues throughout your lifetime!

# More of our Books

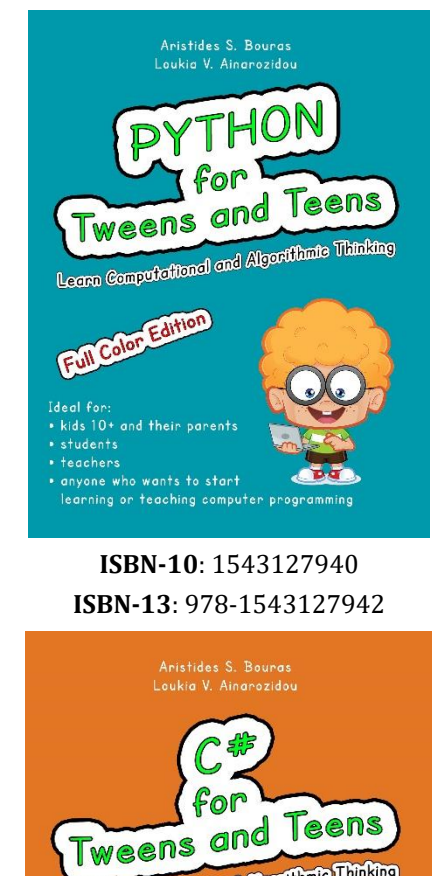

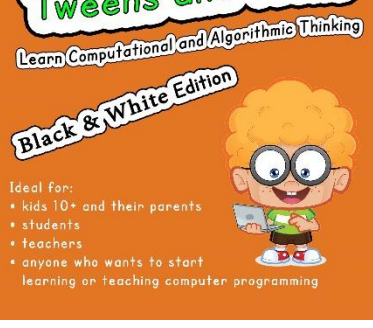

**ISBN-10**: 1973727765 **ISBN-13**: 978-1973727767

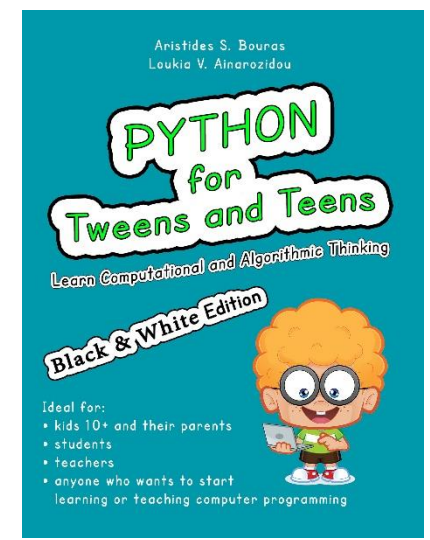

**ISBN-10**: 1546611215 **ISBN-13**: 978-1546611219

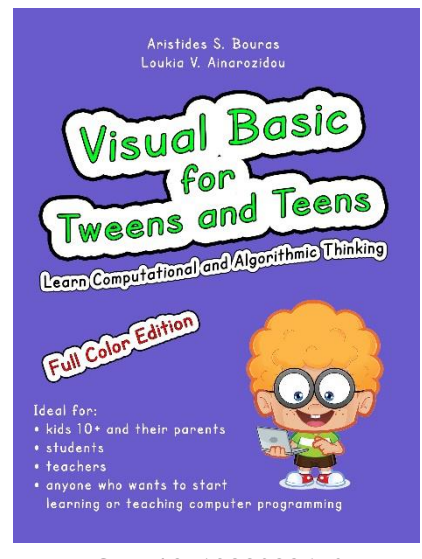

**ISBN-10**: 1982083670 **ISBN-13**: 978-1982083670

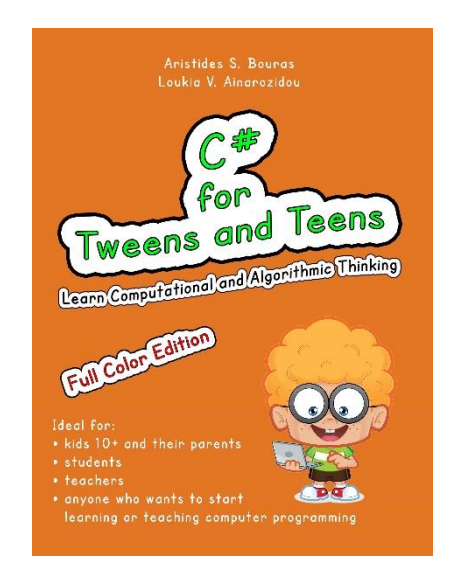

#### **ISBN-10**: 1973727684 **ISBN-13**: 978-1973727682

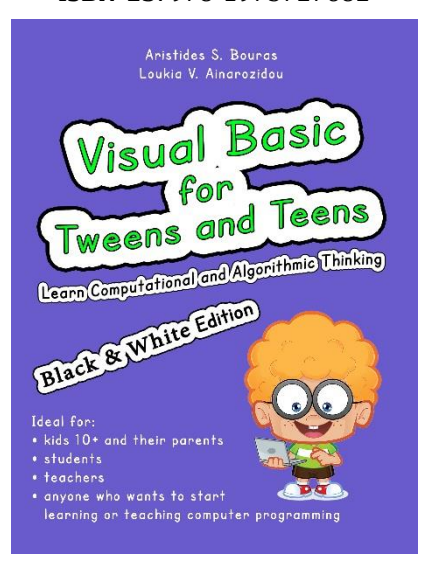

**ISBN-10**: 1982083697 **ISBN-13**: 978-1982083694

ARISTIDES S. BOURAS

 $F$  O

I<sub>D</sub> B

 $F$  O

IDE

### PYTHON

AND ALGORITHMIC THINKING FOR THE COMPLETE BEGINNER

I DEAL FOR<br>- STUDENTS, TEACHERS OR PROFESSORS,<br>- NOVICES OR AVERAGE PROGRAMMERS,<br>- ANYONE WHO WANTS TO START LEARNING OR<br>- TEACHING COMPUTER PROGRAMMING.

#### **ISBN-10**: 1514802163 **ISBN-13**: 978-1514802168

ARISTIDES S. BOURAS

VISUAL BASIC AND ALGORITHMIC THINKING FOR THE COMPLETE BEGINNER

**ISBN-10**: 1511798963 **ISBN-13**: 978-1511798969

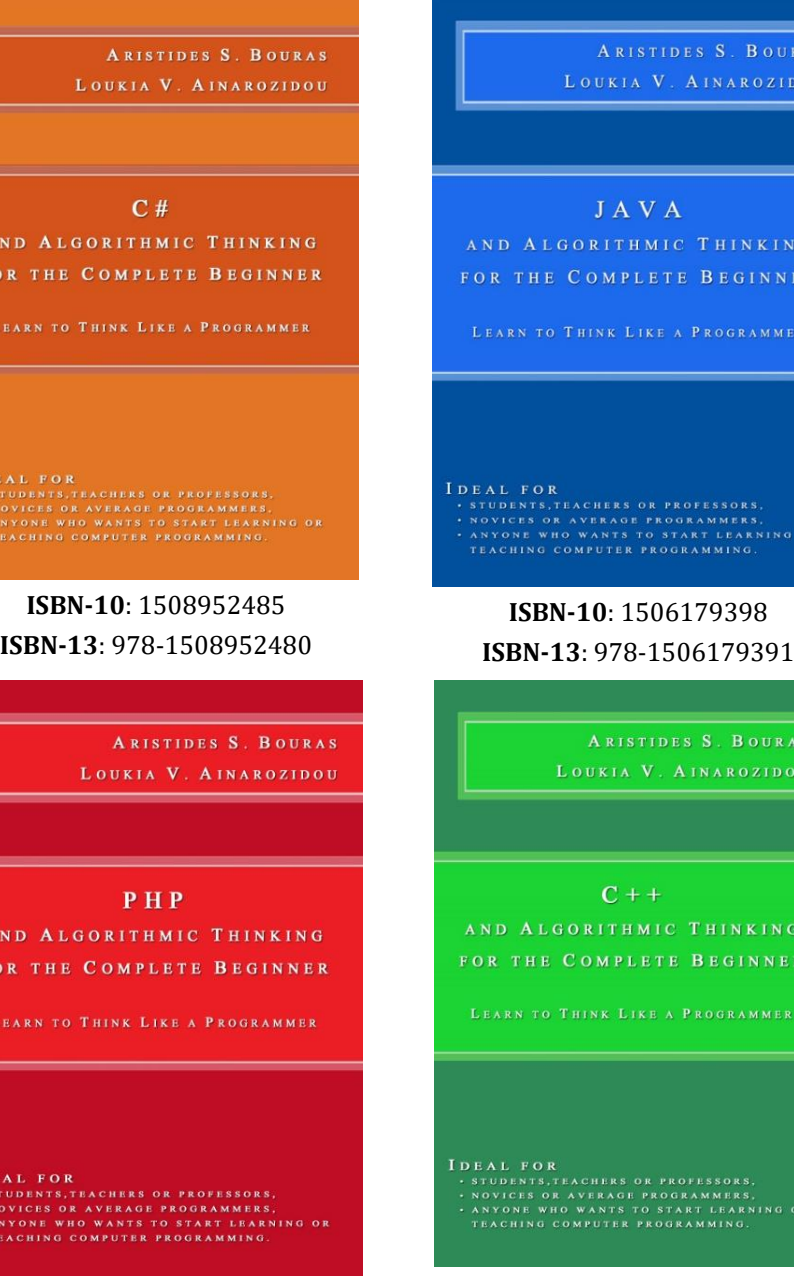

**ISBN-10**: 1503015912 **ISBN-13**: 978-1503015913

**ISBN-10**: 1508577552 **ISBN-13**: 978-1508577553

URAS